# **UNIVERSIDAD NACIONAL DE INGENIERÍA**

**FACULTAD DE INGENIERÍA ELÉCTRICA Y ELECTRÓNICA**

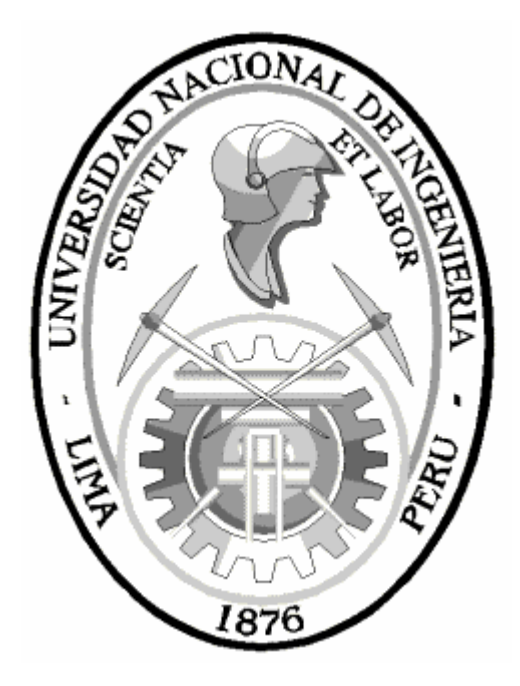

# **"METODOLOGÍA DE ESTIMACIÓN DE MODOS ELECTROMECÁNICOS LOCALES DE OSCILACIÓN DE LAS CENTRALES DE GENERACIÓN DEL S.E.I.N., APLICACIÓN A LA C.H. SAN GABAN II"**

# **TESIS**

**PARA OPTAR EL TÍTULO PROFESIONAL DE INGENIERO ELECTRICISTA**

**JAVIER MOISÉS GONZALES QUISPE**

**PROMOCIÓN 1997–I**

**LIMA – PERÚ 2005**

**METODOLOGÍA DE ESTIMACIÓN DE MODOS ELECTROMECÁNICOS LOCALES DE OSCILACIÓN DE LAS CENTRALES DE GENERACIÓN DEL S.E.I.N., APLICACIÓN A LA C.H. SAN GABÁN II**

### **AGRADECIMIENTOS**

- A Dios por haberme permitido lograr este sueño.
- A mis seres queridos por el apoyo y confianza que me han brindado a lo largo de mi vida.
- A mis amigos y compañeros por los ánimos y consejos para seguir superándome.
- Al Ing. Roberto Ramírez quien me asesoró durante el transcurso de mi tesis, demostrando muchos deseos de compartir su conocimiento y experiencia con sencillez y entusiasmo.

#### **SUMARIO**

En el Sistema Eléctrico Interconectado Nacional se han originado oscilaciones de potencia eléctrica poco amortiguadas, dando como resultado la perdida de sincronismo de grupos generadores, y en consecuencia la apertura de líneas de transmisión originado sistemas aislados ó perdida del área del sistema eléctrico con interrupción de suministros. Estos eventos registrados demandaron una solución, por involucrar a la calidad del servicio y a la perdida de producción de energía eléctrica.

Para estudiar este problema el Comité de Operación Económica del Sistema Interconectado Nacional "COES-SINAC", velando por la seguridad, calidad y el abastecimiento de la energía eléctrica, encargo al Centro Electrotécnico Experimental Italiano "CESI" realizar las pruebas respectivas a las centrales involucradas para que brinden un informe técnico de la situación existente y comprender las posibles soluciones.

El objetivo del presente trabajo tiene por finalidad realizar una metodología para estudiar la estabilidad en pequeña señal (en estado permanente) de cualquier central ubicada en cualquier nodo del sistema eléctrico, determinando sus modos electromecánicos locales de oscilación cuyas frecuencias varían en el rango de 0.7 a 2.0 Hz; que nos permitirá detectar las inestabilidades presentes y/o provocadas por determinadas condiciones de operación.

### **INDICE**

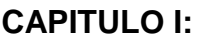

# **INTRODUCCIÓN**

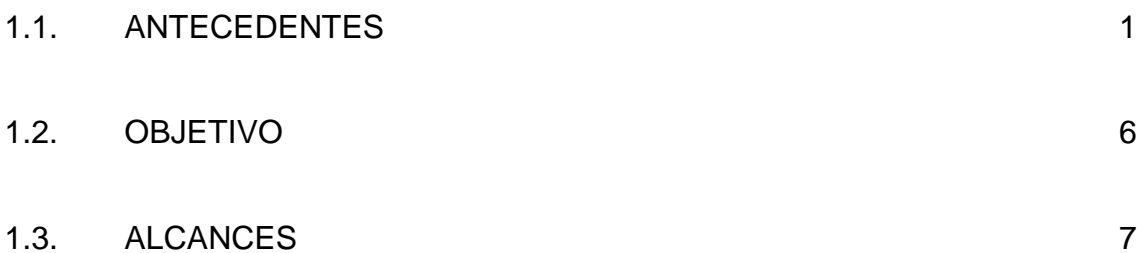

# **CAPÍTULO II:**

# **METODOLOGÍA DE ESTIMACIÓN DE MODOS ELECTROMECANICOS LOCALES DE OSCILACIÓN**

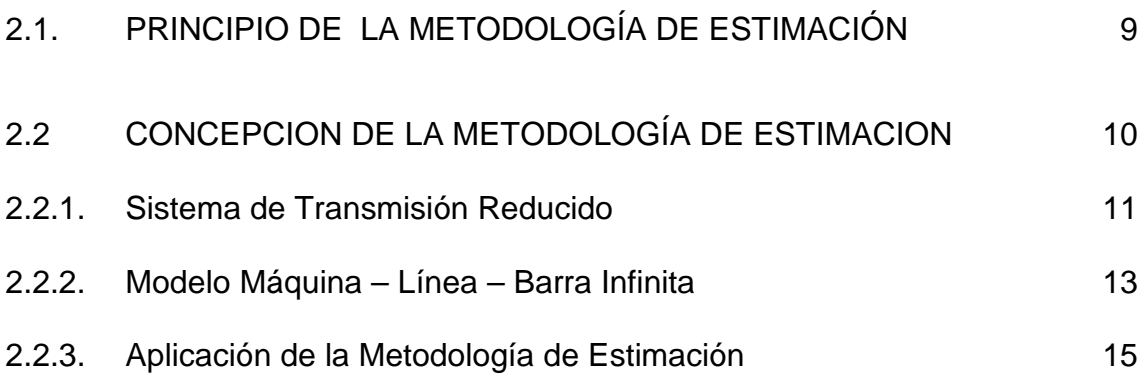

# **CAPÍTULO III:**

## **DEFINICIONES Y CONCEPTOS FUNDAMENTALES**

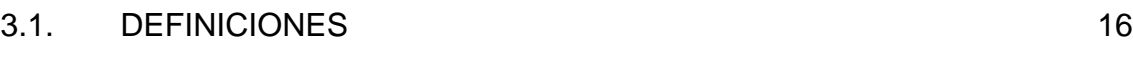

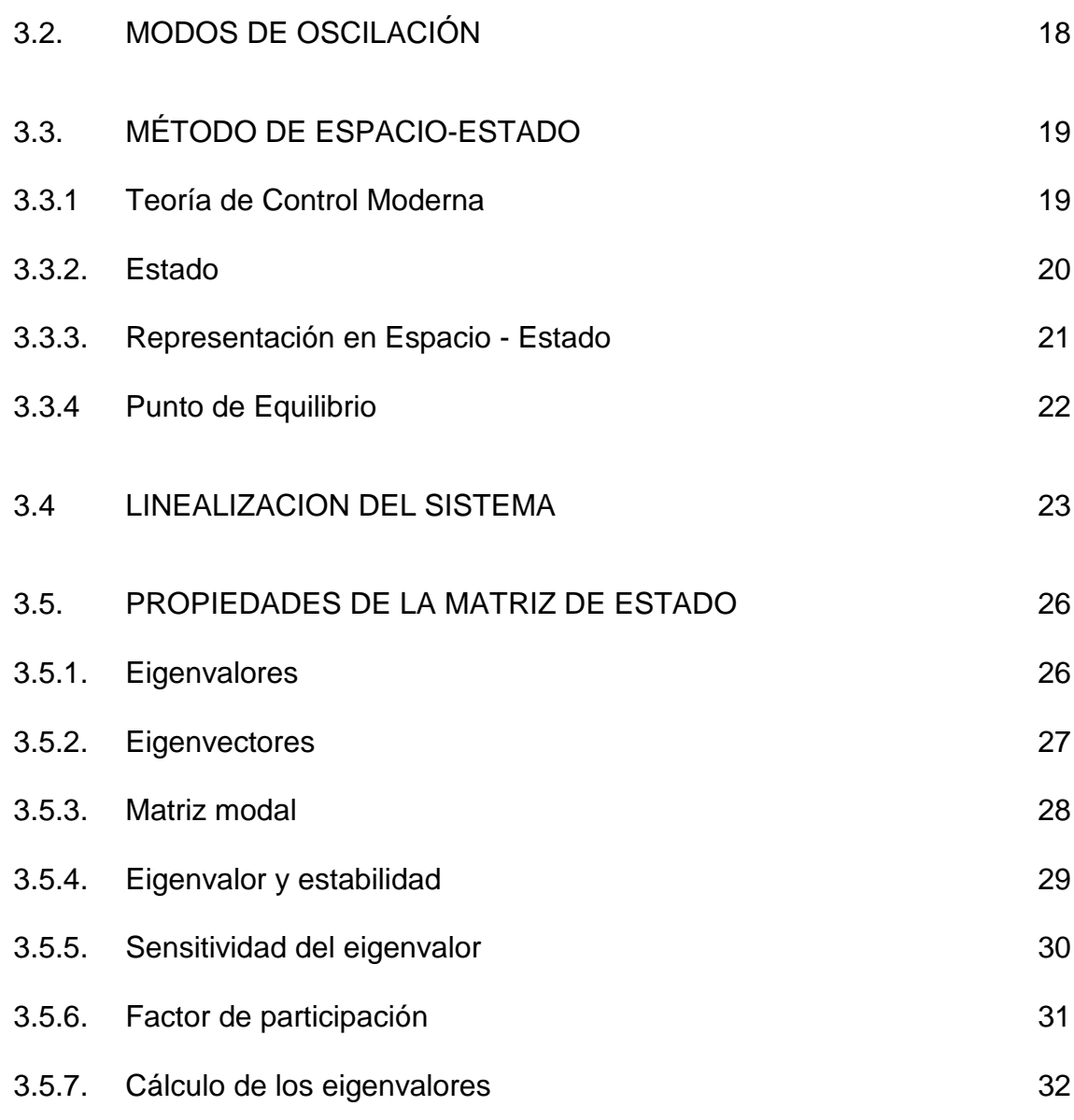

# **CAPITULO IV:**

# **EL SISTEMA DE TRANSMISIÓN Y SU TRANSFORMACIÓN**

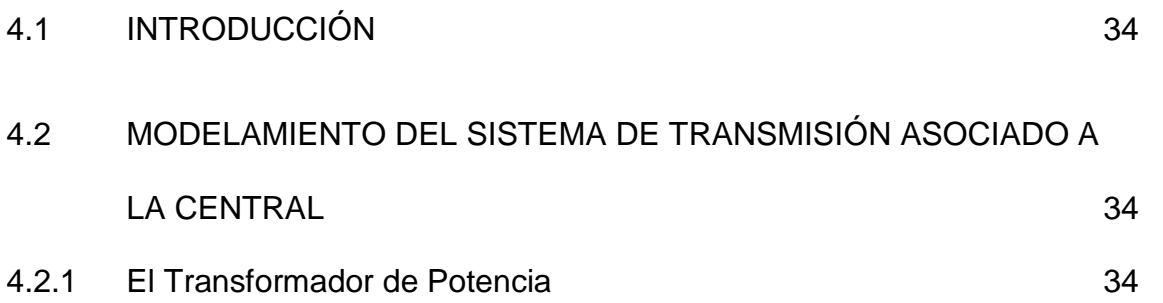

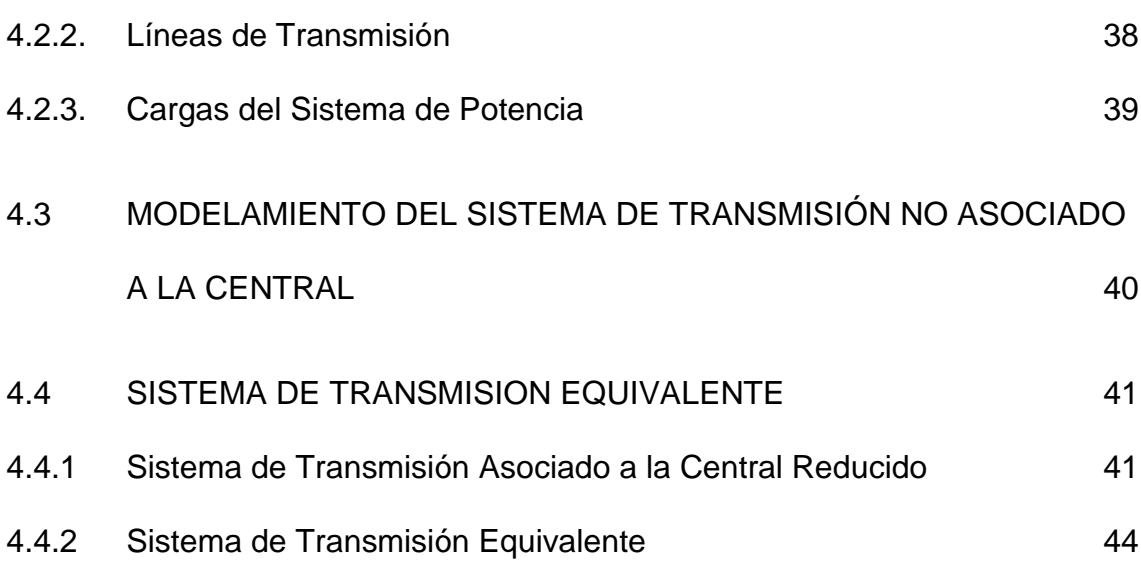

# **CAPITULO V:**

# **ESTABILIDAD PERMANENTE DEL SISTEMA MAQUINA – LÍNEA – BARRA INFINITA**

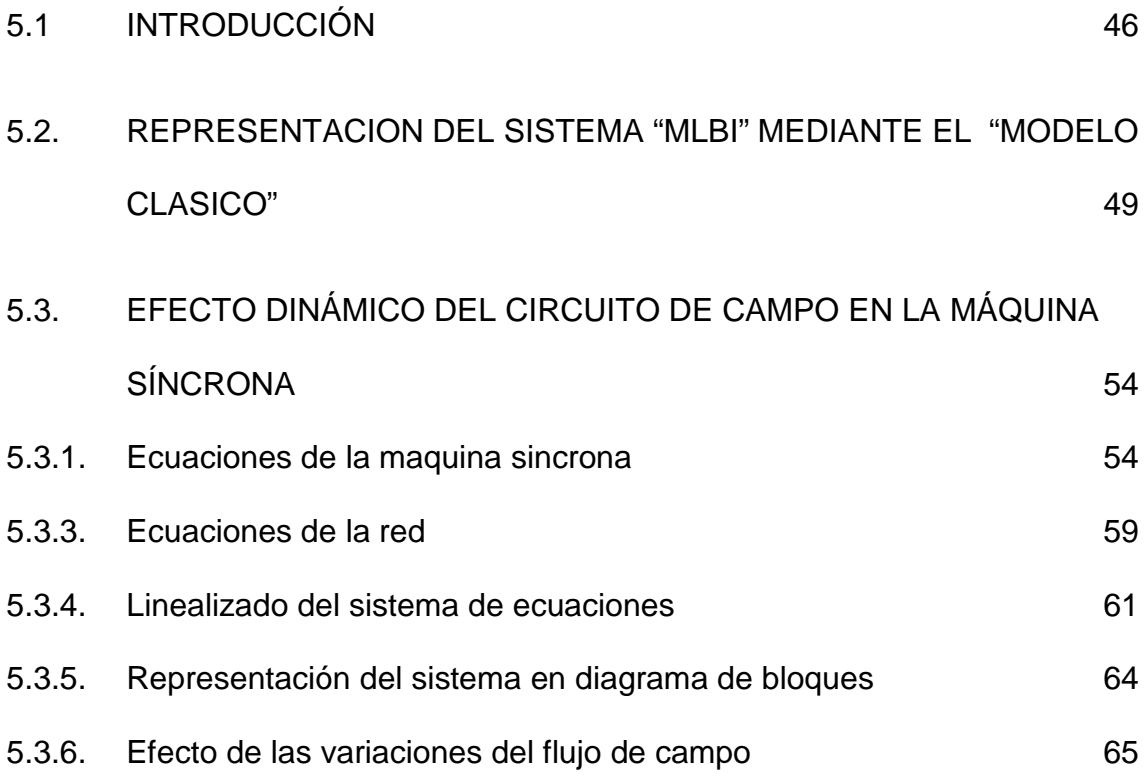

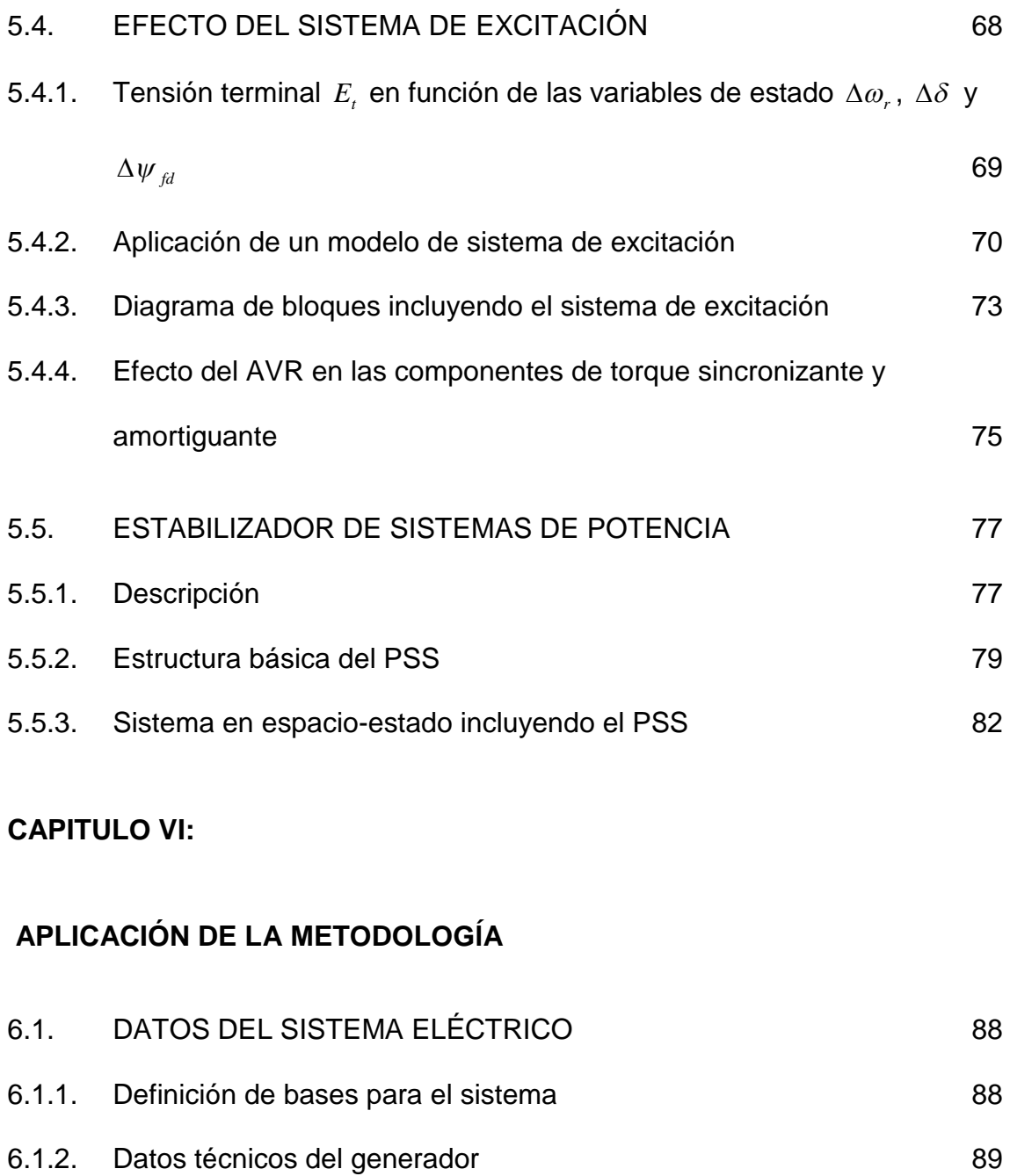

- 6.2.3. [Datos técnicos del transformador](#page-98-0) 90
- 6.1.4. [Datos de las líneas de transmisión](#page-99-0) 91
- 6.1.5. [Condiciones iniciales](#page-100-0) 92
- 6.2 [APLICACIÓN DE LA METODOLOGÍA](#page-102-0) 94
- 6.2.1. [Sistema de Transmisión Equivalente](#page-102-1) 94

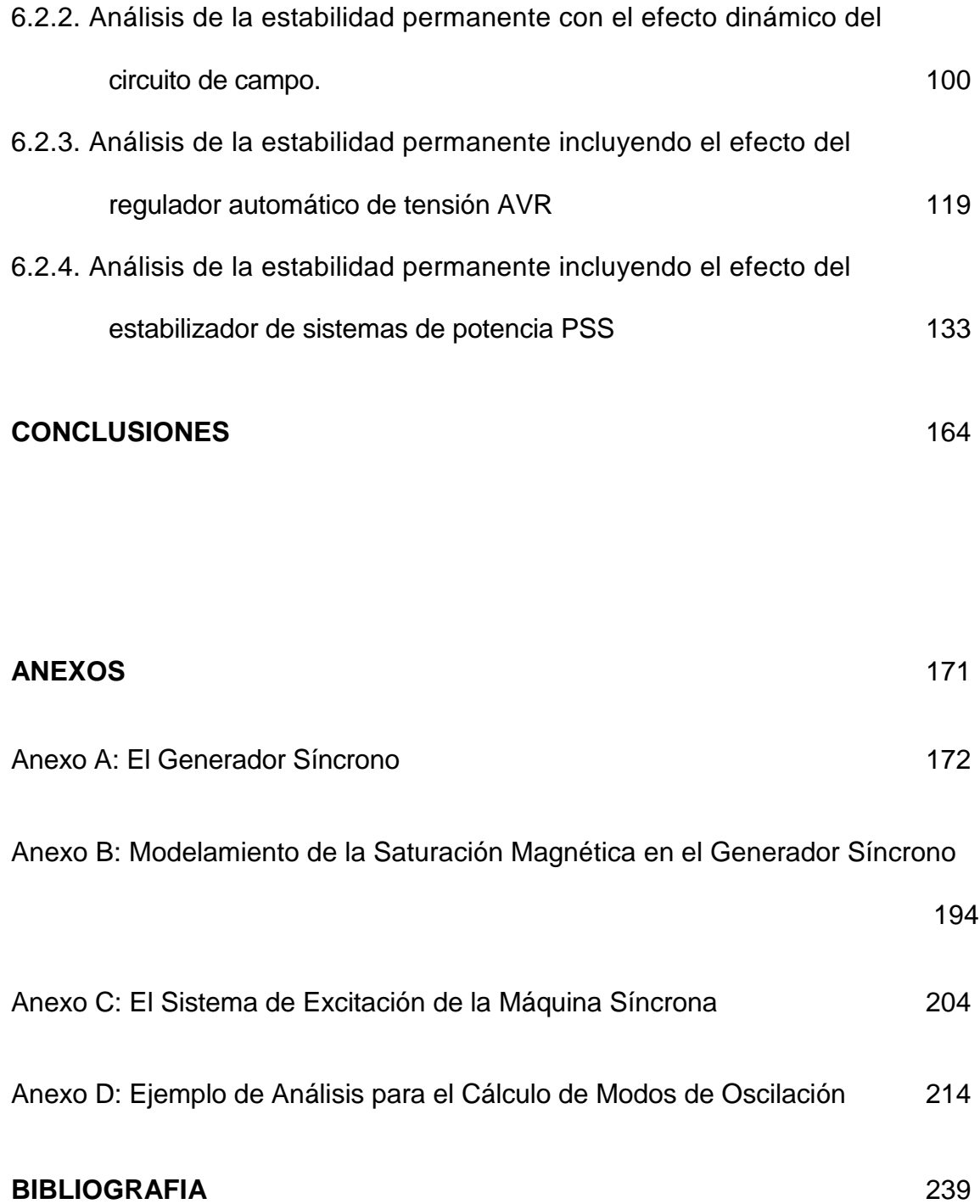

#### **CAPITULO I**

### **INTRODUCCIÓN**

#### <span id="page-9-0"></span>**1.1. ANTECEDENTES**

En el año 1992 se produjo la reestructuración del sector eléctrico peruano con la promulgación de la Ley de Concesiones Eléctricas, decreto Ley N° 25844 el cual estableció la separación de las actividades de generación, transmisión y distribución, creación de un mercando libre y de un mercado regulado... etc, y la creación de un organismo técnico sin fines de lucro denominado Comité de Operación Económica "COES" en donde exista sistemas interconectados. El COES es el encargado de coordinar la operación de las centrales eléctricas y de los sistemas de transmisión al mínimo costo, garantizando la seguridad del abastecimiento de energía eléctrica y el mejor aprovechamiento de los recursos energéticos. De esta manera, el día 17 de agosto de 1993 se creó para el Sistema Interconectado Centro Norte el "COES-SICN", y el día 9 de octubre de 1995 para el Sistema Interconectado Sur el "COES-SUR".

En el mes de Octubre del año 2000, se produjo la Interconexión Nacional de los Sistemas Interconectados Centro Norte y Sur, debido a la entrada en operación de la línea de transmisión de 220 KV Mantaro-Socabaya. En consecuencia, quedo constituido el Sistema Interconectado Nacional y su organismo técnico denominado Comité de Operación Económica del Sistema Interconectado Nacional "COES-SINAC", producto de la unión del COES del Sistema Interconectado Centro Norte y del Sistema Interconectado Sur.

En el año 2001, se reinició la operación de la central hidroeléctrica Machupicchu de 85 MW en el área operativa Sur-Este del "SINAC", luego de haber concluido los trabajos de recuperación. Esta central hidroeléctrica había sufrido el día 27 de febrero de 1998 el desastre de un aluvión, originado por la elevación de la temperatura, el incremento de deglaciación y deshielo en la zona. La figura 1.1, muestra el diagrama unifilar simplificado del Sistema Interconectado Sur, indicándose el área operativa Sur-Este y Sur Oeste La incorporación de la CH. Machupicchu al área operativa Sur-Este del SINAC evidencio fenómenos de inestabilidad oscilatoria electromecánica (de ángulo) de los grupos de la central. En principio, el esquema operativo del área Sur-Este había cambiado desde su creación, al operar la central hidroeléctrica San Gabán II de 110 MW, la operación de la unidad TV21 de la CT. Ilo2 de 135 MW (ambos ingresaron a operar en el año 2000) y por la operación de las nuevas líneas de transmisión de 220 KV L-2030 (Puno - Moquegua), L-2029 (Tacna - Moquegua) y las líneas paralelas L-2025/L-2026 (Socabaya - Moquegua). Este fenómeno de inestabilidad fue abordado por el consultor internacional denominado Centro Elettrotecnico Sperimentale Italiano "CESI", el cual solucionó los problemas en modo local, actuando directamente sobre las ganancias del regulador automático de tensión y del estabilizador de sistema de potencia de cada grupo.

2

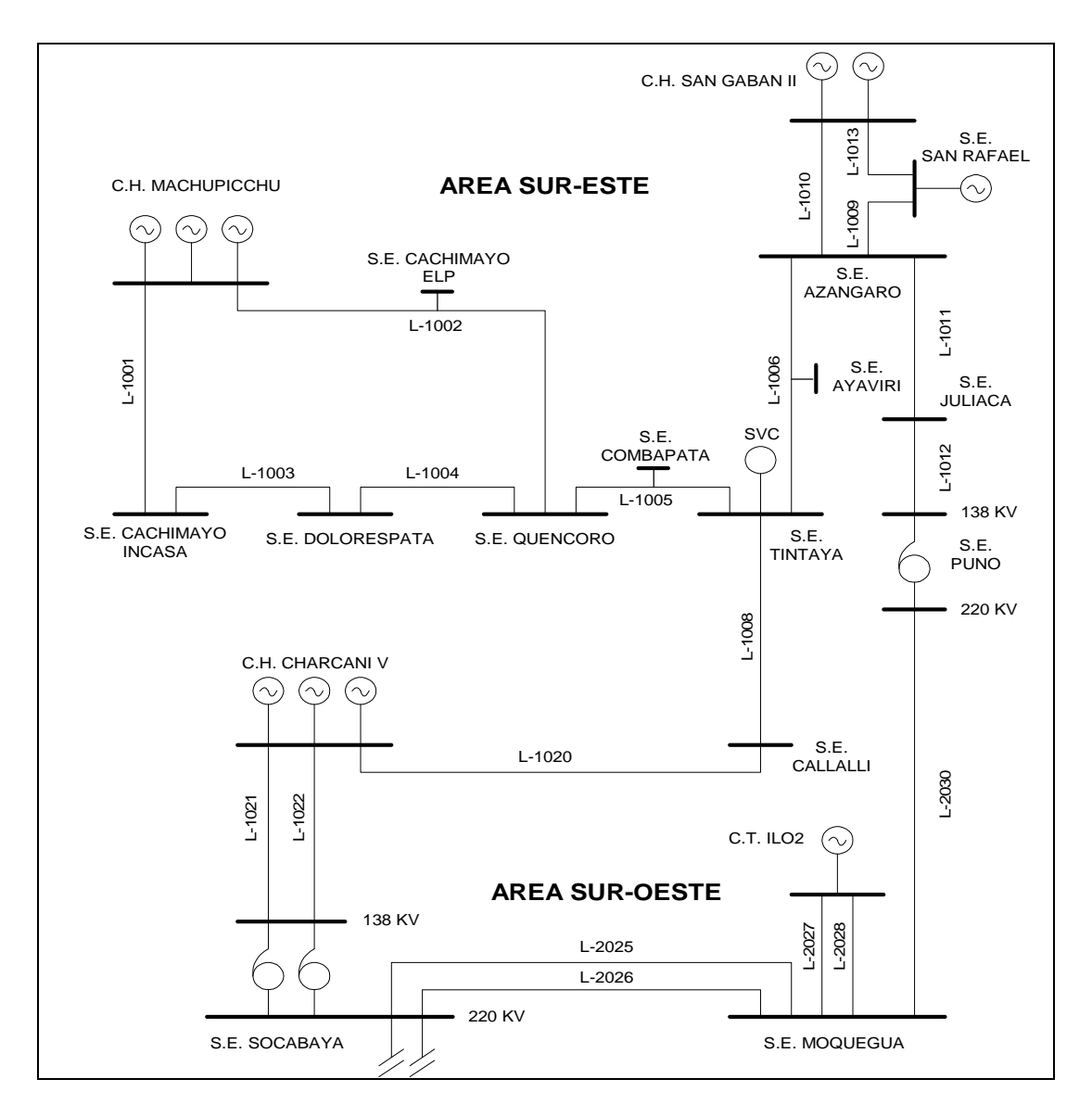

**Figura1.1:** Diagrama unifilar simplificado del Sistema Interconectado Sur

Luego de estos eventos en el área operativa Sur-Este, las continuas desconexiones de líneas de transmisión en 138 KV, ocasionado en un inicio por bajo aislamiento (condiciones climatológicas adversas) y por fallas diversas, evidenciaron nuevas inestabilidades oscilatorias electromecánicas (de ángulo) poco amortiguadas entre la C.H. San Gabán II, C.H. Charcani V y la C.T. Ilo2. En consecuencia, se producía comúnmente la perdida de sincronismo de grupos de generación de la CH. San Gabán II y de la CH. Machupicchu, y/o la apertura de líneas de transmisión que ocasionaban el aislamiento del área operativa Sur-Este. La figura 1.2, muestra la estadística de fallas de las líneas de transmisión en 138 KV del área operativa Sur-Este.

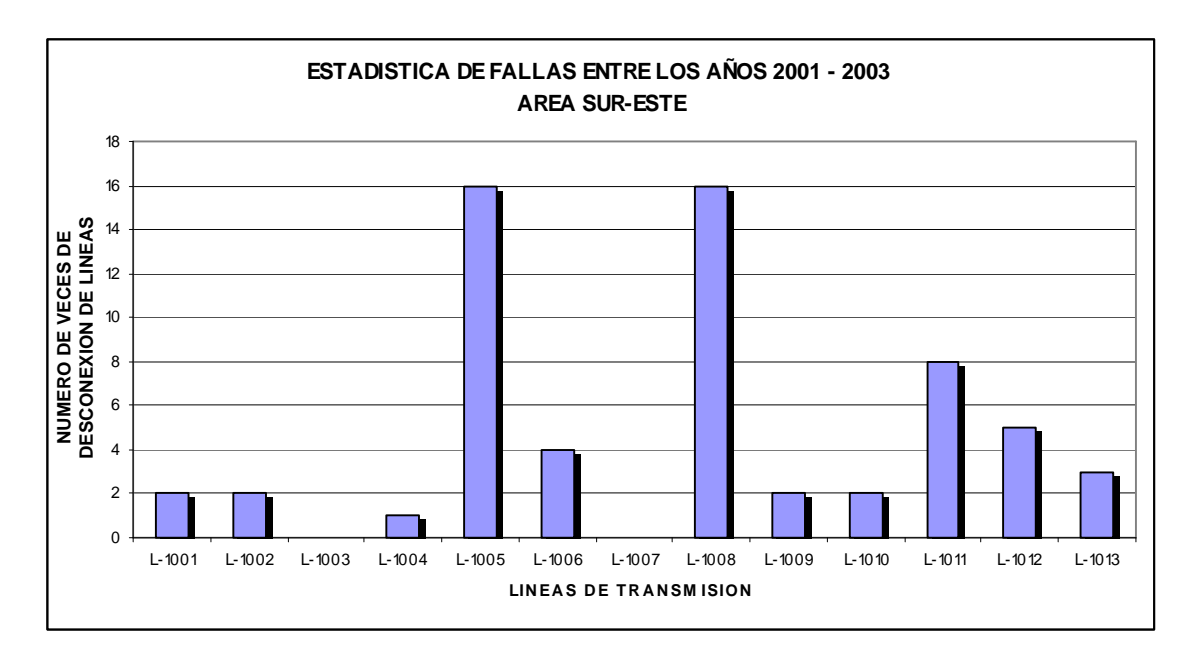

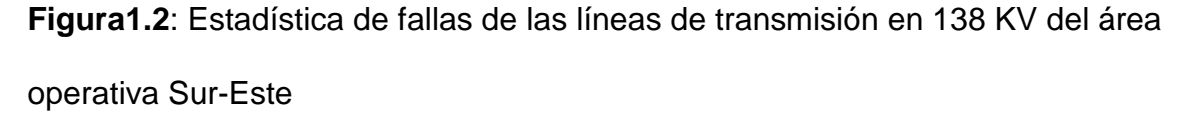

Los eventos registrados en el SINAC, que involucró la seguridad, calidad y abastecimiento de energía eléctrica demandaron una solución, motivo por el cual, para estudiar este problema el Comité de Operación Económica del Sistema Interconectado Nacional "COES-SINAC" encargó al Centro Electrotécnico Experimental Italiano "CESI" analizar la estabilización, revisión de ajustes de reguladores y caracterización de la C.H. San Gabán II, C.H. Charcani V y C.T. Ilo2.

En el mes de julio del 2002, CESI en coordinación con el COES SINAC, realizaron las pruebas de estabilidad permanente que incluía entre otras cosas: verificación del comportamiento dinámico de la regulación de tensión, evaluación del valor de la reactancia externa, estabilidad electromecánica "Local" e "Inter.-Área" (pruebas con variaciones a escalón de la referencia de tensión, apertura/cierre de líneas), verificación del comportamiento dinámico de la regulación de la velocidad/frecuencia, verificación del comportamiento de grupos durante el rechazo de carga, verificación del comportamiento dinámico de la central en sistema aislado. De la intervención, realizaron el modelado matemático de los sistemas de control de las centrales (regulador de tensión, regulador de velocidad). Del informe preliminar presentado, se concluyó que en las pruebas realizadas en la CH. San Gabán II han puesto en evidencia que el problema de inestabilidad de tipo electromecánico de los grupos generadores (inestabilidad "local", caracterizada por una frecuencia alrededor de 1.25 Hz). Finalmente, en el año 2003 CESI al analizar los parámetros encontrados, concluyeron que el estabilizador de sistema de potencia PSS existente en la CH. San Gabán II no es el adecuado para la configuración existente, por lo que recomendó cambiarlo por un PSS que contenga señales estabilizadoras de frecuencia y potencia solucionando los problemas de modos de oscilación local e Inter-área.

Este tipo de fenómeno que ocurre en el SINAC, es considerado en los textos como un problema de tipo local que involucra una pequeña parte del sistema eléctrico. Son asociadas a este fenómeno las oscilaciones del ángulo del rotor de una unidad generadora o de una central contra el resto del sistema de potencia. Tales oscilaciones son llamadas oscilaciones de planta de modo local. Los problemas de estabilidad relacionados a tales oscilaciones son similares a la representación de una maquina conectada a una barra infinita. Los problemas más comunes encontrados en estabilidad de pequeña señal están en esta categoría. Usualmente, las oscilaciones de modo local de una planta generadora tienen frecuencias en el rango de 0.7 a 2.0 Hz.

Para resolver los problemas de análisis de estabilidad local de pequeña señal, se requiere realizar una detallada representación de una pequeña porción del sistema de potencia. La representación del resto del sistema puede ser simplificado apropiadamente por el uso de simples modelos y sistemas equivalentes.

#### <span id="page-14-0"></span>**1.2. OBJETIVO**

Los objetivos del presente trabajo son los siguientes:

 Desarrollo de una metodología de estimación de los modos electromecánicos locales de oscilación de las unidades de generación del Sistema Eléctrico Interconectado Nacional "SEIN", para detectar eventuales inestabilidades provocadas por determinadas condiciones de operación. También en la determinación de estos modos de oscilación de nuevas centrales que se incorporen al sistema.

- Mostrar en forma ordenada los conceptos y definiciones fundamentales referidas a la estabilidad de sistemas eléctricos de potencia, así como los detalles del modelamiento de sus componentes para los análisis de estabilidad permanente ó de estado estacionario ó de pequeña señal.
- Mostrar la técnica de reducción del sistema a los bornes del generador, cuyo modo local de oscilación va a ser estimado.
- Mostrar un método para verificar y/o confirmar los básicos parámetros del sistema de control de tensión de una unidad de generación, para mejorar la estabilidad del sistema.

#### <span id="page-15-0"></span>**1.3. ALCANCES**

La tesis se desarrolló para estimar el modo electromecánico local de oscilación de unidades de generación del sistema, utilizando un sistema equivalente elemental conformado por un generador conectado a un sistema de gran potencia mediante una impedancia. Esta impedancia se denomina la impedancia externa del generador, y es la impedancia Thevenin Equivalente vista de sus bornes.

En capitulo I, se realizó una introducción al tema, describiendo los antecedentes y los objetivos del presente trabajo.

En el capitulo II, se realizó la explicación de la metodología que permite estimar los modos electromecánicos locales de oscilación de una central eléctrica, perteneciente a un sistema eléctrico de potencia "SEP", en la que se quiere estudiar su estabilidad en estado permanente.

En el capitulo III, se realizó las definiciones y conceptos fundamentales referidas a la estabilidad de sistemas eléctricos de potencia, así como la descripción del método espacio-estado y linealización de un sistemas.

En el capitulo IV, se realizó el modelamiento del sistema de transmisión, obteniendo un sistema de transmisión equivalente.

En el capitulo V, se realizó el análisis de la estabilidad del sistema en pequeña señal, realizando la representación del sistema en el modelo clásico, efecto dinámico del circuito de campo en la maquina síncrona, efecto del sistema de excitación, efecto del estabilizador de sistema de potencia.

En el capitulo VI, se realizó la aplicación de la metodología en el Sistema Eléctrico Interconectado Nacional, analizando la central hidroeléctrica San Gabán II.

#### **CAPÍTULO II**

# **METODOLOGÍA DE ESTIMACIÓN DE MODOS ELECTROMECÁNICOS LOCALES DE OSCILACIÓN**

En este capítulo se explica las razones para desarrollar una metodología que permita estimar los modos electromecánicos locales de oscilación de una central eléctrica que pertenece a un sistema eléctrico de potencia (SEP) en la que se quiera estudiar su estabilidad en estado estacionario.

# <span id="page-17-0"></span>**2.1. PRINCIPIO DE LA METODOLOGÍA DE ESTIMACIÓN**

Como es de conocimiento, en un SEP existe una serie de modos electromecánicos locales e Ínter-área, producto de la operación de centrales eléctricas a una determinada carga y debido a la configuración de los equipos de transmisión del SEP. Los modos electromecánicos en un SEP conforman un problema latente en la actualidad debido al crecimiento de las redes de transmisión y equipos de generación, originando nuevos modos electromecánicos que pueden causar inestabilidad en el SEP. Por ello, en el mercado existen potentes programas que calculan estos modos electromecánicos, como son los programas *"DigSilent PowerFactory"* y *"Power System Simulador for Engineering PSS/E PTI"*. Ambos programas requieren que se represente todo el SEP en forma detallada, implicando manejar gran volumen de información y un mayor tiempo. El problema surge cuando se quiere analizar los problemas de estabilidad permanente locales en una

determinada porción del SEP y no se cuenta con este tipo de programas que son extremadamente caros, y no se dispone de los datos reales de todo el SEP, y de conseguirlos por lo general son aproximados.

La necesidad de estudiar la estabilidad permanente de una porción de área de un SEP, para estimar el modo local de una central, sin contar con programas sofisticados, ni con los datos dinámicos del resto del SEP, ha motivado a realizar una metodología de estimación que simplifique la complejidad de los cálculos. Para ello, debe tomarse en cuenta solo una representación detallada de la red de transmisión, en la que esta involucrada la central eléctrica a estudiar. Para la estimación se toma como datos de entrada las magnitudes reales de potencia y tensión de la red, a nivel de generación y barra. Es por ello, que la metodología de cálculo ha sido diseñada para analizar la estabilidad permanente de una pequeña parte de un SEP, dando como resultado estimaciones de modos electromecánicos locales de oscilación que determinan su estabilidad local.

### <span id="page-18-0"></span>**2.2 CONCEPCIÓN DE LA METODOLOGÍA DE ESTIMACIÓN**

La metodología de estimación reúne una serie de pasos para simplificar la red eléctrica asociado a la central y el cálculo de los modos electromecánicos locales de oscilación, para diferentes niveles de implementación del modelo.

### <span id="page-19-0"></span>**2.2.1. Sistema de Transmisión Reducido**

Primeramente se dividió el SEP en dos partes esenciales que permitan representar el SEP con la suficiente información y que permita la aplicación en el modelo desarrollado. Por ello, se localizó la barra de una subestación en particular teniendo en cuenta el criterio siguiente: La central analizada inyecta potencia en esa barra, y el sistema de transmisión que enlaza la central con la barra de la subestación fuera de tipo radial, solo conteniendo subestaciones, transformadores, compensadores, carga y sin barra de generación. A esta porción de área del SEP se le colocó el nombre de Sistema de Transmisión Asociado a la Central "STAC". El resto del SEP que enlaza la barra de la subestación con las otras centrales se le colocó el nombre de Sistema de Transmisión No Asociado a la Central "STNAC". La figura 2.1 muestra un SEP que contiene una Central eléctrica, STAC y STNAC. Seguidamente se explica el modo de cálculo de cada sistema de transmisión.

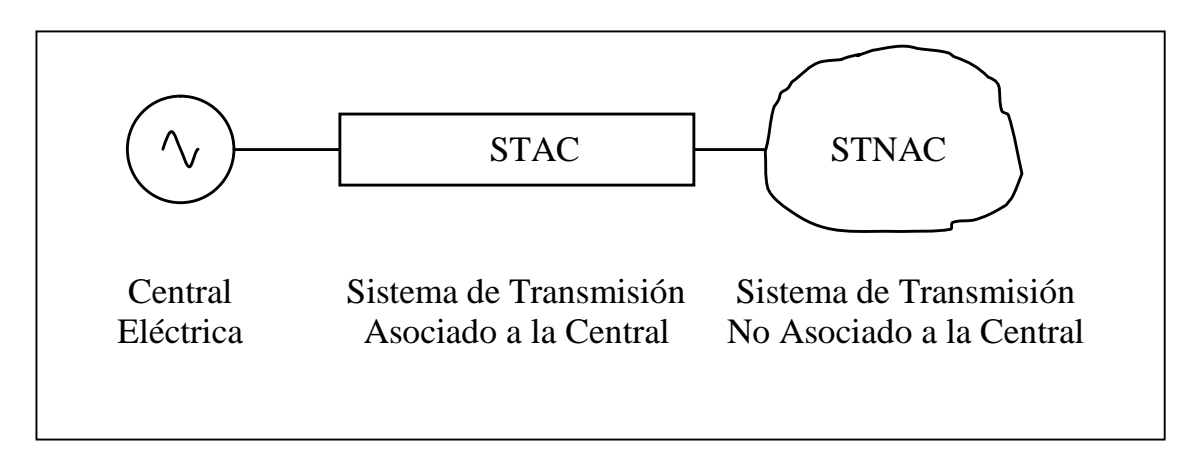

**Figura 2.1**: Sistema de Transmisión Reducido

#### **Sistema de Transmisión Asociado a la Central Reducido.-**

Para que sea utilizado el STAC en el modelo implementado, es necesario reducirlo a un circuito elemental, que contenga la suficiente información. Inicialmente, se expresa el STAC es valores de unidades relativas (PU) a través de formulas conocidas. Seguidamente, se determina la matriz de admitancias del STAC. Luego, se aplica el método de KRON [5] para la eliminación de nodos, reduciendo la matriz de admitancias a una matriz de orden 2x2, reteniendo solo los nodos de generación y de inyección al STNAC. Finalmente, se determina las admitancias del circuito elemental PI a partir de los elementos de la matriz reducida. A este circuito elemental se le denomina Sistema de Transmisión Asociado a la Central Reducido "STACR".

#### **Sistema de Transmisión No Asociado a la Central Reducido.-**

Fue necesario representar el modelo con el efecto del STNAC debido principalmente a que el modelo utiliza el concepto de barra infinita para su aplicación, es decir, sin variación de frecuencia y tensión bajo el efecto de una pequeña perturbación. Para simular el efecto en el modelo, se representó el STNAC mediante una impedancia Thevenin equivalente. Este cálculo se realizó con la ayuda de un programa de análisis de sistemas de potencia [4,5] para determinar la potencia de cortocircuito en la barra de inyección. De esta manera se obtiene el Sistema de Transmisión No Asociado a la Central Reducido "STNACR".

Una vez que se ha determinado estos dos sistemas reducidos (STACR y STNACR) que forman parte del SEP y que guardan la suficiente información que es utilizada por el modelo, se realiza una última reducción aplicando un Thevenin equivalente en la barra de generación. Este nuevo circuito elemental es denominado, Sistema de Transmisión Reducido "STR".

#### <span id="page-21-0"></span>**2.2.2. Modelo Máquina – Línea – Barra Infinita**

Estudiar la estabilidad permanente de una central ameritó realizar un modelo matemático sin cálculos complejos, que conjugue una maquina eléctrica, una línea de transmisión y una barra del SEP. A este modelo se le denominó "MLBI", perteneciente a las siglas antes indicadas. La figura 2.2 muestra el modelo MLBI considerando el STR calculado en el anterior ítem.

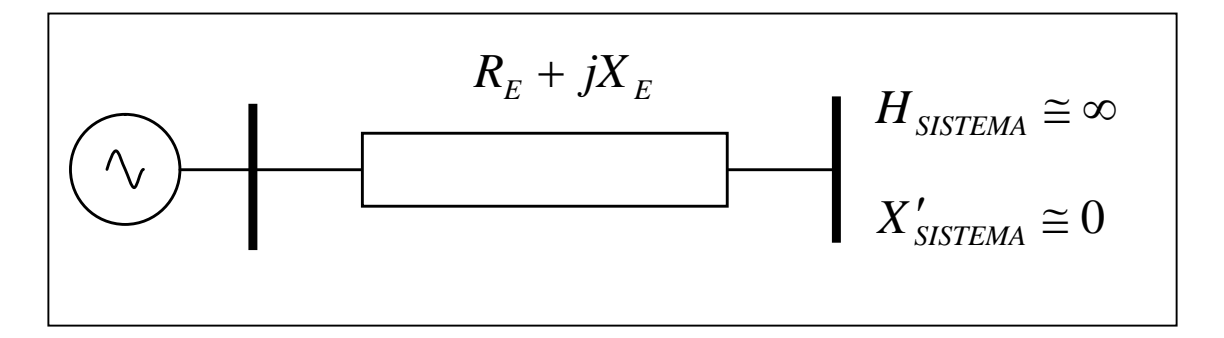

**Figura 2.2**: Modelo Máquina – Línea – Barra Infinita (MLBI)

### **Modelo Matemático.-**

Para determinar la estabilidad permanente, ó estabilidad en pequeña señal se ha utilizado el Método Espacio – Estado basado en la teoría de control moderna, que permite analizar sistemas de control complejos con múltiples entradas y salidas. Es por ello, que se eligió como variables de estado los parámetros de frecuencia, velocidad, tensión y de otros parámetros abstractos pertenecientes al SEP. El método Espacio – Estado utiliza un sistema de ecuaciones lineales de primer orden cuyas constantes (A, B, C, D) son independientes entre sí y no dependiente del tiempo. La determinación de la estabilidad de este sistema se realizo mediante el cálculo de los eigenvalores de la matriz de estado A, brindando la información del tipo de modo de oscilación. Los eigenvalores son en sí, las raíces de la ecuación característica  $det(sI - A) = 0$ . Cabe aclarar, que la ecuación característica proviene de la determinación de los polos de la solución de las ecuaciones lineales de primer orden.

#### **Implementación del Modelo Matemático.-**

La representación del modelo MLBI mediante el modelo matemático descrito, se realizó mediante simplificaciones de las ecuaciones dinámicas del generador, reducción del sistema de ecuaciones de la red STE y se agrego nuevas variables de estado para la representación de los reguladores de tensión y de potencia propias del generador. Todas las ecuaciones matemáticas fueron linealizadas en torno a un punto de operación y sé uniformizó el grado de las ecuaciones a primer orden.

#### **Resultados del Modelo Matemático.-**

Se realizó una aplicación del modelo matemático MLBI a modo de consolidación de las ecuaciones matemáticas realizadas, comprobándose los resultados con el ejemplo realizado en la literatura. No se encontró error alguno, encontrando los mismo modos de oscilación. Todos los parámetros fueron calculados con su respectiva ecuación, determinando la matriz de estado A, eigenvalores, y la matriz de participación de las variables de estado.

#### <span id="page-23-0"></span>**2.2.3. Aplicación de la Metodología de Estimación**

Dado que en el SEP peruano se encuentra en constante expansión, y habiéndose evidenciado inestabilidades locales para algunas condiciones de operación es estado estacionario, la metodología de estimación implementada puede aplicarse a cualquier central eléctrica existente ó proyectada en la que se quiera investigar su estabilidad local contra el resto del SEIN. En el presente trabajo se aplica la metodología a la Central Hidroeléctrica de San Gabán II, dando como resultado sus modos electromecánicos de oscilación local. Con esta aplicación se comprobó las oscilaciones electromecánicas locales que existen en esta central y que fueron tema de investigación.

### **CAPÍTULO III**

#### **DEFINICIONES Y CONCEPTOS FUNDAMENTALES**

#### <span id="page-24-0"></span>**3.1. DEFINICIONES**

#### **Sistema Eléctrico de Potencia.-**

Un SEP es definido como la combinación de unidades de generación, subestaciones, líneas de transmisión, cargas, equipos de compensación, equipos de protección, etc. Esta definición es coherente con la definición de sistema, que viene hacer una combinación de componentes que actúan conjuntamente y cumplen un determinado objetivo.

#### **Punto de Operación.-**

Se considera punto de operación cuando las variables del sistema son constantes e invariantes en el tiempo, es decir, las magnitudes o variables físicas pueden ser medidas o calculadas. Entonces las variables consideradas comúnmente son: el ángulo del generador, velocidad angular, flujo de campo, etc.

#### **Perturbación.-**

Se define como perturbación en un SEP, a un cambio ó secuencia de cambios en uno ó más parámetros de un sistema, ó en una ó más cantidades físicas. Esta definición es coherente con la teoría de control, que por definición es una señal que tiende a afectar adversamente el valor de la salida de un sistema. Se dice pequeña perturbación a los eventos de pequeña magnitud que pueden considerarse normales dentro de la operación en estado estacionario del sistema; en este tipo de evento es posible linealizar las ecuaciones que describen al sistema. En contraparte, se dice una gran perturbación a los eventos de gran magnitud; para este tipo de evento no es posible linealizar las ecuaciones que describen al sistema. Son ejemplos de gran perturbación para un SEP los cortocircuitos, desconexión de líneas, perdida de grupos generadores, perdida de cargas importantes, perdida de equipos importantes de compensación reactiva.

#### **Estabilidad en pequeña señal.-**

Llamada estabilidad bajo pequeños disturbios o estabilidad permanente, es la habilidad de un sistema de potencia de mantenerse en sincronismo bajo pequeños disturbios. Los disturbios ocurren frecuentemente en un SEP por causa de pequeñas variaciones normales de carga y generación. De acuerdo al objetivo de los análisis, estos disturbios son considerados lo suficientemente pequeños para linealizar las ecuaciones del sistema. La inestabilidad puede ser originada debido a dos motivos: a) incremento estable del ángulo del rotor debido a la carencia de suficiente torque sincronizante, ó b) incremento de la amplitud de las oscilaciones del rotor debido a la carencia de suficiente torque amortiguante. La respuesta de un SEP bajo pequeños disturbios depende de numerosos factores incluyendo las condiciones iniciales, el sistema de transmisión, y el tipo de control de sistema de excitación del generador usado. Para un generador conectado radialmente a un gran SEP, sin regulador automático de tensión, la inestabilidad es debida a insuficiencia de torque sincronizante.

En la actualidad, la estabilidad en pequeña señal es debida en gran parte a un problema de insuficiencia de amortiguamiento en las oscilaciones.

### <span id="page-26-0"></span>**3.2. MODOS DE OSCILACIÓN**

Se describe los siguientes tipos de oscilación, concerniente a la estabilidad en pequeña señal:

#### **Modo Local.-**

Son asociados con oscilaciones de una central de generación, con respecto al resto del sistema de potencia. El término local es usado debido a que las oscilaciones son localizadas en una central eléctrica ó en un pequeña parte del sistema de potencia. Las frecuencias de oscilación están en el rango de 0.7 a 2.0 Hz [2].

#### **Modo Interarea.-**

Son asociados con la oscilación de varias maquinas en una parte del sistema contra las maquinas de otra parte del sistema. Estos son modos causados por dos ó más grupos de maquinas estrechamente acoplados, siendo interconectados por débiles lazos. Las frecuencias están en el rango de 0.1 a 0.3 Hz [2].

#### **Modos de control.-**

Son asociados con unidades de generación y otros controles. Usualmente, son causas de inestabilidad en este tipo de modo, la mala sintonización de los reguladores de excitación, gobernadores de velocidad, compensadores estáticos [2].

#### **Modo Torsional.-**

Son asociados con el eje de la componente rotacional generador-turbina. Las inestabilidades de los modos torsionales pueden ser causados por interacción con los controles de excitación, gobernadores de velocidad y capacitores series. Las frecuencias en un generador hidráulico están en el rango de 6 a 26 Hz [2].

## <span id="page-27-0"></span>**3.3. MÉTODO DE ESPACIO-ESTADO**

#### <span id="page-27-1"></span>**3.3.1 Teoría de Control Moderna**

La teoría de control moderna es un procedimiento para el análisis y el diseño de sistemas de control complejos, que fue desarrollada alrededor de los años 60's. Este procedimiento esta basado en el concepto de estado. Este método surgió por la necesidad de resolver con una buena precisión, sistemas de control de gran complejidad que pueden tener múltiples entradas y múltiples salidas y ser variables en el tiempo.

#### <span id="page-28-0"></span>**3.3.2. Estado**

El estado de un sistema dinámico es el conjunto más pequeño de variables (denominadas variables de estado), tales que el conocimiento de esas variables en  $t = t_0$ , conjuntamente con el conocimiento de la entrada para  $t \geq t_{\rm o}$ , determinan completamente el comportamiento del sistema en cualquier tiempo  $t \ge t_0$ .

Cualquier conjunto *n* linealmente independiente de variables del sistema puede ser usado para describir el estado de un sistema. Estos son referidos como variables de estado, que forman un mínimo conjunto de variables dinámicas que junto con las entradas del sistema, provee una completa descripción del funcionamiento del sistema.

Las variables de estado pueden ser cantidades físicas del sistema como ángulo, velocidad, voltaje, ó pueden ser variables matemáticas abstractas asociadas con las ecuaciones diferenciales describiendo la dinámica del sistema. La elección de las variables de estado no es única. Esto no significa que el estado del sistema en cualquier tiempo no es único. Cualquier conjunto de variables de estado que podamos elegir proveerá la misma información acerca del sistema. Si sobre precisamos el sistema definiendo muchas variables de estado no todos ellos serán independientes.

El estado del sistema puede ser representado en un *n* -dimensional espacio euclidiano llamado espacio de estado. Cuando se selecciona un diferente conjunto de variables para describir el sistema, se esta escogiendo un sistema de coordenadas diferente.

El sistema en cualquier momento no está en equilibrio (la entrada no es cero), entonces el estado del sistema cambiará con el tiempo. Como el sistema se mueve, el conjunto de puntos trazados por estos estados del sistema en el espacio de estado es llamado la trayectoria estado.

#### <span id="page-29-0"></span>**3.3.3. Representación en Espacio - Estado**

La operación de un sistema dinámico, tal como un sistema de potencia, puede ser descrita por un conjunto de *n* ecuaciones diferenciales ordinarias de primer orden que tienen la siguiente forma:

$$
x_i = f_i(x_1, x_2, \dots, x_n; u_1, u_2, \dots, u_r; t)
$$
\n(3.1)

Siendo:  $i = 1, 2, ..., n$ 

Donde *n* es el orden del sistema y *r* es el número de entradas. La ecuación anterior se puede escribir de la siguiente forma usando la notación matricial:

$$
\dot{x} = f(x, u, t) \tag{3.2}
$$

donde :  $\overline{\phantom{a}}$  $\overline{\phantom{a}}$  $\overline{\phantom{a}}$  $\overline{\phantom{a}}$  $\overline{\phantom{a}}$  $\overline{\phantom{a}}$  $\overline{\phantom{a}}$  $\overline{\phantom{a}}$  $\perp$  $\overline{\phantom{a}}$  $\mathsf{I}$  $\mathbf{r}$  $\overline{ }$  $\overline{ }$  $\overline{ }$  $\overline{ }$ L  $\overline{ }$  $=$ *n x x x x* . . . 2 1  $\overline{\phantom{a}}$  $\overline{\phantom{a}}$  $\overline{\phantom{a}}$  $\overline{\phantom{a}}$  $\overline{\phantom{a}}$  $\overline{\phantom{a}}$  $\overline{\phantom{a}}$  $\overline{\phantom{a}}$ 」  $\overline{\phantom{a}}$ L  $\mathbf{r}$  $\mathbf{r}$  $\mathbf{r}$  $\overline{ }$  $\mathbf{r}$  $\overline{ }$  $\mathbf{r}$ L  $\mathbf{r}$  $=$ *un u u u* . . . 2 1  $\overline{\phantom{a}}$  $\overline{\phantom{a}}$  $\overline{\phantom{a}}$  $\overline{\phantom{a}}$  $\overline{\phantom{a}}$  $\overline{\phantom{a}}$  $\overline{\phantom{a}}$  $\overline{\phantom{a}}$  $\overline{\phantom{a}}$  $\overline{\phantom{a}}$  $\mathsf{I}$  $\mathbf{r}$  $\overline{ }$  $\overline{ }$  $\overline{a}$  $\overline{ }$  $\overline{ }$  $\overline{a}$ L  $\overline{ }$  $=$ *n f f f f* . . . 2 1

El vector columna  $x$  representa el vector de estado y sus entradas  $x_i$  son las variables de estado. El vector columna *u* es el vector de entradas del sistema. Estos son las señales externas que influyen en el funcionamiento del sistema. El tiempo es denotado por *t* , y la derivada de la variable de estado *x* con respecto al tiempo es denotado por *x* . Si las derivadas de las variables de

estado no son funciones implícitas del tiempo, entonces se dice que el sistema es autónomo. En este caso la ecuación se simplifica a:

$$
\dot{x} = f(x, u) \tag{3.3}
$$

Las variables de salida que deben ser observadas en el sistema, pueden ser expresadas en función de las variables de estado y las variables de entrada de la siguiente forma:

$$
y = g(x, u)
$$
\n(3.4)\n
$$
\begin{bmatrix} g_1 \end{bmatrix}
$$

 $\overline{\phantom{a}}$  $\overline{\phantom{a}}$  $\overline{\phantom{a}}$  $\overline{\phantom{a}}$  $\overline{\phantom{a}}$  $\overline{\phantom{a}}$  $\overline{\phantom{a}}$  $\overline{\phantom{a}}$ 

 $\mathbf{r}$  $\mathbf{r}$ L L L L L L

*g m*

. . . 2 1

*g*

 $=$ 

*g*

L

J

donde:

El vector columna *y* es el vector de salida y *g* es el vector de funciones no lineales, que relaciona estados y variables de entrada con las variables de salida.

 $\overline{\phantom{a}}$  $\overline{\phantom{a}}$  $\overline{\phantom{a}}$  $\overline{\phantom{a}}$  $\overline{\phantom{a}}$  $\overline{\phantom{a}}$  $\overline{\phantom{a}}$  $\overline{\phantom{a}}$ 

 $\mathsf{L}$  $\mathbf{r}$  $\overline{a}$  $\overline{ }$  $\overline{ }$  $\overline{a}$  $\overline{ }$  $\overline{ }$ 

 $\overline{ }$ 

*y y*

=

*y*

L

J

*n y*

. . . 2 1

#### <span id="page-30-0"></span>**3.3.4 Punto de Equilibrio**

Los puntos de equilibrio o llamados también puntos singulares son aquellos puntos donde todas las derivadas  $\dot{x}_1, \dot{x}_2, ..., \dot{x}_n$  son simultáneamente iguales a cero; ellos definen los puntos de la trayectoria con velocidad cero. El sistema en consecuencia esta en reposo dado que todas las variables son constantes e invariantes en el tiempo.

El punto de equilibrio o punto singular deberá satisfacer la ecuación:

$$
f(x_0) = 0 \tag{3.5}
$$

Donde:  $x_0$  es el vector de estado  $x$  en el punto de equilibrio.

Si las funciones  $f_i$   $(i = 1,2,...,n)$  en la ecuación 3.3 son lineales, entonces el sistema es lineal. Un sistema lineal tiene un solo estado de equilibrio (si la matriz del sistema es no singular). Para un sistema no lineal puede haber más de un punto de equilibrio.

Los puntos de equilibrio (puntos singulares) son verdaderamente características del funcionamiento del sistema dinámico, y por consiguiente podemos bosquejar conclusiones acerca de la estabilidad de su naturaleza.

#### <span id="page-31-0"></span>**3.4 LINEALIZACION DEL SISTEMA**

Sea <sup>0</sup> *x* el vector de estado inicial y *u<sup>o</sup>* el vector de entrada correspondiente al punto de equilibrio alrededor del cual se investigara el funcionamiento en pequeña señal. Dado que  $x_0$  y  $u_o$  satisfacen la ecuación 3.3, obtenemos:

$$
\dot{x}_0 = f(x_0, u_0) = 0 \tag{3.6}
$$

Aplicado una pequeña perturbación al sistema, obtenemos el nuevo estado:

$$
x = x_0 + \Delta x \tag{3.7}
$$

$$
u = u_0 + \Delta u \tag{3.8}
$$

Donde: el prefijo  $\Delta$  denota una pequeña perturbación.

El nuevo estado deberá satisfacer la ecuación 3.3. Por lo tanto,

$$
\dot{x} = \dot{x}_0 + \Delta \dot{x} = f[(x_0 + \Delta x), (u_0 + \Delta u)]
$$
\n(3.9)

Como son pequeñas perturbaciones, la función no lineal  $f(x, u)$  puede ser expresado en función de la expansión de la serie de Taylor. Ignorando las potencias mayores al segundo orden de  $\Delta x$  y  $\Delta u$ , de esta manera:

$$
\dot{x}_i = \dot{x}_{i0} + \Delta \dot{x}_i = f_i \left[ (x_0 + \Delta x), (u_0 + \Delta u) \right]
$$
 (3.10)

$$
\dot{x}_i = f_i(x_0, u_0) + \frac{\partial f_i}{\partial x_1} \Delta x_1 + \dots + \frac{\partial f_i}{\partial x_n} \Delta x_n + \frac{\partial f_i}{\partial u_1} \Delta u_1 + \dots + \frac{\partial f_i}{\partial u_r} \Delta u_r
$$
\n(3.11)

Dado que  $\dot{x}_{i0} = f(x_0, u_0)$ , obtenemos

$$
\Delta \dot{x}_i = \frac{\partial f_i}{\partial x_1} \Delta x_1 + \dots + \frac{\partial f_i}{\partial x_n} \Delta x_n + \frac{\partial f_i}{\partial u_1} \Delta u_1 + \dots + \frac{\partial f_i}{\partial u_r} \Delta u_r
$$
\n(3.12)

Siendo:  $i = 1, 2, ..., n$ .

De la misma manera, de la ecuación 3.4 obtenemos:

$$
\Delta \dot{y}_j = \frac{\partial g_j}{\partial x_1} \Delta x_1 + \dots + \frac{\partial g_j}{\partial x_n} \Delta x_n + \frac{\partial g_j}{\partial u_1} \Delta u_1 + \dots + \frac{\partial g_j}{\partial u_r} \Delta u_r
$$
\n(3.13)

Siendo:  $j = 1, 2, ..., m$ .

De estas manera, la forma linealizada de las ecuaciones 3.3 y 3.4 son

$$
\Delta \dot{x} = A \Delta x + B \Delta u \tag{3.14}
$$

$$
\Delta \dot{y} = C\Delta x + D\Delta u \tag{3.15}
$$

Siendo  $\Delta x$  el vector de estado de dimensión  $n$ ,  $\Delta y$  el vector de salida de dimensión  $m \, y \, \Delta u$  el vector de entrada de dimensión  $r$ . Las matrices A, B, C y D se hallaran alrededor del punto de equilibrio en el cual el sistema esta siendo analizada.

$$
A = \begin{bmatrix} \frac{\partial f_1}{\partial x_1} & \cdots & \frac{\partial f_1}{\partial x_n} \\ \vdots & \cdots & \vdots \\ \frac{\partial f_n}{\partial x_1} & \cdots & \frac{\partial f_n}{\partial x_n} \end{bmatrix} \qquad B = \begin{bmatrix} \frac{\partial f_1}{\partial u_1} & \cdots & \frac{\partial f_1}{\partial u_r} \\ \vdots & \cdots & \vdots \\ \frac{\partial f_n}{\partial u_1} & \cdots & \frac{\partial f_n}{\partial u_r} \end{bmatrix}
$$
\n
$$
C = \begin{bmatrix} \frac{\partial g_1}{\partial x_1} & \cdots & \frac{\partial g_1}{\partial x_n} \\ \vdots & \ddots & \vdots \\ \frac{\partial g_m}{\partial x_1} & \cdots & \frac{\partial g_m}{\partial x_n} \end{bmatrix}
$$
\n
$$
(3.16)
$$
\n
$$
D = \begin{bmatrix} \frac{\partial g_1}{\partial u_1} & \cdots & \frac{\partial g_1}{\partial u_r} \\ \vdots & \ddots & \vdots \\ \frac{\partial g_m}{\partial u_1} & \cdots & \frac{\partial g_m}{\partial u_r} \end{bmatrix}
$$
\n
$$
(3.17)
$$

La matriz *A* es llamado la matriz de estado de tamaño *n* x *n* , *B* es la matriz de entrada de tamaño *n* x *r* , *C* es la matriz de salida de tamaño *m* x *n* y *D* es la matriz de transmisión directa (realimentación) de tamaño *m* x *r* .

Tomando la transformada de Laplace a las ecuaciones 3.14 y 3.15, obtenemos las ecuaciones de estado en el dominio de la frecuencia:

$$
s\Delta x(s) - \Delta x(0) = A\Delta x(s) + B\Delta u(s)
$$
\n(3.17)

$$
\Delta y(s) = C\Delta x(s) + D\Delta u(s) \tag{3.18}
$$

Resolviendo para  $\Delta x(s)$  y evaluando para  $\Delta y(s)$  se obtiene:

$$
\Delta x(s) = (sI - A)^{-1} \left[ \Delta x(0) + B \Delta u(s) \right] = \frac{adj(sI - A)}{\det(sI - A)} \left[ \Delta x(0) + B \Delta u(s) \right]
$$
(3.19)

Reemplazando en la ecuación 3.18, obtenemos:

$$
\Delta y(s) = C \frac{adj(sI - A)}{det(sI - A)} [\Delta x(0) + B\Delta u(s)] + D\Delta u(s)
$$
\n(3.20)

Los polos de  $\Delta x(s)$  y  $\Delta y(s)$  son las raíces de la ecuación característica de la matriz *A* .

$$
\det(sI - A) = 0 \tag{3.21}
$$

El valor de *s* que satisface la ecuación es llamado los eigenvalor de la matriz *A* .

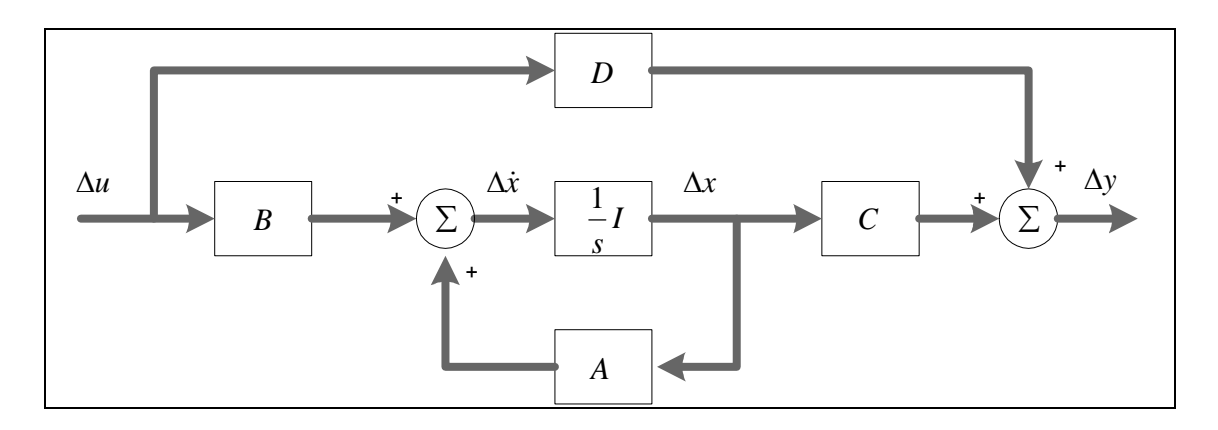

**Figura 3.1**: Diagrama de bloques de la representación del sistema en espacioestado.

## <span id="page-34-0"></span>**3.5. PROPIEDADES DE LA MATRIZ DE ESTADO**

#### <span id="page-34-1"></span>**3.5.1. Eigenvalores**

Los eigenvalores de una matriz son dados por los valores del parámetro escalar  $\lambda$ , para el cual existen soluciones no triviales para la ecuación:

$$
A\phi = \lambda\phi \tag{3.22}
$$

Donde: *A* es una matriz de *n* x *n* (real para un sistema físico tal como un sistema de potencia)  $y \phi$  es un vector  $n \times 1$ .

Solucionando la ecuación 3.22, encontramos los eigenvalores de la siguiente manera:

$$
(A - \lambda I)\phi = 0 \tag{3.23}
$$

Para la solución no trivial

$$
\det(A - \lambda I) = 0 \quad (\phi \neq 0)
$$
\n(3.24)

Las *n* soluciones de  $\lambda = \lambda_1, \lambda_2, ..., \lambda_n$  son los eigenvalores de la matriz A. Los eigenvalores pueden ser reales o complejos. Si *A* es real, siempre ocurren pares de eigenvalores complejos conjugados. Se demuestra que una matriz y su transpuesta tienen los mismos eigenvalores.

#### <span id="page-35-0"></span>**3.5.2. Eigenvectores**

Para algún eigenvalor  $\lambda_i$ , el vector de *n* columnas  $\phi_i$  que satisface la ecuación 3.22 es llamado el eigenvector derecho de *A* asociado con el eigenvalor  $\lambda_i$ .

$$
A\phi_i = \lambda_i \phi_i \tag{3.25}
$$

Donde :  $i = 1, 2, ..., n$ 

El eigenvector 
$$
\phi_i
$$
 tiene la forma  $\phi_i = \begin{bmatrix} \phi_{1i} \\ \phi_{2i} \\ \vdots \\ \phi_{ni} \end{bmatrix}$ 

Dado que la ecuación 3.23 es homogénea, *<sup>i</sup> k* es también solución. Así, los eigenvectores son determinados solamente dentro de un multiplicador escalar. Del mismo modo, el vector *n* filas  $\psi$ , que satisface la ecuación 3.22 es llamado eigenvector izquierdo de  $A$  asociado con el eigenvalor  $\lambda_i$ .

$$
\psi_i A = \lambda_i \psi_i \tag{3.26}
$$

Donde  $i = 1, 2, ..., n$
Los eigenvectores derecho e izquierdo correspondientes a diferentes eigenvalores <u>son ortogonales</u>. Es decir  $\lambda_i$  no es $\lambda_j$ ual a  $\lambda_j$ .

$$
\psi_j \phi_i = 0 \tag{3.27}
$$

Para el caso en el que los eigenvectores correspondan al mismo eigenvalor se cumple

$$
\psi_i \phi_i = c_i \tag{3.28}
$$

Siendo  $c_i$  una constante no negativa. Como se indico anteriormente los eigenvectores son determinados solamente dentro de un multiplicador escalar, por tal motivo en la practica es común normalizar estos vectores como:

$$
\psi_i \phi_i = 1 \tag{3.29}
$$

#### **3.5.3. Matriz modal**

Definimos las matrices  $\Phi$ ,  $\Psi$  y  $\Lambda$  de orden  $n \times n$  para describir las eigenpropiedades de la matriz *A* , como sigue:

$$
\Phi = \begin{bmatrix} \phi_1 & \phi_2 & \dots & \phi_n \end{bmatrix} \tag{3.30}
$$

$$
\Psi = \begin{bmatrix} \psi_1^T & \psi_2^T & \dots & \psi_n^T \end{bmatrix}^T
$$
 (3.31)

 $\Lambda = \,$  matriz diagonal con los elementos  $\,\lambda_{\rm l}^{}$  ,  $\lambda_{\rm 2}^{}$  ,...,  $\lambda_{\rm n}^{}$  $(3.32)$ 

Utilizando estas matrices, las ecuaciones 3.25 y 3.29 se expresan de la siguiente manera:

$$
A\Phi = \Phi \Lambda \qquad \qquad \Phi^{-1} A \Phi = \Lambda \qquad (3.33)
$$

$$
\psi \Phi = I \tag{3.34}
$$

## **3.5.4. Eigenvalor y estabilidad**

La característica de dependencia del tiempo de un modo correspondiente a un eigenvalor  $\lambda_i$ , es dado por  $e^{\lambda_i t}$ . Por consiguiente, la estabilidad del sistema es determinado por los eigenvalores como sigue:

- a) Un eigenvalor real corresponde a un modo no oscilatorio. Un eigenvalor real negativo representa un modo de decaimiento ó estable. Cuanto más grande es la cantidad, más rápido decae. Un eigenvalor real positivo representa una inestabilidad aperiódica.
- b) Eigenvalores complejos ocurren en pares conjugados, cada par corresponde a un modo oscilatorio. El componente real de los eigenvalores da el amortiguamiento, y la componente imaginaria da la frecuencia de oscilación. Una parte real negativa representa una oscilación amortiguada y para una parte real positiva representa oscilaciones no amortiguadas (su magnitud se va incrementando).

Un eigenvalor complejo esta dado por:

$$
\lambda = \sigma \pm jw \tag{3.35}
$$

La frecuencia de oscilación en hertz es dado por:

$$
f = \frac{w}{2\pi} \tag{3.36}
$$

Esto representa la real o amortiguada frecuencia. La razón de amortiguamiento es dado por:

$$
\zeta = \frac{-\sigma}{\sqrt{\sigma^2 + w^2}}\tag{3.37}
$$

La razón de amortiguamiento  $\zeta$  determina el cociente de decaimiento de la amplitud de la oscilación. La constante de tiempo del decaimiento de la amplitud es  $1/\sigma$ . Es decir, la amplitud decae a 1/e o 37% de la amplitud inicial en  $1/\sigma$  segundos o  $1/(2\pi\zeta)$  ciclos de oscilación.

#### **3.5.5. Sensitividad del eigenvalor**

Considerando la ecuación 3.25, el cual define los eigenvalores y eigenvectores:  $A\phi_i = \lambda_i \phi_i$ , diferenciando con respecto al elemento  $a_{kj}$  de la matriz *A* en la k-ésima fila y j-ésima columna obtenemos:

$$
\frac{\partial A}{\partial a_{kj}}\phi_i + A \frac{\partial \phi_i}{\partial a_{kj}} = \frac{\partial \lambda_i}{\partial a_{kj}}\phi_i + \lambda_i \frac{\partial \phi_i}{\partial a_{kj}}
$$
(3.38)

Pre-multiplicando por  $\psi_i$ , sabiendo que  $\psi_i \phi_i = 1$  y  $\psi_i (A - \lambda_i I) = 0$ , observamos que la ecuación se simplifica a:

$$
\psi_i \frac{\partial A}{\partial a_{kj}} \phi_i = \frac{\partial \lambda_i}{\partial a_{kj}}
$$
(3.39)

Todos los elementos de  $\partial A/\partial a_{ki}$  son cero, excepto para el elemento de la késima fila y j-ésima columna el cual es 1. Consecuentemente,

$$
\frac{\partial \lambda_i}{\partial a_{kj}} = \psi_{ik} \phi_{ji} \tag{3.40}
$$

Así la sensitividad del eigenvalor  $\lambda_i$  hacia el elemento  $a_{ki}$  de la matriz de estado  $A$  es igual al producto de los elementos  $\psi_{ik}$  de los eigenvectores izquierdos por los elementos  $\phi_{ik}$  de los eigenvectores derechos.

# **3.5.6. Factor de participación**

El problema que se presenta al usar los eigenvectores derechos e izquierdos individualmente para identificar las relaciones entre los estados y los modos es que los elementos de los eigenvectores son dependientes en unidades y escalan asociadamente con las variables de estado. Para solucionar este problema se utiliza la matriz de participación (P), la cual combina los eigenvectores derechos e izquierdos que asocia las variables de estado y los modos.

$$
P = [P_1, P_2, \dots, P_n]
$$
 (3.41)

Siendo:

$$
P_{l} = \begin{bmatrix} P_{1i} \\ P_{2i} \\ \vdots \\ P_{ni} \end{bmatrix} = \begin{bmatrix} \phi_{1i}\psi_{il} \\ \phi_{2i}\psi_{i2} \\ \vdots \\ \phi_{ni}\psi_{in} \end{bmatrix}
$$
(3.42)

Donde:

- $\phi_{ik}$  = el elemento en la k-ésima fila e i-ésima columna de la matriz modal  $\Phi$  $=$  k-ésima entrada del eigenvector derecho  $\phi_i$
- $W_{ik}$  = el elemento en la i-ésima fila y la k-ésima columna de la matriz modal  $\Psi$  $=$  k-ésima entrada del eigenvector izquierdo  $\psi$ ,

El elemento  $p_{ki} = \phi_{ki} \psi_{ik}$  es él termino del factor de participación. Es la medida de la participación relativa de la k-ésima variable de estado en el i-ésimo modo, y viceversa.

<u>Dado que  $\phi_{ki}$  mide la actividad de  $x_k$  en el i-ésimo modo y  $\psi_{ik}$  pondera la  $i$ </u> contribución de esta actividad hacia el modo, el producto *pki* mide la participación neta. El efecto de multiplicar los elementos de los eigenvectores derechos e izquierdos es también para hacer *pki* adimensional (independiente de la elección de unidades).

En vista de la normalización del eigenvector, la suma de los factores de participación asociados con algún modo ( $\sum\limits_{i=1}^n$ *i pki* 1  $(\sum_{i} p_{ij})$  o con alguna variable de estado ( $\sum_{k=1}^{n}$ *k pki* 1  $(\sum p_{\scriptscriptstyle{k}i})$  es igual a uno.

De la ecuación, se observa que el factor de participación *pki* es realmente igual a la sensitividad del eigenvalor  $\lambda_i$  del elemento diagonal  $a_{kk}$  de la matriz de estado *A* .

$$
p_{ki} = \frac{\partial \lambda_i}{\partial a_{kk}} \tag{3.43}
$$

Los factores de participación son generalmente indicativos de la relativa de participación de los respectivos estados en los correspondientes modos.

## **3.5.7. Cálculo de los eigenvalores**

En numerosos casos, se calculan los eigenvalores resolviendo la ecuación característica del sistema. Esto es fácil principalmente en sistemas de segundo orden. Para sistemas de mayor orden con eigenvalores apreciablemente de diferentes magnitudes, esta aproximación falla. El método que ha sido ampliamente utilizada para el cálculo de eigenvalores de matrices reales no simétricas es el método de transformación QR originalmente desarrollado por J.G.F. Francis. El método es numéricamente estable, robusto y converge rápidamente. Es usado en buenos códigos generales con propósitos comerciales y ha sido satisfactoriamente usado para analizar la estabilidad de pequeña señal de sistemas de potencia con varios miles de estados. Los eigenvectores derechos pueden ser calculados con la técnica de iteración inversa.

#### **CAPITULO IV**

# **El SISTEMA DE TRANSMISIÓN Y SU TRANSFORMACIÓN**

# **4.1 INTRODUCCIÓN**

En este capitulo se analiza el sistema de transmisión asociado a la central "STAC", modelando en estado estacionario los equipos que lo conforman, como son las líneas de transmisión, transformadores y las cargas presentes en esta pequeña porción del SEP. Se analiza el sistema de transmisión no asociado a la central "STNAC" y se reemplaza mediante una reactancia externa del sistema  $X_{\text{EYT}}$ . Finalmente, se realiza la reducción del STAC, a un circuito  $\pi$  equivalente, al que se le llamó "STACR", el cual se asocia con la *X* <sub>*EXT*</sub> para encontrar el sistema de transmisión equivalente "STE".

# **4.2 MODELAMIENTO DEL SISTEMA DE TRANSMISIÓN ASOCIADO A LA CENTRAL**

# **4.2.1 El Transformador de Potencia**

Para modelar el sistema de transmisión se empleó un transformador de potencia ideal, utilizando como dato la tensión de corto circuito  $V_{cc}$ . Experimentalmente, esta tensión se halla haciendo corto circuito un embobinado, que usualmente es el embobinado de bajo voltaje como un hecho de conveniencia y se aplica variaciones de voltaje a frecuencia nominal de tal forma que resulte la corriente nominal. Es necesario indicar que para transformadores convencionales la corriente de excitación es pequeña comparada con la corriente nominal, por lo que, se desprecia. Por lo tanto, la impedancia de corto circuito  $Z_{CC}$  del transformador es aproximadamente igual a la impedancia equivalente en serie del transformador, obteniendo:

$$
Z_{eq} \approx Z_{cc} = \frac{V_{cc}}{I_{cc}}
$$
 (4.1)

Igualmente, debido a que las pérdidas en el núcleo son despreciables, la resistencia equivalente en serie es prácticamente igual a la resistencia de corto circuito.

$$
R_{eq} \approx R_{CC} = \frac{P_{CC}}{I_{CC}^2}
$$
 (4.2)

De esta manera, la reactancia de dispersión equivalente del transformador aproximado está dado por:

$$
X_{eq} \approx X_{cc} = \sqrt{Z_{cc}^2 - R_{cc}^2}
$$
 (4.3)

Para casos prácticos se desprecia la resistencia equivalente, con lo cual la reactancia de dispersión será aproximadamente igual a la impedancia equivalente.

$$
X_{eq} \approx Z_{eq} \tag{4.4}
$$

Normalmente, se tiene como dato la tensión de corto circuito  $V_{cc}$  en porcentaje que se mide con la corriente nominal (1.0 pu) del transformador, por lo que, se debe de llevar este valor a una base adecuada, de la siguiente manera:

$$
X_{pu} = \left(\frac{V_{CC}(\%)}{100}\right) * \left(\frac{P_{base}}{P_{transf}}\right)
$$
(4.5)

Para modelar transformadores con regulación por TAP's se utiliza dos representaciones, que se explican a continuación:

La primera representación se muestra en la figura 4.1. La impedancia equivalente *Z<sup>e</sup>* esta en por unidad y es la inversa de la admitancia *Y<sup>e</sup>* que tiene relación de transformación 1:*t* (*t* =  $n_{_P}/n_{_s}$  ). La admitancia  $Y_{_e}$  se encuentra en el lado del transformador ideal mas cercano al lado del primario, que es el lado mas cercano al cambio de derivaciones (TAP'S).

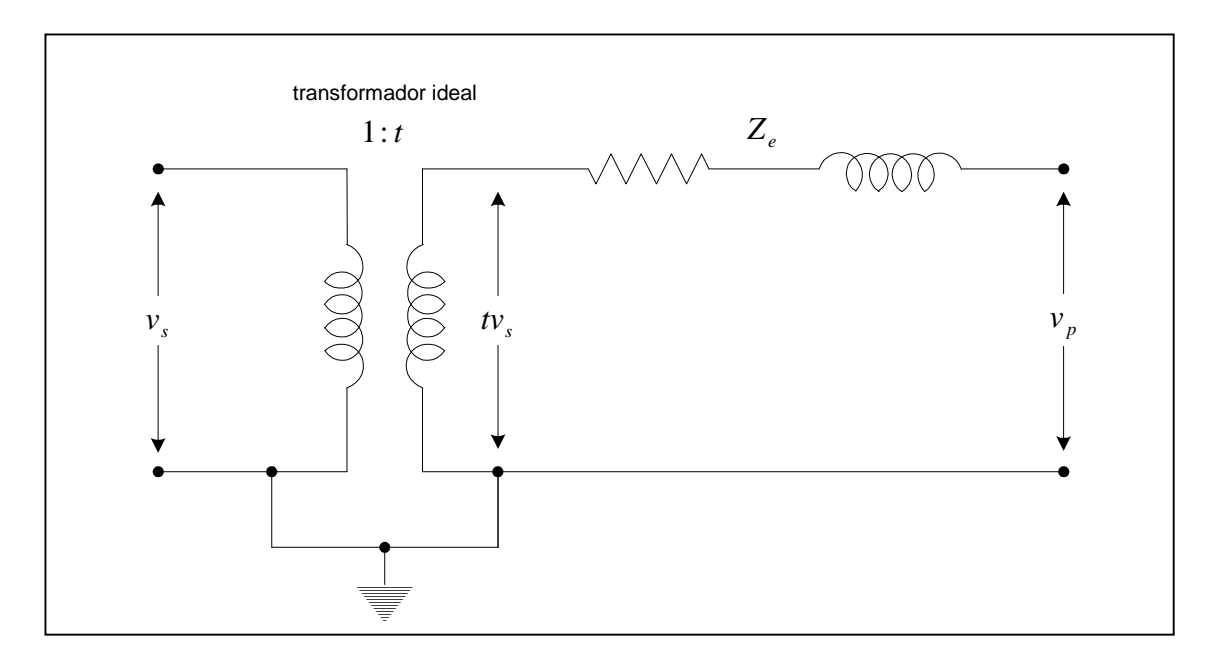

**Figura 4.1:** Representación del transformador con regulación por TAP'S con relación de transformación 1:*t* . La impedancia esta ubicada en el lado del primario.

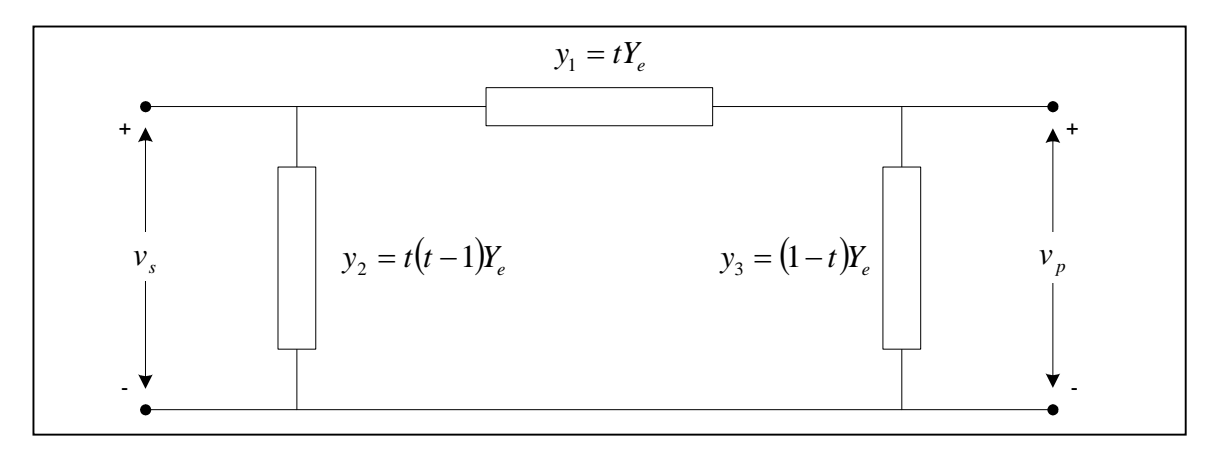

**Figura 4.2:** Circuito equivalente del transformador con regulación por TAP'S con relación de transformación 1:*t* , cuando *t* es real.

La segunda representación se muestra en la figura 4.3. Se observa la impedancia equivalente *Z<sup>e</sup>* sobre el lado del transformador opuesto al lado de cambio de derivaciones (TAP'S), para este caso la notación de la relación se expresa frecuentemente como 1:  $a \, \left( a = n_{_s} / n_{_p} \right)$ , como se muestra.

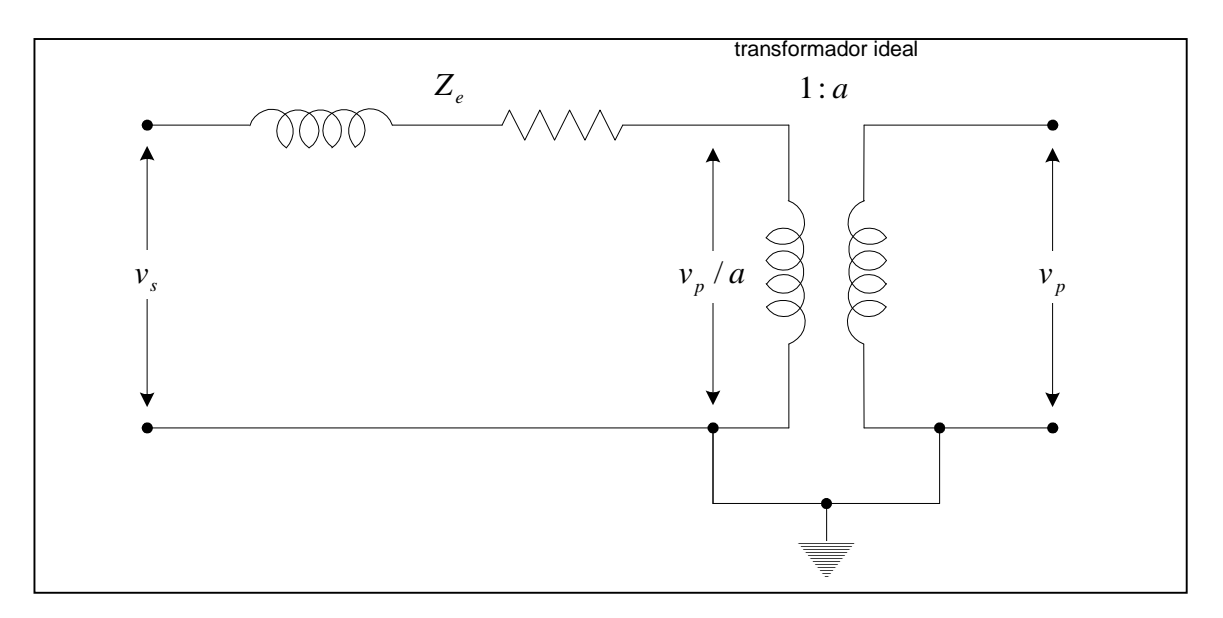

**Figura 4.3:** Representación del transformador con regulación por TAP'S con relación de transformación 1: *a* , la impedancia esta ubicado en el lado del secundario.

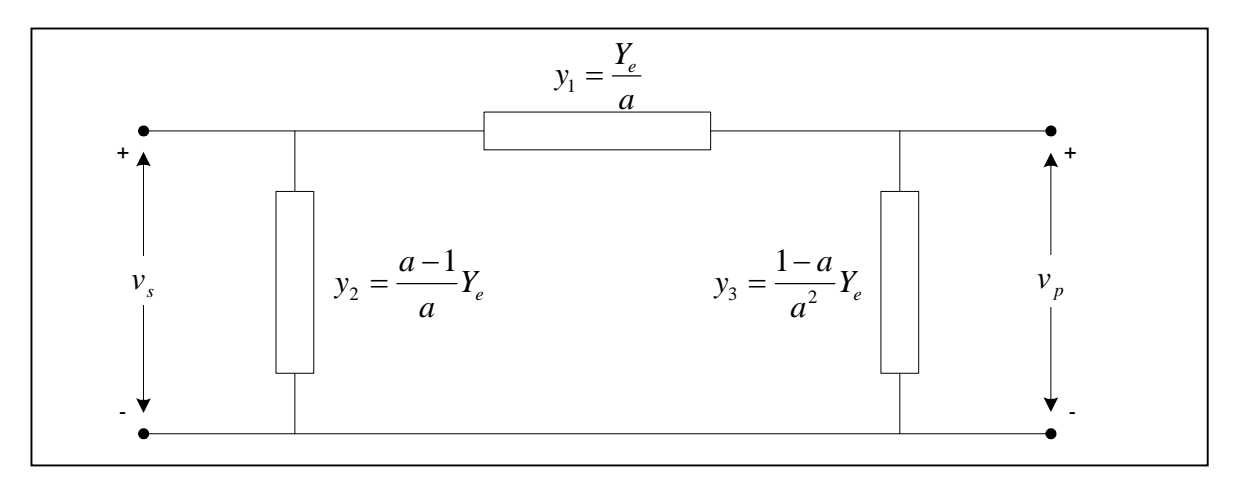

**Figura 4.4:** Circuito equivalente del transformador con regulación por TAP'S con relación de transformación 1: *a* , cuando *a* es real.

La representación equivalente se muestra en la figura 4.4 y se obtiene haciendo  $t = 1/a$ , cuando " $a$ " es real.

# **4.2.2. Líneas de Transmisión**

Para modelar una línea de transmisión se utiliza la representación del circuito  $\pi$  equivalente como se muestra en la figura 4.5.

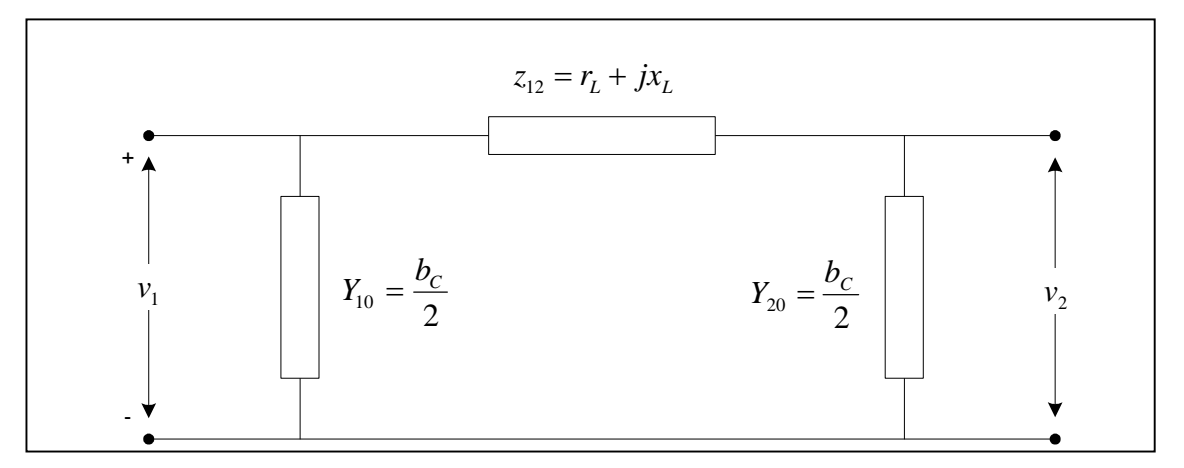

**Figura 4.5:** Circuito  $\pi$  equivalente de la línea de transmisión.

Normalmente, los parámetros eléctricos de las líneas de transmisión tiene como unidades:  $r_{\overline{L}}(\Omega/km)$ ,  $x_{\overline{L}}(\Omega/km)$  y  $b_{\overline{C}}(nF/km)$ , referidos a una tensión nominal. Por tal motivo, se calculan los parámetros en por unidad, utilizando una base adecuada, de la siguiente forma:

$$
r_{\scriptscriptstyle pu} = R * L * \left(\frac{P_{\scriptscriptstyle base}}{V_{\scriptscriptstyle base}^2}\right) \tag{4.6}
$$

$$
x_{pu} = X * L * \left(\frac{P_{base}}{V_{base}^2}\right)
$$
 (4.7)

$$
b_{pu} = B * L * \left(\frac{V_{base}^2}{P_{base}}\right) * 10^{-9} * 2\pi f \tag{4.8}
$$

#### **4.2.3. Cargas del Sistema de Potencia**

Para analizar el sistema en estado estacionario, se modelan las cargas como impedancia constante. Las cargas del sistema se convierten de esta manera en impedancias equivalentes o admitancias shunt; utilizando para esto como dato los valores de la tensión de la barra de carga *Ebarra* , potencia activa  $P_{c\, {\rm arg}a}$  y potencia reactiva  $Q_{c\, {\rm arg}a}$ . Para realizar el análisis de estabilidad permanente, es necesario realizar cálculos para diferentes puntos de equilibrio, en ese sentido, las variables de la barra de carga también varían. Con ayuda de un programa convencional de flujo de potencia, se analiza diferentes puntos de equilibrio, encontrando diferentes admitancias shunt de carga que son utilizadas para el estudio. Las admitancias shunt equivalentes de la barra de carga se calculan con la siguiente ecuación:

$$
Y_{c\arg a} = \frac{P_{c\arg a}}{E_{bara}^2} - j \frac{Q_{c\arg a}}{E_{bara}^2}
$$
(4.9)

# **4.3 MODELAMIENTO DEL SISTEMA DE TRANSMISIÓN NO ASOCIADO A LA CENTRAL**

Para realizar un correcto análisis de estabilidad permanente, se requiere modelar el sistema de transmisión no asociado a la central "STNAC" mediante una reactancia externa. Cabe señalar, que esta adición del modelo se utiliza cuando la barra de referencia que une el STNAC con el STAC no puede ser aproximada a una barra infinita, cuando la potencia de corto circuito de dicha subestación es baja.

Con la ayuda de un programa convencional de flujo de potencia que contenga todo el SEP, se calcula la reactancia externa (despreciando la resistencia externa) realizando un equivalente Thevenin en la barra de referencia.

## Procedimiento:

- Calcular la tensión inicial de la barra de referencia para un punto de equilibrio  $V_0$  en KV.
- Aplicar cortocircuito a la barra de referencia obteniendo la potencia de cortocircuito  $P_{cc}$  en MVA.
- Finalmente, calcular la reactancia externa de la siguiente manera:

$$
I_{cc(pu)} = \frac{P_{cc}}{MVA_{BASE}}
$$
 (4.10)

$$
V_{0(pu)} = \frac{V_0}{KV_{BASE}}
$$
 (4.11)

$$
X_{EXT} = \frac{V_{0(pu)}}{I_{cc(pu)}}\tag{4.12}
$$

# **4.4 SISTEMA DE TRANSMISION EQUIVALENTE**

# **4.4.1 Sistema de Transmisión Asociado a la Central Reducido**

Para estudios de estabilidad permanente referidos a la estimación del modo local interesa saber solo una parte del SEP, por tal motivo, se reduce el STAC a un circuito equivalente que ayude a analizar esa zona de interés del sistema. Para analizar un sistema que contenga un generador conectado a una barra del SEP a través de transformadores y líneas de transmisión, el STACR se convertirá en una representación en  $\pi$ , con una corriente de entrada y una de salida respectivamente.

### **La matriz de admitancias**

Se llamó matriz de admitancias a "*Ybarra* ", siendo el orden la matriz igual al numero de barras (nodos) que tenga el SEP. Para formar los elementos de la matriz de admitancias se siguen dos reglas principales:

Los elementos de la diagonal  $Y_{ij}$  son iguales a la suma de las admitancias que están directamente conectadas al nodo *j* .

Los elementos de la diagonal  $Y_{ij}$  son iguales al negativo de la admitancia total conectada entre los nodos *i* y *j* .

$$
\begin{bmatrix} I_{1} \\ I_{2} \\ I_{3} \\ \vdots \\ I_{k} \end{bmatrix} = \begin{bmatrix} Y_{11} & Y_{12} & Y_{13} & \dots & Y_{1k} \\ Y_{21} & Y_{22} & Y_{23} & \dots & Y_{2k} \\ Y_{31} & Y_{32} & Y_{33} & \dots & Y_{3k} \\ \vdots & \vdots & \vdots & \ddots & \vdots \\ Y_{k1} & Y_{k2} & Y_{k3} & \dots & Y_{kk} \end{bmatrix} \begin{bmatrix} E_{1} \\ E_{2} \\ E_{3} \\ \vdots \\ E_{k} \end{bmatrix}
$$
 (4.13)

### **Método de eliminación de nodos**

Con este método se eliminara los nodos que no son de interés, dejando solo los nodos que contengan algún generador o algún nodo que sea de interés, obteniendo de esta manera la matriz reducida del SEP. Los nodos que se eliminan serán los que no contengan corriente de inyección (P-Q). La ecuación de red a través del la matriz de admitancias estará dada por:

$$
\begin{bmatrix} I_n \\ 0 \end{bmatrix} = \begin{bmatrix} Y_{nn} & Y_{nr} \\ Y_{rn} & Y_{rr} \end{bmatrix} \begin{bmatrix} E_n \\ E_r \end{bmatrix}
$$
 (4.14)

Donde el subíndice *n* representa los nodos que contienen algún generador y son de interés para el análisis. El subíndice *r* representa a los nodos que serán eliminados.

Expandiendo los elementos de la ecuación 4.14 en forma matricial, se obtiene:

$$
I_n = Y_{nn} E_n + Y_{nr} E_r \tag{4.15}
$$

$$
0 = Y_m E_n + Y_m E_r \tag{4.16}
$$

Despejando la tensión *E<sup>r</sup>* de la ecuación 4.16 y sustituyendo en la ecuación 4.15, se obtiene la ecuación de la red reducida solo con las barras de interés:

$$
I_n = (Y_{nn} - Y_{nn} Y_{rr}^{-1} Y_m) E_n
$$
\n(4.17)

Entonces, de la ecuación 4.17 se despeja la matriz reducida obtenida de la matriz de admitancia, que esta dada por:

$$
Y_{reduced} = Y_{nn} - Y_{nr} Y_{rr}^{-1} Y_{rn}
$$
\n(4.18)

Cabe resaltar que la reducción de la matriz de admitancia de la red es una técnica conveniente cuando se trata de cargas de impedancia constante. Una observación importante para aplicar este método es que la reducción de redes solo se podrá aplicar a los nodos que no tengan inyección de corriente (ningún generador en esa barra).

La ecuación 4.17, representa el STACR, que de modo matricial se expresa de la siguiente forma:

$$
\begin{bmatrix} I_1 \\ I_2 \end{bmatrix} = \begin{bmatrix} Y_{10} + Y_{12} & -Y_{12} \\ -Y_{12} & Y_{20} + Y_{12} \end{bmatrix} \begin{bmatrix} E_1 \\ E_2 \end{bmatrix}
$$
 (4.19)

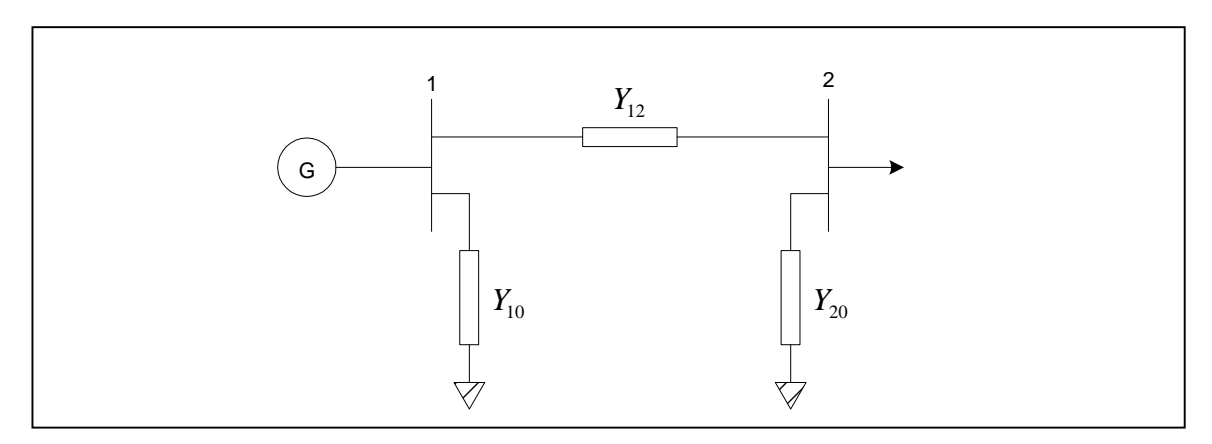

**Figura 4.6:** Representación del STACR.

# **4.4.2 Sistema de Transmisión Equivalente**

El sistema de transmisión equivalente STE es el resultado de adicionar al STACR, la reactancia externa  $X_{\text{EXT}}$ ; que representa el efecto del sistema eléctrico principal. La figura 4.7 muestra el circuito  $\pi$  del STACR incluyendo la reactancia externa  $X_{\text{EXT}}$ .

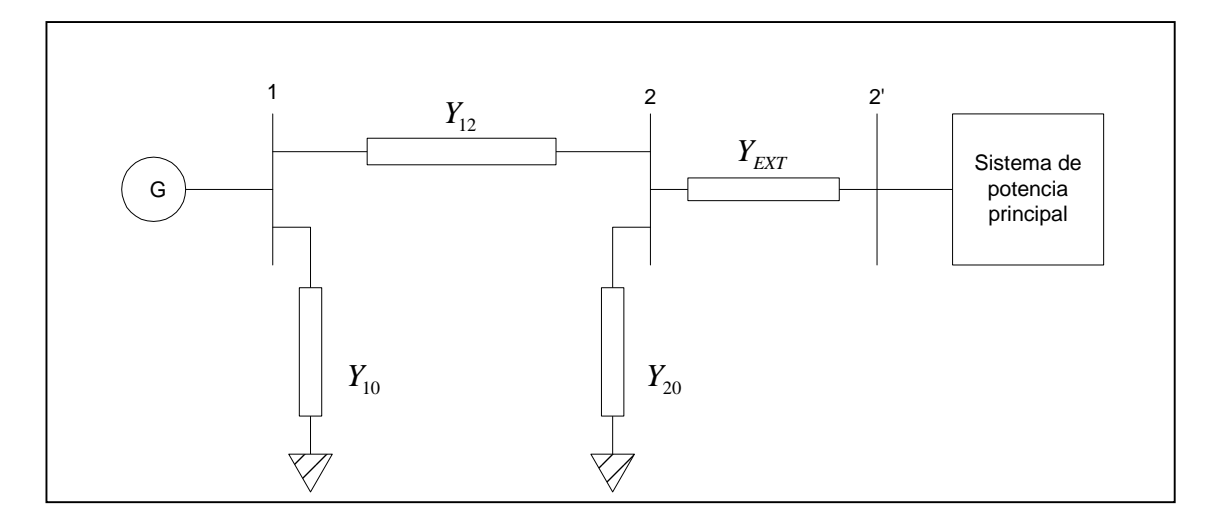

**Figura 4.7:** Representación del STACR incluyendo la reactancia externa  $X_{EXT}$ 

Para calcular la admitancia del STE, se calcula el Thevenin equivalente en el circuito de la figura 4.7 visto desde la barra 1. Esta nueva admitancia contiene la suficiente información del STAC y del STNAC, necesaria para el análisis de la estabilidad permanente.

$$
Y_E = Y_{10} + \frac{Y_{12}(Y_{20} + Y_{EXT})}{Y_{12} + Y_{20} + Y_{EXT}}
$$
(4.20)

$$
Z_E = Y_E^{-1} = R_E + jX_E \tag{4.21}
$$

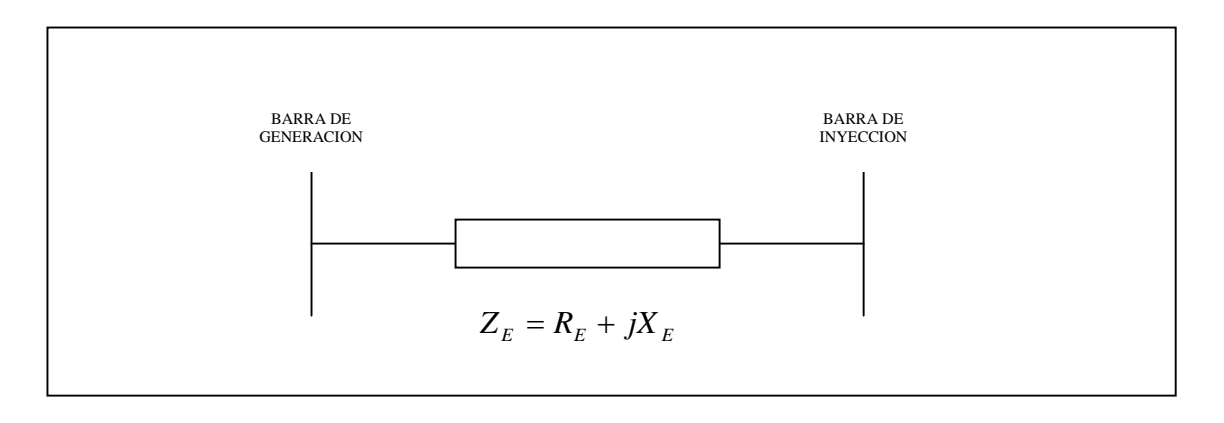

**Figura 4.8:** Representación del sistema de transmisión equivalente STE.

La figura 4.8 muestra el sistema de transmisión equivalente STE, resultado de adicionar el STAC y el STNAC. Las tensiones de las barras de generación y de inyección son consideradas como la tensión terminal del generador y de la barra infinita (referencia), que son representados por  $E_{_t}$  y  $E_{_B}$  respectivamente.

# **CAPITULO V**

# **ESTABILIDAD PERMANENTE DEL SISTEMA MÁQUINA-LÍNEA-BARRA INFINITA**

# **5.1 INTRODUCCIÓN**

La idea es analizar la estabilidad permanente de un generador síncrono conectado al sistema eléctrico de potencia SEP, a través de equipos de transmisión, con una configuración general que se muestra en la figura 5.1. Cabe señalar que el análisis con este tipo de modelo se aproxima a la realidad cuando la barra de referencia tiene una gran potencia de cortocircuito, ya que en esta situación se aproxima a una barra infinita, con lo cual no se tiene variaciones de tensión y frecuencia al producirse pequeñas perturbaciones en el sistema.

En el sistema eléctrico peruano se puede tomar como ejemplos de barra infinita a las barras de 220 KV de las subestaciones de Santa Rosa, Campo Armiño, Pachachaca, Callahuanca. Con el modelo planteado se podría analizar las centrales hidroeléctricas de Huinco, Santiago Antúnez de Mayolo, Restitución, Chimay, Yanango, Matucana y Callahuanca. Para otras barras, debido a que la configuración del sistema eléctrico peruano no se presta para analizar cualquier central eléctrica por tener interconexiones que enlaza áreas del sistema de tipo radial, con potencias de cortocircuito bajas y con bajas demandas si se comparan con la ciudad de Lima, se debe adicionar una impedancia Thevenin a las barras que se analizan para representar la influencia del resto del sistema eléctrico.

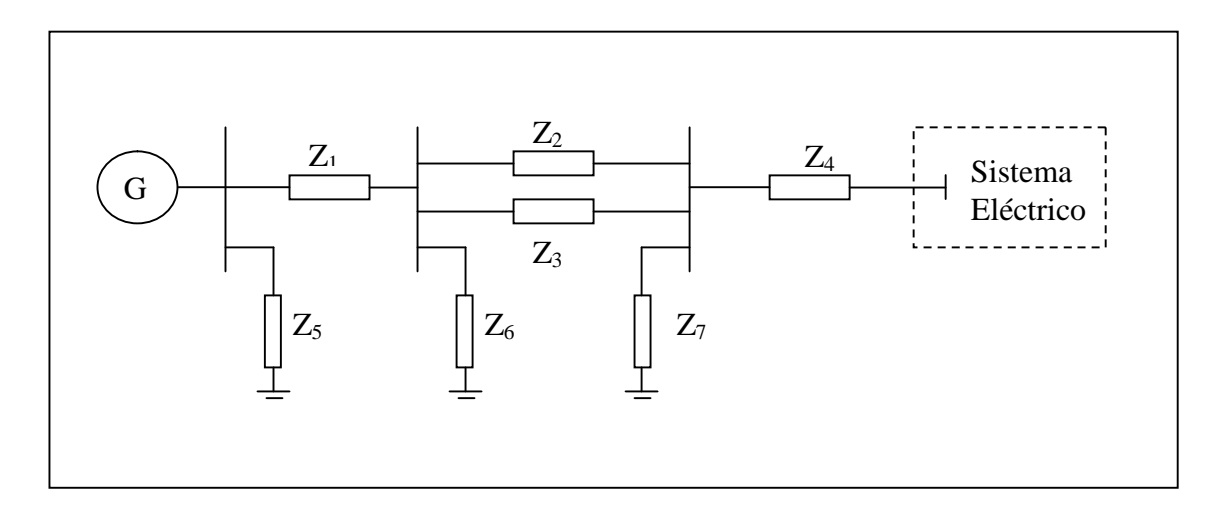

**Figura 5.1:** Configuración general del sistema de un generador conectado al sistema eléctrico.

Para analizar el sistema eléctrico de la figura 5.1, se le reduce a la forma de la figura 5.2, utilizando la metodología descrita en el capitulo 4. La impedancia equivalente posee la suficiente información para representar la red de transmisión entre el generador y la barra infinita. A este tipo de configuración se llamó Sistema Maquina-Línea-Barra Infinita "MLBI"

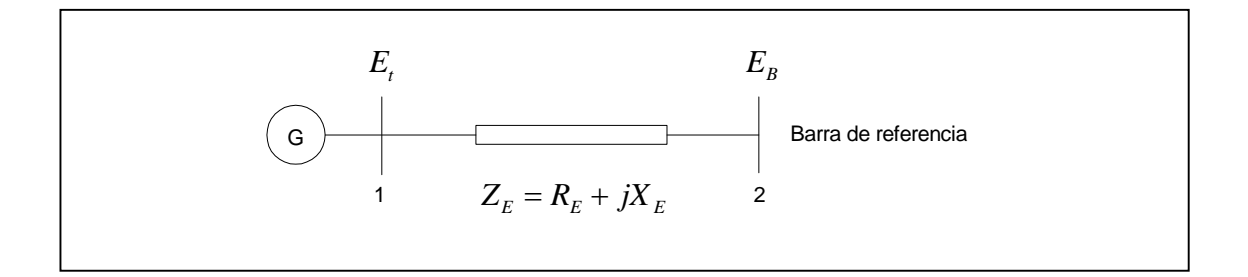

**Figura 5.2:** Representación del Sistema Maquina-Línea-Barra Infinita "MLBI".

Por lo mencionado, la barra infinita solo puede ser aproximada a algunos puntos del sistema eléctrico de potencia y/o en determinadas condiciones de operación. La característica principal de la elección de la barra infinita es el valor constante de la magnitud de tensión  $E<sub>B</sub>$  cuando la maquina es perturbada.

En este capitulo se analiza la estabilidad permanente del sistema de la figura 5.2, con la representación de modelos que contengan diversos grados de detalle. Se inicia el análisis con la utilización del modelo clásico utilizando el sistema MLBI, luego se detalla el modelo con arreglos para considerar los efectos de la dinámica del circuito de campo, regulador automático de tensión y el estabilizador de sistemas de potencia. Para cada caso se desarrolla las expresiones de los elementos de la matriz de estado con funciones explicitas utilizando los parámetros del sistema. De esta manera, se va a comprender el efecto de las variaciones de los factores asociados con el generador sincrono sobre la estabilidad del sistema. Después de las representaciones en Espacio-Estado y el Análisis Modal, se realiza la representación del sistema en diagramas de bloques. Se destaca que la aproximación realizada, el diagrama de bloques se adapta para la estimación de modos locales y no en estudio similar de un sistema multimaquina, sin embargo es útil para entender los aspectos físicos del circuito dinámico de campo y para establecer las bases para incrementar la estabilidad a través del control de la excitación.

# **5.2. REPRESENTACION DEL SISTEMA "MLBI" MEDIANTE EL "MODELO CLASICO"**

En la figura 5.3 se muestra la representación del generador síncrono del sistema MLBI mediante el modelo clásico, donde la tensión E' representa la tensión transitoria interna del generador (Anexo A). El modelo asume que la magnitud de la tensión E' permanece constante para estimar la condición predisturbio. También, se asume que la tensión E' esta adelantada en el ángulo  $\delta$  con respecto a la tensión de la barra infinita  $E_{\scriptscriptstyle B}$ . Este ángulo  $\delta$  muestra cambios durante pequeñas perturbación por la oscilación del rotor.

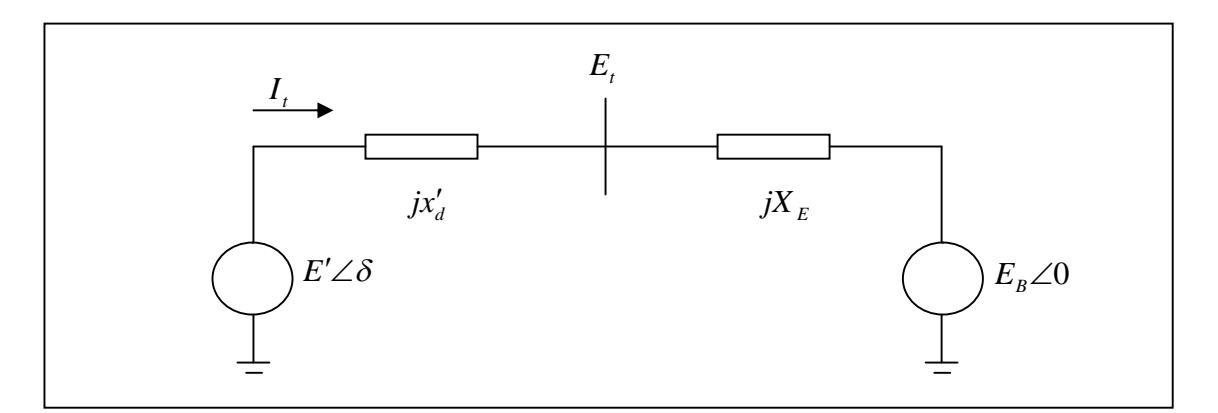

**Figura 5.3:** El sistema MLBI con el generador representado mediante el Modelo clásico.

El ángulo  $\delta_i$  es el ángulo entre la tensión transitoria interna del generador  $E'$  y la tensión terminal del generador *E<sup>t</sup>* . El diagrama fasorial del modelo clásico es mostrado en la figura 5.4.

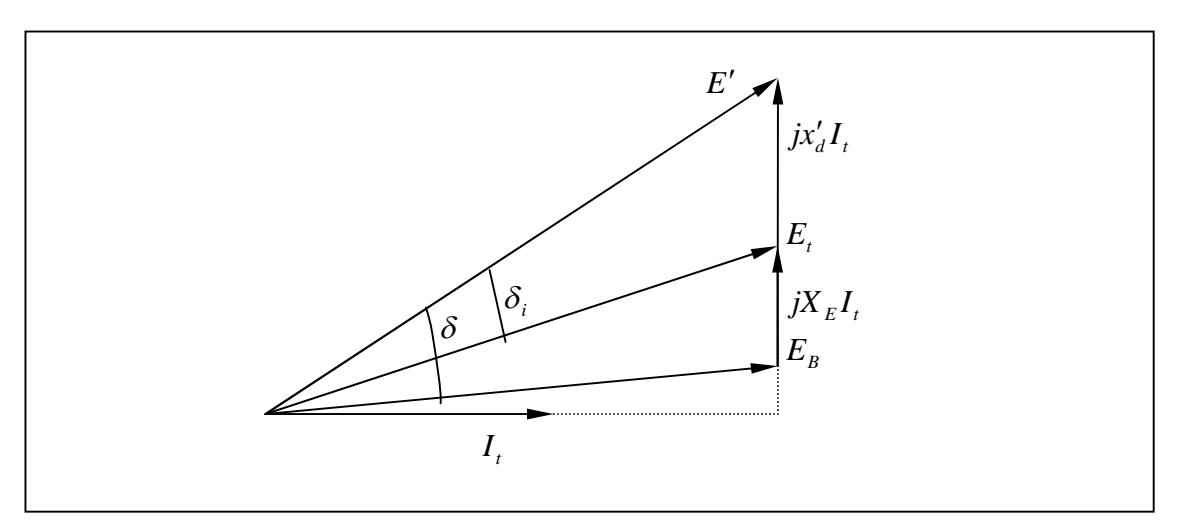

**Figura 5.4:** Diagrama fasorial del sistema MLBI mediante el Modelo Clásico

La ecuación fasorial del modelo clásico esta dada por:

$$
\vec{E} = \vec{E}_B + jX_T \vec{I}_t \tag{5.1}
$$

Donde:  $X_T = x'_d + X_E$ 

La corriente del circuito se obtiene de la siguiente manera:

$$
\vec{I}_t = \frac{E' \angle \delta - E_B \angle 0^0}{jX_T} = \frac{E' - E_B(\cos \delta - j \sin \delta)}{jX_T}
$$
(5.2)

Como la potencia aparente esta definida por  $S' = \vec{E}' \vec{T}_t^*$  $\vec{E}$ ' $=\vec{E}'\vec{I}^*_t$ , entonces la ecuación 5.2, se expresa en función de las componentes de potencia activa y reactiva, como:

$$
S' = \frac{E'E_B \sin\delta}{X_T} + j\frac{E'(E'-E_B \cos\delta)}{X_T}
$$
\n(5.3)

En estado estacionario, la potencia terminal del generador *P<sup>t</sup>* esta determinada por la potencia transferida por el entre-hierro *P<sup>e</sup>* y las perdidas en la resistencia de armadura *Ploss* . Si se asume despreciable las perdidas en la resistencia de armadura *P<sup>e</sup>* >> *Ploss* , entonces, la potencia transferida por el entre-hierro será

aproximadamente igual a la potencia en terminales  $P_e \approx P_t$ . En unidades relativas (por unidad), se verifica que el torque del entre-hierro es equivalente a la potencia del entre-hierro  $T_e \equiv P_e$ , teniendo como base la velocidad angular  $\omega_{_0}.$  De esta manera, se concluye la equivalencia aproximada en por unidad que existe entre el torque del entre-hierro y la potencia terminal  $T_e \cong P_t$ . Entonces, de la ecuación 5.3, el torque del entre-hierro estará determinando por:

$$
T_e = P_e = P = \frac{E'E_B}{X_T} \sin \delta \tag{5.4}
$$

Linealizando la ecuación 5.4, alrededor del punto de operación  $\,\delta_{\scriptscriptstyle 0}$ , se obtiene:

$$
\Delta T_e = \frac{\partial T_e}{\partial \delta} \Delta \delta = \left(\frac{E'E_B}{X_T} \cos \delta_0\right) \Delta \delta \tag{5.5}
$$

Por otro lado, la ecuación de oscilación en valores en por unidad, está determinada por:

$$
p\Delta\omega_r = \frac{1}{2H}(T_m - T_e - K_D\Delta\omega_r)
$$
\n(5.6)

$$
p\delta = \omega_0 \Delta \omega_r \tag{5.7}
$$

Siendo  $K_{\scriptscriptstyle D}$  el coeficiente del torque amortiguante,  $\Delta\omega_{\scriptscriptstyle r}$  la variación de la velocidad angular en por unidad,  $\delta$  el ángulo del rotor en radianes eléctricos,  $\omega_0$  valor base en por unidad de la velocidad, y  $p$  es el operador diferencial *d* / *dt* con tiempo t en segundos.

Linealizando las ecuaciones 5.6, 5.7, y substituyendo  $\Delta T_e$  de la ecuación 5.5, se obtiene las siguientes ecuaciones:

$$
p\Delta\omega_r = \frac{1}{2H}(\Delta T_m - K_s\Delta\delta - K_p\Delta\omega_r)
$$
\n(5.8)

$$
p\Delta\delta = \omega_0 \Delta\omega_r \tag{5.9}
$$

Siendo  $K<sub>S</sub>$  el coeficiente del torque sincronizante, dado por:.

$$
K_{s} = \left(\frac{E'E_{B}}{X_{T}}\right) \cos \delta_{0}
$$
\n(5.10)

Escribiendo las ecuaciones 5.8 y 5.9 en la forma matricial se obtiene:

$$
\begin{bmatrix} \Delta \omega_r \\ \Delta \delta \end{bmatrix} = \begin{bmatrix} -\frac{K_D}{2H} & -\frac{K_S}{2H} \\ \omega_0 & 0 \end{bmatrix} \Delta \omega_r \begin{bmatrix} 1 \\ 2H \\ 0 \end{bmatrix} \Delta T_m \tag{5.11}
$$

Se observa que la ecuación 5.11, tiene la forma de la ecuación en espacioestado  $\dot{x} = Ax + bu$ , donde  $\Delta \dot{\omega}$ , y  $\Delta \dot{\delta}$  son sus respectivas variables de estado. Los elementos de la matriz de estado son dependientes de los parámetros  $K_{\overline{\overline{D}}}$ ,  $H,~X_{\overline{T}}$  y de las condiciones iniciales de operación representados por  $E'$  y  $\delta_{\scriptscriptstyle 0}$  .

La representación en diagrama de bloques del sistema linealizado alrededor del punto de operación se muestra en la figura 5.5, donde:

 $K<sub>s</sub>$ : Coeficiente de torque sincronizante en por unidad, torque/rad

 $K_{\rho}$ : Coeficiente de torque amortiguante en por unidad, torque/variaciónde-velocidad

*H* : Constante de inercia en MW-s/MVA

 $\Delta\omega_r$ : Variación de velocidad del rotor en pu =  $(\omega_{\rm r} - \omega_{\rm 0})/\omega_{\rm 0}$ 

 $\Delta \delta$  : Variación de ángulo del rotor en radianes-eléctricos

*s* : Operador de laplace

#### $\omega_{0}$ : Velocidad en radianes/segundo =  $2\pi f_0$  = 377 para 60 Hz.

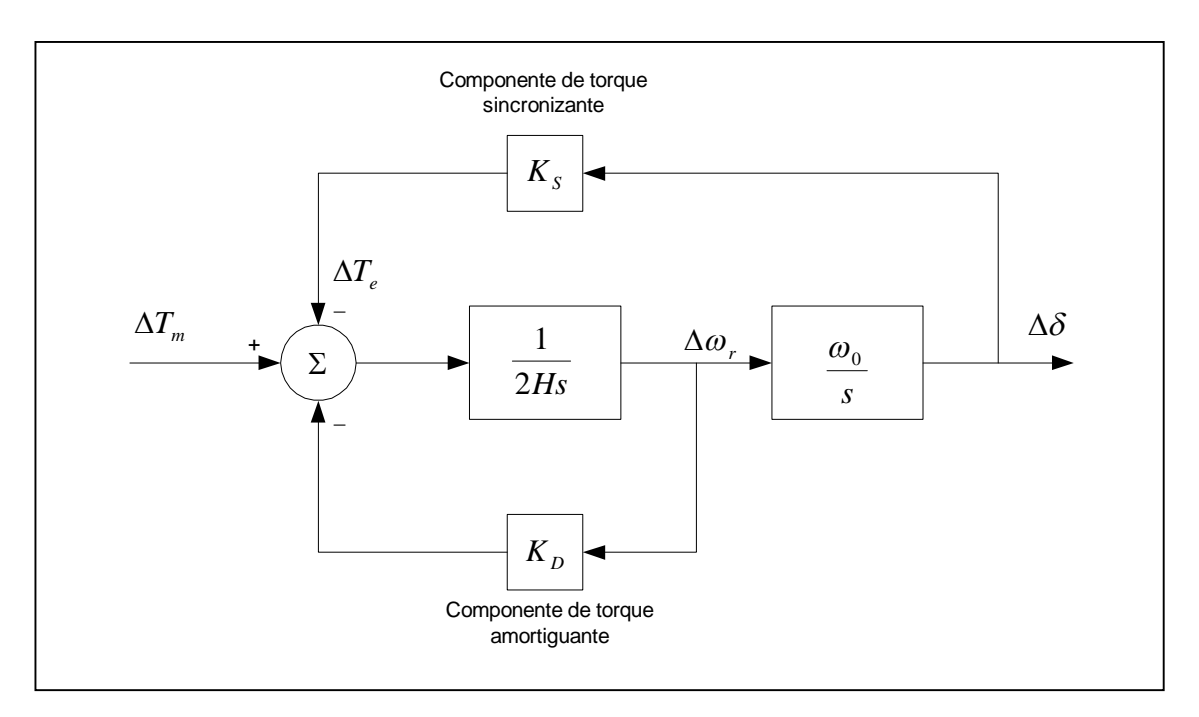

**Figura 5.5:** Diagrama de bloques del sistema MLBI con el modelo clásico.

Para obtener los eigenvalores de la matriz de estado "A", se soluciona la ecuación binomial  $\lambda^2 + 2\zeta\omega_n\lambda + \omega_n^2 = 0$  , en la que  $\omega_n$  es la frecuencia natural de las oscilaciones no amortiguadas:

$$
\omega_n = \sqrt{K_s \frac{\omega_0}{2H}} \text{ (radians/seg)}
$$
 (5.12)

Del mismo modo,  $\zeta$  es la razón de amortiguamiento:

$$
\zeta = \frac{1}{2} \frac{K_D}{2H\omega_n}
$$
  

$$
\zeta = \frac{1}{2} \frac{K_D}{\sqrt{K_s 2H\omega_0}}
$$
 (5.13)

De las ecuaciones 5.12 y 5.13 se observa que cuando el coeficiente de torque sincronizante  $K_s$  es incrementado, la frecuencia natural  $\omega_n$  aumenta y la razón de amortiguamiento  $\zeta$  disminuye. Asimismo, un incremento en el coeficiente de torque amortiguante  $K_{\scriptscriptstyle D}$ , incrementa la razón de amortiguamiento  $\zeta$ ; del mismo modo, cuando se incrementa la constante de inercia  $H$ , decrecen  $\omega_n$ , y  $\zeta$ .

# **5.3. EFECTO DINAMICO DEL CIRCUITO DE CAMPO EN LA MAQUINA SINCRONA**

El objetivo es analizar la maquina sincrona con el efecto de la variación del flujo de campo, en estado estacionario. Por ello, en el análisis se desprecia el efecto del devanado amortiguador y se asume, en principio, que la tensión de campo del generador (control manual de la excitación) es constante.

La idea es desarrollar el modelo en espacio-estado, reduciendo las ecuaciones de la maquina sincrona a una forma apropiada, de tal manera que se pueda combinar con las ecuaciones de la red.

### **5.3.1. Ecuaciones de la maquina sincrona**

Las ecuaciones del modelo clásico del generador esta resumida en:

$$
p\Delta\omega_r = \frac{1}{2H}(T_m - T_e - K_D\Delta\omega_r)
$$
\n(5.14)

$$
p\delta = \omega_0 \Delta \omega_r \tag{5.15}
$$

Para el caso del generador sincrono, el ángulo  $\delta$  estará dirigiéndose al eje "q", con respecto a la barra de referencia *E<sup>B</sup>* . La figura 5.6 muestra el ángulo del rotor  $\delta$ , que es la suma del ángulo interno del generador  $\delta_i$  y el ángulo entre la tensión terminal  $E_{_t}$  y la tensión de la barra infinita  $\,E_{_B}$  .

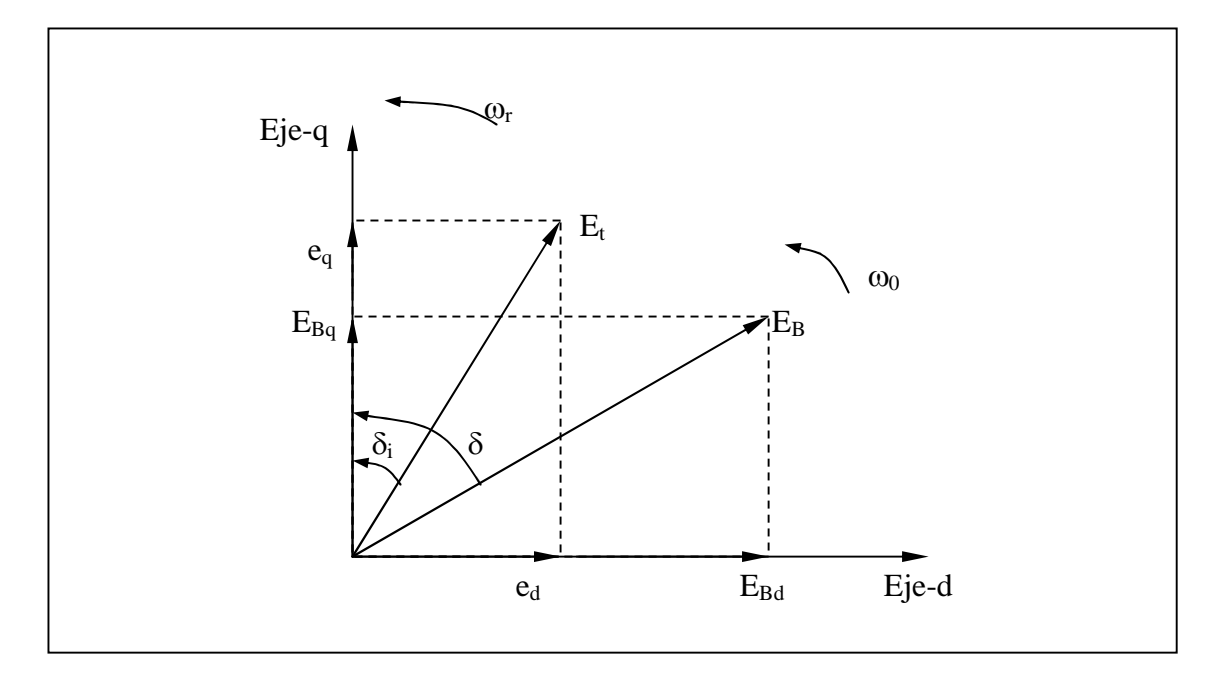

**Figura 5.6:** Diagrama de la tensión terminal del generador síncrono y de la tensión de barra infinita en términos de los ejes d y q

Para modelar el circuito de campo en por unidad, se define una curva de saturación en donde la pendiente de la línea del entrehierro esta determinada por la reactancia magnetizante  $L_{adv}$ , en donde en subíndice "u" indica que es una reactancia no saturada. Entonces, se dice que para producir una tensión terminal del estator *E<sup>t</sup>* de 1.0 pu, se necesita una corriente de campo igual a

 $i_{fd} = 1/L_{adv}$ . Asimismo, la tensión de campo  $e_{fd}$  está dada por  $e_{fd} = R_{fd}i_{fd}$ . A su vez, por definición el valor necesario de la corriente de excitación  $I_{fd}$  del circuito de excitación para cumplir la condición inicial, es el valor de 1.0 pu, entonces:

$$
I_{fd} = L_{adu} i_{fd} \tag{5.16}
$$

En valores en por unidad, la corriente de excitación y la tensión de excitación son equivalentes por lo que se deduce:

$$
E_{fd} = \frac{L_{adu}}{R_{fd}} e_{fd} \tag{5.17}
$$

La dinámica del circuito de campo esta definida por la ecuación:

$$
p\psi_{\scriptscriptstyle fd} = \omega_0 (e_{\scriptscriptstyle fd} - R_{\scriptscriptstyle fd} i_{\scriptscriptstyle fd}) \tag{5.18}
$$

Reemplazando la ecuación 5.17 en la ecuación 5.18 se obtiene:

$$
p\psi_{fd} = \frac{\omega_0 R_{fd}}{L_{adu}} E_{fd} - \omega_0 R_{fd} i_{fd}
$$
 (5.19)

Por lo tanto, las ecuaciones 5.14, 5.15 y 5.19 describen el funcionamiento de la dinámica del generador síncrono, teniendo como variables de estado  $^{\Delta\omega_r}, \ \delta$  y  $\psi_{fd}$ . Se observa que las variables de estado están en función del torque del entre-hierro  $T_e$  y de la corriente de campo  $i_{fd}$ . Por lo tanto, se requiere expresar  $T_e$  e  $i_{fd}$  en términos de las variables de estado, que son determinadas por las ecuaciones de los flujos inducidos del generador síncrono y de las ecuaciones de la red, finalizando en la forma de espacio-estado.

Despreciando el devanado amortiguador del generador síncrono, el circuito equivalente que relaciona los flujos mutuos inducidos y corrientes se muestra en la figura 5.7.

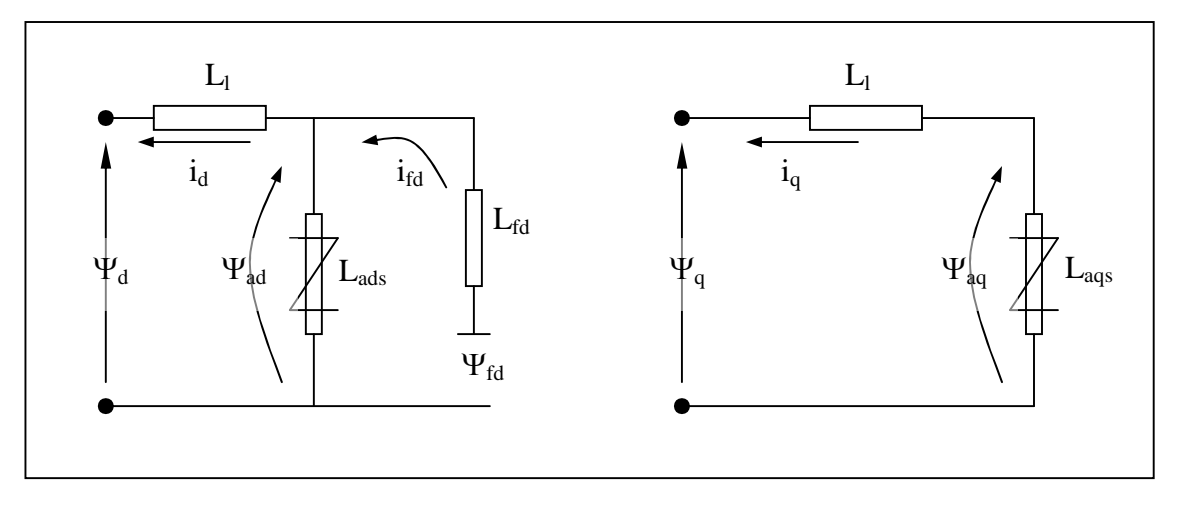

**Figura 5.7:** Circuito equivalente del generador síncrono con las corrientes y flujos inducidos

Los flujos inducidos del estator y del rotor se determinan con las siguientes ecuaciones:

$$
\psi_{d} = -L_{i}i_{d} + L_{ads}(-i_{d} + i_{fd})
$$
\n
$$
\psi_{d} = -L_{i}i_{d} + \psi_{ad}
$$
\n
$$
\psi_{q} = -L_{i}i_{d} + L_{ags}(-i_{q})
$$
\n
$$
\psi_{q} = -L_{i}i_{q} + \psi_{aq}
$$
\n
$$
\psi_{fd} = L_{ads}(-i_{d} + i_{fd}) + L_{fd}i_{fd}
$$
\n
$$
\psi_{fd} = \psi_{ad} + L_{fd}i_{fd}
$$
\n(5.22)

De las ecuaciones 5.20, 5.21 y 5.22, los flujos mutuos inducidos del entrehierro están representados por  $\psi_{ad}$  y  $\psi_{aq}$ , y las inductancias magnetizantes saturadas están determinadas por  $L_{ads}$  y  $L_{ags}$  respectivamente (Anexo B). De la ecuación 5.22, al despejar la corriente de campo, se obtiene:

$$
i_{\scriptscriptstyle{fd}} = \frac{\psi_{\scriptscriptstyle{fd}} - \psi_{\scriptscriptstyle{ad}}}{L_{\scriptscriptstyle{fd}}}
$$
 (5.23)

El flujo mutuo inducido del eje-d en términos de  $\psi_{\scriptscriptstyle f d}$  y  $i_{\scriptscriptstyle d}$  esta expresado por:

$$
\psi_{ad} = -L_{ads}i_d + L_{ads}i_{fd}
$$
\n
$$
\psi_{ad} = -L_{ads}i_d + \frac{L_{ads}}{L_{fd}}(\psi_{fd} - \psi_{ad})
$$
\n
$$
\psi_{ad} = L'_{ads}\left(-i_d + \frac{\psi_{fd}}{L_{fd}}\right)
$$
\n(5.24)

Donde *Lads* es la reactancia transitoria magnetizante, dada por:

$$
L'_{ads} = \frac{1}{\frac{1}{L_{ads}} + \frac{1}{L_{fd}}} \tag{5.25}
$$

El flujo mutuo inducido del eje-q esta dado por:

$$
\psi_{aq} = -L_{ags} i_q \tag{5.26}
$$

El torque del entre-hierro del generador síncrono se expresa por:

$$
T_e = \psi_d i_q - \psi_q i_d
$$
  
\n
$$
T_e = \psi_{ad} i_q - \psi_{aq} i_d
$$
\n(5.27)

Las ecuaciones de tensión del estator son:

$$
e_{d} = -R_{a}i_{d} - \psi_{q}
$$
\n
$$
e_{d} = -R_{a}i_{d} + (L_{l}i_{q} - \psi_{aq})
$$
\n
$$
e_{q} = -R_{a}i_{q} + \psi_{d}
$$
\n
$$
e_{q} = -R_{a}i_{q} - (L_{l}i_{d} - \psi_{ad})
$$
\n(5.29)

Se observa que la corriente de campo  $i_{fd}$  y el torque del entre-hierro  $T_e$ , están expresados en términos de las variables  $\psi_{\scriptscriptstyle fd}$  ,  $\;\psi_{\scriptscriptstyle a d}$  ,  $\psi_{\scriptscriptstyle a q}$  ,  $i_d$  y  $i_q$  . Asimismo,  $e_d$  y *q e* se encuentran expresados en términos de estas variables, por lo que, se utilizan en conjunto con las ecuaciones de la red, para expresar las componentes de la corriente del generador  $i_d$  e  $i_q$  en términos de estas variables.

#### **5.3.3. Ecuaciones de la red**

La tensión terminal del generador y la tensión de la barra de referencia al expresarse en términos de las componentes d y q, resultan:

$$
\vec{E}_t = e_d + je_q \tag{5.30}
$$

$$
\vec{E}_B = E_{Bd} + jE_{Bq} \tag{5.31}
$$

La ecuación de la red para el sistema equivalente de la figura 5.2 esta dada por:

$$
\vec{E}_t = \vec{E}_B + (R_E + jX_E)\vec{I}_t
$$
\n
$$
(5.32)
$$
\n
$$
(e_d + je_q) = (E_{Bd} + jE_{Bq}) + (R_E + jX_E)(i_d + ji_q)
$$

Desdoblando la ecuación 5.32 en las componentes d y q se obtiene:

$$
e_{d} = R_{E} i_{d} - X_{E} i_{q} + E_{Bd}
$$
\n(5.33)

$$
e_q = R_E i_q + X_E i_d + E_{Bq} \tag{5.34}
$$

Donde:

$$
E_{Bd} = E_B \, \text{sen} \, \delta \tag{5.35}
$$

$$
E_{Bq} = E_B \cos \delta \tag{5.36}
$$

Utilizando las ecuaciones 5.28 y 5.29 para eliminar las componentes de la tensión terminal  $e^{\,}_{\scriptscriptstyle d}$  y  $e^{\,}_{\scriptscriptstyle q}$  en las ecuaciones 5.33 y 5.34, y utilizando las expresiones para  $\psi_{ad}$  y  $\psi_{aq}$  determinadas por las ecuaciones 5.24 y 5.26, se obtiene las expresiones para las componentes de la corriente del generador *<sup>d</sup> i* y  $i_q$  en términos de las variables de estados  $\psi_{\scriptscriptstyle f d}$  y  $\delta$  :

$$
i_d = \frac{X_{Tq} \left[ \psi_{fd} \left( \frac{L_{ads}}{L_{ads} + L_{fd}} \right) - E_B \cos \delta \right] - R_T E_B \sin \delta}{D} = f_d \left( \delta, \psi_{fd} \right)
$$
(5.37)

$$
i_q = \frac{R_r \left[ \psi_{fd} \left( \frac{L_{ads}}{L_{ads} + L_{fd}} \right) - E_B \cos \delta \right] + X_{Td} E_B \sin \delta}{D} = f_q \left( \delta, \psi_{fd} \right)
$$
(5.38)

Donde:

$$
R_{T} = R_{a} + R_{E}
$$
  
\n
$$
X_{Tq} = X_{E} + (L_{ags} + L_{l}) = X_{E} + X_{qs}
$$
  
\n
$$
X_{Td} = X_{E} + (L'_{ads} + L_{l}) = X_{E} + X'_{ds}
$$
  
\n
$$
D = R_{T}^{2} + X_{Tq} X_{Td}
$$
\n(5.39)

Cabe resaltar que la reactancia síncrona *Xqs* y la reactancia transitoria *Xds* son valores saturados.

Las ecuaciones 5.37 y 5.38, conjuntamente con las ecuaciones 5.23, 5.24 y 5.26 se utilizan para eliminar la corriente de campo  $i_{fd}$  y el torque eléctrico  $T_e$ de las ecuaciones 5.14, 5.15, 5.19. Estas ecuaciones no son lineales, por lo que se deben linealizar alrededor de un punto de equilibrio, para que sean utilizadas en el análisis de estabilidad permanente.

### **5.3.4. Linealizado del sistema de ecuaciones**

Aplicando una pequeña perturbación a las componentes d-q de la corriente del generador halladas en las ecuaciones 5.37 y 5.38, con respecto a las variables de estado  $\delta$  y  $\psi_{fd}$ , se obtiene:

$$
\Delta i_d = m_1 \Delta \delta + m_2 \Delta \psi_{fd} \tag{5.40}
$$

$$
\Delta i_q = n_1 \Delta \delta + n_2 \Delta \psi_{fd} \tag{5.41}
$$

Donde:

$$
m_1 = \frac{E_B (X_{Tq} \sin \delta_0 - R_T \cos \delta_0)}{D}
$$
  
\n
$$
n_1 = \frac{E_B (X_T \sin \delta_0 + R_{Td} \cos \delta_0)}{D}
$$
  
\n
$$
m_2 = \frac{X_{Tq}}{D} \frac{L_{ads}}{(L_{ads} + L_{fd})}
$$
  
\n
$$
n_2 = \frac{R_T}{D} \frac{L_{ads}}{(L_{ads} + L_{fd})}
$$
\n(5.42)

Linealizando las ecuaciones 5.24 y 5.26, y substituyendo las expresiones para  $\Delta i_d$  y  $\Delta i_q$ , resulta:

$$
\Delta \psi_{ad} = L'_{ads} \left( -\Delta i_d + \frac{\Delta \psi_{fd}}{L_{fd}} \right)
$$
\n
$$
\Delta \psi_{ad} = \left( \frac{1}{L_{fd}} - m_2 \right) L'_{ads} \Delta \psi_{fd} - m_1 L'_{ads} \Delta \delta
$$
\n
$$
\Delta \psi_{aq} = -L_{ads} \Delta i_q
$$
\n
$$
\Delta \psi_{aq} = -n_2 L_{ags} \Delta \psi_{fd} - n_1 L_{ags} \Delta \delta
$$
\n(5.44)

Linealizando la ecuación 5.23 y substituyendo  $\Delta \psi_{ad}$  de la ecuación 5.43, se obtuvo:

$$
\Delta i_{fd} = \frac{\Delta \psi_{fd} - \Delta \psi_{ad}}{L_{fd}}
$$
\n
$$
\Delta i_{fd} = \frac{1}{L_{fd}} \left( 1 - \frac{L'_{ads}}{L_{fd}} + m_2 L'_{ads} \right) \Delta \psi_{fd} + \frac{1}{L_{fd}} m_1 L'_{ads} \Delta \delta
$$
\n(5.45)

Luego, linealizando el torque del entre-hierro de la ecuación 5.27, resulta:

$$
\Delta T_e = \psi_{ad0} \Delta i_q + i_{q0} \Delta \psi_{ad} - \psi_{aq0} \Delta i_d - i_{do} \Delta \psi_{aq}
$$
(5.46)

Si en esta ecuación 5.46 se substituye  $\Delta i_d$ ,  $\Delta i_q$ ,  $\Delta \psi_{ad}$  y  $\Delta \psi_{aq}$  de las ecuaciones de 5.40, 5.41, 5.42 y 5.44, se obtiene la expresión del torque del entre-hierro en función de las variables de estado  $\Delta \delta$  y  $\Delta \psi_{fd}$ :

$$
\Delta T_e = K_1 \Delta \delta + K_2 \Delta \psi_{fd} \tag{5.47}
$$

Donde:

$$
K_1 = n_1 \big( \psi_{ad0} + L_{ags} i_{ad0} \big) - m_1 \big( \psi_{aq0} + L'_{ads} i_{q0} \big) \tag{5.48}
$$

$$
K_2 = n_2 \left( \psi_{ad0} + L_{ags} i_{ad0} \right) - m_2 \left( \psi_{aq0} + L'_{ads} i_{q0} \right) + \frac{L'_{ads}}{L_{fd}} i_{q0}
$$
 (5.49)

Finalmente, sé linealiza las ecuaciones 5.14, 5.15 y 5.19 y se reemplaza las expresiones de  $\Delta i_{fd}$  y  $\Delta T_e$  dadas por las ecuaciones 5.45 y 5.47; obteniendo la representación del sistema en espacio-estado con la influencia del circuito de campo:

$$
\begin{bmatrix}\n\Delta \dot{\omega}_r \\
\Delta \dot{\delta} \\
\Delta \dot{\psi}_{fd}\n\end{bmatrix} = \begin{bmatrix}\na_{11} & a_{12} & a_{13} \\
a_{21} & 0 & 0 \\
0 & a_{32} & a_{33}\n\end{bmatrix} \begin{bmatrix}\n\Delta \omega_r \\
\Delta \delta \\
\Delta \psi_{fd}\n\end{bmatrix} + \begin{bmatrix}\nb_{11} & 0 \\
0 & 0 \\
0 & b_{32}\n\end{bmatrix} \begin{bmatrix}\n\Delta T_m \\
\Delta E_{fd}\n\end{bmatrix}
$$
\n(5.50)

Donde:

$$
a_{11} = -\frac{K_D}{2H}
$$
\n
$$
a_{12} = -\frac{K_1}{2H}
$$
\n
$$
a_{13} = -\frac{K_2}{2H}
$$
\n
$$
a_{13} = -\frac{K_2}{2H}
$$
\n
$$
a_{14} = -\frac{K_2}{2H}
$$
\n
$$
a_{15} = -\frac{K_2}{2H}
$$
\n
$$
b_{11} = \frac{1}{2H}
$$
\n
$$
b_{12} = \frac{a_0 R_{fd}}{2H}
$$
\n
$$
b_{13} = \frac{1}{2H}
$$
\n
$$
b_{12} = \frac{a_0 R_{fd}}{2H}
$$
\n
$$
b_{13} = \frac{a_0 R_{fd}}{L_{adu}}
$$
\n(5.51)

El cambio del torque mecánico  $\Delta T_m$  y el cambio de la tensión de excitación *Efd* , son las señales de entrada al sistema espacio-estado, que dependen del movimiento del motor primo y de la excitación.
#### **5.3.5. Representación del sistema en diagrama de bloques**

La figura 5.8 muestra el diagrama de bloques del sistema para análisis de estabilidad permanente. En esta representación la característica dinámica del sistema es expresado en términos de las constantes de estabilidad *K* .

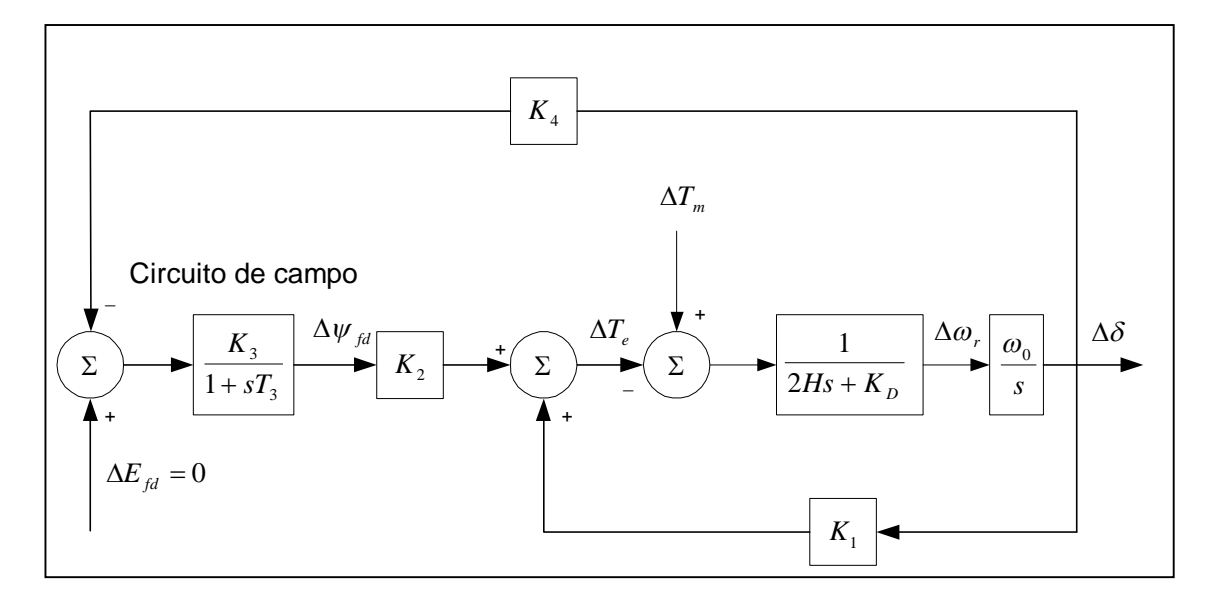

**Figura 5.8:** Diagrama de bloques del sistema en pequeña señal con *Efd* constante

La ecuación 5.47 muestra la variación del torque del entre-hierro como una función de las variables de estado  $\Delta \delta$  y  $\Delta \psi_{td}$ , donde:  $K_1 = \Delta T_e / \Delta \delta$ (manteniendo constante  $\psi_{fd}$ ) y  $K_2 = \Delta T_e / \Delta \psi_{fd}$  (manteniendo constante el ángulo del rotor  $\delta$ ).

La componente del torque del entre-hierro determinado por  $K_1 \Delta \delta$  esta en fase con la variable  $\Delta\delta$ , por lo tanto representa una componente del torque sincronizante. La componente del torque del entre-hierro determinado por  $K_2 \Delta \psi_{fd}$  es resultado de las variaciones del flujo de campo.

Las variaciones del flujo de campo inducido  $\Delta \psi_{fd}$  esta determinado por el efecto de la dinámica del circuito de campo, simplificada en la ecuación 5.50.

$$
p\Delta\psi_{fd} = a_{32}\Delta\delta + a_{33}\Delta\psi_{fd} + b_{32}\Delta E_{fd}
$$
\n(5.52)

Reemplazando  $p$  por  $s$  en la ecuación 5.52 y agrupando los términos de  $\Delta \psi_{fd}$ se obtiene:

$$
\Delta \psi_{fd} = \frac{K_3}{1 + sT_3} \left[ \Delta E_{fd} - K_4 \Delta \delta \right]
$$
 (5.53)

Donde:

$$
K_3 = \frac{b_{32}}{a_{33}}
$$
  
\n
$$
K_4 = -\frac{a_{32}}{b_{32}}
$$
  
\n
$$
T_3 = -\frac{1}{a_{33}} = K_3 T'_{d0} \frac{L_{adu}}{L_{fd}}
$$
\n(5.54)

#### **5.3.6. Efecto de las variaciones del flujo de campo**

Del diagrama de bloques de la figura 5.8, con tensión del sistema de excitación constante  $(\Delta E_{fd} = 0)$ , las variaciones del flujo de campo inducido son causadas solamente por la realimentación de la variación del ángulo del rotor  $\Delta\delta$  afectado por el coeficiente  $\,K_{\,4}\,.$  Esto representa el efecto desmagnetizante de la reacción de armadura.

El cambio del torque del entre-hierro debido a las variaciones del flujo de campo causadas por los cambios del ángulo del rotor esta determinado por:

$$
\frac{\Delta T_e}{\Delta \delta} \Big|_{debdo_a a_\Delta \Delta \psi_{fd}} = -\frac{K_2 K_3 K_4}{1 + sT_3} \tag{5.55}
$$

Las constantes  $K_2, K_3$  y  $K_4$  son usualmente positivas. La contribución de  $\Delta \psi_{fd}$ a las componentes del torque sincronizante y al torque amortiguante depende de la frecuencia de oscilación, en los siguientes casos:

a) En estado estacionario y con oscilaciones de muy baja frecuencia  $(s = j\omega \rightarrow 0)$  se cumple:

$$
\Delta T_e \text{ debido a } \Delta \psi_{fd} = -K_2 K_3 K_4 \Delta \delta \tag{5.56}
$$

La variación de flujo de campo debido a la realimentación de  $\Delta\delta$ (reacción de armadura), introduce una componente de torque sincronizante negativo. El sistema se convierte es monótonamente inestable cuando se excede el valor de  $K_1\Delta\delta$ . Entonces, en estado estacionario la estabilidad estará limitada cuando se cumple:

$$
K_{2}K_{3}K_{4}=K_{1}
$$
\n(5.57)

b) A frecuencias de oscilación mayores que  $1/T_{3}$  :

$$
\Delta T_e = -\frac{K_2 K_3 K_4}{j \omega T_3} \Delta \delta
$$
  

$$
\Delta T_e = \frac{K_2 K_3 K_4}{\omega T_3} j \Delta \delta
$$
 (5.58)

De esta manera, la componente del torque del entre-hierro debido a  $\Delta {\psi}_{\scriptscriptstyle{fd}}$  esta 90<sup>0</sup> adelantado de  $\Delta \delta$  o en fase con  $\Delta {\omega}$  . Por lo tanto,  $\Delta {\psi}_{\scriptscriptstyle{fd}}$ provoca una componente de torque amortiguante positiva.

c) Para oscilaciones de frecuencias típicas de la maquina de aproximadamente 1.0Hz ( $2\pi$  rad/s),  $\Delta \psi_{\hat{H}}$  produce una componente de torque amortiguante positiva y una componente torque sincronizante negativa. El efecto de la red, se traduce en reducir ligeramente la componente del torque sincronizante y aumentar la componente del torque amortiguante.

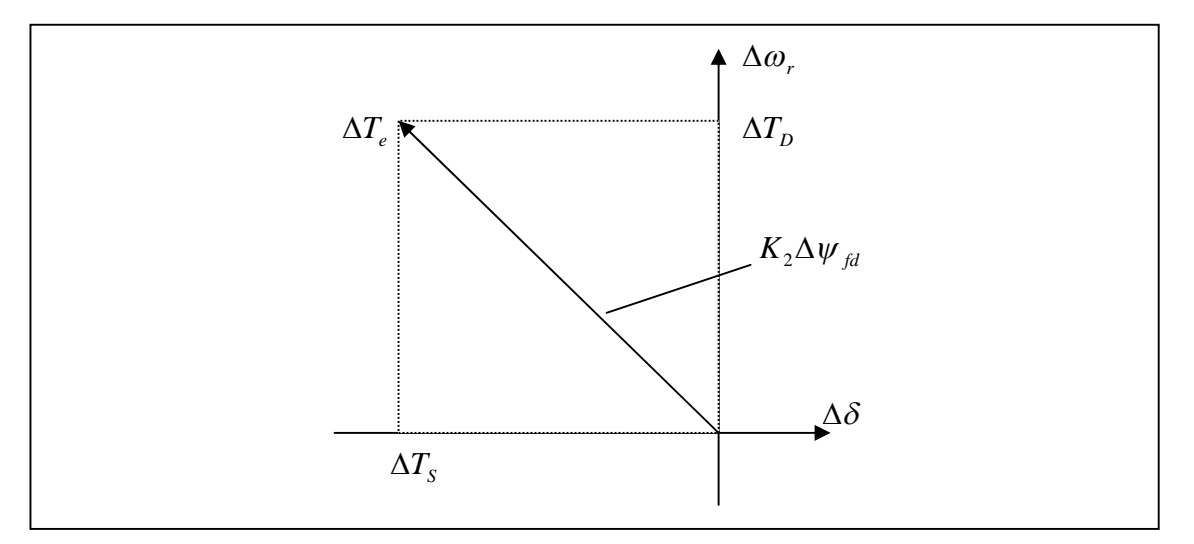

**Figura 5.9:** Torque amortiguante positivo y torque sincronizante negativo debido a  $K_2 \Delta \psi_{fd}$ .

#### **Situación especial con K<sup>4</sup> negativo:**

El coeficiente K<sup>4</sup> es normalmente positivo. El efecto de la variación del flujo de campo debido a la reacción de armadura ( $\Delta \psi_{\hat{\mu}}$  con  $E_{\hat{\mu}}$  constante) se traduce en la producción de una componente de torque amortiguante positiva. Sin embargo, esto puede traer situaciones donde  $K_4$  es negativo; la expresión de la constante K<sup>4</sup> en términos de los parámetros del sistema esta dado por:

$$
K_{4} = L_{adv} \frac{L_{ads}}{L_{ads} + L_{fd}} \frac{E_{B}}{D} \Big( X_{Tq} \sin \delta_{0} - R_{T} \cos \delta_{0} \Big)
$$
(5.59)

El valor de la constante K<sub>4</sub> es negativo cuando  $\left(X_{\scriptscriptstyle E} + X_{\scriptscriptstyle q}\right)$ sin $\delta_{\scriptscriptstyle 0} - (R_{\scriptscriptstyle a} + R_{\scriptscriptstyle E})$ cos $\delta_{\scriptscriptstyle 0}$ es negativo. Esto podría ocurrir cuando un generador hidráulico de bajo amortiguamiento es operado a baja carga y conectado a una línea con resistencia relativamente grande respecto de la reactancia del gran sistema. Además, K<sup>4</sup> puede ser negativo cuando una maquina es conectada a una gran carga local, abasteciendo en parte por el generador y por el gran sistema que se encuentra relativamente alejado. Bajo tal condiciones, los torques producidos por corrientes inducidas en el campo debido a la reacción de armadura tiene componentes fuera de fase con  $\Delta\omega$ , y produce amortiguamiento negativo, trayendo como consecuencia inestabilidad.

## **5.4. EFECTO DEL SISTEMA DE EXCITACION**

Ahora se analiza el sistema incluyendo el sistema de excitación (Anexo C).

Se considera la tensión terminal del generador  $E<sub>t</sub>$  como la señal de entrada al control del sistema de excitación. En este caso, la tensión terminal *E<sup>t</sup>* no es constante, por lo que, es necesario desarrollar las expresiones para que la tensión  $E_{t}$  sea expresada en términos de las variables de estado  $\Delta\omega_{r}^{\phantom{\dag}},\ \Delta\delta$  y  $\Delta \psi_{td}$ .

# 5.4.1. Tensión terminal  $E_{_t}$  en función de las variables de estado  $\Delta\omega_{_r}$ ,  $\Delta\delta$

**y**  $\Delta \psi_{fd}$ 

La tensión en terminales del generador  $\ E_{_t}$  esta dada por  $\vec{E}_{_t}$  =  $e_{_d}$  +  $je_{_q}$  $\overline{a}$ , que define la relación  $E_t^2 = e_d^2 + e_g^2$ .

Aplicando una pequeña perturbación, se obtiene:

$$
(E_{t0} + \Delta E_t)^2 = (e_{d0} + \Delta e_d)^2 + (e_{q0} + \Delta e_q)^2
$$
\n(5.60)

Desarrollando la ecuación 5.60, eliminando los términos de segundo orden y dividiendo entre la tensión terminal *Et*<sup>0</sup> en un punto de equilibrio, se obtiene:

$$
\Delta E_{t} = \frac{e_{d0}}{E_{t0}} \Delta e_{d} + \frac{e_{q0}}{E_{t0}} \Delta e_{q}
$$
 (5.61)

Linealizando las ecuaciones 5.33, 5.34 y aplicando una pequeña perturbación, se obtiene lo siguiente:

$$
\Delta e_d = -R_a \Delta i_d + L_l \Delta i_q - \Delta \psi_{aq} \tag{5.62}
$$

$$
\Delta e_q = -R_a \Delta i_q - L_l \Delta i_d + \Delta \psi_{ad} \tag{5.63}
$$

Utilizando las ecuaciones 5.40, 5.41, 5.43 y 5.44, para eliminar  $\Delta i_d$ ,  $\Delta i_q^{}$ ,  $\Delta \psi_{\scriptscriptstyle{ad}}$ y *aq* de las ecuaciones 5.62 y 5.63, se obtiene la expresión simplificada de la variación de la tensión terminal  $\Delta E_t$  en términos de las variables de estado:

$$
\Delta E_t = K_s \Delta \delta + K_6 \Delta \psi_{fd} \tag{5.64}
$$

Donde:

$$
K_5 = \frac{e_{d0}}{E_{t0}} \Big[ -R_a m_1 + L_t n_1 + L_{ags} n_1 \Big] + \frac{e_{q0}}{E_{t0}} \Big[ -R_a n_1 - L_t m_1 - L'_{ads} m_1 \Big]
$$
(5.65)

$$
K_6 = \frac{e_{d0}}{E_{t0}} \left[ -R_a m_2 + L_l n_2 + L_{ags} n_2 \right] + \frac{e_{q0}}{E_{t0}} \left[ -R_a n_2 - L_l m_2 + L'_{ads} \left( \frac{1}{L_{fd}} - m_2 \right) \right]
$$
 (5.66)

#### **5.4.2. Aplicación de un modelo de sistema de excitación**

Con el objetivo de ilustrar y examinar la influencia del sistema excitación en la estabilidad de pequeña señal, se ha considerado el modelo de sistema de excitación del tipo ST1A, mostrado en la figura 5.10 y simplificado tal como se aprecia en la figura 5.11, incluyendo solo los elementos que son relevantes para representar específicamente el sistema.

El modelo utiliza una alta ganancia de excitación, sin reducción de ganancia transitoria o derivativa realimentada y  $T_{\scriptscriptstyle R}$  representa la constante de tiempo del bloque de medición, rectificación y filtrado de la tensión en terminales.

La única no linealidad asociada con el modelo es debida a los límites de la tensión de salida del excitador, representado por  $E_{FMAX}$  y  $E_{FMIN}$ . Para estudios de la estabilidad en pequeña señal, estos límites son ignorados, por que, solo interesa un modelo aproximado linealizado, en un punto de equilibrio tal que la tensión del sistema de excitación resultante  $E_{td}$  este dentro de los limites. Limitadores y circuitos de protección (UEL, OXL, V/Hz) no son modelados ya que no afectan a la estabilidad permanente.

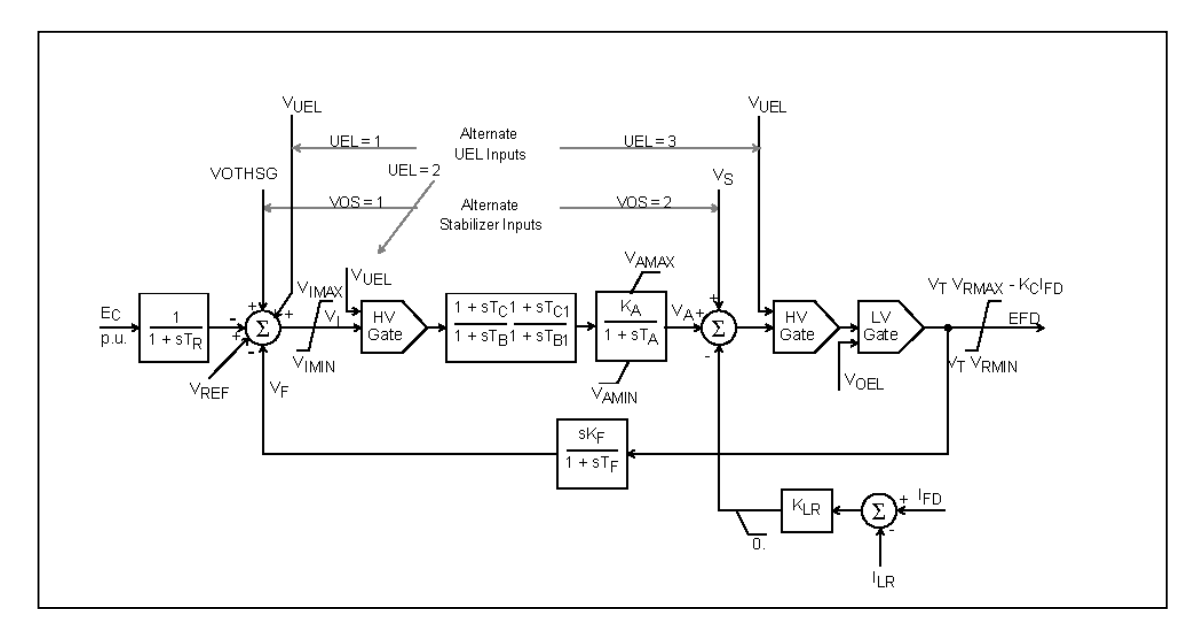

**Figura 5.10:** Modelo de Sistema de excitación IEEE, tipo ST1A. IEEE 1992

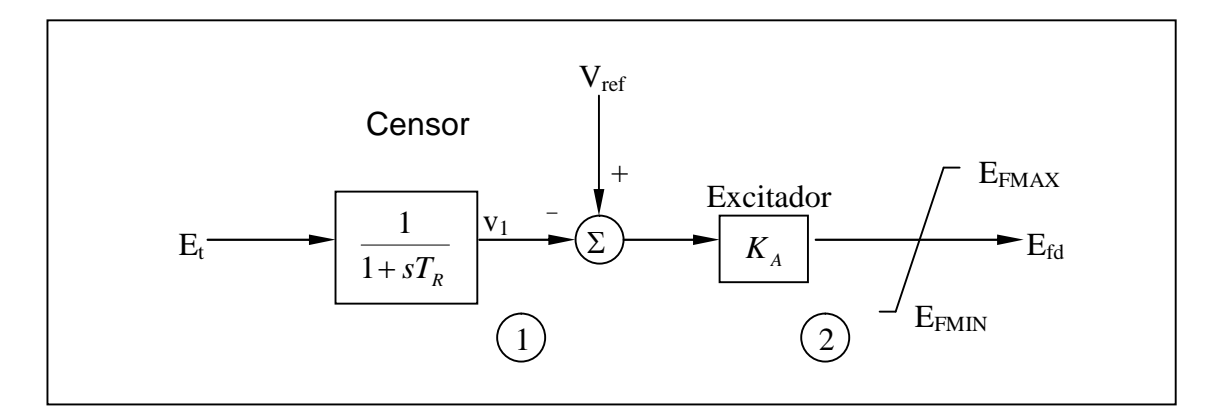

**Figura 5.11:** Modelo simplificado de sistema de excitación ST1A

Del bloque 1 de la figura 5.11, aplicando una pequeña perturbación, se obtiene:

$$
\Delta v_1 = \frac{1}{1 + pT_R} \Delta E_t \tag{5.67}
$$

Reagrupando la ecuación 5.67, resulta:

$$
p\Delta v_1 = \frac{1}{T_R} \left( \Delta E_t - \Delta v_1 \right) \tag{5.68}
$$

Substituyendo la variación de la tensión terminal  $\Delta E_t$  de la ecuación 5.64, en la ecuación 5.68, se obtiene:

$$
p\Delta v_1 = \frac{K_5}{T_R} \Delta \delta + \frac{K_6}{T_R} \Delta \psi_{fd} - \frac{1}{T_R} \Delta v_1
$$
\n(5.69)

Luego del bloque 2 de la figura 5.11, resulta:

$$
E_{\scriptscriptstyle fd} = K_{\scriptscriptstyle A} (V_{\scriptscriptstyle ref} - v_1) \tag{5.70}
$$

Aplicando una pequeña perturbación en la ecuación 5.70, resulta la ecuación linealizada:

$$
\Delta E_{\scriptscriptstyle f\hspace{-0.05cm}d} = K_{\scriptscriptstyle A}(-\Delta v_{\scriptscriptstyle 1})\tag{5.71}
$$

La ecuación dinámica del circuito de campo desarrollado en la sección 5.3 (ecuación 5.52), incluyendo el efecto del sistema de excitación, se convierte en:

$$
p\Delta\psi_{fd} = a_{31}\Delta\omega_r + a_{32}\Delta\delta + a_{33}\Delta\psi_{fd} + a_{34}\Delta\nu_1
$$
 (5.72)

Donde:

$$
a_{34} = -b_{32}K_A = -\frac{\omega_0 R_{fd}}{L_{adu}}K_A
$$
\n(5.73)

Cabe señalar que las expresiones para las constantes  $a_{31}$ ,  $a_{32}$  y  $a_{33}$ permanecen iguales a las obtenidas en la ecuación 5.51.

A través de este procedimiento se ha obtenido un modelo de primer orden para el excitador; incrementando solo en un orden mas el orden total del sistema espacio-estado. La nueva variable de estado incluida en el modelo es  $\Delta v_1$ .

De la ecuación 5.69, se obtiene:

$$
p\Delta v_1 = a_{41}\Delta\omega_r + a_{42}\Delta\delta + a_{43}\Delta\psi_{fd} + a_{44}\Delta v_1
$$
\n(5.74)

Donde:

$$
a_{41} = 0
$$
\n
$$
a_{43} = \frac{K_6}{T_R}
$$
\n
$$
a_{44} = -\frac{1}{T_R}
$$
\n(5.75)

Las constantes  $a_{14} = a_{24} = 0$ , son ceros por que no son afectadas directamente por  $p\Delta\omega$ , y  $p\Delta\delta$ . El modelo completo del sistema en espacio-estado, incluyendo el sistema de excitación se muestra en la ecuación 5.76, que considera un cambio del torque mecánico  $\Delta T_m^{}$ .

$$
\begin{bmatrix}\n\Delta \dot{\omega}_r \\
\Delta \dot{\delta} \\
\Delta \dot{\psi}_{jil} \\
\Delta \dot{\psi}_1\n\end{bmatrix} = \begin{bmatrix}\na_{11} & a_{12} & a_{13} & 0 \\
a_{21} & 0 & 0 & 0 \\
0 & a_{32} & a_{33} & a_{34} \\
0 & a_{42} & a_{43} & a_{44}\n\end{bmatrix} \begin{bmatrix}\n\Delta \omega_r \\
\Delta \delta \\
\Delta \psi_{jil} \\
\Delta \psi_1\n\end{bmatrix} + \begin{bmatrix}\nb_1 \\
0 \\
0 \\
0\n\end{bmatrix} \Delta T_m
$$
\n(5.76)

#### **5.4.3. Diagrama de bloques incluyendo el sistema de excitación**

La figura 5.12 muestra el diagrama de bloques obtenido por la extensión del diagrama de la figura 5.8 desarrollado en la sección 5.3, incluyendo el censor de voltaje terminal y el bloque de AVR/excitador. El diagrama de bloques es aplicable a cualquier tipo de excitador, y la función de transferencia del AVR y del excitador puede representarse por  $G_{_{es}}(s)$ . Para el caso del excitador a tiristores:  $G_{es}(s) = K_A$  (ganancia).

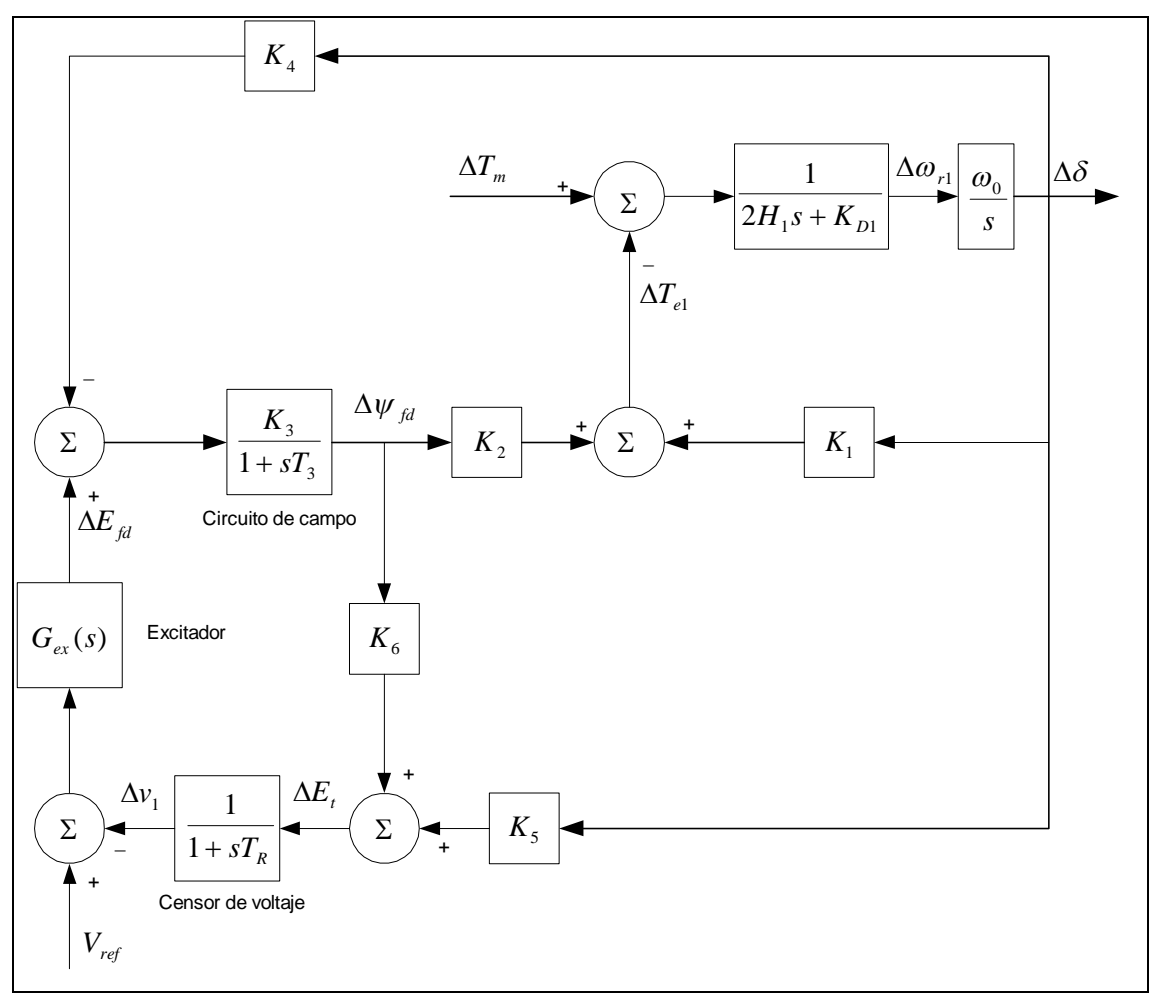

**Figura 5.12:** Diagrama de bloques del sistema con excitador y AVR

El error de la señal de la tensión terminal del generador, que forma la entrada del bloque al censor de la tensión terminal esta dado por  $\Delta E_t = K_5 \Delta \delta + K_6 \Delta \psi_{fd}$ . El coeficiente  $K_6$  es siempre positivo, mientras que  $K_5$  puede ser positivo ó negativo dependiendo de la condición de operación y de la impedancia externa de la red  $R_{_E}$  +  $jX_{_E}$ . El valor de  $\,K_{_S}$  tiene un significativo apoyo en la influencia del regulador automático de tensión AVR ya que apoya en el amortiguamiento del sistema.

# **5.4.4. Efecto del AVR en las componentes de torque sincronizante y amortiguante**

Con la acción del regulador automático de tensión, los cambios del flujo de campo son causados por las variaciones de la tensión de campo, que es adicional a la reacción de armadura. Del diagrama de bloque de la figura 5.12, se obtiene lo siguiente:

$$
\Delta \psi_{fd} = \frac{K_3}{1 + sT_3} \left[ -K_4 \Delta \delta - \frac{G_{ex}(s)}{1 + sT_R} \left( K_5 \Delta \delta + K_6 \Delta \psi_{fd} \right) \right]
$$
(5.77)

Despejando la variación del flujo de campo  $\Delta \psi_{\rm \scriptscriptstyle fd}$ , se obtiene:

$$
\Delta \psi_{fd} = \frac{-K_3 \left[ K_4 \left( 1 + s T_R \right) + K_5 G_{ex}(s) \right]}{s^2 T_3 T_R + s \left( T_3 + T_R \right) + 1 + K_3 K_6 G_{ex}(s)} \Delta \delta \tag{5.78}
$$

La variación del torque del entre-hierro debida a la variación del flujo de campo inducido esta dada por:

$$
\Delta T_e \mid_{\Delta \psi_{fd}} = K_2 \Delta \psi_{fd} \tag{5.79}
$$

Cabe señalar que las constantes  $K_2$ ,  $K_3$ ,  $K_4$  y  $K_6$  son usualmente positivas, mientras que la constante  $K_5$  podría asumir valores positivos o negativos. El efecto del AVR en las componentes de torque sincronizante y amortiguante es consecuencia en primer lugar de la influencia de  $K_5$  y  $G_{es}(s)$ .

Para el análisis de la estabilidad permanente interesa el funcionamiento del sistema de excitación con moderada y alta respuesta. Para sistemas de excitación semejantes, se puede dar las siguientes observaciones relativas al efecto del AVR:

- a) Con  $K_5$  positivo, el efecto del AVR introduce una componente de torque sincronizante negativo y torque amortiguante positivo. La constante  $K_5$ es positiva para bajos valores de reactancia externa del sistema y bajas cargas del generador. Esto trae como consecuencia una reducción del coeficiente del torque sincronizante  $K<sub>S</sub>$  debida a la acción del AVR, sin embargo la constante *K*<sup>1</sup> es siempre significativamente mayor  $K_{S} = K_{1} + K_{S(\Delta \psi_{fd})}.$
- b) Con K<sub>5</sub> negativo, la acción del AVR introduce un componente de torque sincronizante positivo y torque amortiguante negativo. Este efecto incremento de la respuesta del excitador.

Para grandes valores de reactancia externa del sistema y alta producción del generador,  $K_5$  es negativo. En la práctica, la situación donde  $K<sub>5</sub>$  es negativo es comúnmente encontrada. Para estos casos, una alta respuesta del excitador es beneficiosa en el incremento del torque sincronizante. Sin embargo esta respuesta introduce un amortiguamiento negativo. De esta manera, se obtiene un conflicto para estimar la respuesta del excitador. Un posible recurso es atacar un arreglo y colocar la respuesta del excitador tal que cree una componente suficiente de torque sincronizante y torque amortiguante para el rango esperado para la condición de operación del sistema. Sin embargo, esto no siempre puede ser posible. Puede ser necesario el uso de una respuesta grande del excitador para suministrar lo requerido de torque sincronizante para que funcione la estabilidad transitoria. Inclusive con una baja respuesta del excitador, pero con una

gran reactancia externa del sistema, el coeficiente de torque amortiguante puede seguir siendo negativo.

## **5.5. ESTABILIZADOR DE SISTEMAS DE POTENCIA**

En este acápite se analiza el modelo del sistema en espacio-estado incluyendo el estabilizador de sistema de potencia (PSS). En este sentido, se adiciona al regulador automático de tensión AVR, el efecto del estabilizador de sistema de potencia PSS y se analiza la estabilidad permanente del sistema.

#### **5.5.1. Descripción**

La función básica del "estabilizador de sistema de potencia" (PSS) es adicionar amortiguamiento a las oscilaciones del generador (rotor) vía el control de excitación usando señales estabilizadoras adicionales. Para suministrar amortiguamiento, los estabilizadores deben producir una componente de torque del entre-hierro en fase con el cambio de la velocidad del rotor.

El concepto básico de un PSS puede ser ilustrado con la ayuda del diagrama de bloques de la figura 5.13. Este diagrama es una extensión del diagrama de bloques de la figura 5.12, incluyendo el efecto de un PSS. Para este caso solo se muestra el lazo de frecuencia, por ser con fin explicativo.

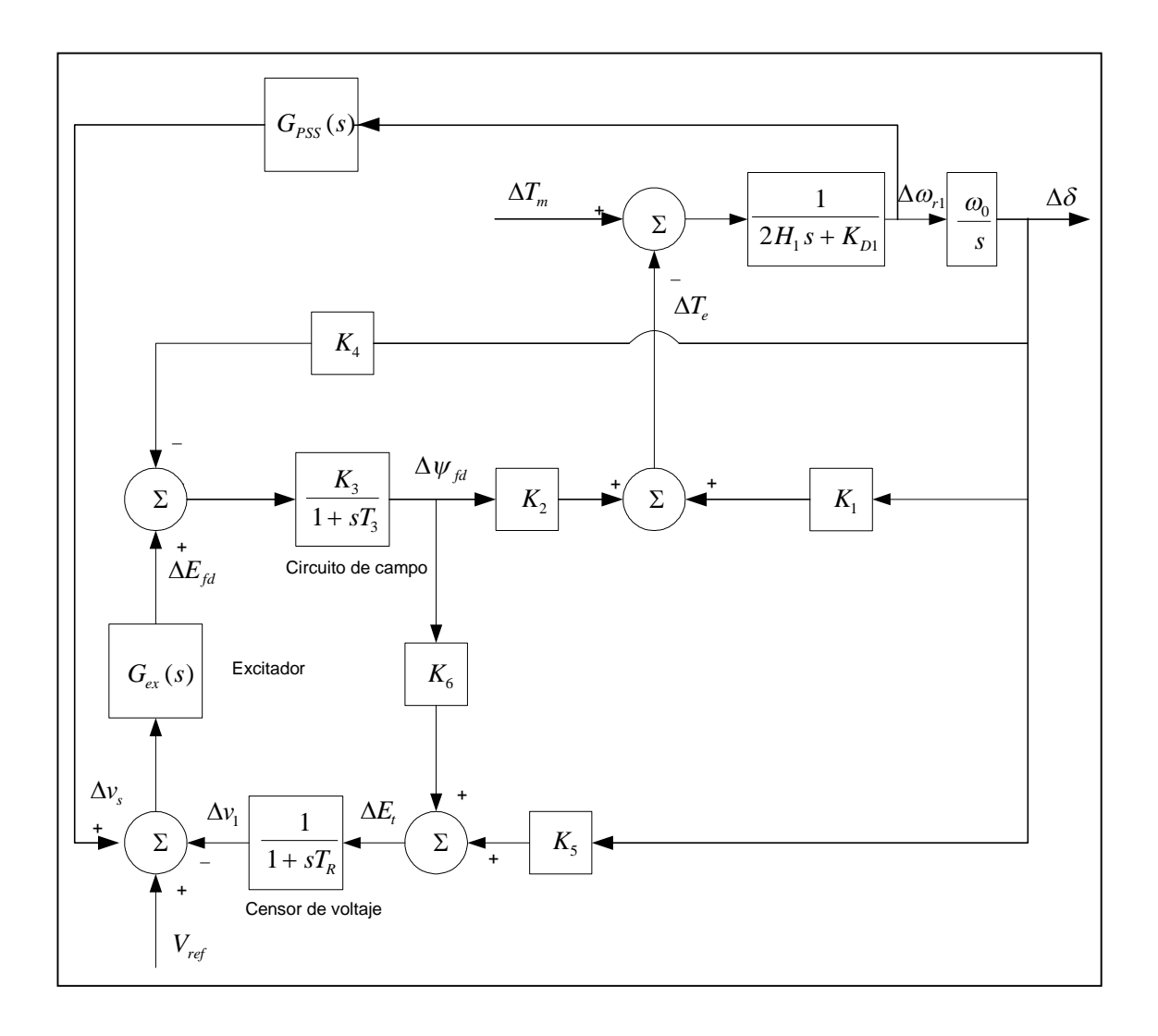

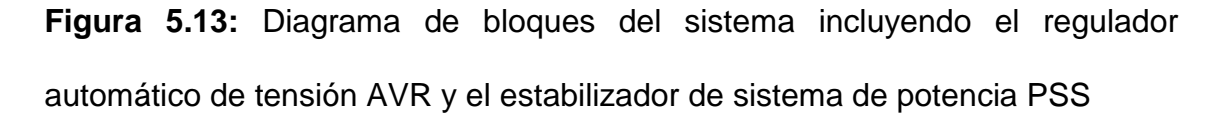

Puesto que la finalidad de un PSS es introducir una componente de torque amortiguante, se ha utilizado la variación de la velocidad  $\Delta \omega_r$  como señal lógica para controlar la excitación del generador.

Si la función de transferencia  $G_{ex}(s)$  y la función de transferencia entre  $\Delta E_{_{fd}}$  y *T<sup>e</sup>* son de pura ganancia, entonces la realimentación directa de la variación de la velocidad  $\Delta \omega_r$  da como resultado una componente de torque

amortiguante. Sin embargo, en la práctica tanto el generador como el excitador (dependiendo del tipo) presenta frecuentemente una dependencia en la característica de la ganancia y fase. Por lo tanto, la función de transferencia del PSS,  $G_{PSS}(s)$ , debe tener una apropiada compensación de circuitos en fase para compensar el atraso de fase entre la entrada del excitador y el torque eléctrico. En un caso ideal, con la característica de fase del  $G_{\text{PSS}}(s)$ , existe una inversión exacta del excitador y de la característica de fase del generador a ser compensado; entonces el PSS da como resultado un torque amortiguante puro de todas las frecuencias oscilantes.

En el diagrama de bloques de la figura 5.13 se omite el amortiguamiento del generador (compensación) para simplificar el sistema modelado y para permitir la representación en la forma de diagrama de bloques. Sin embargo, poder amortiguar (compensar) tiene un significativo efecto en la característica de fase del generador y puede ser considerado para establecer los parámetros del PSS.

#### **5.5.2. Estructura básica del PSS**

Con el objetivo de mostrar y explicar la estructura básica, modelamiento y funcionamiento del estabilizador de sistema de potencia PSS, se ha considerado el modelo de sistema de excitación tipo ST1A desarrollado en la sección 5.4. La figura 5.14 muestra el diagrama de bloques del sistema de excitación, incluyendo el AVR y PSS. Debido a que se analizó el sistema para pequeñas perturbaciones, los limites salientes del estabilizador y limites salientes del excitador son ignorados, por que solo interesa un modelo aproximado linealizado en un punto de equilibrio.

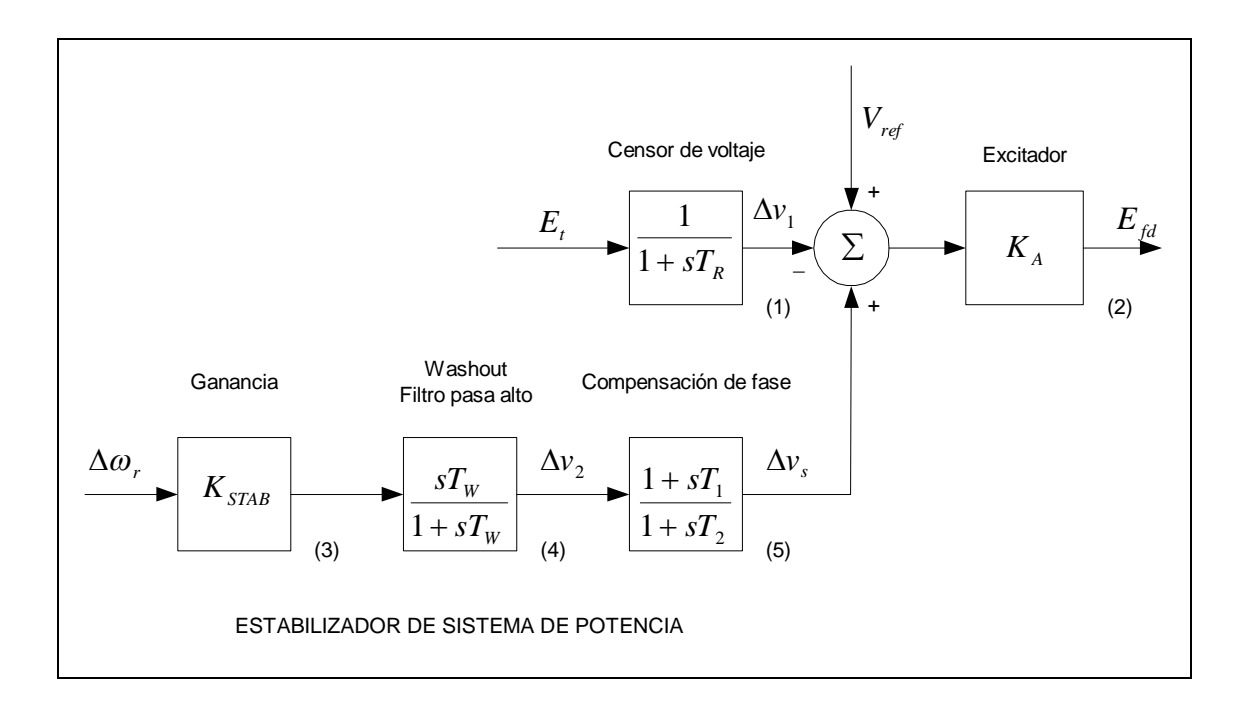

**Figura 5.14:** Sistema de excitación de tiristor con AVR y PSS

El estabilizador de sistemas de potencia mostrado en la figura 5.14 esta conformado básicamente por tres bloques: a) bloque de compensación de fase, b) bloque de señal washout (filtro pasa alto), y c) bloque de ganancia, que se describe a continuación:.

a) **Bloque de "compensación de fase".-** Proporciona una característica de compensación de fase-principal, para las fases atrasadas entre la entrada del excitador y el torque del entre-hierro del generador. La figura 5.14 muestra un bloque simple de primer orden, pero en la

práctica dos a más bloques de primer orden pueden ser utilizados para lograr la compensación de fase. En algunos casos son usados bloques de segundo orden con raíces complejas. Normalmente, el rango de frecuencia de interés es del orden de 0.1 a 2.0 Hz, y la fase-principal de la red debe suministrar compensación encima de este rango de frecuencia. La característica de fase a ser compensada cambia con las condiciones del sistema; por consiguiente, un compromiso es producir y aceptar una característica para diferentes condiciones del sistema que es seleccionado. Generalmente son deseables bajas compensaciones, así que el PSS adiciona un incremento significativo en el torque amortiguante, resultando un leve incremento en el torque sincronizante.

b) **Bloque de señal washout:** Sirve como un filtro pasa-alto, con una constante de tiempo  $T_{\scriptscriptstyle W}$  lo suficientemente alta que permita asociar señales con oscilaciones en  $\omega$  a igual paso. Sin eso, cambios estudiados en la velocidad pudieran modificar el voltaje terminal. Esto permite a los PSS responder solo a cambios en velocidad. Desde el punto de vista de la función del washout, el valor de  $T_w$  no es critico y puede estar en el rango de 1 a 20 segundos. La principal consideración es la de ser lo suficientemente grande para pasar la señal estabilizadora a las frecuencias de interés, pero no lo bastante alto tal que conduzca indeseables voltajes terminales del generador durante una condición de isla del sistema, que es lo mas critico.

c) **Bloque de "ganancia"** *KSTAB* **:** Determina la cantidad de amortiguamiento introducido por el PSS. Idealmente, la ganancia debe ser determinada a un valor correspondiente al máximo amortiguamiento; sin embargo, esto frecuentemente se limita por otras consideraciones.

Al diseñar un PSS, se deberá tener cuidado de asegurar que la estabilidad local del sistema sea mejorada, y no exactamente solo el mejoramiento de la estabilidad permanente.

#### **5.5.3. Sistema en espacio-estado incluyendo el PSS**

Del bloque 4 de la figura 5.14, aplicando una pequeña de perturbación, se obtiene:

$$
\Delta v_2 = \frac{pT_w}{1 + pT_w} \left( K_{STAB} \Delta \omega_r \right) \tag{5.80}
$$

$$
p\Delta v_2 = K_{STAB} p\Delta \omega_r - \frac{1}{T_w} \Delta v_2 \tag{5.81}
$$

Substituyendo en la ecuación 5.81, la expresión de  $p\Delta\omega_r$ , determinado en la ecuación 5.50, resulta la expresión de  $p\Delta v_2$  en términos de las variables de estado:

$$
p\Delta v_2 = K_{STAB} \left( a_{11} \Delta \omega_r + a_{12} \Delta \delta + a_{13} \Delta \psi_{fd} + \frac{1}{2H} \Delta T_m \right) - \frac{1}{T_w} \Delta v_2
$$
  
(5.82)  

$$
p\Delta v_2 = a_{51} \Delta \omega_r + a_{52} \Delta \delta + a_{53} \Delta \psi_{fd} + a_{55} \Delta v_2 + \frac{K_{STAB}}{2H} \Delta T_m
$$

Donde:

$$
a_{51} = K_{STAB} a_{11}
$$
  
\n
$$
a_{52} = K_{STAB} a_{12}
$$
  
\n
$$
a_{55} = -\frac{1}{T_w}
$$

 $a_{53} = K_{STAB} a_{13}$   $a_{56} = 0$  (5.83)

Del bloque 5 de la figura 5.14, aplicando una pequeña perturbación, se obtiene:

$$
\Delta v_s = \Delta v_2 \left( \frac{1 + pT_1}{1 + pT_2} \right) \tag{5.84}
$$

$$
p\Delta v_s = \frac{T_1}{T_2} p\Delta v_2 + \frac{1}{T_2} \Delta v_2 - \frac{1}{T_2} \Delta v_s
$$
 (5.85)

Reemplazando en la ecuación 5.85 la expresión de  $p\Delta v_2$  determinado por la ecuación 5.82, se obtiene:

$$
p\Delta v_s = a_{61}\Delta\omega_r + a_{62}\Delta\delta + a_{63}\Delta\psi_{fd} + a_{64}\Delta v_1 + a_{65}\Delta v_2 + a_{66}\Delta v_s + \frac{T_1}{T_2}\frac{K_{STAB}}{2H}\Delta T_m
$$
\n(5.86)

Donde:

$$
a_{61} = \frac{T_1}{T_2} a_{51}
$$
\n
$$
a_{62} = \frac{T_1}{T_2} a_{52}
$$
\n
$$
a_{63} = \frac{T_1}{T_2} a_{53}
$$
\n
$$
a_{64} = 0
$$
\n
$$
a_{65} = \frac{T_1}{T_2} a_{55} + \frac{1}{T_2}
$$
\n
$$
a_{66} = -\frac{1}{T_2}
$$
\n(5.87)

Del bloque 3 de la figura 5.14, aplicando una pequeña perturbación, resulta:

$$
\Delta E_{\scriptscriptstyle{fd}} = K_{\scriptscriptstyle{A}} (\Delta v_{\scriptscriptstyle{s}} - \Delta v_{\scriptscriptstyle{1}}) \tag{5.88}
$$

Reemplazando la ecuación 5.88 en la ecuación 5.52, se obtiene la ecuación dinámica del circuito de campo incluyendo el PSS:

$$
p\Delta\psi_{fd} = a_{32}\Delta\delta + a_{33}\Delta\psi_{fd} + a_{34}\Delta v_1 + a_{36}\Delta v_s
$$
\n(5.89)

Donde:

$$
a_{36} = \frac{\omega_0 R_{fd}}{L_{adu}} K_A
$$
 (5.90)

La representación del sistema en espacio-estado, incluyendo el estabilizador de sistemas de potencia tiene la siguiente expresión cuando se considera  $\Delta T_m = 0$ :

$$
\begin{bmatrix}\n\Delta\dot{\omega}_{r} \\
\Delta\dot{\delta} \\
\Delta\psi_{fd} \\
\Delta\dot{\nu}_{1} \\
\Delta\dot{\nu}_{2} \\
\Delta\dot{\nu}_{s}\n\end{bmatrix} = \begin{bmatrix}\na_{11} & a_{12} & a_{13} & 0 & 0 & 0 \\
a_{21} & 0 & 0 & 0 & 0 \\
0 & a_{32} & a_{33} & a_{34} & 0 & a_{36} \\
0 & a_{42} & a_{43} & a_{44} & 0 & 0 \\
a_{51} & a_{52} & a_{53} & 0 & a_{55} & 0 \\
a_{61} & a_{62} & a_{63} & 0 & a_{65} & a_{66}\n\end{bmatrix} \begin{bmatrix}\n\Delta\omega_{r} \\
\Delta\dot{\sigma} \\
\Delta\psi_{fd} \\
\Delta\dot{\nu}_{z} \\
\Delta\dot{\nu}_{s}\n\end{bmatrix}
$$
\n(5.91)

Las variables de estado del sistema en espacio-estado se ha incrementado en dos con respecto al sistema espacio-estado incluyendo el AVR. Las nuevas variables de estado incluidas son  $\Delta v_2$  y  $\Delta v_s$ .

#### **CAPITULO VI**

## **APLICACIÓN DE LA METODOLOGÍA**

Se ha aplicado la metodología de estimación de modos electromecánicos locales de oscilación a la central hidroeléctrica San Gabán II; la que se encuentra ubicada en el lado Sur-Este del Perú. El interés de analizar la estabilidad permanente de esta área del sistema eléctrico, se debe, a que se ha detectado oscilaciones de potencia poco amortiguadas dando como resultado, en algunos casos, la perdida de sincronismo del área eléctrica, y/o la apertura de alguna línea de transmisión provocando la operación aislada del área. Debido a que los eventos registrados en el Sistema Eléctrico Interconectado Nacional "SEIN", involucra la calidad del servicio y perdida de producción de energía eléctrica se ha demandado una solución.

Para estudiar este problema, el Comité de Operación Económica del Sistema Interconectado Nacional "COES-SINAC" encargo al Centro Electrotécnico Experimental Italiano "CESI" realizar las pruebas respectivas a las centrales involucradas para elaborar un informe técnico de la situación existente y ver las posibles soluciones. Una de las conclusiones indica que las oscilaciones de potencia en la central San Gabán II siempre están presentes, debido a la configuración propia del sistema eléctrico.

La figura 6.1 muestra el sistema eléctrico interconectado nacional. El círculo indica la ubicación geográfica de la central. Las líneas dobles azul representan una tensión de 138 KV, mientras las líneas rojas representan una tensión de 220 KV.

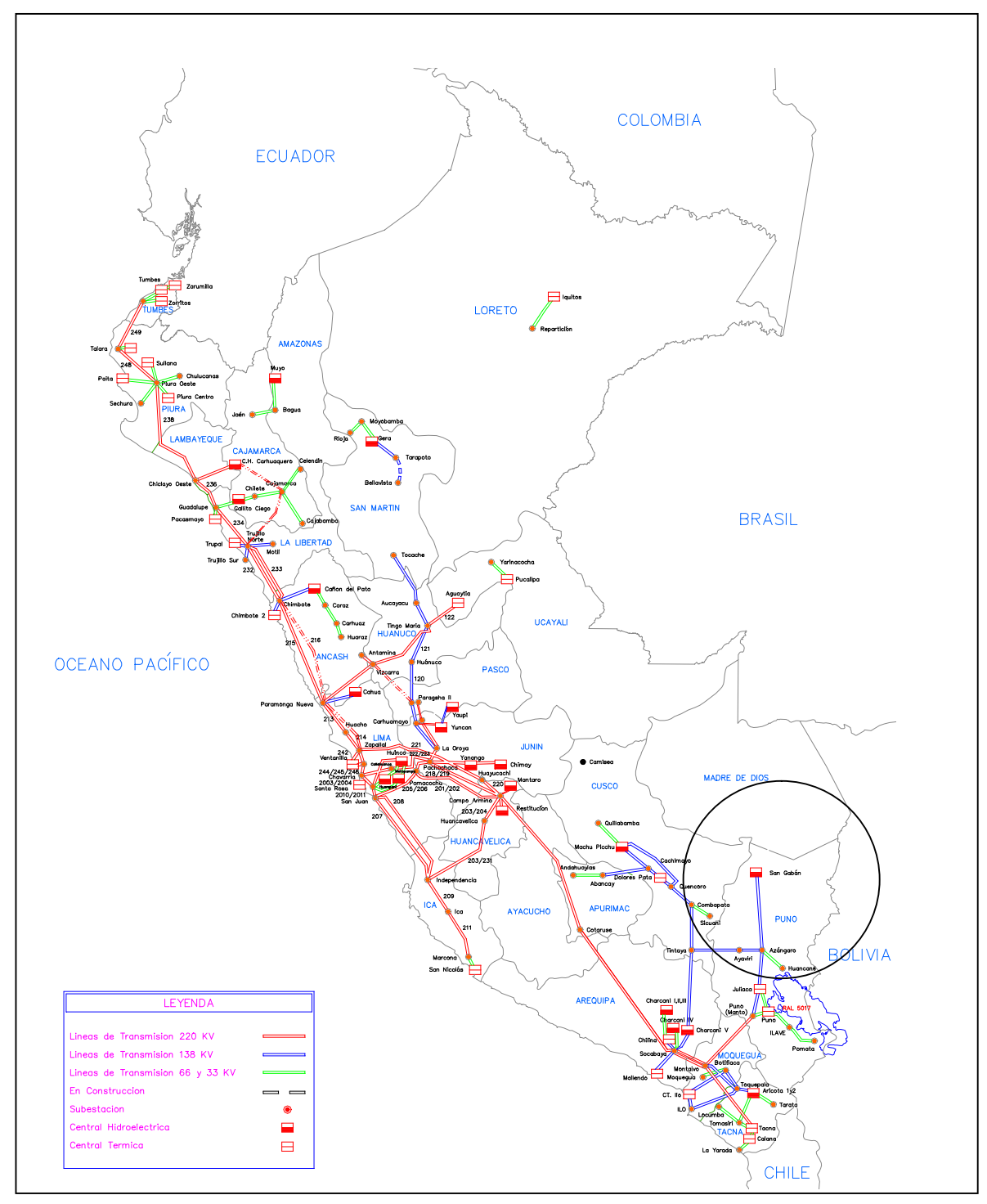

**Figura 6.1:** Sistema Eléctrico Interconectado Nacional. Ubicación Geográfica

del Sistema de Potencia asociado a la C.H. San Gabán II.

Las tareas desarrolladas en el presente capitulo son las siguientes:

- Reducción del Sistema San Gabán II SEIN a un sistema MLBI, conformado por un generador equivalente conectado a una barra infinita.
- Determinación de los modos electromecánicos locales de oscilación, debidos al efecto del circuito de campo del generador.
- Determinación de los modos electromecánicos locales de oscilación, debidos al efecto del regulador automático de tensión AVR y del estabilizador de sistema de potencia PSS.
- Evaluación de los modos electromecánicos que determinan la estabilidad del sistema.

Se utilizaron los datos técnicos vigentes del SEIN proporcionados por el COES-SINAC y los ajustados por CESI en los estudios anteriores. El modelo fue implementado utilizando el programa Matlab, que es muy versátil y brinda una gran ventaja de cálculo matemático (Anexo D).

# **6.1. DATOS DEL SISTEMA ELECTRICO**

## **6.1.1. Definición de bases para el sistema**

Las bases consideradas para el sistema son las descritas en la tabla

## **TABLA 6.1**: Bases del sistema

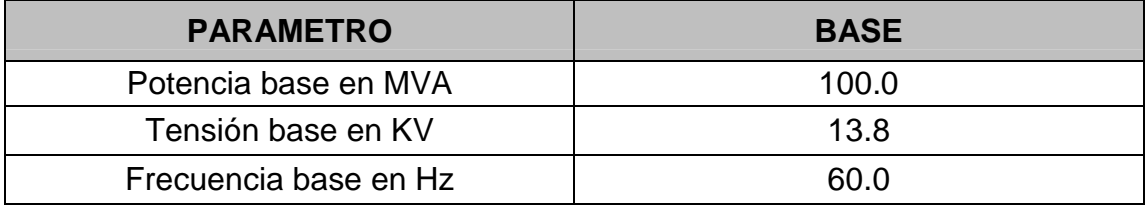

# **6.1.2. Datos técnicos del generador**

Los principales parámetros de los grupos generadores de la central San Gabán II, se resumen en la tabla 6.2. Luego se realiza el cambio de base y se elabora un equivalente de los grupos, que se muestra en la tabla 6.3.

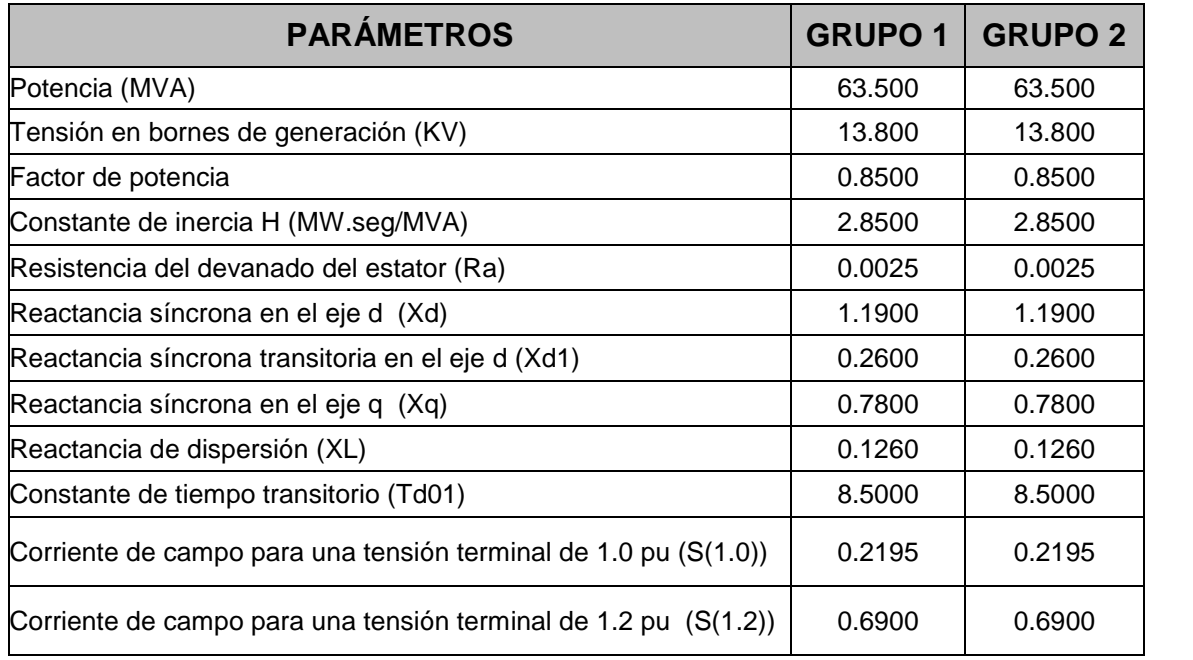

**TABLA 6.2:** Datos técnicos de los grupos hidráulicos

# **TABLA 6.3:** Datos técnicos de los grupo hidráulicos en nueva base

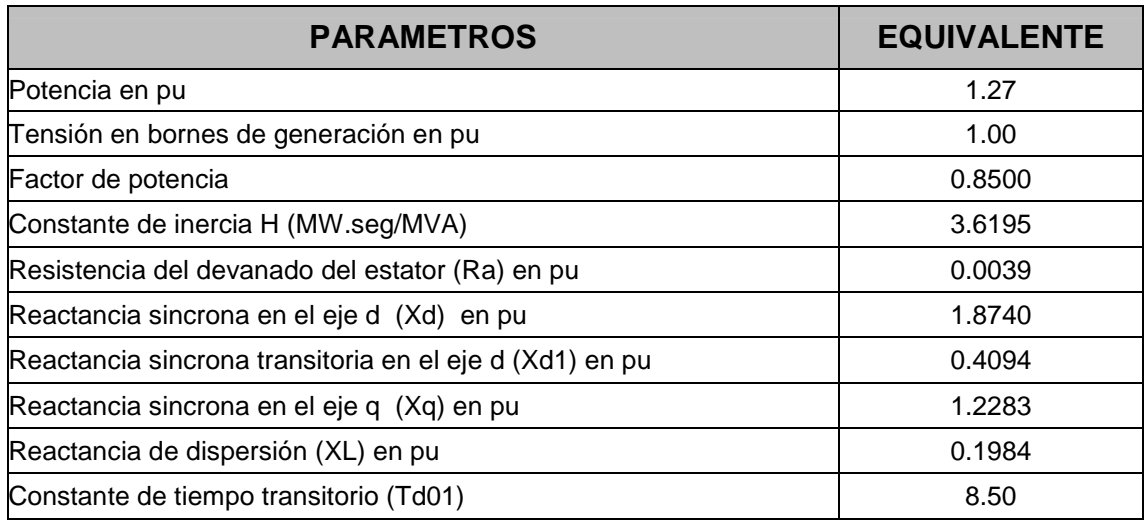

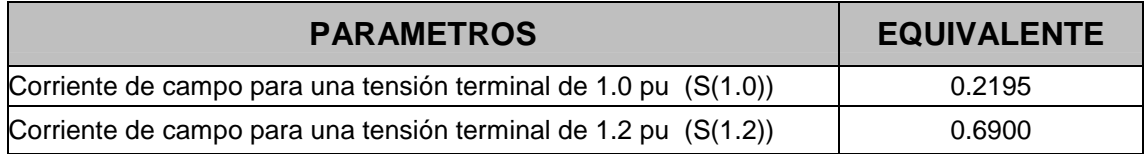

# **6.2.3. Datos técnicos del transformador**

Los principales parámetros de los transformadores de potencia considerados son los mostrados en la tabla 6.4. Se realiza el cambio de base y construye un equivalente, tal como en la tabla 6.5.

# **TABLA 6.4:** Datos técnicos de los transformadores

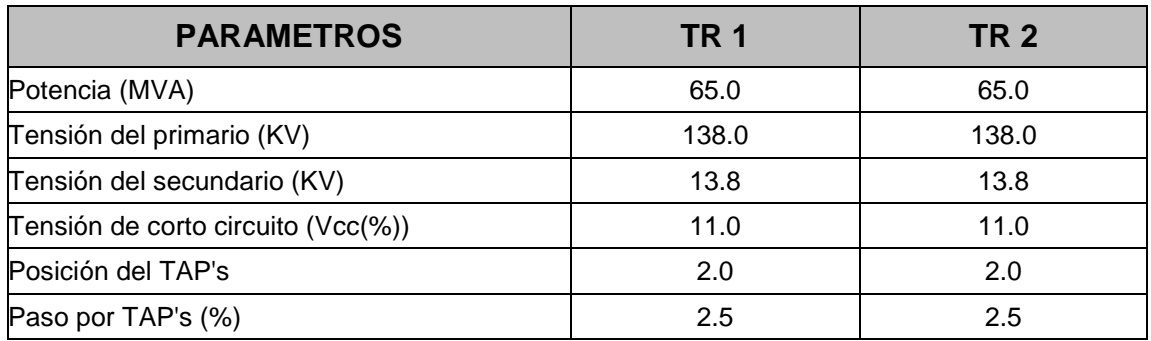

**TABLA 6.5:** Datos del transformador equivalente en por unidad

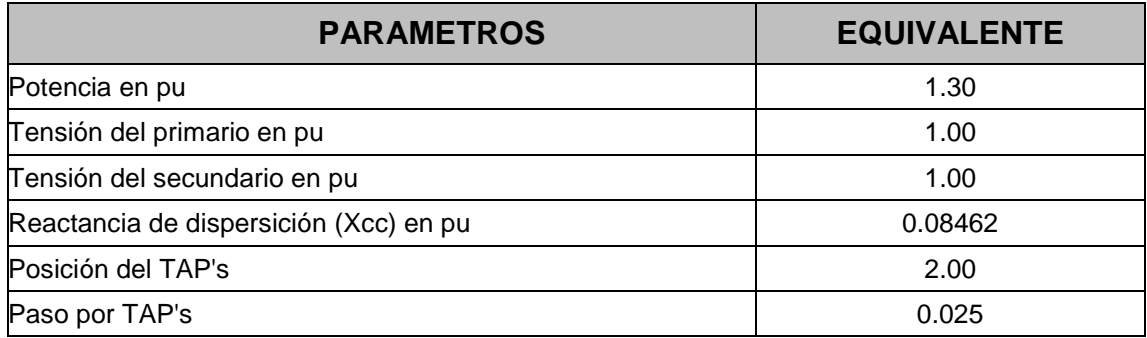

## **6.1.4. Datos de las líneas de transmisión**

Los principales parámetros considerados para las líneas de transmisión de alta tensión son los mostrados en la tabla 6.6. Se realiza el cambio de base y se obtiene la tabla 6.7.

| <b>PARAMETROS</b>      | L-1010  | L-1013  | $L-1009$ |  |
|------------------------|---------|---------|----------|--|
| Potencia (MVA)         | 92.0    | 92.0    | 92.0     |  |
| Longitud (KM)          | 159.30  | 76.48   | 89.29    |  |
| Tensión (KV)           | 138.0   | 138.0   | 138.0    |  |
| Resistencia R (Ohm/Km) | 0.1110  | 0.1110  | 0.1110   |  |
| Inductancia X (Ohm/Km) | 0.5300  | 0.5300  | 0.5300   |  |
| Capacitancia B (nF/Km) | 3.39255 | 3.39255 | 3.39255  |  |

**TABLA 6.6:** Datos técnicos de las líneas de transmisión

**TABLA 6.7:** Datos técnicos de las líneas de transmisión en por unidad

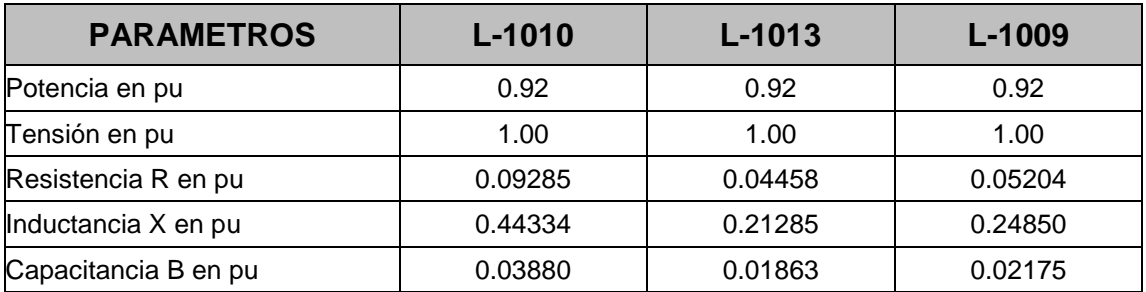

Donde:

- L-1009 : Línea de transmisión San Rafael Azángaro
- L-1010 : Línea de transmisión San Gabán Azángaro
- L-1013 : Línea de transmisión San Gabán San Rafael

## **6.1.5. Condiciones iniciales**

El SEIN se ha analizado en el punto de equilibrio de máxima demanda, esto quiere decir que la generación de la CH. San Gabán II se encuentra a plena carga y la carga de la subestación San Rafael en operación normal. Para la simulación del sistema de potencia, se ha utilizado el programa de flujo de carga convencional Winflu y el archivo para el caso de máxima demanda Av03max.qls utilizado por el COES-SINAC para el Estudio de Coordinación de la Protección del SEIN 2004. La figura 6.2, muestra la simulación del caso de máxima demanda que fue comprobada, con los datos reales de operación. En la tabla 6.8 muestra los datos iniciales calculados de la central y de la carga.

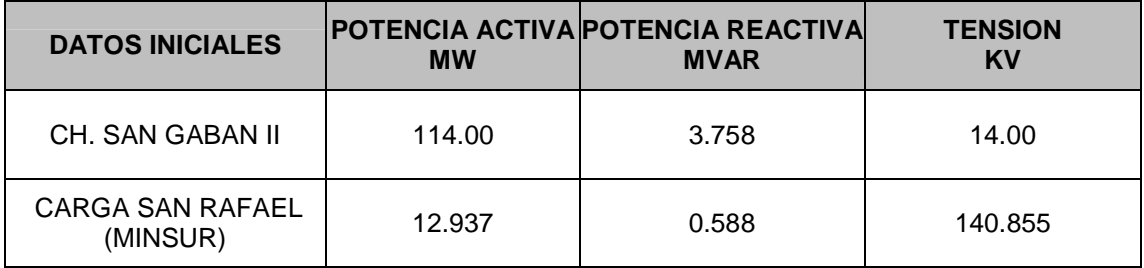

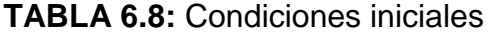

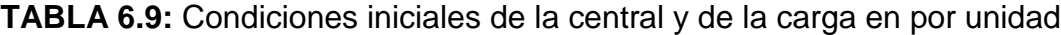

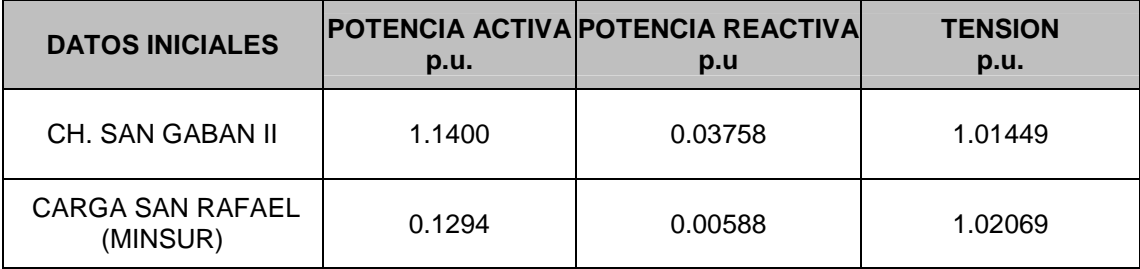

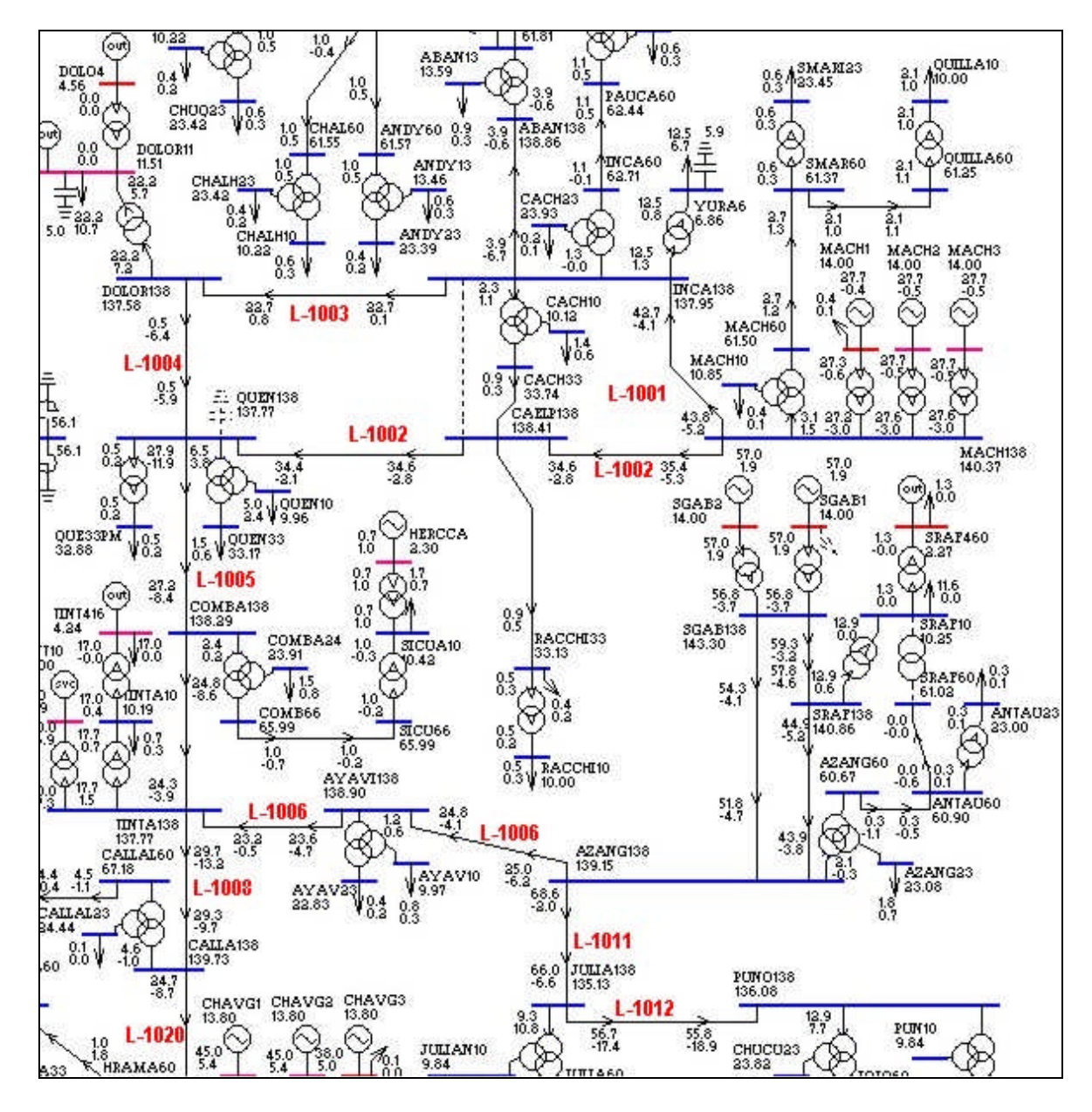

**Figura 6.2:** Resultado de la simulación del flujo de potencia para el caso de máxima demanda

# **6.2 APLICACIÓN DE LA METODOLOGÍA**

#### **6.2.1. Sistema de Transmisión Equivalente**

Conforme a lo desarrollado en él capitulo 4, para analizar la estabilidad permanente de la central, se requiere desarrollar un STE que contenga la suficiente información del SEIN. El STAC es mostrado en la figura 6.3. La central hidroeléctrica San Gabán II esta conformada por dos grupos generadores de 63.5 MVA, con tensión nominal de 13.8 KV. Cada grupo generador cuenta con un transformador de potencia de 65.0 MVA, con relación de transformación de 13.8/138 KV. La central inyecta al sistema eléctrico principal a través de las líneas de transmisión en 138 kV: L-1009 (San Rafael - Azángaro), L-1010 (San Gabán - Azángaro) y L-1013 (San Gabán – San Rafael). Finalmente, se debe mencionar que el STAC cuenta con una carga (MINSUR) que es suministrada a través de la subestación San Rafael, como se observa en la figura 6.3.

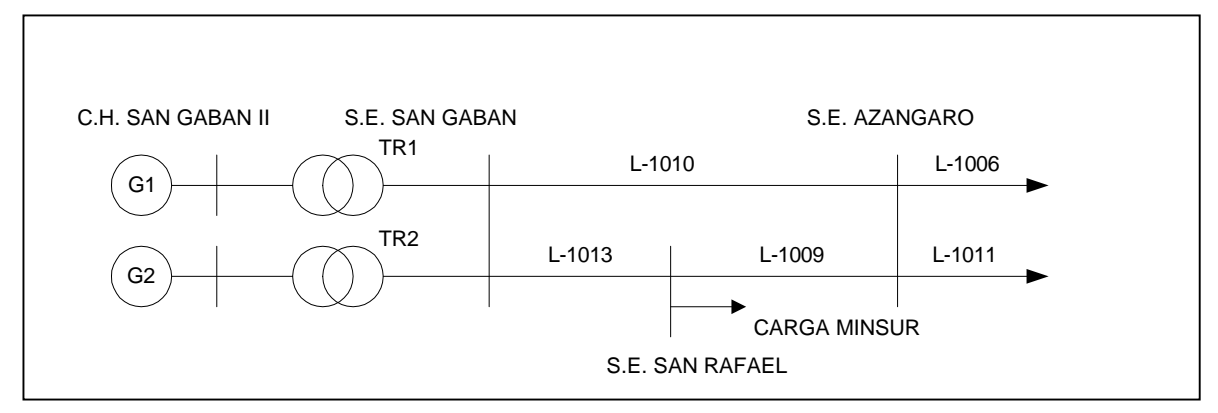

**Figura 6.3:** Sistema de transmisión Asociado a la central STAC San Gabán II.

#### **Sistema de Transmisión Asociado a la Central STAC**

Como primer paso, el STAC fue convertido a un circuito de admitancias, como se muestra en la figura 6.4. Los transformadores, líneas y carga se convirtieron en admitancias. Los datos de la carga suministrada, se han tomado de las condiciones iniciales producto del resultado del flujo de potencia convencional.

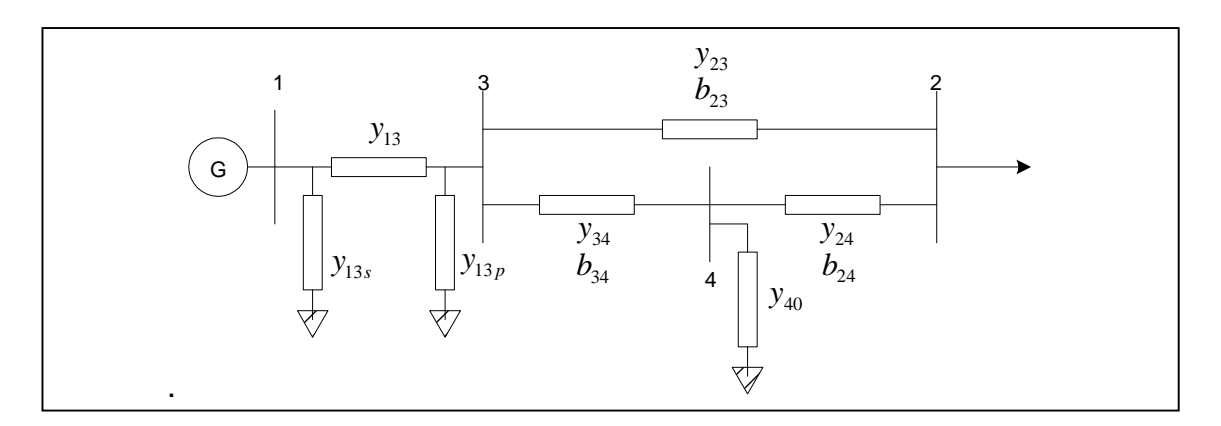

**Figura 6.4:** STAC en admitancias.

Utilizando los datos de la tabla 6.5, el transformador equivalente en por unidad trabaja en operación normal con la posición de Tap #2.

Con las ecuaciones descritas en él capitulo 4, considerando la ubicación de los Tap's en el lado de alta tensión; las admitancias del transformador equivalente están dadas por:

$$
y_{13} = \frac{1}{a} Y_{cc}
$$
  
\n
$$
Y_{13s} = \frac{a-1}{a} Y_{cc}
$$
  
\n
$$
Y_{13s} = \frac{a-1}{a^2} Y_{cc}
$$
  
\n
$$
Y_{13p} = \frac{1-a}{a^2} Y_{cc}
$$
  
\n
$$
Y_{13p} = \frac{1-a}{a^2} Y_{cc}
$$
  
\n(6.1)

Utilizando los datos de la tabla 6.7, las líneas de transmisión se convierten a admitancia con las ecuaciones que fueron descritos en el capitulo 4, en las cuales se denota como *i* la primera barra, *j* la segunda barra y 0 la referencia tierra:

$$
y_{ij} = \frac{r_{ij}}{r_{ij}^2 + x_{ij}^2} - j \frac{x_{ij}}{r_{ij}^2 + x_{ij}^2} \qquad y_{i0} = y_{j0} = \frac{b_{ij}}{2} \qquad (6.2)
$$

Con los datos de la tabla 6.9, la carga se convierte a admitancia con la siguiente ecuación:

$$
y_{i0} = \frac{P_i}{E_i^2} - j\frac{Q_i}{E_i^2}
$$
 (6.3)

En esta ecuación, se denota *i* como la barra de carga y 0 la referencia tierra:

La tabla 6.10 muestra las admitancias del sistema de potencia utilizando las ecuaciones 6.1, 6.2 y 6.3 con los datos de las tablas 6.5, 6.7 y 6.9.

**TABLA 6.10:** Admitancias del área del sistema eléctrico en estudio

| <b>ADMITANCIA</b> | <b>REAL</b> | <b>IMAGINARIO</b> |  |
|-------------------|-------------|-------------------|--|
| V <sup>13</sup>   | 0.00000     | $-11.25541$       |  |
| y13s              | 0.00000     | $-0.56277$        |  |
| y13p              | 0.00000     | 0.53597           |  |
| y23               | 0.45255     | $-2.16084$        |  |
| y20=b23/2         | 0.00000     | 0.01940           |  |
| y30=b23/2         | 0.00000     | 0.01940           |  |
| y34               | 0.94262     | $-4.50081$        |  |
| $y30' = b34/2$    | 0.00000     | 0.00931           |  |
| y40'=b34/2        | 0.00000     | 0.00931           |  |
| y24               | 0.80739     | $-3.85510$        |  |
| $v20''=b24/2$     | 0.00000     | 0.01087           |  |

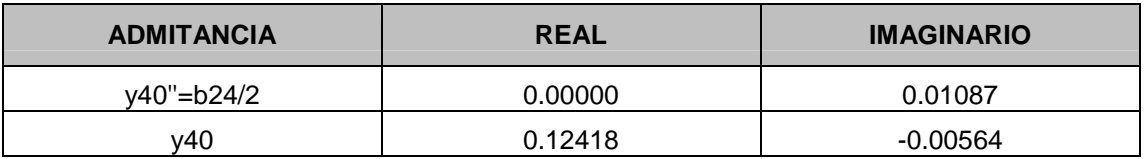

La Tabla 6.11 muestra la matriz de admitancias utilizando el procedimiento descrito en el capitulo 4 y los datos de las admitancias del sistema de la Tabla 6.10. La matriz de admitancias es orden 4x4 por que el STAC tiene tener cuatro barras.

**TABLA 6.11:** Matriz de admitancias del área del sistema eléctrico en estudio

| <b>BARRAS</b> |             |             | $\mathbf{2}$ |             | 3           |             | 4           |             |
|---------------|-------------|-------------|--------------|-------------|-------------|-------------|-------------|-------------|
|               | <b>REAL</b> | <b>IMAG</b> | <b>REAL</b>  | <b>IMAG</b> | <b>REAL</b> | <b>IMAG</b> | <b>REAL</b> | <b>IMAG</b> |
|               | 0.0         | -11.81818   | 0.0          | 0.0         | 0.0         | 11.25541    | 0.0         | 0.0         |
| $\mathbf{2}$  | 0.0         | 0.0         | 1.25994      | $-5.98567$  | $-0.45255$  | 2.16084     | $-0.80739$  | 3.85510     |
| 3             | 0.0         | 11.25541    | $-0.45255$   | 2.16084     | 1.39518     | $-17.35238$ | $-0.94262$  | 4.50081     |
| 4             | 0.0         | 0.0         | $-0.80739$   | 3.85510     | $-0.94262$  | 4.50081     | 1.87419     | $-8.34137$  |

Realizando la reducción matricial descrita en él capitulo 4, se elimina las barras 3 y 4, consiguiendo la matriz reducida. Los resultados se muestran en la tabla 6.12.

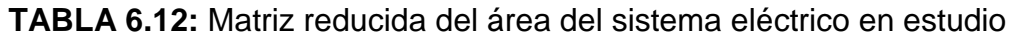

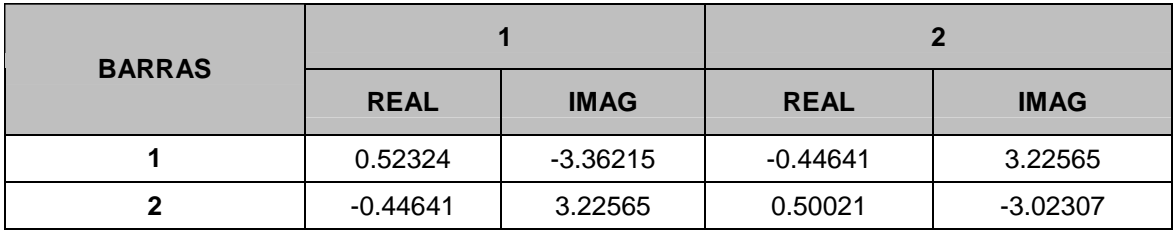

De la tabla 6.12, utilizando los elementos de la matriz reducida, se dedujo las admitancias del circuito equivalente:

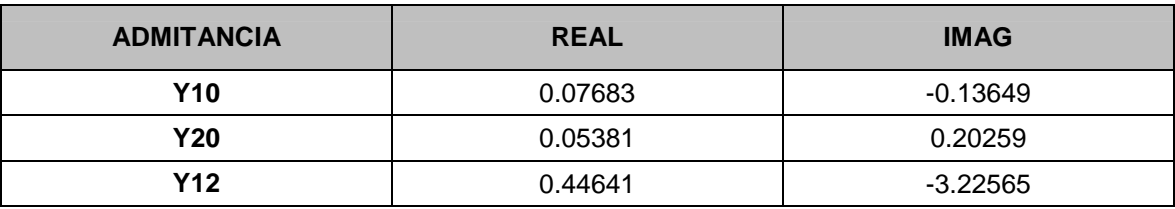

**TABLA 6.13:** Admitancias del circuito equivalente

#### **Sistema de Transmisión No Asociado a la Central**

Para realizar un correcto calculo de estabilidad permanente, se requiere representar el STNAC mediante una impedancia externa, debido a que la barra de 138 KV de la subestación Azángaro no representa una barra infinita.

Utilizando el caso base Av03max.qls del programa Winflu utilizado por el COES-SINAC, se halló la reactancia externa (despreciando la resistencia externa) realizando un equivalente Thevenin en la subestación Azángaro. Esto se consiguió aplicando cortocircuito a la barra, teniendo fuera de servicio las líneas L-1009 (Azángaro – San Rafael) y L-1010 (Azángaro – San Gabán).

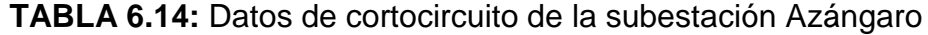

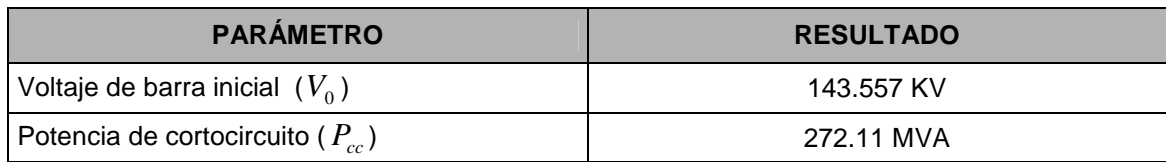

## **TABLA 6.15:** Reactancia externa del STNAC

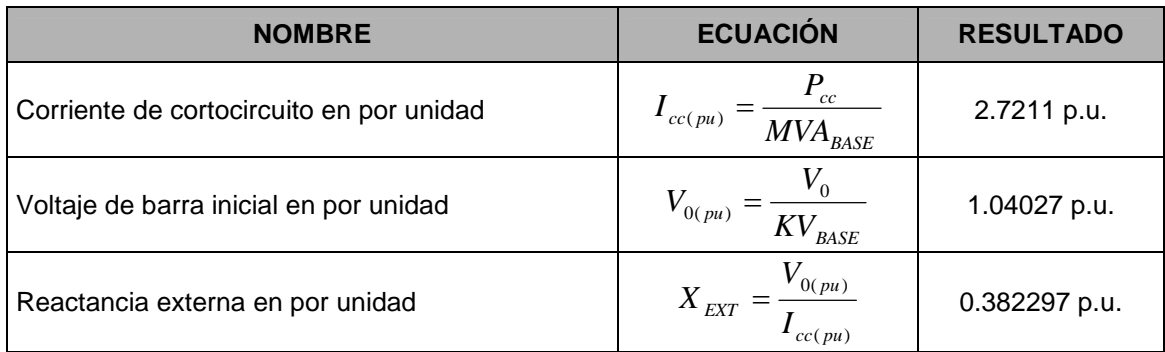

# **Sistema de Transmisión Equivalente**

Para calcular el STE, se adicionó al STAC el STNAC, creando una barra ficticia 2' que representa la barra infinita. La figura 6.5 muestra el STE.

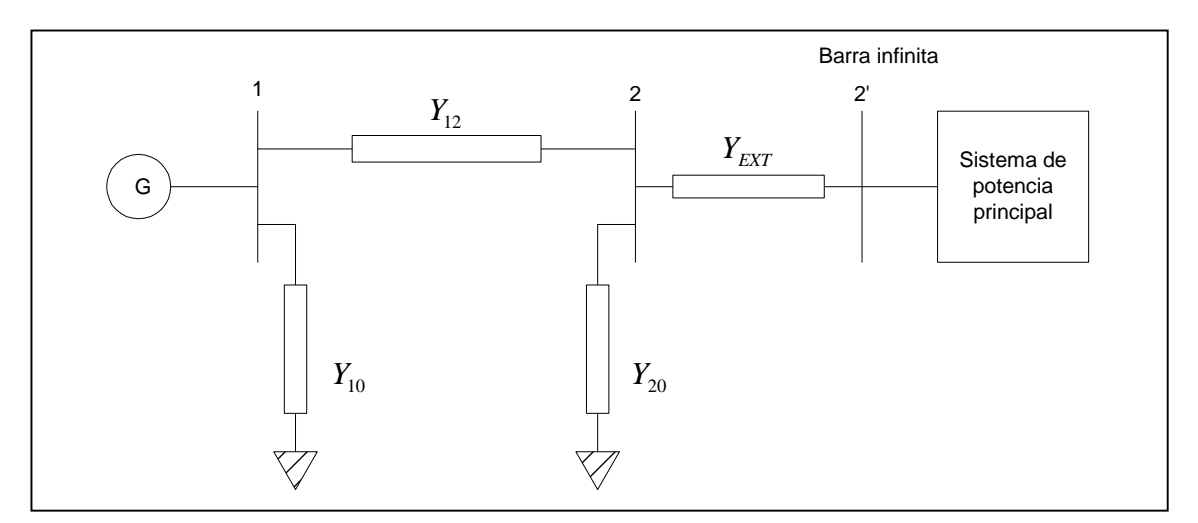

**Figura 6.5:** Sistema de Transmisión Equivalente.

Tomando como referencia la figura 6.5, se aplicó un equivalente Thevenin en la barra 1, obteniendo la admitancia equivalente del STE.

$$
Y_E = Y_{10} + \frac{Y_{12}(Y_{20} + Y_{EXT})}{Y_{12} + Y_{20} + Y_{EXT}} \qquad Z_E = Y_E^{-1} = R_E + jX_E \qquad (6.4)
$$
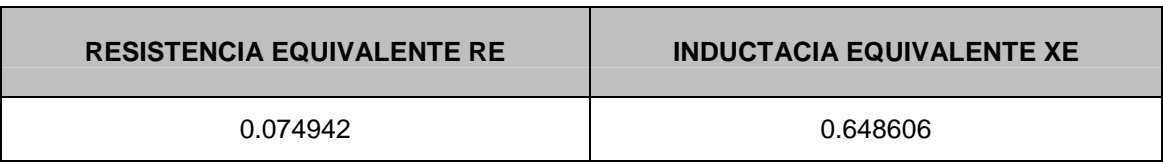

#### **TABLA 6.16:** Impedancia del sistema equivalente

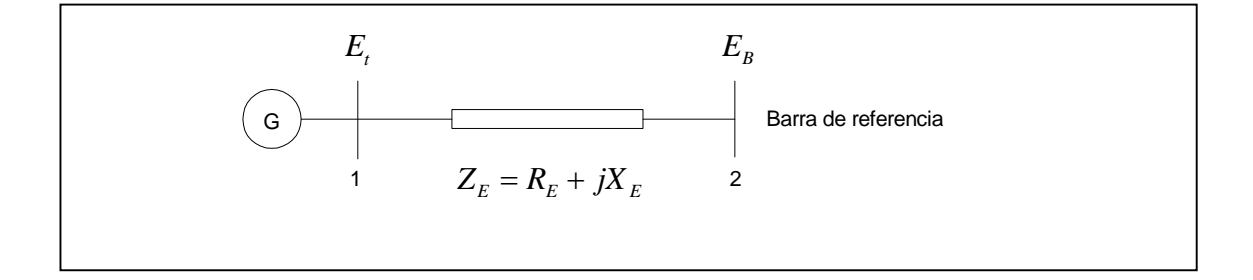

**Figura 6.6:** Sistema de Transmisión Equivalente.

La figura 6.6 muestra el STE conectado al sistema a través de la barra 2. La barra 2 se considera como barra infinita por que se incluyo en el modelo la impedancia externa. Se considera que las magnitudes de la tensión *E<sup>B</sup>* y la frecuencia son constantes cuando el sistema eléctrico es perturbado.

# **6.2.2. Análisis de la estabilidad permanente con el efecto dinámico del circuito de campo.**

Se analizó la estabilidad en pequeña señal con el efecto del circuito de campo, desarrollando el modelo espacio-estado del sistema MLBI descrito en el capitulo 5.

## **Procedimiento de cálculo**

a) Los datos del sistema, como son parámetros del generador, parámetros de saturación, parámetros de los equipos del sistema y las condiciones iniciales de operación, son mostrados en las tablas 6.3, 6.5, 6.7, 6.9 y 6.15. Se realizó el análisis en condiciones normales de operación, es decir, la central a plena carga con una tensión de generación de 14.0 KV.

**TABLA 6.17:** Condiciones iniciales de la central en por unidad, para una condición a plena carga

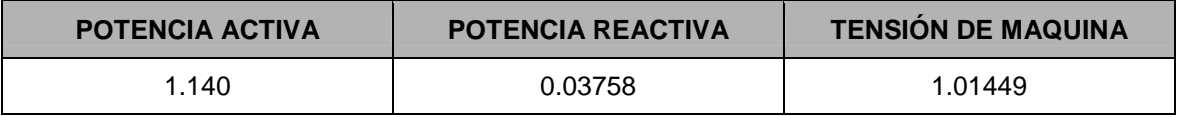

b) Se prepararon los datos del sistema para ser utilizados en el modelo, como son: impedancia del sistema equivalente (tabla 6.16), parámetros fundamentales del generador, corriente total, ángulo del factor de potencia y tensión del entre-hierro.

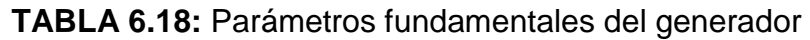

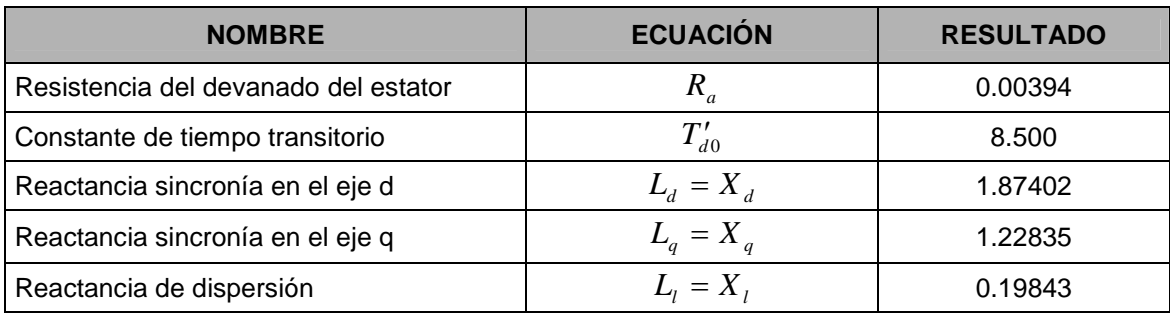

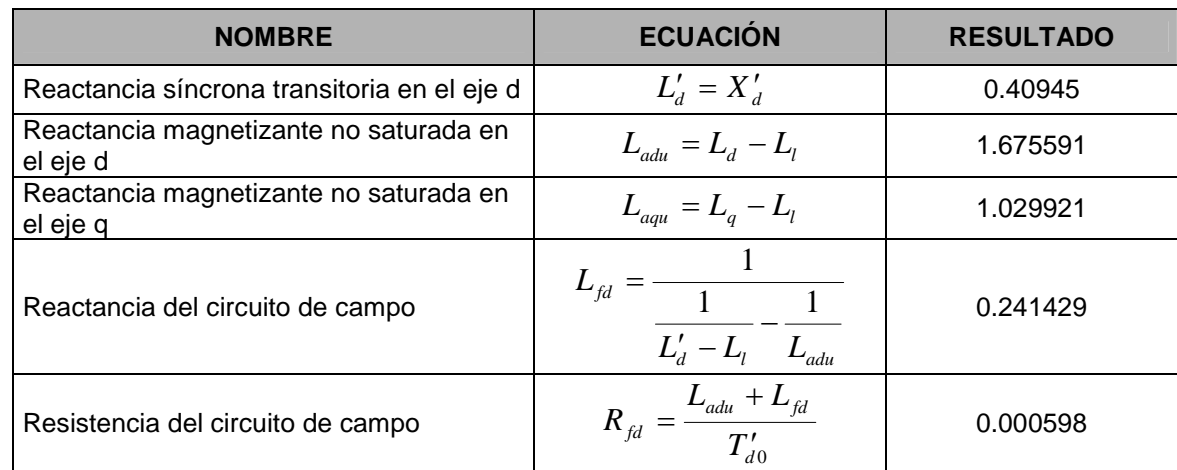

## **TABLA 6.19:** Calculo de *<sup>t</sup> I* , y *Eag*

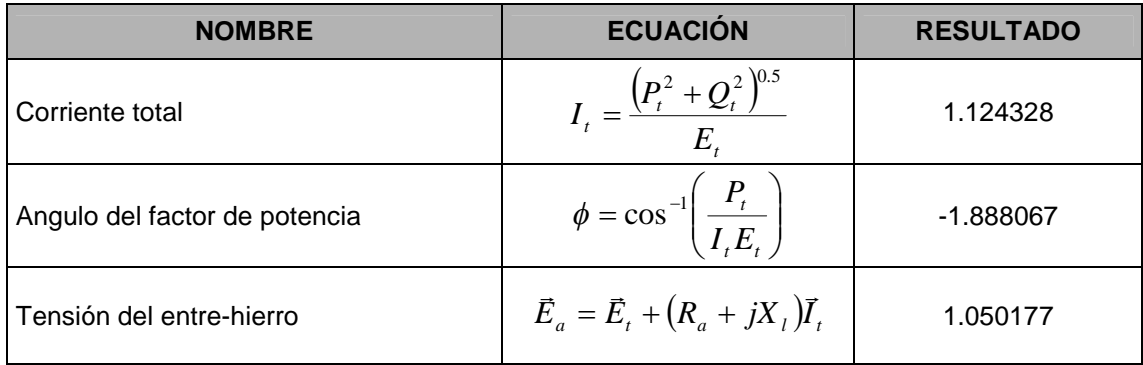

c) Se calcularon los valores iniciales del sistema en estado estacionario considerados en el modelo, como son: factores de saturación, reactancias magnetizantes saturadas, reactancia sincrona saturada y valores iniciales de las variables.

**TABLA 6.20:** Factor de saturación total, reactancias magnetizante saturada y reactancia síncrona saturada

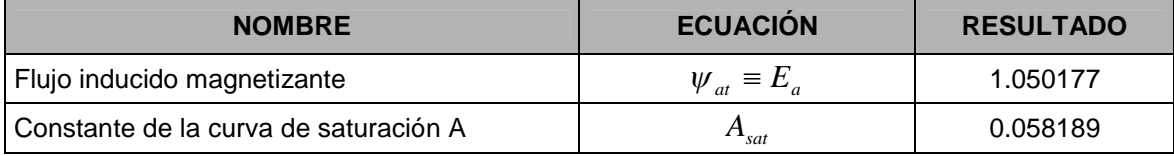

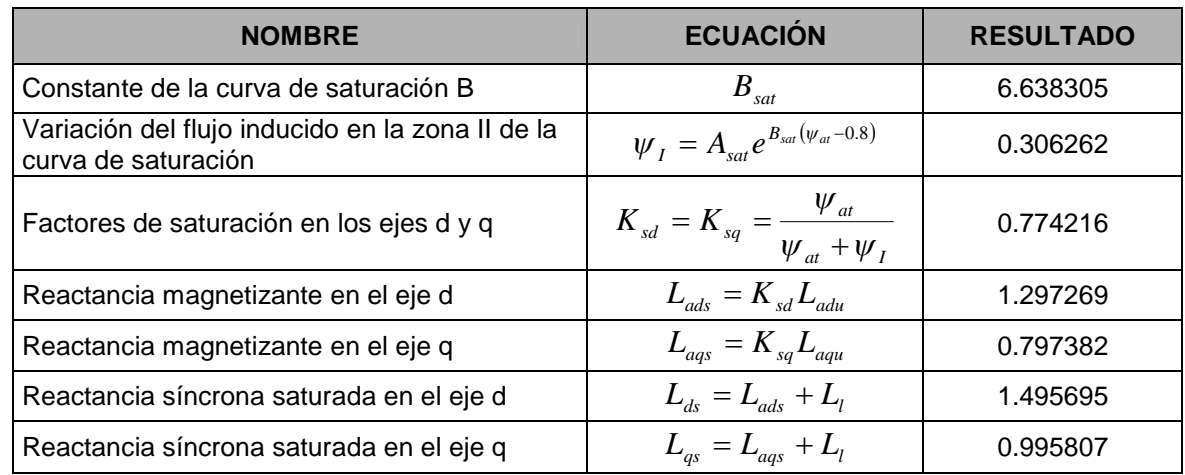

## **TABLA 6.21:** Angulo interno del generador

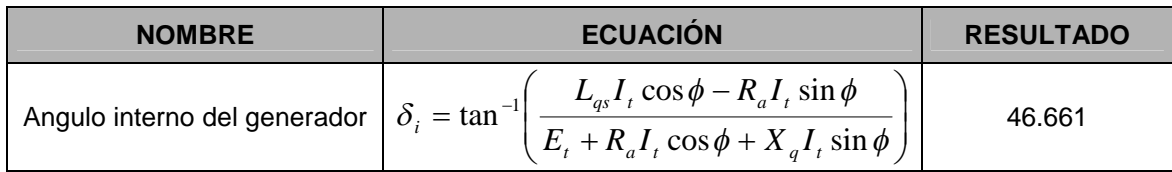

## **TABLA 6.22:** Tensiones y corrientes en los ejes dq, y ángulo del rotor

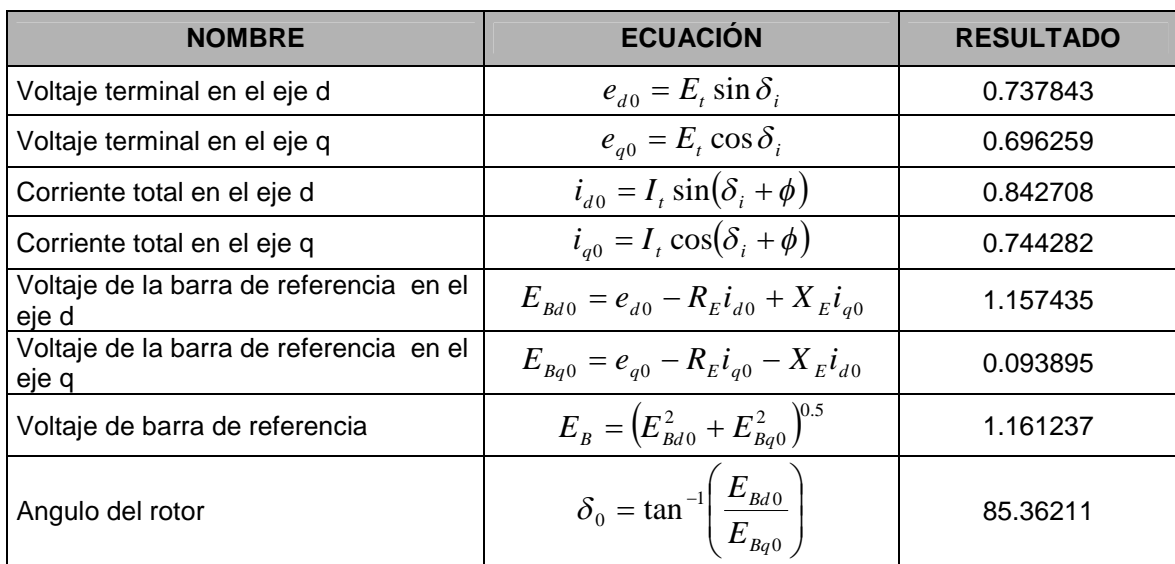

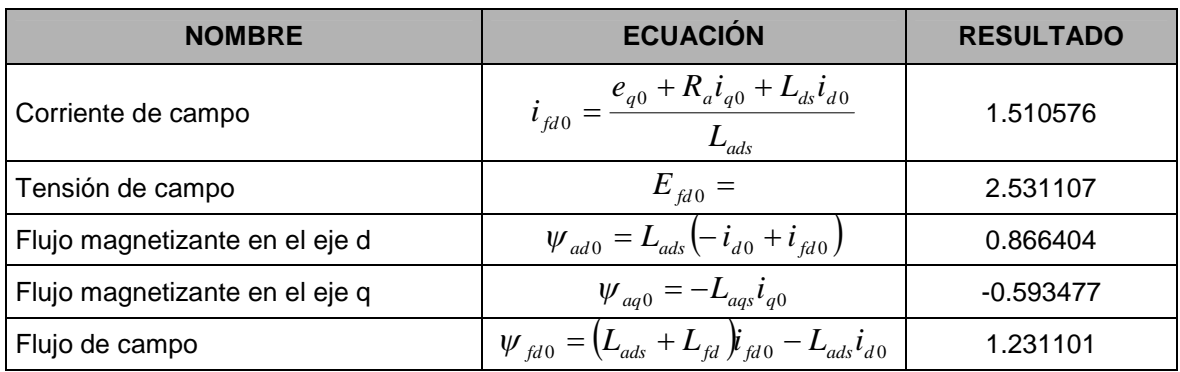

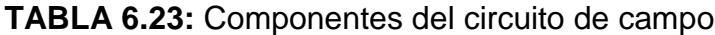

d) Se aplicó el efecto de la saturación incremental al sistema, que representa la pequeña returbación, calculando el factor de saturación incremental, reactancias magnetizantes saturadas incremental, reactancia síncrona saturada incremental, constantes de la red y constantes K del sistema de ecuaciones linealizadas.

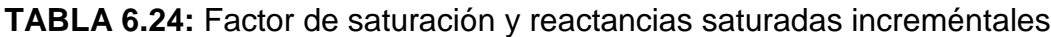

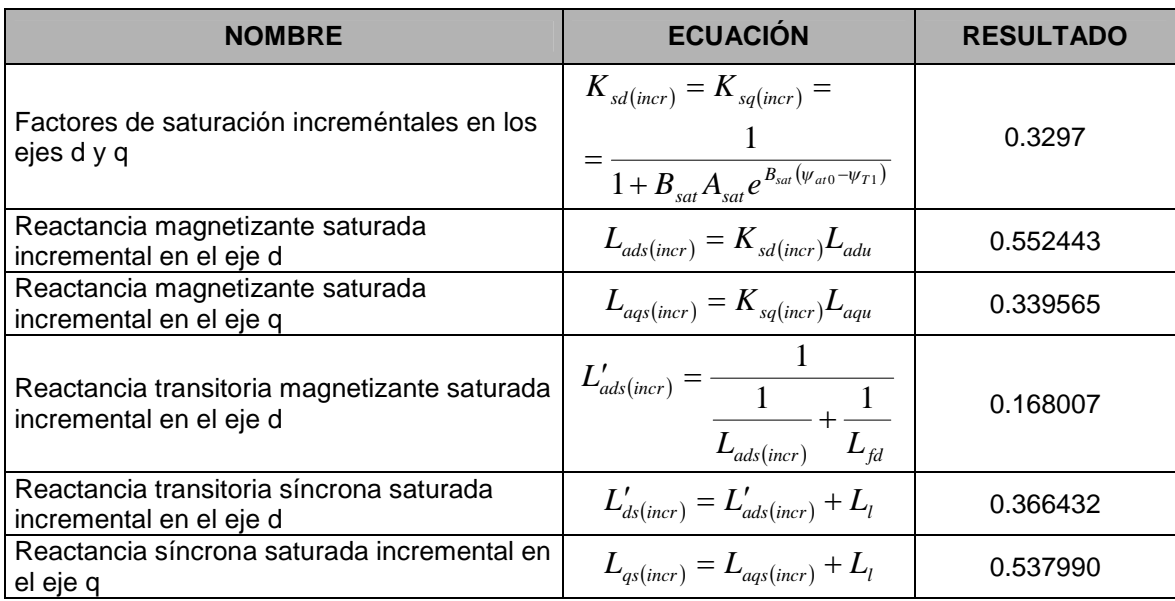

## **TABLA 6.25:** Constantes de la red

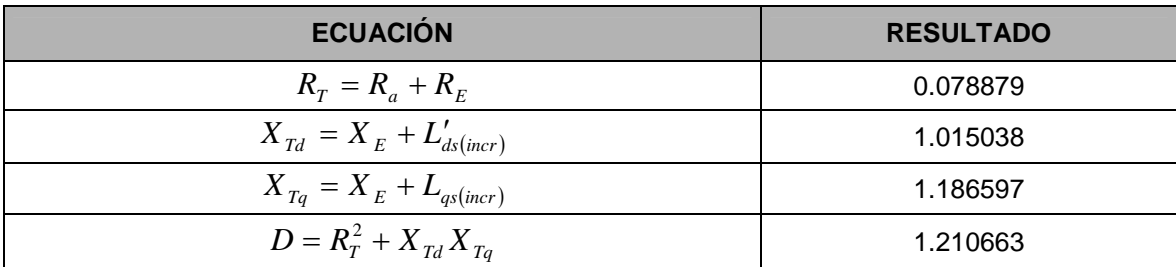

## **TABLA 6.26:** Constantes del sistema de ecuaciones lineales

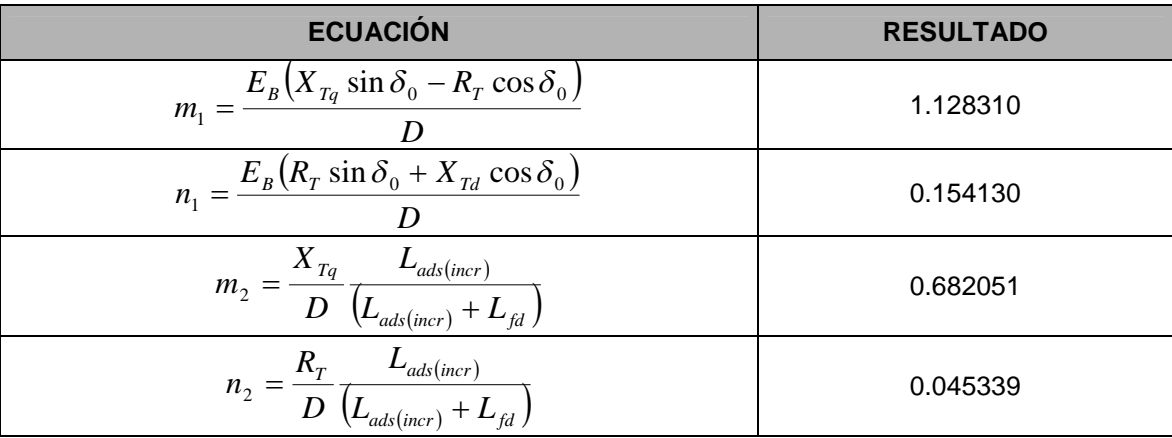

## **TABLA 6.27:** Constantes  $K_1$  y  $K_2$

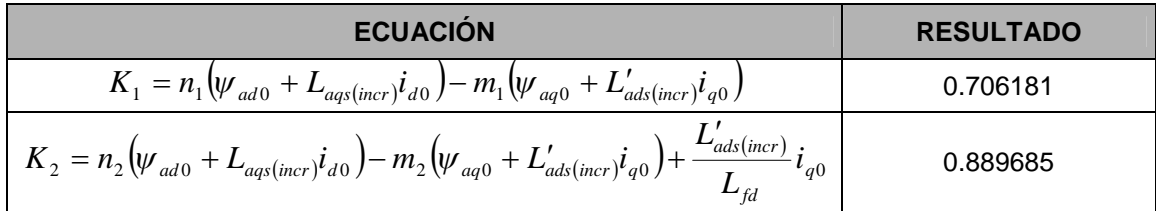

e) Se calculó los elementos de la matriz de estado A, elementos de la matriz de estado B, eigenvalores, eigenvectores, matriz de participación y otras constantes que permiten establecer el diagrama de bloques.

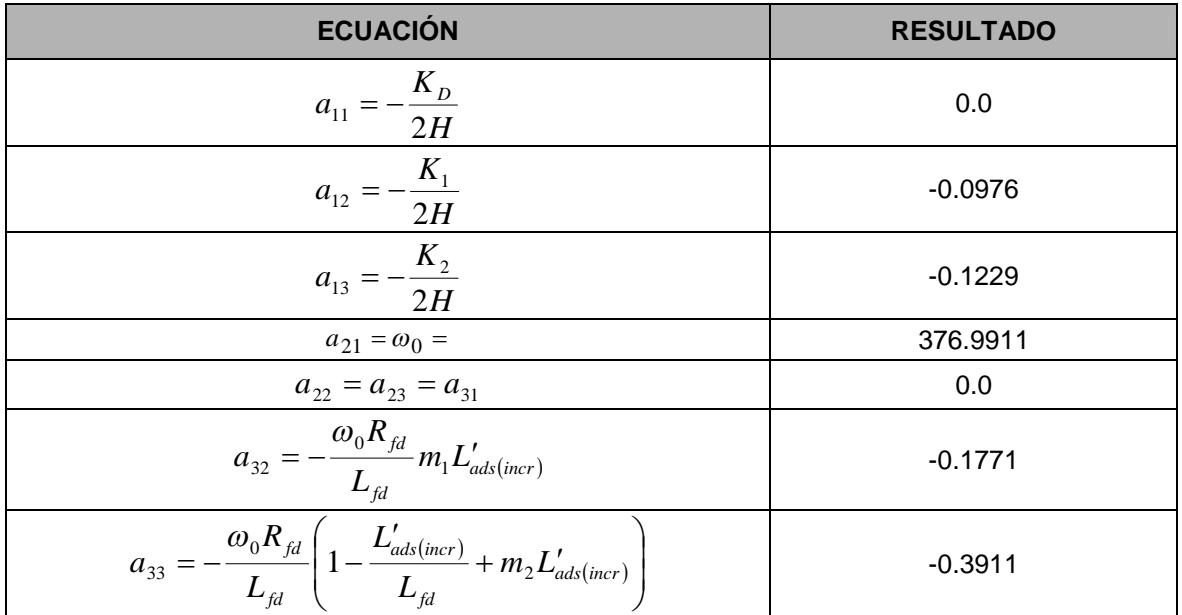

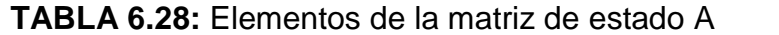

## **TABLA 6.29:** Elementos de la matriz B

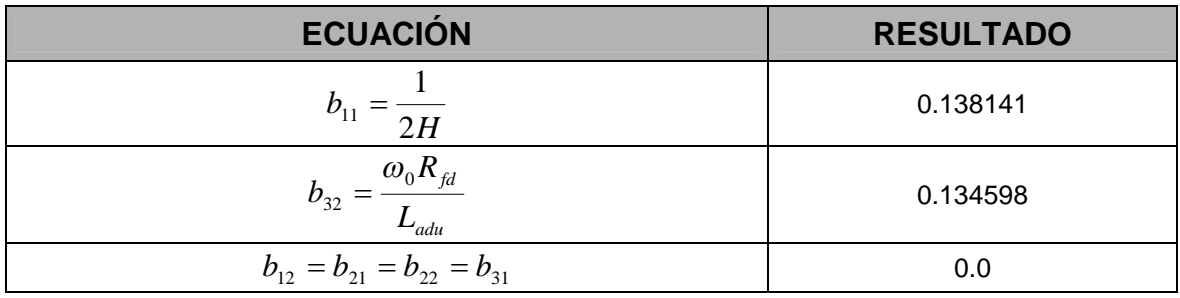

## **TABLA 6.30:** Constantes,  $K_3$  ,  $K_4$  y  $T_3$

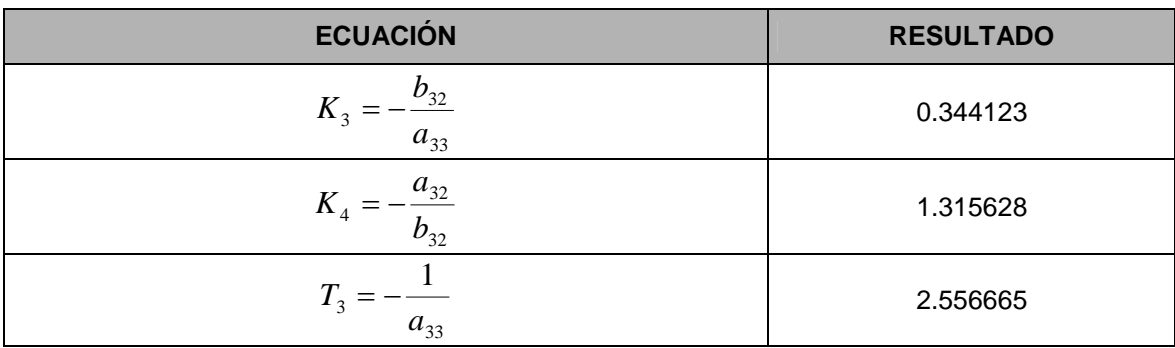

## **TABLA 6.31:** Matriz de estado A

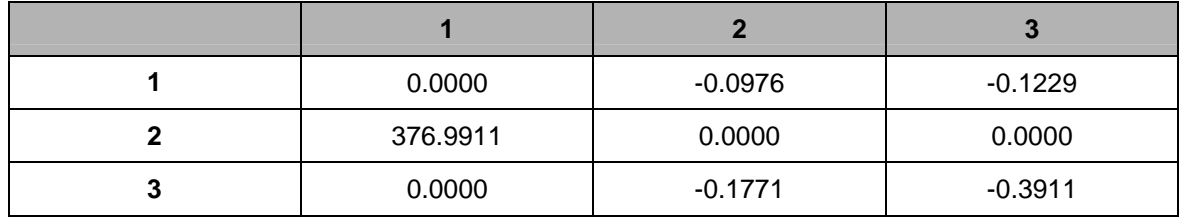

## **TABLA 6.32:** Eigenvalores de la matriz de estado A

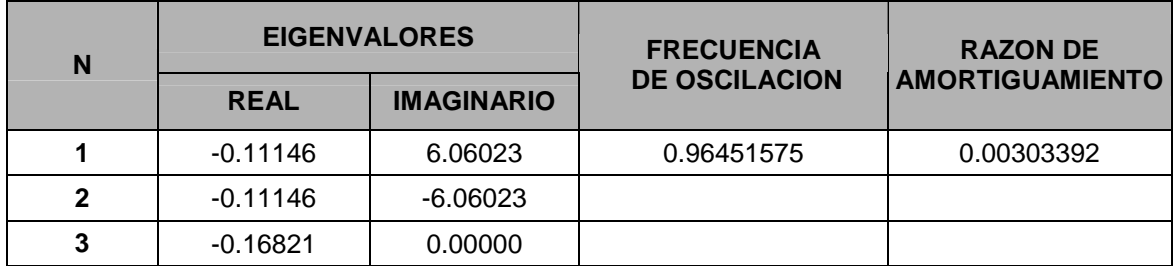

## **TABLA 6.33:** Eigenvector derecho

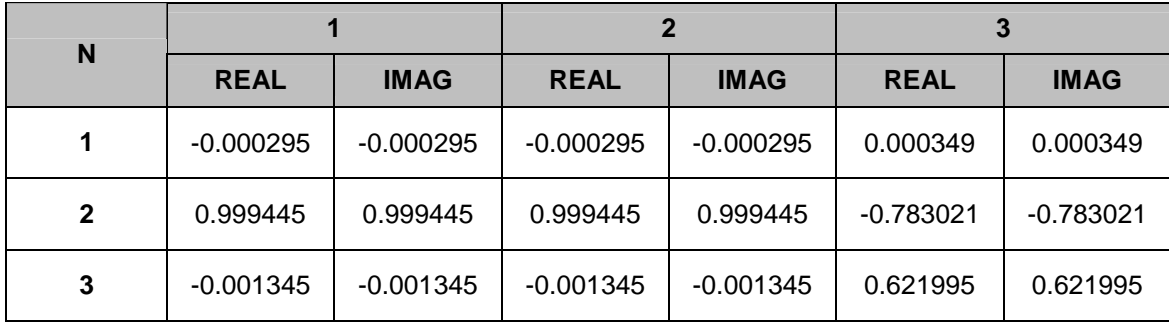

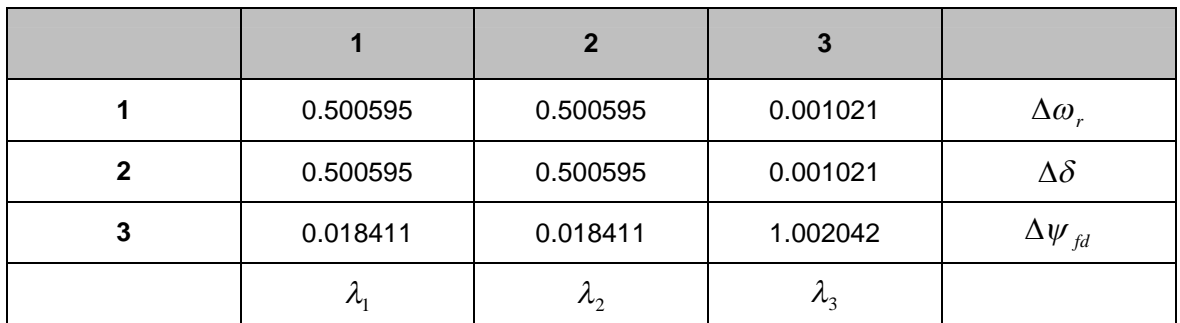

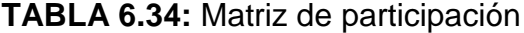

### *Conclusiones.-*

El sistema contiene un modo de oscilación permanente amortiguado, con una frecuencia de oscilación 0.964 Hz y razón de amortiguamiento 0.003. Asimismo, contiene un modo no oscilatorio de decaimiento como es mostrado en la tabla 6.32.

De la matriz de participación mostrada, se concluye que las variables de estado  $\Delta\omega$ , y  $\Delta\delta$  tienen una alta participación en el modo de oscilación amortiguado correspondiente a los eigenvalores  $\lambda_1$  y  $\lambda_2$ . Así mismo, se concluye que la variable de estado del flujo de campo  $\Delta \psi_{fd}$  tiene una gran participación en el <u>modo no oscilatorio</u> de decaimiento representado por el eigenvalos  $\lambda_{_3}$ .

#### **Diagrama de bloques del sistema equivalente**

La figura 6.7 muestra el diagrama de bloques del sistema equivalente con el circuito de campo. Los coeficientes  $K_1, K_2, K_3$  ,  $K_4$  y  $T_3$  fueron calculados en el procedimiento. El cálculo de los coeficientes de torque sincronizante y amortiguante del sistema, se realiza con ayuda del diagrama de bloques.

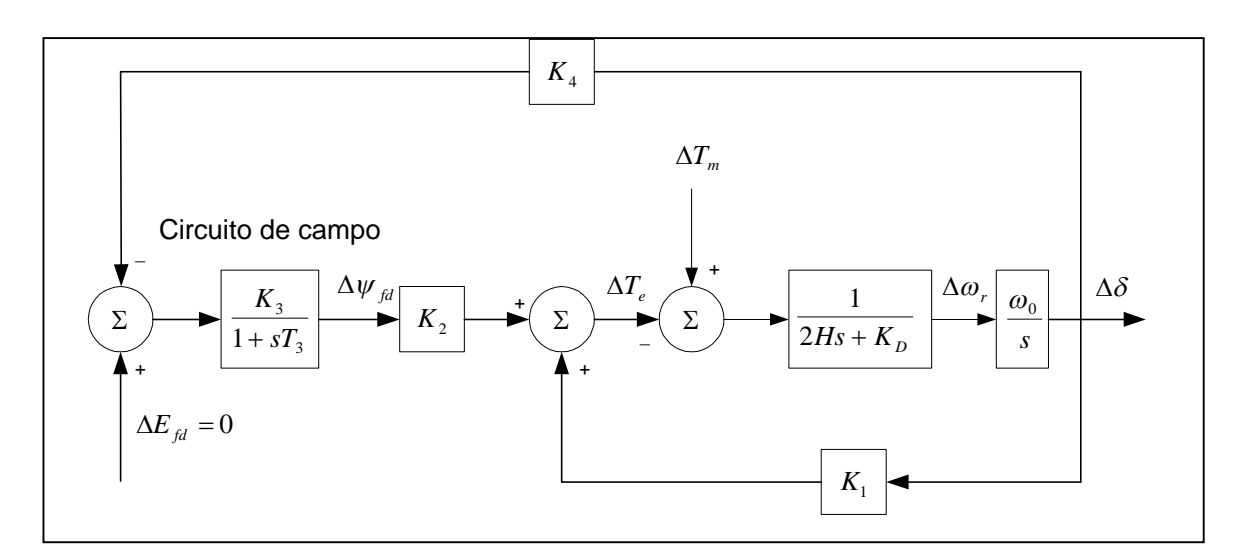

**Figura 6.7:** Diagrama de bloques del sistema equivalente con el circuito de campo.

### *Coeficiente del torque amortiguante y torque sincronizante.***-**

Para calcular los coeficientes se utilizó el diagrama de bloques de la figura 6.7. La expresión de la variación del torque eléctrico debido al efecto de la variación circuito de campo  $\Delta \psi_{fd}$  esta descrito por:

$$
\Delta T_e \big|_{\Delta \psi_{fd}} = -\frac{K_2 K_3 K_4}{1 + ST_3} \Delta \delta \tag{6.5}
$$

$$
\Delta T_e\big|_{\Delta \psi_{fd}} = \text{Re}\,al \left(\frac{\Delta T_e}{\Delta \delta}\bigg|_{\Delta \psi_{fd}}\right) \Delta \delta + \text{Im}\,ag \left(\frac{\Delta T_e}{\Delta \delta}\bigg|_{\Delta \psi_{fd}}\right) j \Delta \delta \tag{6.6}
$$

Se demuestra que la variación de la velocidad angular esta determinado por:

$$
\Delta \omega_r = \frac{\sigma + j\omega}{\omega_0} \Delta \delta \tag{6.7}
$$

De la ecuación 6.7, despejando la variación del ángulo del rotor se obtiene:

$$
j\Delta\delta = \frac{\omega_0}{\omega} \Delta\omega_r - \frac{\sigma}{\omega} \Delta\delta \tag{6.8}
$$

Reemplazando la ecuación 6.8 en la ecuación 6.6, se obtiene finalmente los coeficientes de torque sincronizante y torque amortiguante del sistema, con respecto a la variación del flujo de campo.

$$
\Delta T_e \big|_{\Delta \psi_{fd}} = K_{S(\Delta \psi_{fd})} \Delta \delta + K_{D(\Delta \psi_{fd})} \Delta \omega_r \tag{6.9}
$$

Realizando el cálculo para el modo de oscilación **S=-0.11146+j6.06023**, se obtuvieron los siguientes resultados :

**TABLA 6.35:** Coeficiente de torque sincronizante y torque amortiguante con respecto al flujo de campo

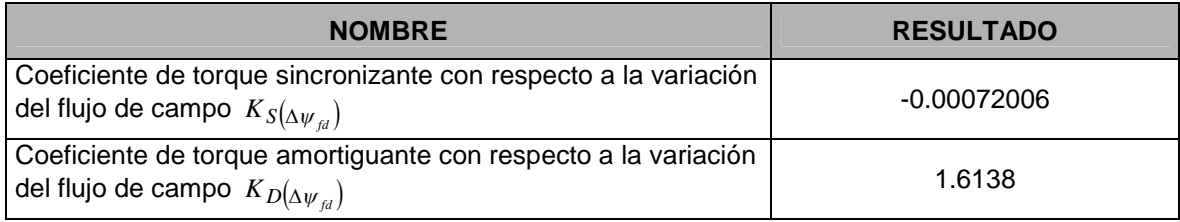

**TABLA 6.36:** Coeficiente de torque sincronizante y torque amortiguante total.

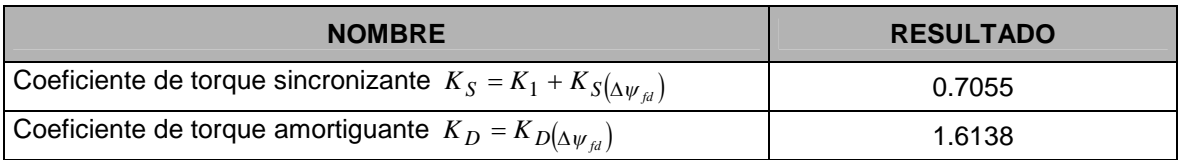

### *Simulación del sistema.-*

Para mostrar la respuesta transitoria del sistema equivalente se utilizó el programa Matlab-Simulink, como se muestra en la figura 6.8. Se aplicó un escalón de cambio de torque mecánico de 0.1 en por unidad, que representa una pequeña perturbación en el sistema.

La figura 6.9, muestra el resultado de la simulación al aplicar esta pequeña perturbación cuando el generador esta trabajando a plena carga. Se observa la tendencia del modo oscilatorio amortiguado del sistema.

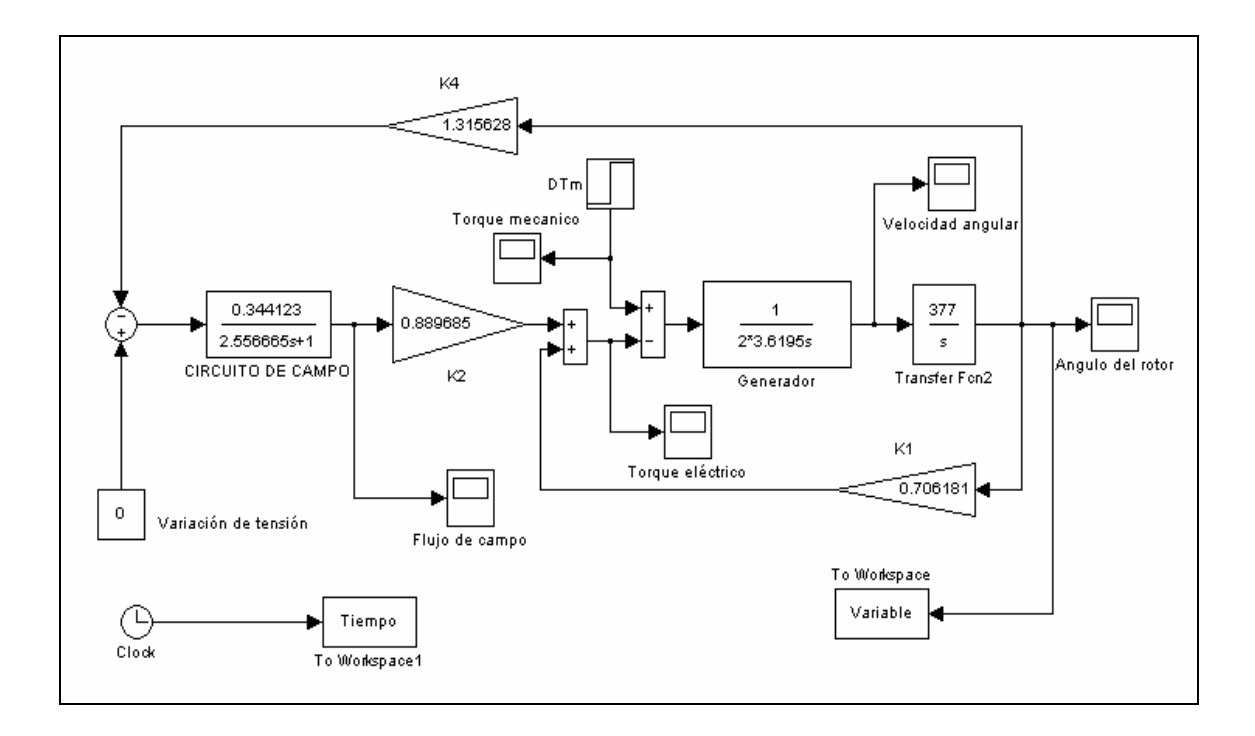

**Figura 6.8:** Diagrama de bloques para la respuesta transitoria a un escalón de torque mecánico.

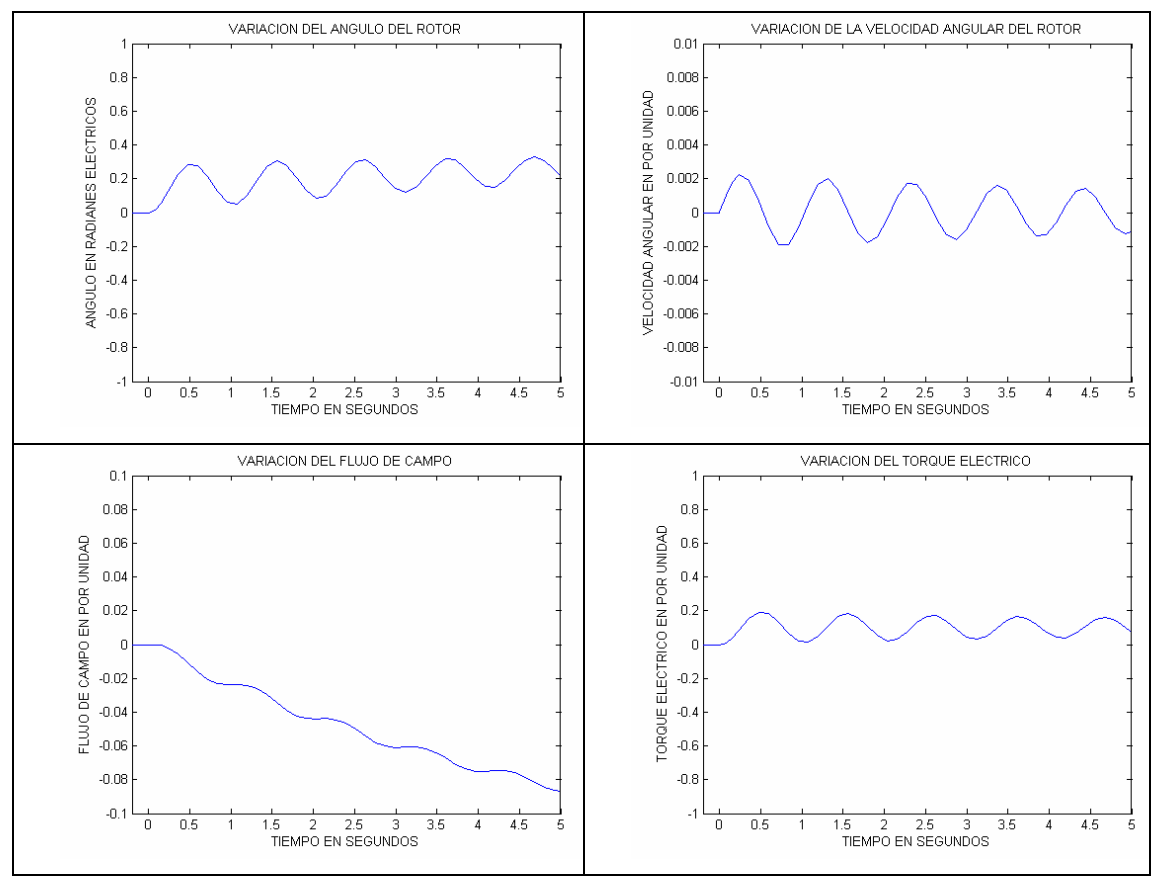

**Figura 6.9:** Resultados de la simulación.

## **Variación de la potencia de la central**

Para simular el SEIN se utilizó el programa de flujo convencional Winflu y el archivo para el caso de máxima demanda Av03max.qls utilizado por el COES-SINAC, en el estudio de coordinación de la protección del SEIN. Se desarrollaron seis (6) casos aplicativos del sistema, variando la potencia activa de la central. Los equipos del sistema se mantuvieron y se verificó para cada caso la tensión de barra del área de estudio, manteniendo los limites de la NTCSE. Para esto, sé varió la tensión de máquina de los generadores.

| <b>CASOS</b>   |                                  | <b>GENERADOR</b>                   |                                   | <b>CARGA</b>                     |                                    |                                   |  |
|----------------|----------------------------------|------------------------------------|-----------------------------------|----------------------------------|------------------------------------|-----------------------------------|--|
|                | <b>POTENCIA</b><br><b>ACTIVA</b> | <b>POTENCIA</b><br><b>REACTIVA</b> | <b>TENSION</b><br><b>TERMINAL</b> | <b>POTENCIA</b><br><b>ACTIVA</b> | <b>POTENCIA</b><br><b>REACTIVA</b> | <b>TENSION DE</b><br><b>BARRA</b> |  |
|                | 114.0                            | 3.758                              | 14.0                              | 12.937                           | 0.588                              | 140.855                           |  |
| $\overline{2}$ | 100.0                            | $-3.334$                           | 13.9                              | 12.937                           | 0.584                              | 141.438                           |  |
| 3              | 80.0                             | $-10.914$                          | 13.8                              | 12.937                           | 0.579                              | 142.214                           |  |
| 4              | 60.0                             | $-15.978$                          | 13.7                              | 12.937                           | 0.577                              | 142.534                           |  |
| 5              | 40.0                             | $-17.558$                          | 13.7                              | 12.937                           | 0.574                              | 143.134                           |  |
| 6              | 20.0                             | $-16.680$                          | 13.7                              | 12.937                           | 0.573                              | 143.284                           |  |

**TABLA 6.37:** Casos de análisis de estabilidad

## **TABLA 6.38:** Eigenvalores de los casos del sistema

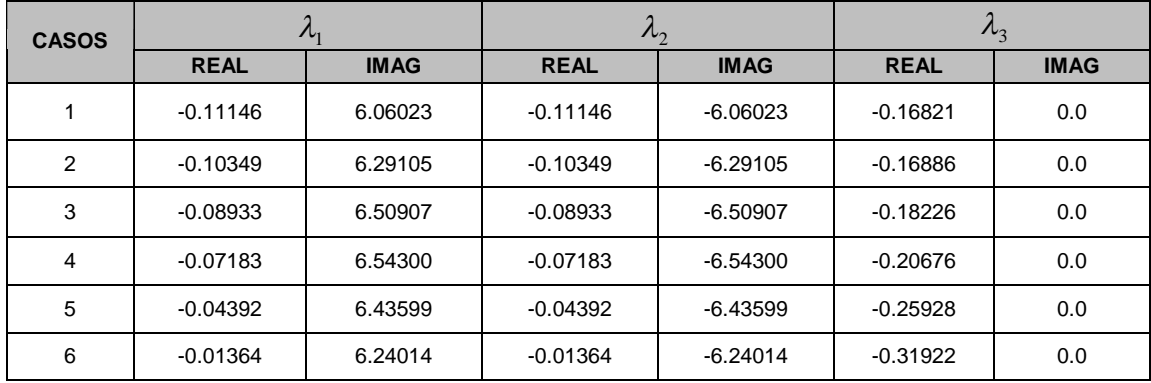

La tabla 6.38 muestra los resultados al variar la potencia de la central. De estos resultados se concluye que el sistema presenta en todos los casos un modo de oscilación amortiguado, y un modo no oscilatorio de decaimiento.

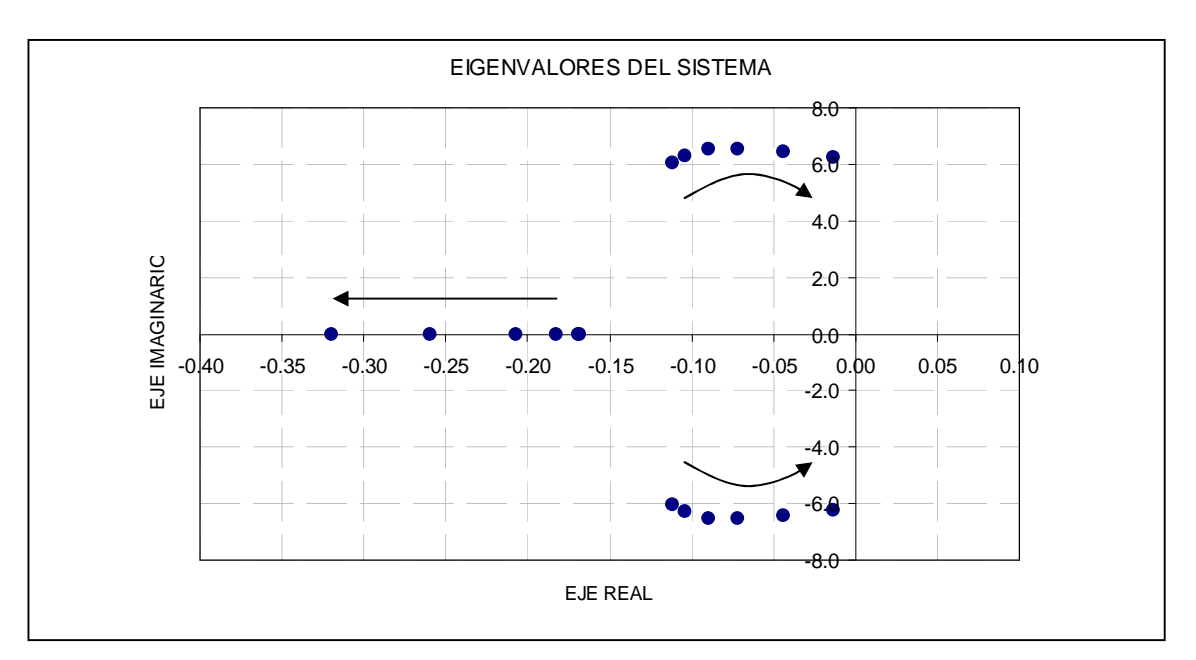

**Figura 6.10:** Tendencia de Eigenvalores del sistema, al disminuir la potencia de la central.

La figura 6.10, muestra los eigenvalores del sistema, notándose la tendencia de los eigenvalores imaginarios hacia el eje imaginario, al disminuir la potencia de la central.

## *Frecuencia de oscilación y Razón de amortiguamiento.-*

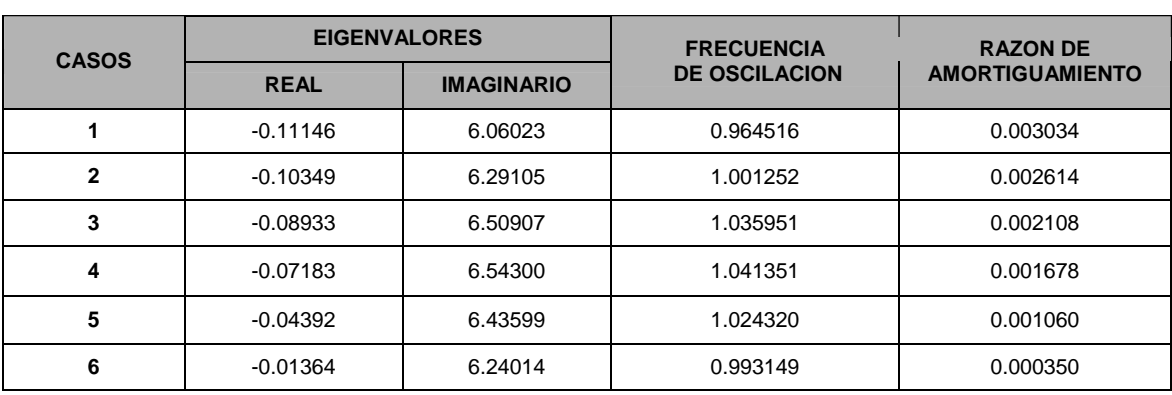

**TABLA 6.39:** Frecuencia de oscilación y Razón de amortiguamiento

La tabla 6.39, muestra la frecuencia de oscilación y la razón de amortiguamiento calculado para cada modo de oscilación. Se observa que para los casos 3 y 4 se obtiene las máximas frecuencias de oscilación del orden de 1.0 Hz, mientras que para la razón de amortiguamiento la tendencia es a disminuir, tendiendo a valores negativos (inestabilidad).

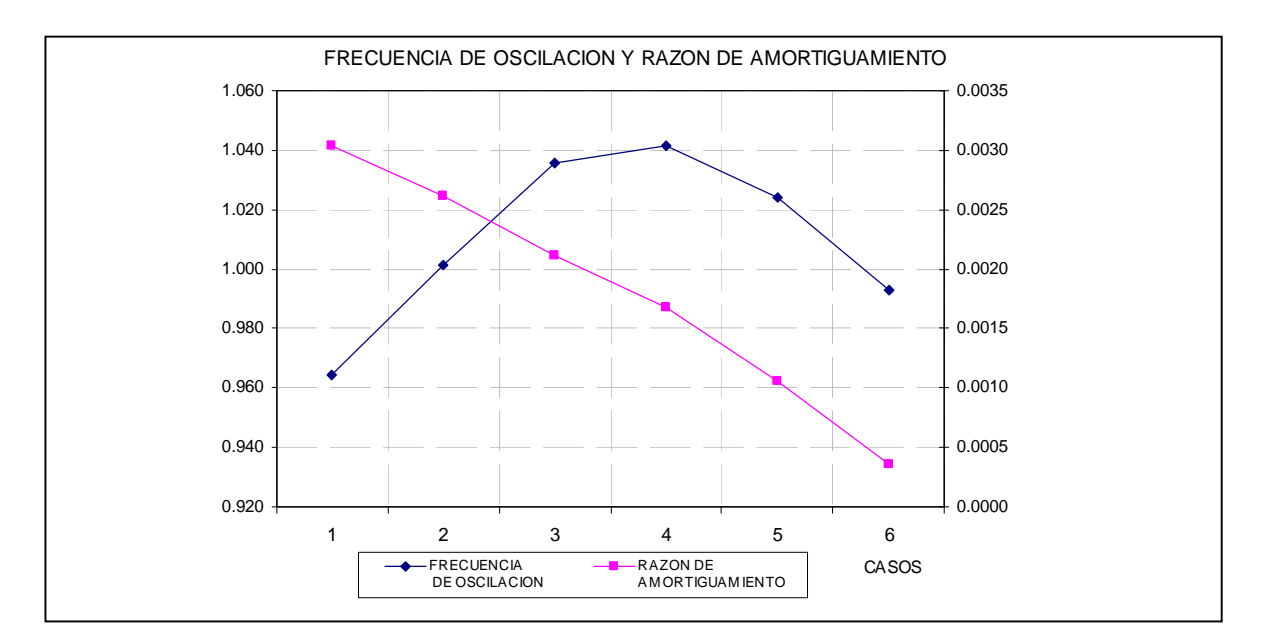

**Figura 6.11:** Variación de la frecuencia de oscilación y razón de amortiguamiento del sistema al variar la potencia de la central.

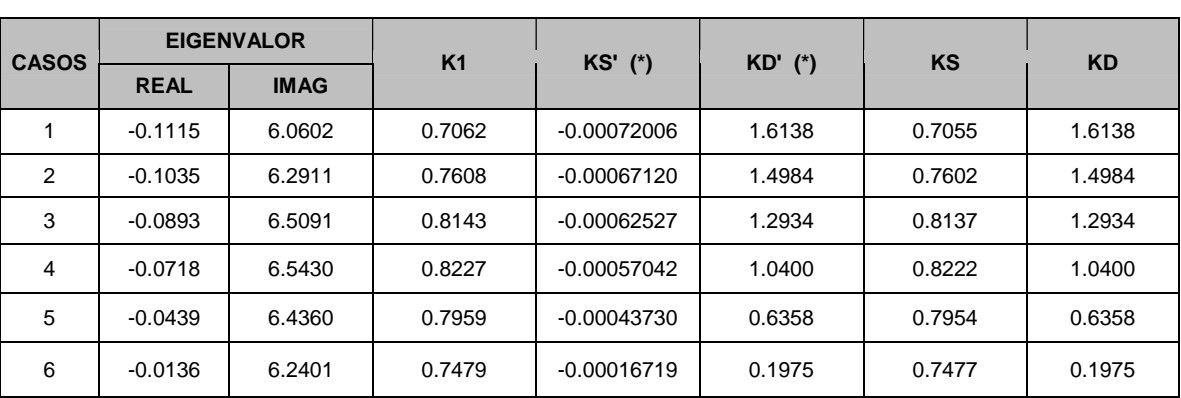

### *Coeficiente de torque sincronizante y torque amortiguante*

**TABLA 6.40:** Coeficientes de torque sincronizante y torque amortiguante

(\*) con respecto al flujo de campo

La tabla 6.40, muestra los coeficientes de torque sincronizante y torque amortiguante calculados para cada modo de oscilación. Para el caso de los coeficientes con respecto al flujo de campo, se observa que el coeficiente de torque amortiguante tiende a disminuir variando de 1.6 a 0.2; mientras el coeficiente de torque sincronizante tiende a subir variando de –0.0007 a – 0.0002.

Para el caso de los coeficientes totales del sistema, se observa que los coeficientes de torque amortiguante es el mismo, y el coeficiente de torque sincronizante es un valor positivo que tiende a subir variando de 0.70 a 0.74. Este valor es esperado por la adición del coeficiente  $K_i$ .

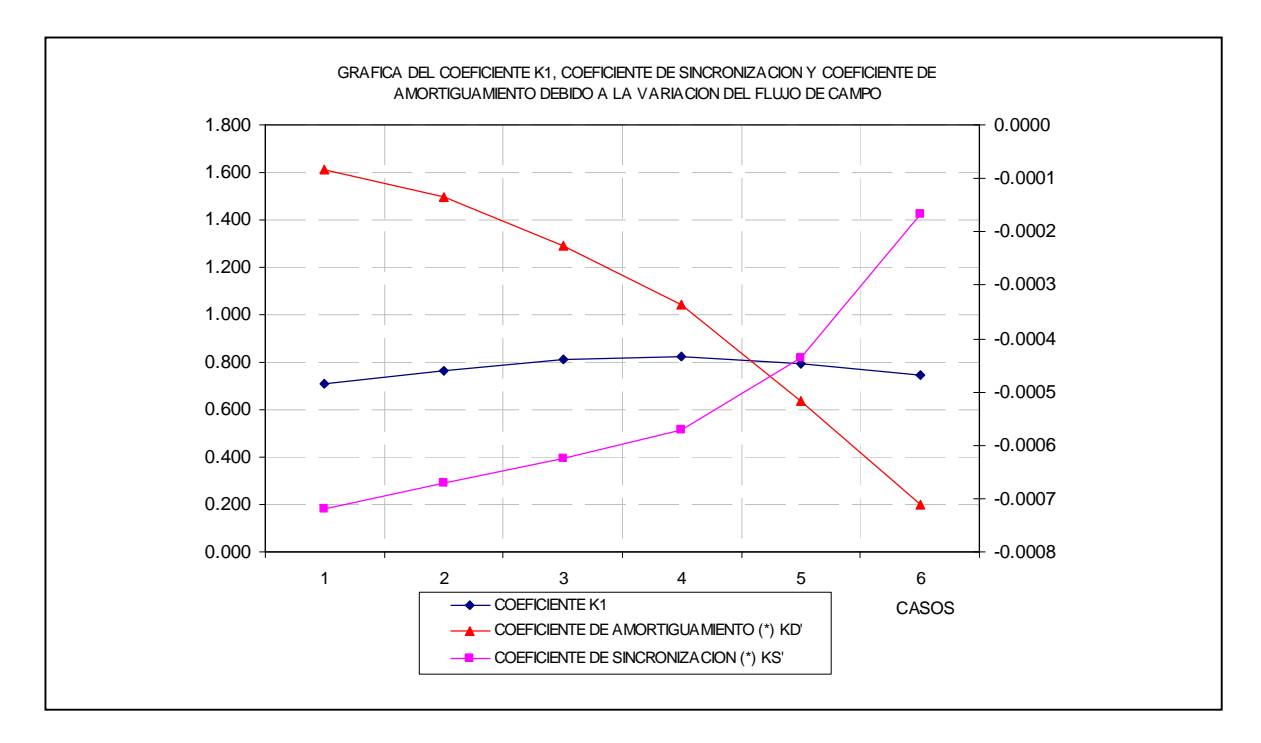

**Figura 6.12:** Variación del coeficiente K1, KS y KD con respecto al flujo de campo, debido a la variación de la potencia de la central.

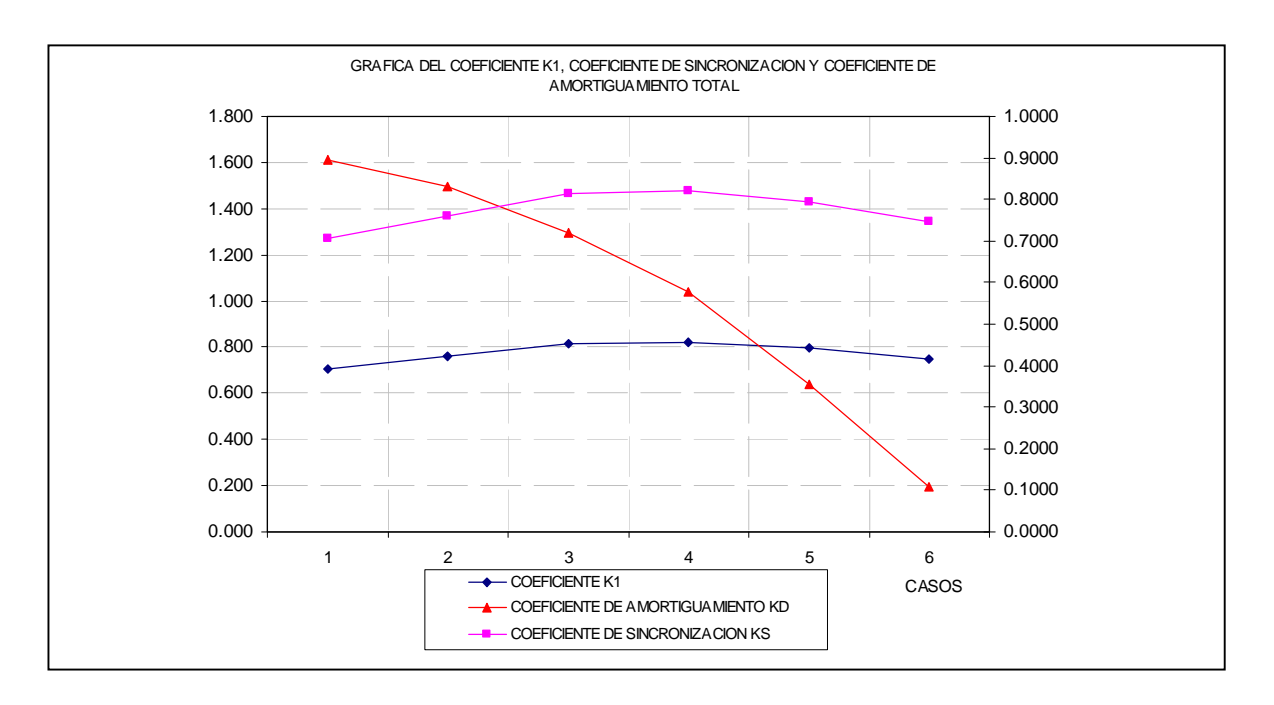

**Figura 6.13:** Variación del coeficiente K1, KS y KD del sistema debido a la variación de la potencia de la central.

#### **Variación de la reactancia externa**

Debido a que la implementación se realizó con un valor constante de reactancia externa para el caso de máxima demanda. Se realizó simulaciones con variación de la reactancia externa para determinar el efecto de este factor sobre la estabilidad del sistema, determinando los modos de oscilación. Es importante realizar este tipo de simulación debido a que es variable la reactancia externa, originado por la desconexión de alguna línea de transmisión (por falla o por mantenimiento) y/o por despacho de centrales eléctricas (por disponibilidad hidráulica, por mantenimiento, por demanda).

La tabla 6.41 muestra los resultados de los eigenvalores del sistema, debido a la variación de la reactancia externa para una generación de la central a plena carga. Los casos 1, 2, 3 y 4 originan modos oscilatorios amortiguados. Mientras que para el caso 5 se origina una inestabilidad irregular por tener un eigenvalor real positivo.

| <b>CASOS</b> | <b>REACTANCIA</b><br><b>EXTERNA</b> | $n_{1}$     |             | $\lambda_{2}$ |             | $\frac{1}{3}$ |             |
|--------------|-------------------------------------|-------------|-------------|---------------|-------------|---------------|-------------|
|              |                                     | <b>REAL</b> | <b>IMAG</b> | <b>REAL</b>   | <b>IMAG</b> | <b>REAL</b>   | <b>IMAG</b> |
|              | 0.10                                | $-0.09177$  | 7.58677     | $-0.09177$    | $-7.58677$  | $-0.24576$    | 0.000       |
| $\mathbf{2}$ | 0.20                                | $-0.09725$  | 6.99879     | $-0.09725$    | $-6.99879$  | $-0.21871$    | 0.000       |
| 3            | 0.30                                | $-0.10433$  | 6.46584     | $-0.10433$    | $-6.46584$  | $-0.19150$    | 0.000       |
| 4            | 0.40                                | $-0.11317$  | 5.97631     | $-0.11317$    | $-5.97631$  | $-0.16303$    | 0.000       |
| 5            | 0.50                                | 5.40568     | 0.00000     | $-5.65411$    | 0.00000     | $-0.13186$    | 0.000       |

**TABLA 6.41:** Variación de la reactancia externa del sistema

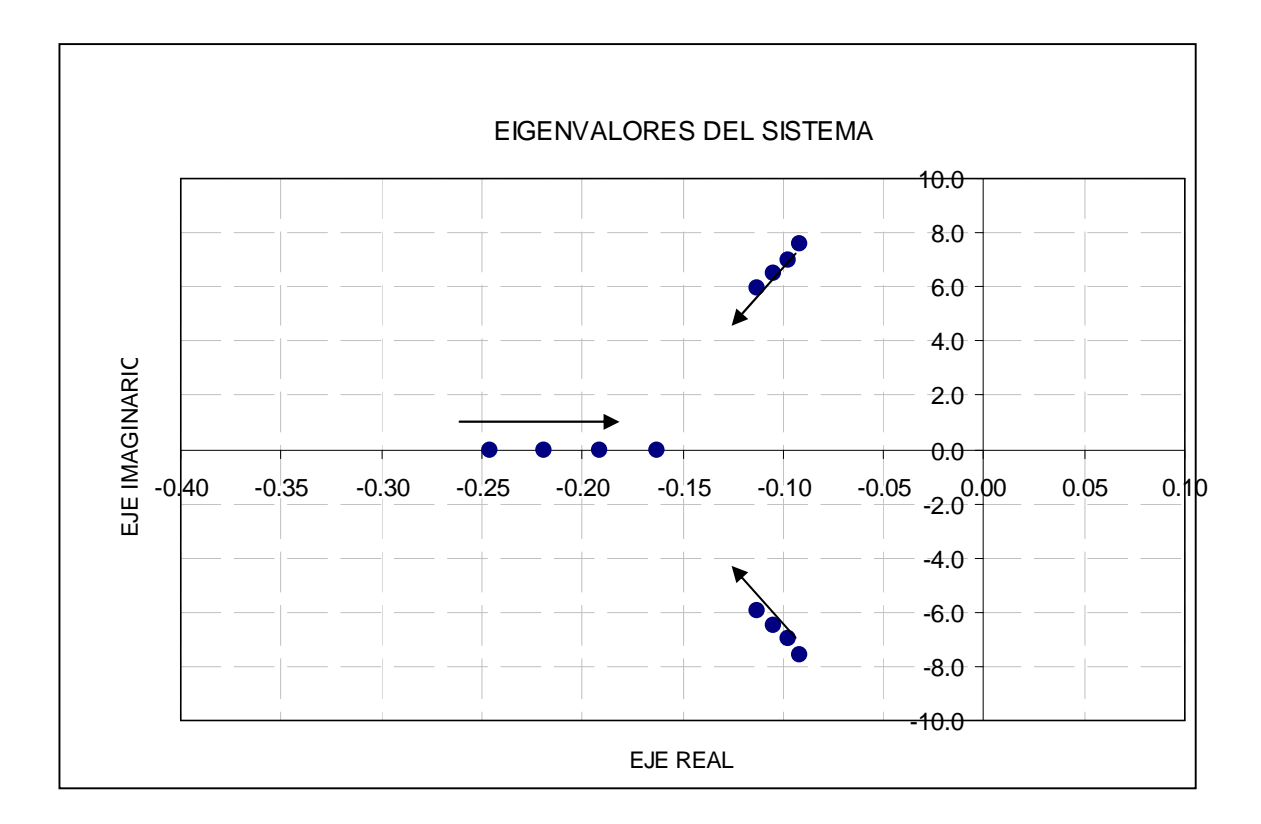

**Figura 6.14:** Eigenvalores del sistema por variación de la reactancia externa.

# **6.2.3. Análisis de la estabilidad permanente incluyendo el efecto del regulador automático de tensión AVR**

Se analizó la estabilidad permanente del sistema MLBI incluyendo en efecto del regulador automático de tensión AVR. El regulador automático de tensión de la CH. San Gabán II, fue tomado de la referencia [12]. La figura 6.15 muestra el diagrama de bloques del regulador y sus parámetros son mostrados en la tabla 6.42.

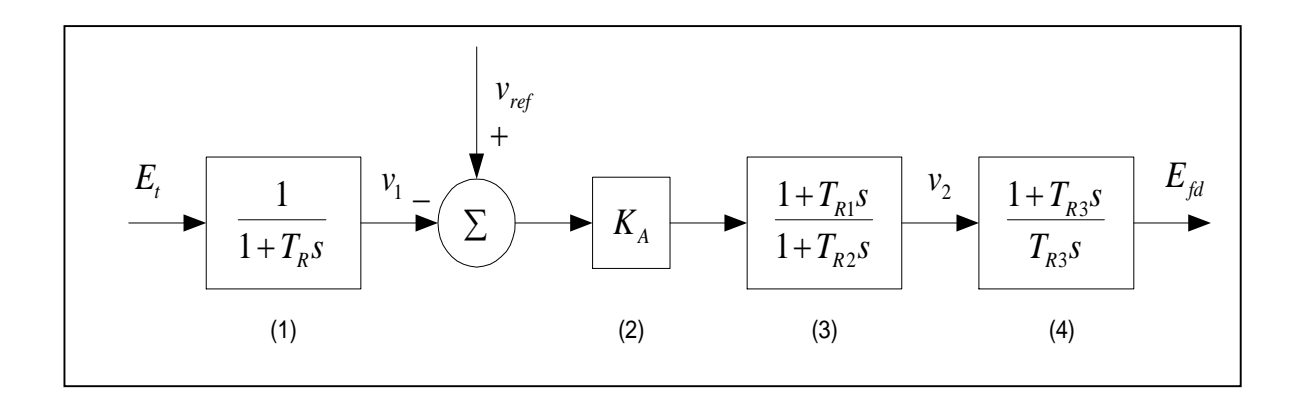

**Figura 6.15:** Diagrama de bloques del AVR de la C.H. San Gabán II

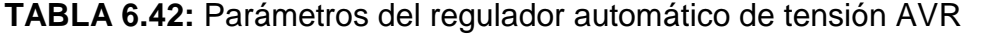

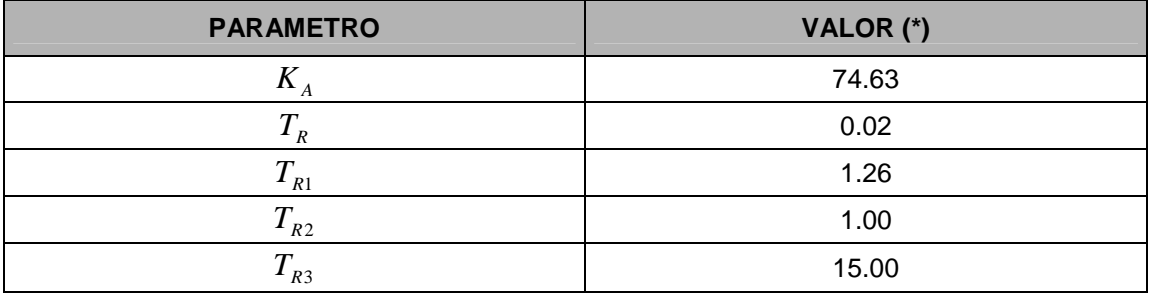

(\*) Valor propuesto por CESI

Cabe resaltar que los parámetros del regulador propuesto por CESI [12] fueron calibrados por el fabricante, de tal manera que el regulador automático de tensión AVR y el estabilizador de sistema de potencia PSS funcionen coherentemente. Esta condición traería como consecuencia modos de oscilación no amortiguadas del sistema cuando no este en funcionamiento el estabilizador de sistema de potencia PSS.

Para realizar el análisis del sistema de potencia con el efecto del regulador se desarrolló las funciones de transferencia de los bloques, encontrando nuevas variables de estado que se incluyeron a la matriz de estado A. Para facilitar el desarrollo de ecuaciones se desdobló el bloque 4 de la figura 6.15, obteniendo una nueva variable de estado  $v_3$  como es mostrado en la figura 6.16.

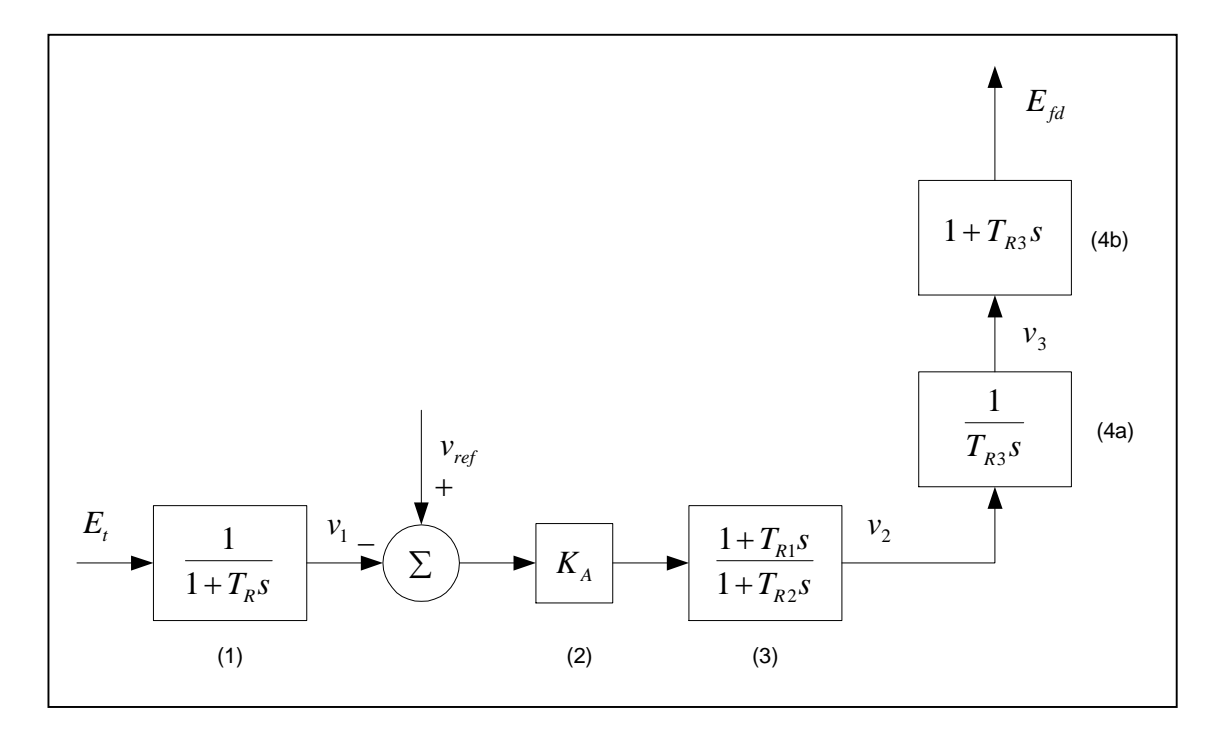

**Figura 6.16**: Desdoblamiento de bloque 4 del diagrama de bloques del AVR de la C.H. San Gabán II.

### **Ecuaciones del sistema**

Las ecuaciones dinámicas que describen al sistema están dadas por:

$$
p\Delta\omega_r = a_{11}\Delta\omega_r + a_{12}\Delta\delta + a_{13}\Delta\psi_{fd} \tag{6.10}
$$

$$
p\Delta\delta = a_{21}\Delta\omega_r \tag{6.11}
$$

$$
p\Delta\psi_{fd} = a_{32}\Delta\delta + a_{33}\Delta\psi_{fd} + b_{32}\Delta E_{fd}
$$
 (6.12)

Ante una pequeña perturbación, la tensión terminal se expresa en función de las variables de estado  $\Delta \delta$  y  $\Delta \psi_{fd}$  mediante:

$$
\Delta E_t = K_s \Delta \delta + K_6 \Delta \psi_{fd} \tag{6.13}
$$

#### **Determinación de las nuevas variables de estado**

Se desarrolla la función de transferencia de cada bloque del regulador automático de tensión AVR para obtener las nuevas variables de estado.

a) Bloque 1.- La función de transferencia del bloque 1 esta dada por:

$$
v_1 = \left(\frac{1}{1 + T_R s}\right) E_t \tag{6.14}
$$

Aplicando una pequeña perturbación en la ecuación 6.14, se obtiene:

$$
\Delta v_1 = \left(\frac{1}{1 + T_R s}\right) \Delta E_t \tag{6.15}
$$

Seguidamente reemplazando la ecuación 6.13 en la ecuación 6.15, substituyendo *s* por *p* y desdoblando resulta:

$$
p\Delta v_1 = a_{42}\Delta\delta + a_{43}\Delta\psi_{fd} + a_{44}\Delta v_1
$$
\n(6.16)

Donde:

$$
a_{41} = 0
$$
  
\n
$$
a_{42} = \frac{K_5}{T_R}
$$
  
\n
$$
a_{43} = \frac{K_6}{T_R}
$$
  
\n
$$
a_{44} = -\frac{1}{T_R}
$$
  
\n
$$
a_{45} = 0
$$
  
\n
$$
a_{46} = 0
$$
  
\n(6.17)

b) Bloques 2 y 3 .- La función de transferencia que describe los bloques 2 y 3 esta dada por la ecuación:

$$
v_2 = K_A \left(\frac{1 + T_{R1}S}{1 + T_{R2}S}\right) \left(-v_1 + v_{ref}\right)
$$
 (6.18)

Aplicando una pequeña perturbación en la ecuación 6.18, se obtiene:

$$
\Delta v_2 = -K_A \left( \frac{1 + T_{R1} s}{1 + T_{R2} s} \right) \Delta v_1
$$
\n(6.19)

Seguidamente desdoblando la ecuación 6.19 y substituyendo *s* por *p* resulta:

$$
p\Delta v_2 = -K_A \frac{1}{T_{R2}} \Delta v_1 - K_A \frac{T_{R1}}{T_{R2}} p\Delta v_1 - \frac{1}{T_{R2}} \Delta v_2
$$
 (6.20)

Reemplazando la ecuación 6.16 en la ecuación 6.20 obtenemos:

$$
p\Delta v_2 = a_{52}\Delta\delta + a_{53}\Delta\psi_{fd} + a_{54}\Delta v_1 + a_{55}\Delta v_2
$$
\n(6.21)

Donde:

$$
a_{51} = 0
$$
\n
$$
a_{54} = -K_A \frac{1}{T_{R2}} - a_{44} K_A \frac{T_{R1}}{T_{R2}}
$$
\n
$$
a_{52} = -a_{42} K_A \frac{T_{R1}}{T_{R2}}
$$
\n
$$
a_{53} = -a_{43} K_A \frac{T_{R1}}{T_{R2}}
$$
\n
$$
a_{54} = -K_A \frac{1}{T_{R2}} - a_{44} K_A \frac{T_{R1}}{T_{R2}}
$$
\n
$$
a_{55} = 0
$$
\n
$$
(6.22)
$$

c) Bloque 4.- Con ayuda de la variable de estado <sub>v3</sub>, la función de transferencia estará dada por:

$$
v_3 = \frac{1}{T_{R3}s} v_2 \tag{6.23}
$$

$$
E_{\scriptscriptstyle{fd}} = (1 + T_{\scriptscriptstyle{R3}} s) v_{\scriptscriptstyle{3}} \tag{6.24}
$$

Aplicando una pequeña perturbación en la ecuación 6.23, substituyendo *s* por *p* , y reacomodando resulta:

$$
p\Delta v_3 = a_{65}\Delta v_2 \tag{6.25}
$$

Donde:

$$
a_{61} = 0 \t a_{64} = 0
$$
  
\n
$$
a_{62} = 0 \t a_{65} = \frac{1}{T_{R3}}
$$
  
\n
$$
a_{63} = 0 \t a_{66} = 0 \t (6.26)
$$

Aplicando una pequeña perturbación en la ecuación 6.24, substituyendo *s* por *p* , y reacomodando se obtiene:

$$
\Delta E_{fd} = \Delta v_3 + T_{R3} p \Delta v_3 \tag{6.27}
$$

Reemplazando la ecuación 6.25 en la ecuación 6.27 resulta:

$$
\Delta E_{fd} = \Delta v_3 + \Delta v_2 \tag{6.28}
$$

La ecuación dinámica del circuito de campo con las nuevas variables de estado originadas por el regulador automático de tensión, se obtiene reemplazando la ecuación 6.28 en la ecuación 6.12:

$$
p\Delta\psi_{fd} = a_{32}\Delta\delta + a_{33}\Delta\psi_{fd} + a_{35}\Delta v_2 + a_{36}\Delta v_3 \tag{6.29}
$$

Donde:

$$
a_{31} = 0 \t a_{34} = 0\n a_{32} = a_{32}^1 \t a_{35} = b_{32}\n a_{33} = a_{33}^1 \t a_{36} = b_{32}
$$
\n(6.30)

Expresando las ecuaciones 6.10, 6.11, 6.16, 6.21, 6.25 y 6.29 en la forma matricial para el caso  $\Delta T_m = 0$ , se obtiene:

$$
\begin{bmatrix}\n\Delta\omega \\
\Delta\delta \\
\Delta\psi_{fd} \\
\Delta\psi_1 \\
\Delta\psi_2 \\
\Delta\psi_3\n\end{bmatrix} = \begin{bmatrix}\na_{11} & a_{12} & a_{13} & 0 & 0 & 0 \\
a_{21} & 0 & 0 & 0 & 0 \\
0 & a_{32} & a_{33} & 0 & a_{35} & a_{36} \\
0 & a_{42} & a_{43} & a_{44} & 0 & 0 \\
0 & a_{52} & a_{53} & a_{54} & a_{55} & 0 \\
0 & 0 & 0 & 0 & a_{65} & 0\n\end{bmatrix} \begin{bmatrix}\n\Delta\omega \\
\Delta\delta \\
\Delta\psi_{fd} \\
\Delta\psi_1 \\
\Delta\psi_2 \\
\Delta\psi_3\n\end{bmatrix}
$$
\n(6.31)

Se observa que la matriz de estado A es orden de 6x6, debido al ingreso de las nuevas variables de estado  $\Delta v_1$ ,  $\Delta v_2$  y  $\Delta v_3$ .

#### **Cálculo de eigenvalores y participación de las variables**

Se calculó las constantes K del sistema, elementos de la matriz de estado A, eigenvalores y matriz de participación de las variables de estado determinando la estabilidad del sistema al incluir el AVR. Los cálculos se realizaron para el caso de máxima demanda, con la central operando a plena carga.

## **TABLA 6.43:** Constantes  $K_5$  Y  $K_6$

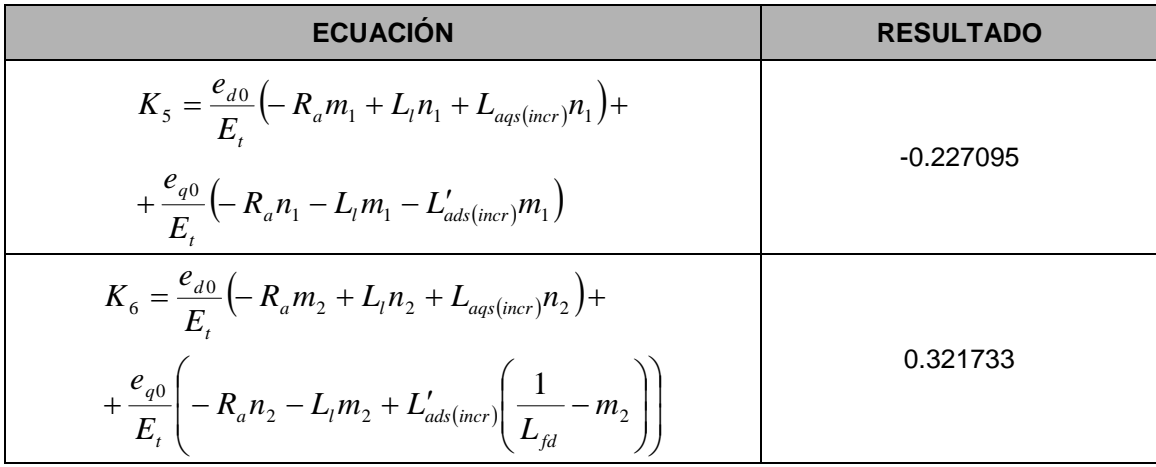

| <b>ECUACIÓN</b>                                                                                                    | <b>RESULTADO</b> |
|----------------------------------------------------------------------------------------------------|------------------|
| $a_{41} = a_{45} = a_{46}$                                                                                                | 0.00             |
| $a_{42} = \frac{K_5}{T_R}$<br>$a_{43} = \frac{K_6}{T_R}$<br>$a_{44} = -\frac{1}{T_R}$                                     | $-11.35475$      |
|                                                                                                    | 16.08665         |
|                                                                                                    | $-50.00$         |
| $a_{51} = a_{56}$                                                                                                    | 0.00             |
| $a_{52} = -a_{42}K_A \frac{T_{R1}}{T_{R2}}$                                                                               | 1067.73012       |
| $a_{53} = -a_{43}K_A \frac{T_{R1}}{T_{R2}}$                                                                               | -1512.68905      |
| $\overline{a_{54}} = -K_A \frac{1}{T_{R2}} - a_{44} K_A \frac{T_{R1}}{T_{R2}}$<br>$\overline{a_{55}} = -\frac{1}{T_{R2}}$ | 4627.06          |
|                                                                                                    | $-1.00$          |
| $a_{61} = a_{62} = a_{63} = a_{64} = a_{66}$                                                                              | 0.00             |
| $a_{65} = \frac{1}{T_{R3}}$                                                                                               | 0.06667          |
| $a_{31} = a_{34}$                                                                                                    | 0.00             |
| $a_{35} = b_{32}$                                                                                                    | 0.13460          |
| $a_{36} = b_{32}$                                                                                                    | 0.13460          |

**TABLA 6.44:** Nuevos elementos de la matriz de estado A, debido al AVR

## **TABLA 6.45:** Matriz de estado A, incluyendo el AVR

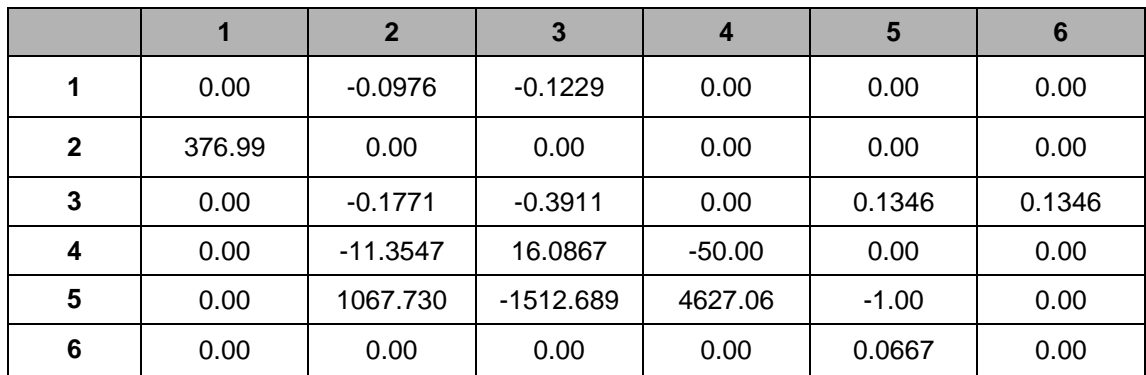

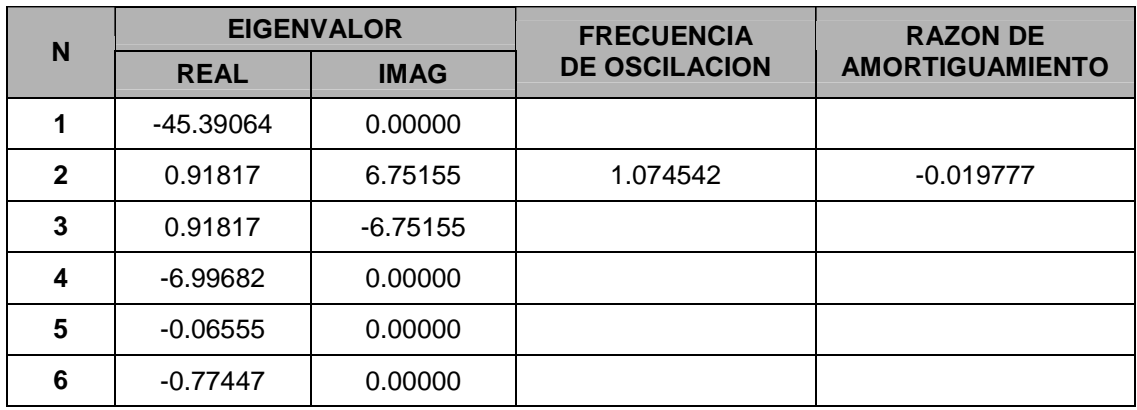

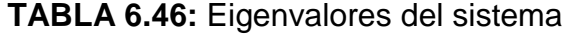

De los eigenvalores del sistema mostrado en la Tabla 6.46, observamos que existe un eigenvalor complejo conjugado  $\lambda_{2,3} = 0.91817 \pm 6.75155$ , con parte real positiva. Entonces, se concluye que existe un modo de oscilación no amortiguado (inestable) en el sistema.

**TABLA 6.47:** Matriz de participación

|              | 1                    | $\overline{2}$   | 3                             | $\overline{4}$                          | 5                    | 6                   |                    |
|--------------|----------------------|------------------|-------------------------------|-----------------------------------------|----------------------|---------------------|--------------------|
| 1            | 0.001704             | 0.439023         | 0.439023                      | 0.123613                                | 0.000005             | 0.000043            | $\Delta\omega_r$   |
| $\mathbf{2}$ | 0.001704             | 0.439023         | 0.439023                      | 0.123613                                | 0.000005             | 0.000043            | $\Delta\delta$     |
| 3            | 0.114541             | 0.115938         | 0.115938                      | 0.863149                                | 0.010851             | 0.033703            | $\Delta \psi_{fd}$ |
| 4            | 1.233903             | 0.117960         | 0.117960                      | 1.066983                                | 0.001505             | 1.058771            | $\Delta v_1$       |
| 5            | 0.116122             | 0.122193         | 0.122193                      | 0.964560                                | 0.001190             | 0.090089            | $\Delta v_2$       |
| 6            | 0.000167             | 0.001230         | 0.001230                      | 0.007953                                | 1.010525             | 0.002471            | $\Delta v_3$       |
|              | $\Delta \lambda_{1}$ | $\Delta \lambda$ | $\Delta \lambda$ <sub>3</sub> | $\Delta\lambda_{\scriptscriptstyle{A}}$ | $\Delta \lambda_{5}$ | $\Delta\lambda_{6}$ |                    |

De la matriz de participación mostrada en la Tabla 6.47, se observa que las variables de estado  $\Delta \omega$ , y  $\Delta \delta$  tienen alta participación en el modo de oscilación no amortiguado correspondientes a los eigenvalores conjugados  $\lambda_2$ 

y λ<sub>3</sub>. La variable de estado Δ $\psi_{\scriptscriptstyle{fd}}$  tiene alta participación en el <u>modo no</u> oscilatorio de decaimiento correspondiente al eigenvalor  $\lambda_4$ . Del mismo modo, se observa que las variables de estado  $\Delta v_1$ ,  $\Delta v_2$ ,  $\Delta v_3$  también tienen alta participación en el modo no oscilatorio de decaimiento correspondiente a los eigenvalores  $\lambda_{\scriptscriptstyle 1}$ ,  $\lambda_{\scriptscriptstyle 4}$  y  $\lambda_{\scriptscriptstyle 6}$ .

#### **Diagrama de bloques del sistema equivalente**

La figura 6.17 muestra el diagrama de bloques del sistema equivalente incluyendo el regulador automático de tensión AVR, basado en la figura 6.7. Los coeficientes  $K_1$ ,  $K_2$ ,  $K_3$ ,  $K_4$  y  $T_3$  y los coeficientes  $K_5$  y  $K_6$  fueron calculados anteriormente.

# *Cálculo de los coeficientes del torque amortiguante y torque sincronizante.-*

Del diagrama de bloques de la figura 6.17, se obtiene la expresión del cambio del torque eléctrico debido al efecto del circuito de campo  $\Delta \psi_{fd}$ , considerando el regulador automático de tensión AVR.

$$
\Delta T_e|_{\Delta \psi_{\beta l}} = -\frac{K_2 K_3}{1 + T_3 s} \left\{ \frac{K_4 + K_A \left( \frac{1 + T_{R3} s}{T_{R3} s} \right) \left( \frac{1 + T_{R1} s}{1 + T_{R2} s} \right) \left( \frac{K_5}{1 + T_R s} \right)}{1 + K_A \left( \frac{1 + T_{R3} s}{T_{R3} s} \right) \left( \frac{1 + T_{R1} s}{1 + T_{R2} s} \right) \left( \frac{K_6}{1 + T_R s} \right) \left( \frac{K_3}{1 + T_3 s} \right)} \right\} \Delta \delta \tag{6.32}
$$

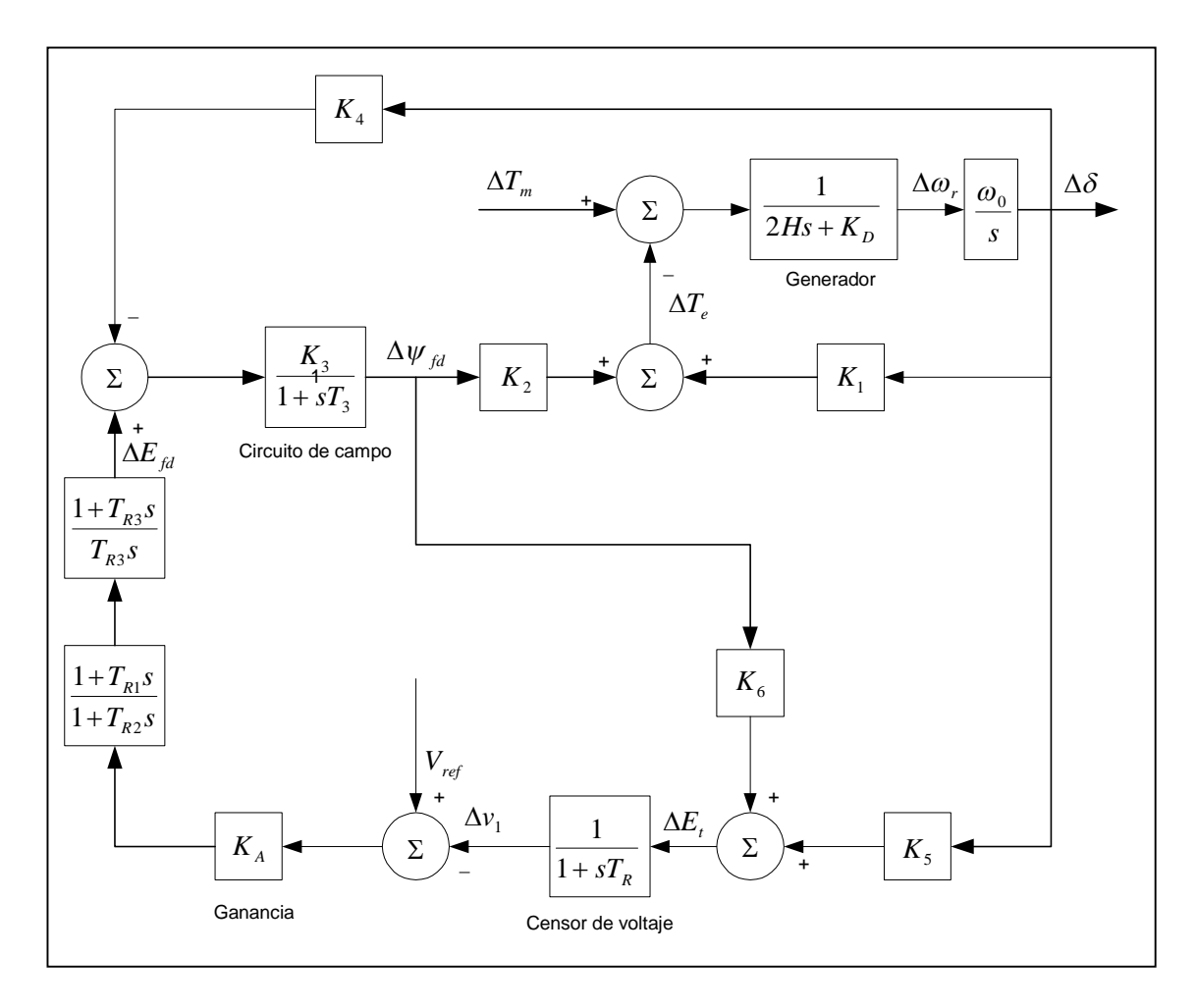

**Figura 6.17**: Diagrama de bloques del sistema incluyendo el regulador automático de tensión AVR.

$$
\Delta T_e|_{\Delta \psi_{fd}} = \text{Re}\, al \left( \frac{\Delta T_e}{\Delta \delta} \bigg|_{\Delta \psi_{fd}} \right) \Delta \delta + \text{Im}\, ag \left( \frac{\Delta T_e}{\Delta \delta} \bigg|_{\Delta \psi_{fd}} \right) j \Delta \delta \tag{6.33}
$$

Sabiendo que la variación de la velocidad angular esta determinada por:

$$
\Delta \omega_r = \frac{\sigma + j\omega}{\omega_0} \Delta \delta \tag{6.34}
$$

De la ecuación 6.34, despejando la variación del ángulo del rotor se obtiene:

$$
j\Delta\delta = \frac{\omega_0}{\omega} \Delta\omega_r - \frac{\sigma}{\omega} \Delta\delta \tag{6.35}
$$

Reemplazando la ecuación 6.35 en la ecuación 6.33, se obtiene finalmente los coeficientes de torque sincronizante y torque amortiguante del sistema, con respecto a la variación del flujo de campo.

$$
\Delta T_e \big|_{\Delta \psi_{fd}} = K_{S(\Delta \psi_{fd})} \Delta \delta + K_{D(\Delta \psi_{fd})} \Delta \omega_r \tag{6.36}
$$

Realizando él cálculo para el modo de oscilación no amortiguado: *s=0.91817+j6.75155*, se obtiene los siguientes resultados:

**TABLA 6.48:** Coeficiente de torque sincronizante y torque amortiguante con respecto al flujo de campo

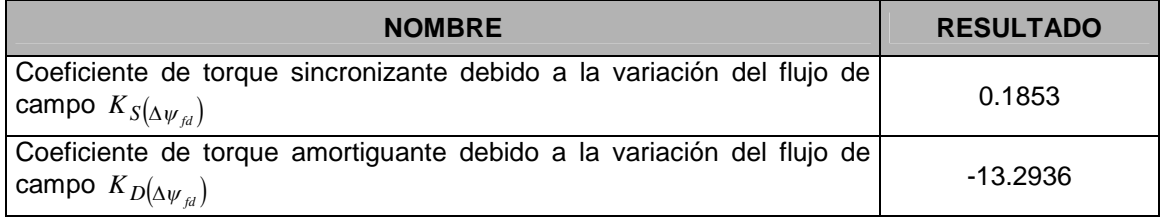

**TABLA 6.49:** Coeficiente de torque sincronizante y torque amortiguante total

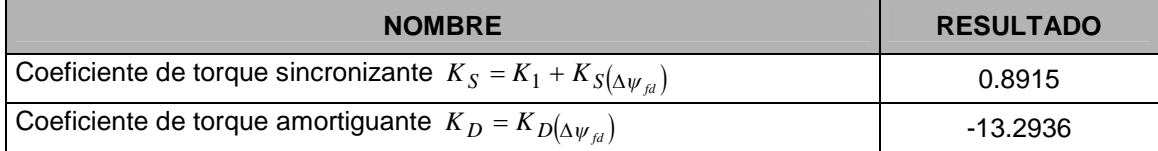

## *Simulación del sistema.-*

Se realizó la simulación de la respuesta transitoria del sistema incluyendo el regulador automático de tensión AVR, utilizando el programa Matlab-Simulink, (figura 6.18). Se aplicó un escalón de torque mecánico de 0.1 p.u. y los resultados se visualizan en la figura 6.19.

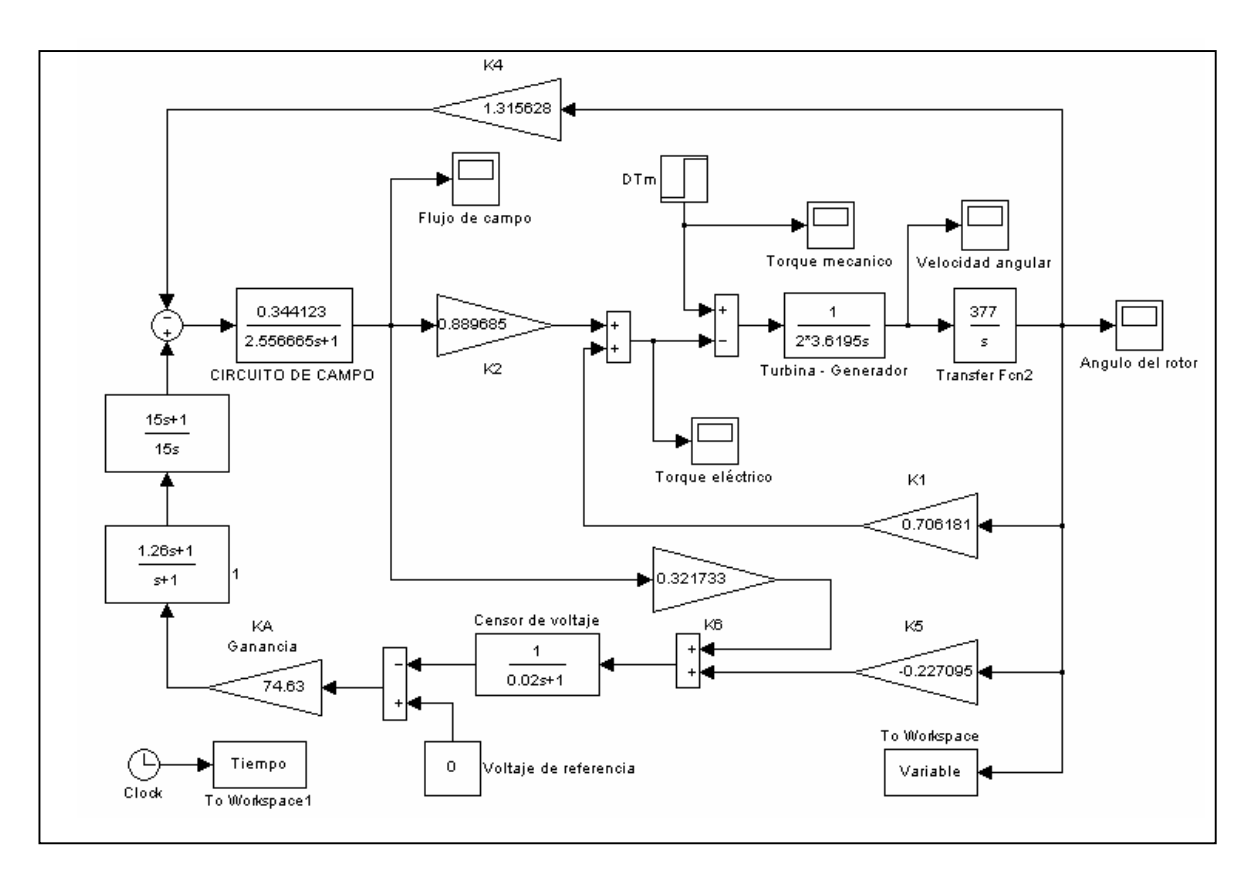

**Figura 6.18:** Diagrama de bloques para respuesta transitoria a un escalón de torque mecánico, con el regulador automático de tensión AVR.

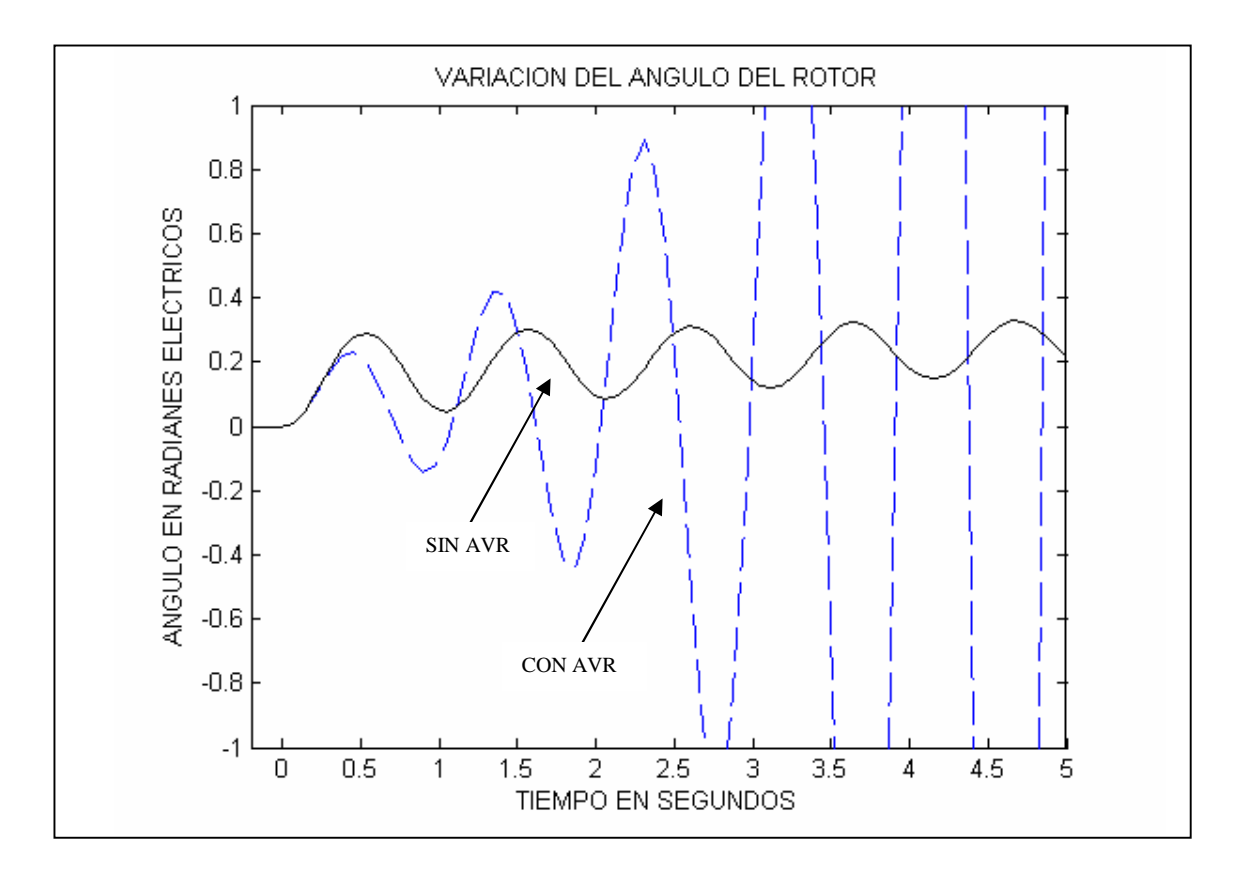

**Figura 6.19:** Variación del ángulo de rotor debido al AVR

De los resultados mostrados en las tablas 6.48 y 6.49, se concluye que el efecto del AVR disminuye el coeficiente de torque amortiguante, haciéndolo negativo (inestable). Como era de esperarse, el coeficiente de torque sincronizante es incrementado al considerar el AVR. La figura 6.19 muestra la inestabilidad originada debido al efecto del AVR comparada con el caso del sistema sin AVR.

# **6.2.4. Análisis de la estabilidad permanente incluyendo el efecto del estabilizador de sistemas de potencia PSS**

En esta parte, se analiza la estabilidad en pequeña señal incluyendo en efecto del estabilizador de sistemas de potencia PSS en el sistema. Se utilizan todos los resultados hallados hasta este momento. Al igual que el regulador automático de tensión AVR de la CH. San Gabán II, el PSS fue obtenido de la referencia [12]. La figura 6.20 muestra el diagrama de bloques del PSS y el regulador automático de tensión AVR, cuyos parámetros fueron determinados en [12].

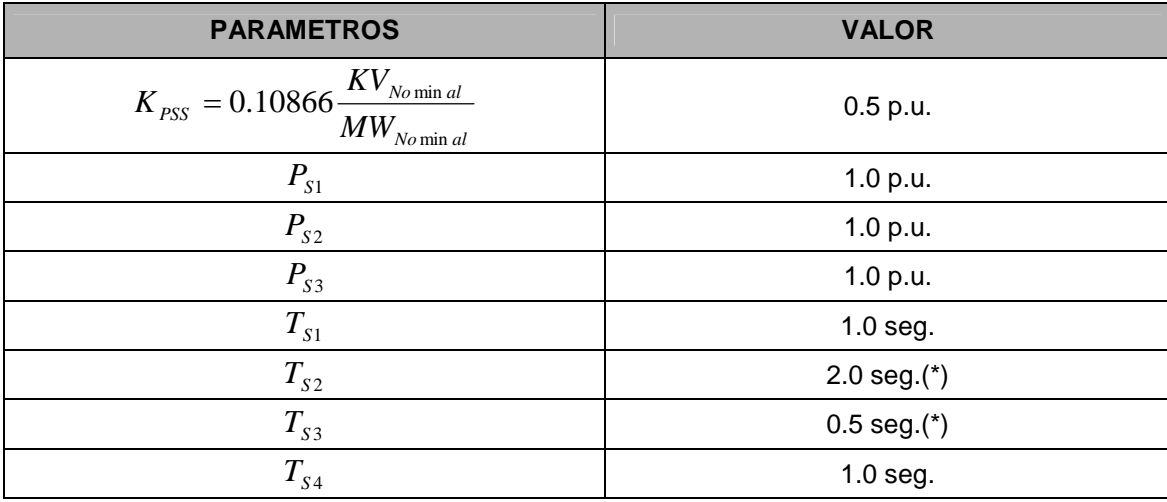

#### **TABLA 6.50** Parámetros del PSS

(\*) Valor no proporcionado en [12]

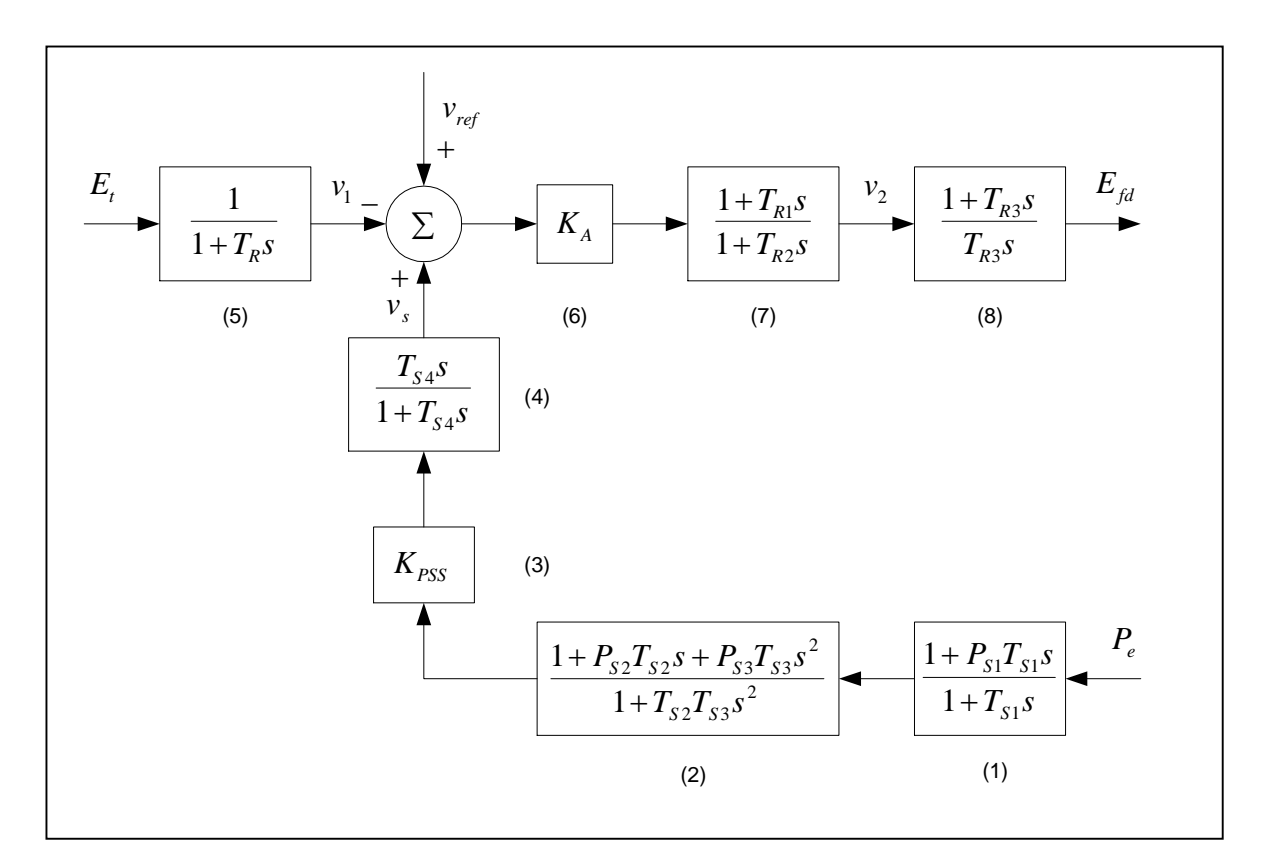

**Figura 6.20:** Diagrama de bloques del AVR y PSS de la CH. San Gabán II

Del mismo modo que en el ítem 6.3.3, para incluir el efecto del PSS y AVR se desdoblan los bloques de la figura 6.20 y se añade nuevas variables de estado, como se muestra en la figura 6.21.

#### **Ecuaciones del sistema**

Para este caso, la señal de entrada al estabilizador PSS es la variación de potencia eléctrica  $\Delta P$ <sup>e</sup> y para el regulador AVR es la variación de la tensión terminal  $\Delta E_t$ .

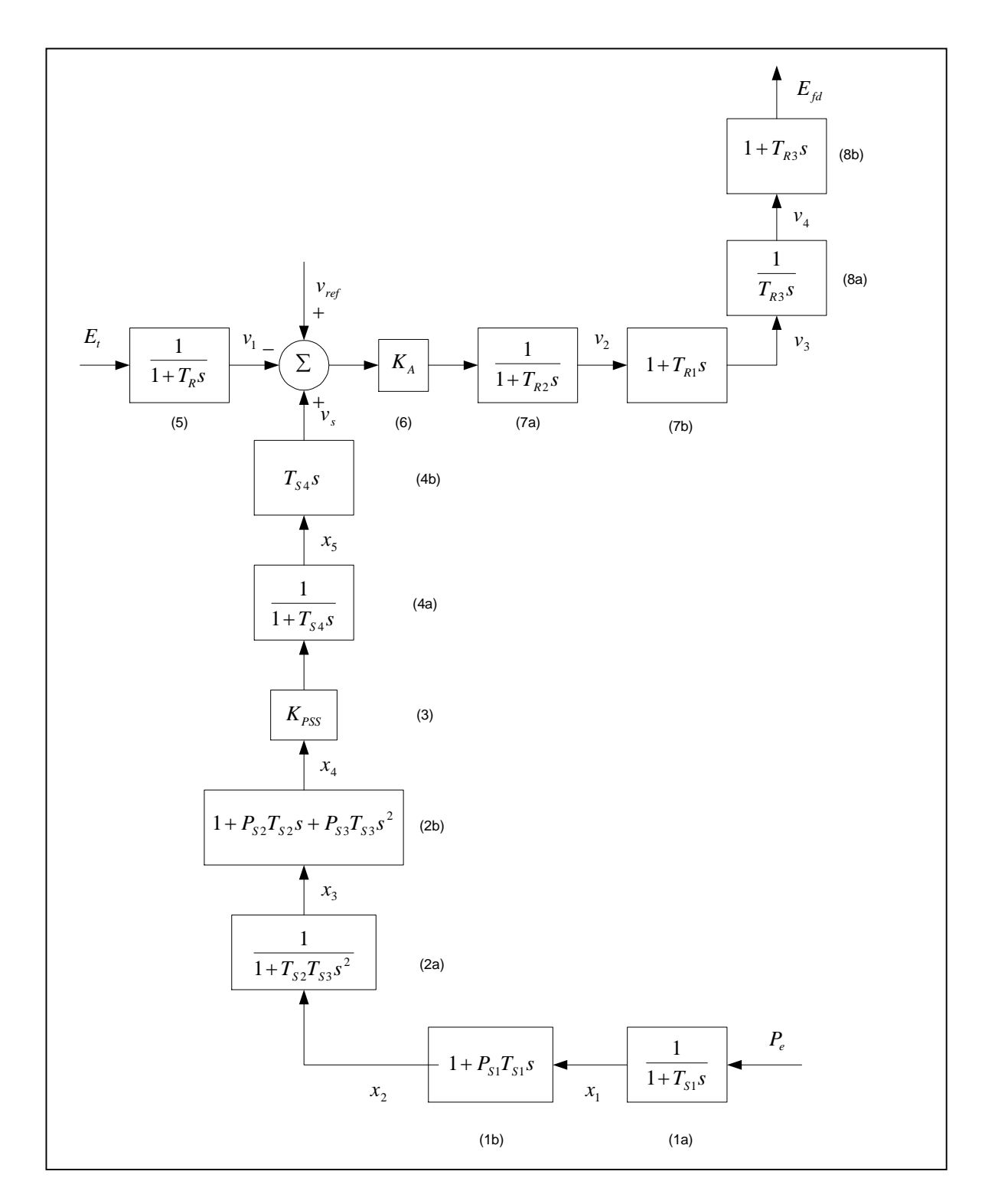

**Figura 6.21**: Desdoblamiento de los bloques del diagrama del AVR y PSS.
Las ecuaciones de la variación del torque eléctrico  $\Delta T_e$  y de la variación de la tensión terminal  $\Delta E_t$  en función de las variables de estado  $\Delta \delta$  y  $\Delta \psi_{fd}$  están determinados por:

$$
\Delta T_e = K_1 \Delta \delta + K_2 \Delta \psi_{fd} \tag{6.37}
$$

$$
\Delta E_t = K_s \Delta \delta + K_\delta \Delta \psi_{fd} \tag{6.38}
$$

Seguidamente se determina la variación de la potencia eléctrica  $\Delta P_e$  en función de las variables de estado  $\Delta \delta$  y  $\Delta \psi_{\mu}$ . En por unidad, el torque eléctrico en función de la potencia eléctrica (total) sin despreciar la resistencia de armadura esta determinado por:

$$
T_e = P_e + R_a \left( i_d^2 + i_q^2 \right) \tag{6.39}
$$

Aplicando una pequeña perturbación en la ecuación 6.39, se obtiene:

$$
T_e + \Delta T_e = (P_e + \Delta P_e) + R_a ((i_d + \Delta i_d)^2 + (i_q + \Delta i_q)^2)
$$
 (6.40)

Desarrollando la ecuación 6.40, despreciando  $\Delta i_d^2 = \Delta i_q^2 \approx 0$  resulta:

$$
\Delta T_e = \Delta P_e + 2R_a \left( i_d \Delta i_d + i_q \Delta i_q \right) \tag{6.41}
$$

Las ecuaciones de las variaciones de las corrientes del eje directo y cuadratura están determinadas por:

$$
\Delta i_d = m_1 \Delta \delta + m_2 \Delta \psi_{fd} \tag{6.42}
$$

$$
\Delta i_q = n_1 \Delta \delta + n_2 \Delta \psi_{fd} \tag{6.43}
$$

Reemplazando las ecuaciones 6.37, 6.42 y 6.43 en la ecuación 6.41 obtenemos finalmente la ecuación de la variación de la potencia eléctrica:

$$
\Delta P_e = K_1^1 \Delta \delta + K_2^1 \Delta \psi_{fd} \tag{6.44}
$$

Donde:

$$
K_1^1 = K_1 - 2R_a \left( m_1 i_{d0} + n_1 i_{q0} \right)
$$
  
\n
$$
K_2^1 = K_2 - 2R_a \left( m_2 i_{d0} + n_2 i_{q0} \right)
$$
\n(6.45)

## **Determinación de las nuevas variables de estado**

Se desarrolló las funciones de transferencia de cada bloque del estabilizador de sistema de potencia PSS y del regulador automático de tensión AVR, determinando las nuevas variables de estado del sistema que fueron incluidas al modelo.

## a) Bloque 1.-

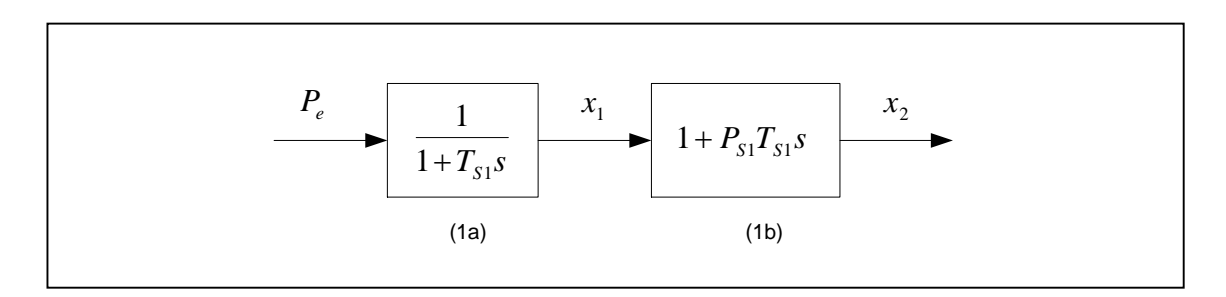

**Figura 6.22:** Bloque 1 del PSS

La función de transferencia del bloque 1a esta dada por:

$$
x_1 = \left(\frac{1}{1 + T_{s1} s}\right) P_e \tag{6.46}
$$

Aplicando una pequeña perturbación en la ecuación 6.46, se obtiene:

$$
\Delta x_1 = \left(\frac{1}{1 + T_{S1} s}\right) \Delta P_e \tag{6.47}
$$

Seguidamente sustituyendo *s* por *p* y reacomodando , se obtiene:

$$
p\Delta x_1 = \frac{1}{T_{s1}} \left( \Delta P_e - \Delta x_1 \right) \tag{6.48}
$$

Reemplazando la ecuación 6.44 en la ecuación 6.48 , se obtiene:

$$
p\Delta x_1 = a_{42}\Delta\delta + a_{43}\Delta\psi_{fd} + a_{44}\Delta x_1 \tag{6.49}
$$

1

Donde:

$$
a_{41} = 0 \t\t a_{44} = -\frac{1}{T_{s1}}
$$
  
\n
$$
a_{42} = \frac{K_1^1}{T_{s1}} \t\t a_{45} = 0
$$
  
\n
$$
a_{43} = \frac{K_2^1}{T_{s1}} \t\t a_{46} = 0
$$
  
\n(6.50)

La función de transferencia del bloque 1b esta dada por:

$$
x_2 = (1 + P_{s1}T_{s1}s)x_1 \tag{6.51}
$$

Aplicando una pequeña perturbación en la ecuación 6.51, se obtiene:

$$
\Delta x_2 = (1 + P_{s1} T_{s1} s) \Delta x_1 \tag{6.52}
$$

Seguidamente substituyendo *s* por *p* y reacomodando, se obtiene:

$$
\Delta x_2 = \Delta x_1 + P_{s1} T_{s1} p \Delta x_1 \tag{6.53}
$$

Reemplazando la ecuación 6.49 en la ecuación 6.53, se obtiene:

$$
\Delta x_2 = P_{s1} T_{s1} a_{42} \Delta \delta + P_{s1} T_{s1} a_{43} \Delta \psi_{fd} + (1 + P_{s1} T_{s1} a_{44}) \Delta x_1
$$
(6.54)

$$
\begin{array}{c|c|c}\n x_2 & 1 & x_3 & 1+P_{S2}T_{S2}s + P_{S3}T_{S3}s^2 \\
 \hline\n 1+T_{S2}T_{S3}s^2 & & & \\
 (2a) & & & & (2b)\n\end{array}
$$

**Figura 6.23:** Bloque 2 del PSS

La función de transferencia del bloque 2a esta dado por:

$$
x_3 = \left(\frac{1}{1 + T_{s2}T_{s3}s}\right) x_2 \tag{6.55}
$$

Aplicando una pequeña perturbación en la ecuación 6.55, se obtiene:

$$
\Delta x_3 = \left(\frac{1}{1 + T_{S2}T_{S3}s^2}\right) \Delta x_2
$$
\n(6.56)

Seguidamente substituyendo *s* por *p* y reacomodando, se obtiene:

$$
\Delta x_3 + T_{s2} T_{s3} p^2 \Delta x_3 = \Delta x_2 \tag{6.57}
$$

Para linealizar la ecuación 6.57, se añadió al sistema la nueva variable de estado  $\Delta x_{6}$ , obteniendo:

$$
p\Delta x_3 = a_{57}\Delta x_6 \tag{6.58}
$$

Donde:

$$
a_{51} = a_{52} = a_{53} = a_{54} = a_{55} = a_{56} = 0
$$
  

$$
a_{57} = 1
$$
 (6.59)

De esta manera, se reemplazó la ecuación 6.58 en la ecuación 6.57 y se reformuló obteniendo:

$$
p\Delta x_6 = \frac{1}{T_{S2}T_{S3}} (\Delta x_2 - \Delta x_3)
$$
 (6.60)

Reemplazando la ecuación 6.54 en la ecuación 6.60 obteniendo:

$$
p\Delta x_6 = a_{72}\Delta\delta + a_{73}\Delta\psi_{fd} + a_{74}\Delta x_1 + a_{75}\Delta x_3
$$
 (6.61)

Donde:

$$
a_{71} = 0
$$
\n
$$
a_{74} = \frac{(1 - P_{S1})}{T_{S2}T_{S3}}
$$
\n
$$
a_{72} = \frac{P_{S1}K_1^1}{T_{S2}T_{S3}}
$$
\n
$$
a_{73} = \frac{P_{S1}K_2^1}{T_{S2}T_{S3}}
$$
\n
$$
a_{74} = \frac{1}{T_{S2}T_{S3}}
$$
\n
$$
a_{75} = -\frac{1}{T_{S2}T_{S3}}
$$
\n
$$
a_{76} = a_{77} = 0
$$
\n(6.62)

La función de transferencia del bloque 2b esta dada por:

$$
x_4 = (1 + P_{S2}T_{S2}S + P_{S3}T_{S3}S^2)x_3
$$
\n(6.63)

Aplicando una pequeña perturbación en la ecuación 6.63, reemplazando *s* por *p* y reformulando, se obtiene:

$$
\Delta x_4 = \Delta x_3 + P_{S2} T_{S2} p \Delta x_3 + P_{S3} T_{S3} p^2 \Delta x_3 \tag{6.64}
$$

Reemplazando la ecuación 6.58 en la ecuación 6.64, se obtiene:

$$
\Delta x_4 = \Delta x_3 + P_{S2} T_{S2} \Delta x_6 + P_{S3} T_{S3} p \Delta x_6
$$
\n(6.65)

Finalmente se reemplazó la ecuación 6.61 en la ecuación 6.65 obteniendo:

$$
\Delta x_4 = P_{S3} T_{S3} a_{72} \Delta \delta + P_{S3} T_{S3} a_{73} \Delta \psi_{fd} + P_{S3} T_{S3} a_{74} \Delta x_1 + (1 + P_{S3} T_{S3} a_{75}) \Delta x_3 +
$$
  
+  $P_{S2} T_{S2} a_{72} \Delta x_6$  (6.66)

c) Bloques  $3 \vee 4$ .-

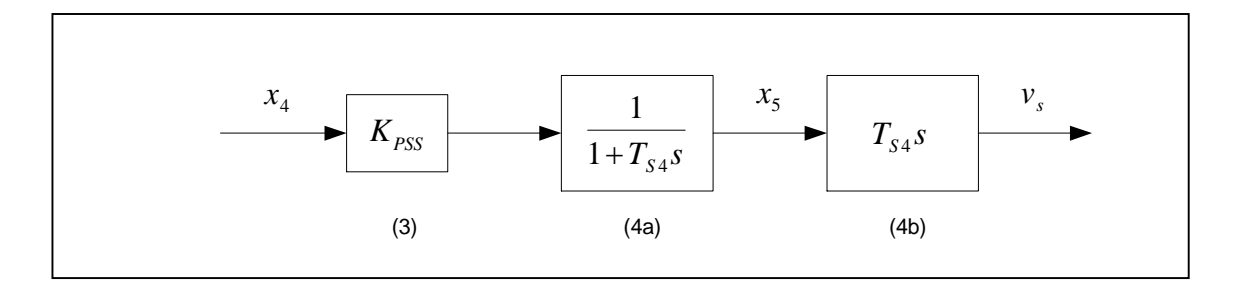

**Figura 6.24:** Bloque 3 y 4 del PSS

 $\triangleright$  Se unieron de los bloques 3 y 4a.para simplificar las ecuaciones,

obteniendo la nueva función de transferencia:

$$
x_5 = \left(\frac{K_{p_{SS}}}{1 + T_{S4} s}\right) x_4
$$
 (6.67)

Aplicando una pequeña perturbación en la ecuación 6.67, se obtiene:

$$
\Delta x_5 = \left(\frac{K_{PSS}}{1 + T_{S4} s}\right) \Delta x_4
$$
\n(6.68)

Seguidamente, substituyendo *s* por *p* y reformulando se obtiene:

$$
p\Delta x_{5} = \frac{K_{PSS}}{T_{S4}}\Delta x_{4} - \frac{1}{T_{S4}}\Delta x_{5}
$$
 (6.69)

Reemplazando la ecuación 6.66 en la ecuación 6.69 se obtiene:

$$
p\Delta x_5 = a_{62}\Delta\delta + a_{63}\Delta\psi_{fd} + a_{64}\Delta x_1 + a_{65}\Delta x_3 + a_{66}\Delta x_5 + a_{67}\Delta x_6
$$
 (6.70)

Donde:

$$
a_{61} = 0
$$
\n
$$
a_{62} = \frac{R_{\text{pSS}}}{T_{\text{s}2}T_{\text{s}4}} \left(1 - \frac{P_{\text{s}3}}{T_{\text{s}2}}\right)
$$
\n
$$
a_{62} = \frac{P_{\text{s}3}K_{\text{pSS}}}{T_{\text{s}2}T_{\text{s}4}} P_{\text{s}1}K_1^1
$$
\n
$$
a_{66} = -\frac{1}{T_{\text{s}4}}
$$
\n
$$
a_{63} = \frac{P_{\text{s}3}K_{\text{pSS}}}{T_{\text{s}2}T_{\text{s}4}} P_{\text{s}1}K_2^1
$$
\n
$$
a_{67} = \frac{K_{\text{pSS}}}{T_{\text{s}4}} P_{\text{s}2}T_{\text{s}2}
$$
\n
$$
a_{64} = \frac{P_{\text{s}3}K_{\text{pSS}}}{T_{\text{s}2}T_{\text{s}4}} \left(1 - P_{\text{s}1}\right)
$$
\n
$$
a_{68} = a_{69} = a_{610} = 0
$$
\n
$$
(6.71)
$$

La función de transferencia del bloque 4b esta dada por:

$$
v_s = (T_{s4}s)x_s \tag{6.72}
$$

Aplicando una pequeña perturbación en la ecuación 6.72 y substituyendo *s* por *p* se obtiene:

$$
\Delta v_s = T_{s4} p x_s \tag{6.73}
$$

Reemplazando la ecuación 6.70 en la ecuación 6.73 se obtiene:

$$
\Delta v_s = T_{s4} a_{62} \Delta \delta + T_{s4} a_{63} \Delta \psi_{fd} + T_{s4} a_{64} \Delta x_1 + T_{s4} a_{65} \Delta x_3 + T_{s4} a_{66} \Delta x_5 +
$$
  
+ 
$$
T_{s4} a_{67} \Delta x_6
$$
 (6.74)

d) Bloque 5.-

$$
E_t \longrightarrow \boxed{\frac{1}{1+T_R s}}
$$
 (5)

**Figura 6.25:** Bloque 5 del PSS

La función de transferencia del bloque 5 esta dada por:

$$
v_1 = \left(\frac{1}{1 + T_R s}\right) E_t \tag{6.75}
$$

Aplicando una pequeña perturbación en la ecuación 6.75, se obtiene:

$$
\Delta v_1 = \left(\frac{1}{1 + T_R s}\right) \Delta E_t \tag{6.76}
$$

Seguidamente substituyendo *s* por *p* y reformulando se obtiene:

$$
p\Delta v_1 = \frac{1}{T_R} \Delta E_t - \frac{1}{T_R} \Delta v_1
$$
\n(6.77)

Reemplazando la ecuación 6.38 en la ecuación 6.77, se obtiene:

$$
p\Delta v_1 = a_{82}\Delta\delta + a_{83}\Delta\psi_{\text{fd}} + a_{88}\Delta v_1 \tag{6.78}
$$

Donde:

$$
a_{81} = 0 \t a_{84} = a_{85} = a_{86} = a_{87} = 0
$$
  

$$
a_{82} = \frac{K_5}{T_R} \t a_{83} = -\frac{1}{T_R}
$$
  

$$
a_{83} = \frac{K_6}{T_R} \t a_{89} = a_{810} = 0
$$
  
(6.79)

e) Bloques  $6 \vee 7$ .-

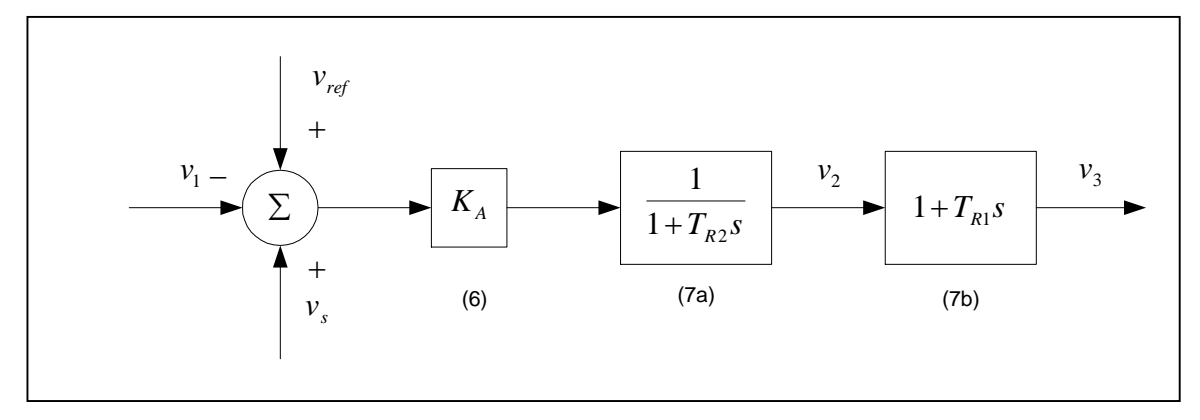

**Figura 6.26:** Bloque 6 y 7 del PSS

 $\triangleright$  Se unieron los bloques 6 y 7<sup>ª</sup> para simplificar las ecuaciones,

obteniendo la nueva función de transferencia:

$$
v_2 = \left(\frac{K_A}{1 + T_{R2} s}\right) \left(v_{ref} + v_s - v_1\right)
$$
 (6.80)

Aplicando una pequeña perturbación en la ecuación 6.80, se obtiene:

$$
\Delta v_2 = \left(\frac{K_A}{1 + T_{R2} s}\right) (\Delta v_s - \Delta v_1)
$$
\n(6.81)

Seguidamente substituyendo *s* por *p* y reformulando se obtiene:

$$
p\Delta v_2 = \frac{K_A}{T_{R2}} \Delta v_S - \frac{K_A}{T_{R2}} \Delta v_1 - \frac{1}{T_{R2}} \Delta v_2
$$
 (6.82)

Reemplazando la ecuación 6.74 en la ecuación 6.82, se obtiene:

$$
p\Delta v_2 = a_{92}\Delta\delta + a_{93}\Delta\psi_{fd} + a_{94}\Delta x_1 + a_{95}\Delta x_3 + a_{96}\Delta x_5 + a_{97}\Delta x_6 + a_{98}\Delta v_1 + a_{99}\Delta v_2
$$
\n(6.83)

Donde:

$$
a_{91} = 0 \t a_{96} = \frac{K_A}{T_{R2}} T_{S4} a_{66}
$$
  
\n
$$
a_{92} = \frac{K_A}{T_{R2}} T_{S4} a_{62} \t a_{97} = \frac{K_A}{T_{R2}} T_{S4} a_{67}
$$
  
\n
$$
a_{93} = \frac{K_A}{T_{R2}} T_{S4} a_{63} \t a_{98} = -\frac{K_A}{T_{R2}}
$$
  
\n
$$
a_{94} = \frac{K_A}{T_{R2}} T_{S4} a_{64} \t a_{99} = -\frac{1}{T_{R2}}
$$
  
\n
$$
a_{95} = \frac{K_A}{T_{R2}} T_{S4} a_{65} \t a_{910} = 0 \t (6.84)
$$

La función de transferencia del bloque 7b esta dado por:

$$
v_3 = (1 + T_{R1} s) v_2 \tag{6.85}
$$

Aplicando una pequeña perturbación en la ecuación 6.85 y substituyendo *s* por *p* se obtiene:

$$
\Delta v_3 = \Delta v_2 + T_{R1} p \Delta v_2 \tag{6.86}
$$

Reemplazando la ecuación 6.76 en la ecuación 6.79 se obtiene:

$$
\Delta v_3 = T_{R1} a_{92} \Delta \delta + T_{R1} a_{93} \Delta \psi_{fd} + T_{R1} a_{94} \Delta x_1 + T_{R1} a_{95} \Delta x_3 + T_{R1} a_{96} \Delta x_5 +
$$
  
+ 
$$
T_{R1} a_{97} \Delta x_6 + T_{R1} a_{98} \Delta v_1 + (1 + T_{R1} a_{99}) \Delta v_2
$$
 (6.87)

f) Bloque 8.-

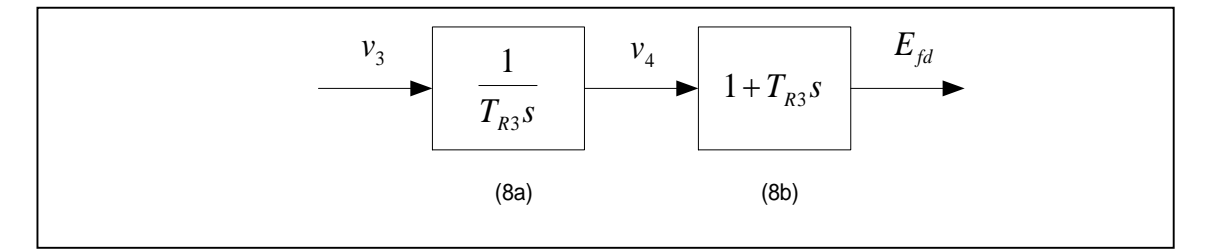

**Figura 6.27:** Bloque 8 del PSS

La función de transferencia del bloque 8a esta dado por:

$$
v_4 = \left(\frac{1}{T_{R3}s}\right) v_3 \tag{6.88}
$$

Aplicando una pequeña perturbación en la ecuación 6.88, substituyendo *s* por *p* y reformulando se obtiene:

$$
p\Delta v_4 = \frac{1}{T_{R3}} \Delta v_3 \tag{6.89}
$$

Reemplazando la ecuación 6.87 en la ecuación 6.89, se obtiene:

$$
p\Delta v_4 = a_{102}\Delta\delta + a_{103}\Delta\psi_{fd} + a_{104}\Delta x_1 + a_{105}\Delta x_3 + a_{106}\Delta x_5 + a_{107}\Delta x_6 +
$$
  
+  $a_{108}\Delta v_1 + a_{109}\Delta v_2$  (6.90)

Donde:

$$
a_{101} = 0
$$
\n
$$
a_{102} = \frac{T_{R1}}{T_{R3}} a_{92}
$$
\n
$$
a_{103} = \frac{T_{R1}}{T_{R3}} a_{93}
$$
\n
$$
a_{104} = \frac{T_{R1}}{T_{R3}} a_{94}
$$
\n
$$
a_{105} = \frac{T_{R1}}{T_{R3}} a_{94}
$$
\n
$$
a_{106} = \frac{1}{T_{R3}} a_{98}
$$
\n
$$
a_{107} = \frac{T_{R1}}{T_{R3}} a_{98}
$$
\n
$$
a_{108} = \frac{T_{R1}}{T_{R3}} a_{98}
$$
\n
$$
a_{109} = \frac{1}{T_{R3}} (1 + T_{R1} a_{99})
$$
\n
$$
a_{105} = \frac{T_{R1}}{T_{R3}} a_{95}
$$
\n
$$
a_{1010} = 0
$$
\n(6.91)

La función de transferencia del bloque 8b esta dada por:

$$
E_{\scriptscriptstyle{fd}} = (1 + T_{\scriptscriptstyle{R3}} s) v_4 \tag{6.92}
$$

Aplicando una pequeña perturbación en la ecuación 6.92, substituyendo *s* por *p* y reformulando se obtiene:

$$
\Delta E_{fd} = \Delta v_4 + T_{R3} p \Delta v_4 \tag{6.93}
$$

Reemplazando la ecuación 6.89 en la ecuación 6.93 se obtiene:

$$
\Delta E_{fd} = \Delta v_3 + \Delta v_4 \tag{6.94}
$$

Finalmente reemplazando la ecuación 6.87 en la ecuación 6.94 se obtiene:

$$
\Delta E_{fd} = T_{R1} a_{92} \Delta \delta + T_{R1} a_{93} \Delta \psi_{fd} + T_{R1} a_{94} \Delta x_1 + T_{R1} a_{95} \Delta x_3 + T_{R1} a_{96} \Delta x_5 +
$$
  
\n
$$
T_{R1} a_{97} \Delta x_6 + T_{R1} a_{98} \Delta v_1 + (1 + T_{R1} a_{99}) \Delta v_2 + \Delta v_4
$$
\n(6.95)

g) Desarrollo de la ecuación dinámica del circuito de campo.-

La ecuación dinámica del circuito de campo esta determinado por: (el prefijo "<sup>1</sup>" indica valores calculados inicialmente)

$$
p\Delta\psi_{fd} = a_{32}^1 \Delta \delta + a_{33}^1 \Delta \psi_{fd} + b_{32}^1 \Delta E_{fd}
$$
 (6.96)

Donde:

$$
a_{32}^{1} = 0
$$
\n
$$
a_{33}^{1} = -\frac{\omega_0 R_{fd}}{L_{fd}} \left( 1 - \frac{L'_{ads(ncr)}}{L_{fd}} + m_2 L'_{ads(ncr)} \right)
$$
\n
$$
b_{32}^{1} = \frac{\omega_0 R_{fd}}{L_{adu}}
$$
\n(6.97)

Reemplazando la ecuación 6.95 en la ecuación 6.96, se obtiene:

$$
p\Delta\psi_{fd} = a_{32}\Delta\delta + a_{33}\Delta\psi_{fd} + a_{34}\Delta x_1 + a_{35}\Delta x_3 + a_{36}\Delta x_5 + a_{37}\Delta x_6 + a_{38}\Delta v_1 + a_{39}\Delta v_2 + a_{310}\Delta v_4
$$
\n(6.98)

Donde:

$$
a_{31} = 0 \t a_{32} = b_{32}^{1} T_{R1} a_{96}
$$
  
\n
$$
a_{32} = a_{32}^{1} + b_{32} T_{R1} a_{92} \t a_{37} = b_{32}^{1} T_{R1} a_{97}
$$
  
\n
$$
a_{33} = a_{33}^{1} + b_{32} T_{R1} a_{93} \t a_{38} = b_{32}^{1} T_{R1} a_{98}
$$
  
\n
$$
a_{34} = b_{32}^{1} T_{R1} a_{94} \t a_{39} = b_{32}^{1} (1 + T_{R1} a_{99})
$$
  
\n
$$
a_{35} = b_{32}^{1} T_{R1} a_{95} \t a_{310} = b_{32}^{1} \t (6.99)
$$

Concluyendo con el desarrollo del sistema expresamos las ecuaciones 6.10, 6.11, 6.49, 6.58, 6.61, 6.70, 6.78, 6.83, 6.90 y 6.98 en la forma matricial para el caso  $\Delta T_m = 0$ , se obtuvo la ecuación 6.100.

Se observa que la matriz de estado A es de orden 10x10, debido a la inclusión de las nuevas variables de estado  $\Delta v_1^{}$ ,  $\Delta v_2^{}$  y  $\Delta v_4^{}$ del regulador automático de tensión AVR, y de las variables de estado  $\Delta x_{\text{\tiny I}} , \; \Delta x_{\text{\tiny 3}} , \; \Delta x_{\text{\tiny 5}}$  y  $\Delta x_{\text{\tiny 6}}$  del PSS.

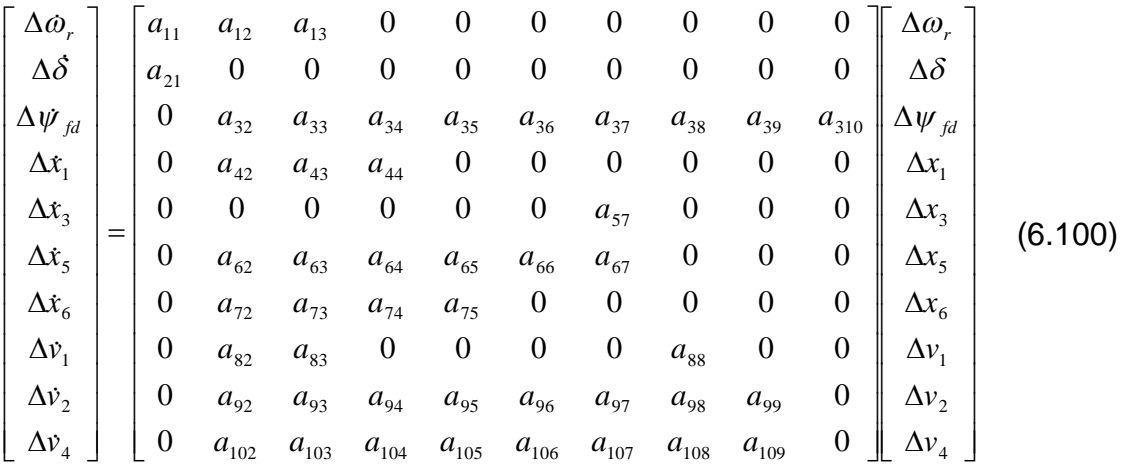

**Cálculo de eigenvalores y participación de las variables**

Se calculó las nuevas constantes K del sistema, los nuevos elementos de la matriz de estado A, eigenvalores y la matriz de participación de las variables de estado determinando la estabilidad del sistema al incluir el PSS.

**TABLA 6.51:** Cálculo de las constantes  $K_1^1$  y  $K_2^1$ 

| <b>ECUACIÓN</b>                                | <b>RESULTADO</b> |
|------------------------------------------------|------------------|
| $K_1^1 = K_1 - 2R_a (m_1 i_{d0} + n_1 i_{q0})$ | 0.69779          |
| $K_2^1 = K_2 - 2R_a (m_2 i_{d0} + n_2 i_{g0})$ | 0.88489          |

| <b>ECUACIÓN</b>                                                                                                    | <b>RESULTADO</b> |
|----------------------------------------------------------------------------------------------------|------------------|
| $a_{31} = 0$                                                                                                    | 0.0              |
| $a_{32} = a_{32}^1 + b_{32}T_{R1}a_{92}$                                                                                        | 2.030866         |
| $a_{33} = a_{33}^1 + b_{32} T_{R1} a_{93}$                                                                                      | 2.408844         |
| $a_{34} = b_{32}^1 T_{R1} a_{94}$                                                                                               | 0.0              |
| $a_{35} = b_{32}^1 T_{R1} a_{95}$                                                                                               | 3.164199         |
| $a_{36} = b_{32}^1 T_{R1} a_{96}$                                                                                               | -12.656795       |
| $a_{37} = b_{32}^1 T_{R1} a_{97}$                                                                                               | 12.656795        |
| $a_{38} = b_{32}^1 T_{R1} a_{98}$                                                                                               | -12.656795       |
| $a_{39} = b_{32}^1(1+T_{R1}a_{99})$                                                                                             | $-0.034996$      |
| $a_{310} = b_{32}^1$                                                                                                    | 0.134598         |
| $a_{41} = a_{45} = a_{46} = a_{47} = a_{48} = a_{49} = a_{410} = 0$                                                             | 0.0              |
| $a_{42} = \frac{K_1^1}{T_{S1}}$                                                                                                 | 0.697790         |
| $a_{43} = \frac{K_2^1}{T_{s1}}$<br>$a_{43} = -\frac{1}{T_{s1}}$                                                                 | 0.884893         |
|                                                                                                    | $-1.00$          |
| $a_{51} = a_{52} = a_{53} = a_{54} = a_{55} = a_{56} = a_{58} = a_{59} = a_{510} = 0$                                           | 0.0              |
| $a_{57} = 1$                                                                                                    | 1.00             |
| $a_{71} = a_{76} = a_{77} = a_{78} = a_{79} = a_{710} = 0$                                                                      | 0.0              |
| $a_{72} = \frac{P_{S1}K_1}{T_{S2}T_{S3}}$                                                                                       | 0.697790         |
| $P_{S1}K_2^1$                                                                                                    | 0.884893         |
| $a_{73} = \frac{F_{S1}K_2}{T_{S2}T_{S3}}$<br>$a_{74} = \frac{(1 - P_{S1})}{T_{S2}T_{S3}}$<br>$a_{75} = -\frac{1}{T_{S2}T_{S3}}$ | 0                |
|                                                                                                    | $-1.00$          |
| $a_{61} = a_{68} = a_{69} = a_{610} = 0$                                                                                        | 0.0              |
| $a_{62} = \frac{P_{s3}K_{PSS}}{T_{s2}T_{s4}} P_{s1}K_1^1$                                                                       | 0.174448         |
| $a_{63} = \frac{P_{s3}K_{PSS}}{T_{s2}T_{s4}} P_{s1}K_2^1$                                                                       | 0.221223         |

**TABLA 6.52:** Nuevos elementos de la matriz de estado A, debido al PSS

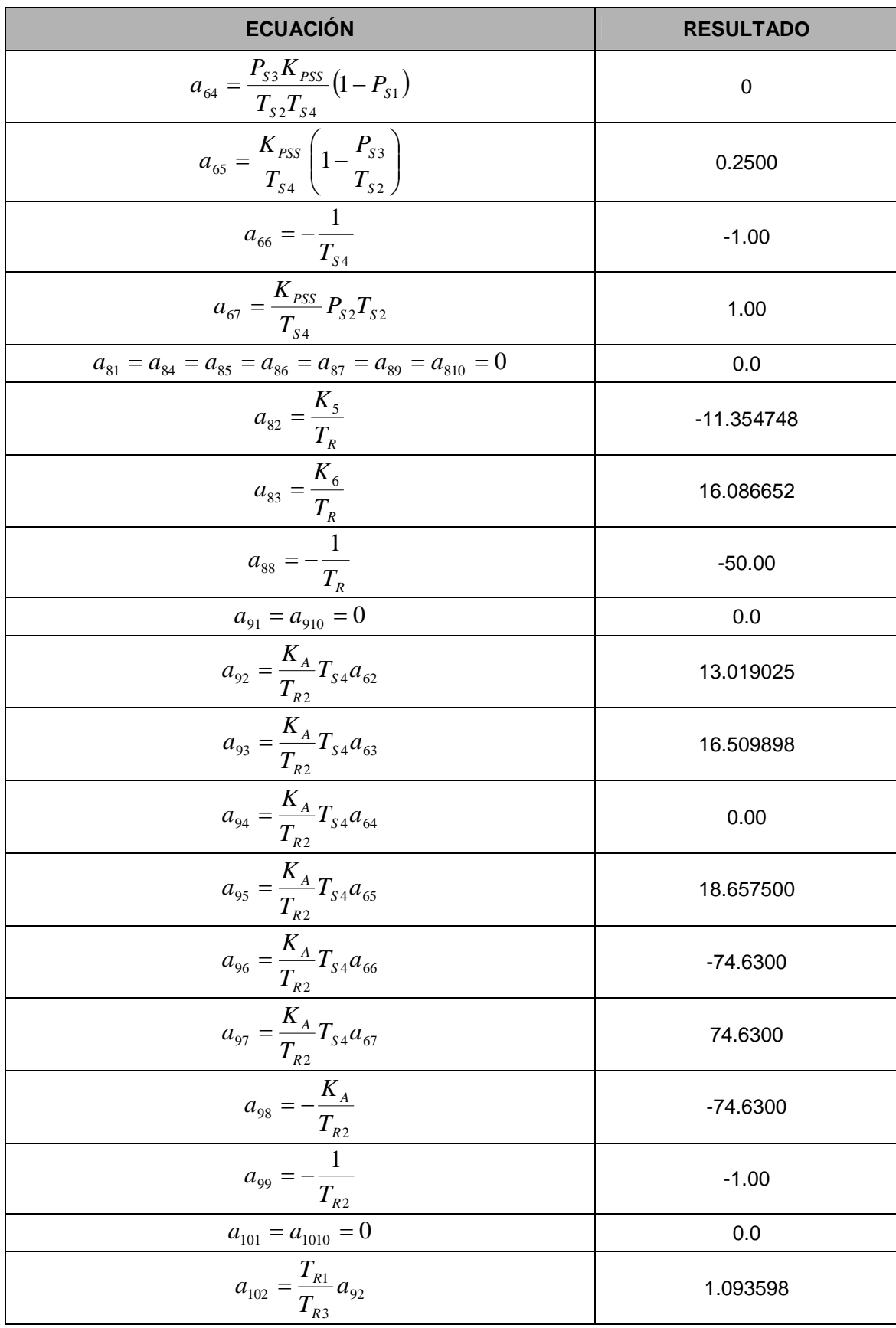

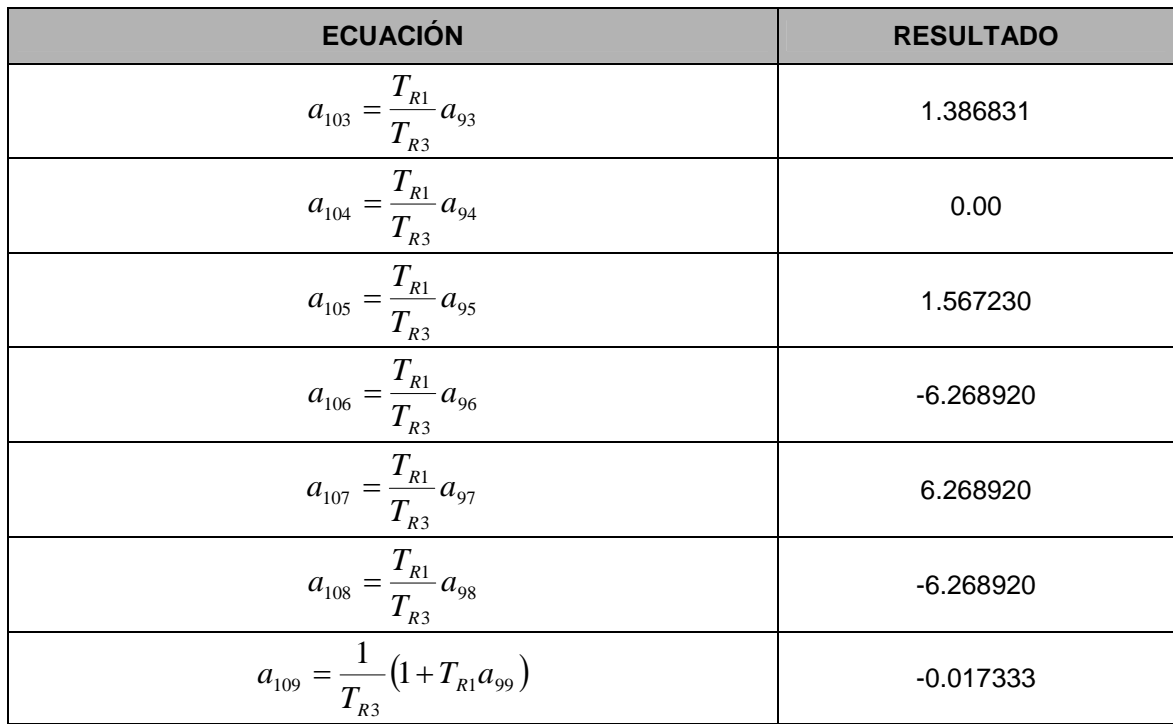

**TABLA 6.53:** Matriz de estado A, incluyendo el PSS

|              | 1        | $\overline{2}$ | 3         | 4         | 5         | 6          | 7       | 8          | 9         | 10     |
|--------------|----------|----------------|-----------|-----------|-----------|------------|---------|------------|-----------|--------|
| 1            | 0.0000   | $-0.0976$      | $-0.1229$ | 0.0000    | 0.0000    | 0.0000     | 0.0000  | 0.0000     | 0.0000    | 0.0000 |
| $\mathbf{2}$ | 376.9911 | 0.0000         | 0.0000    | 0.0000    | 0.0000    | 0.0000     | 0.0000  | 0.0000     | 0.0000    | 0.0000 |
| 3            | 0.0000   | 2.0309         | 2.4088    | 0.0000    | 3.1642    | $-12.6568$ | 12.6568 | $-12.6568$ | $-0.0350$ | 0.1346 |
| 4            | 0.0000   | 0.6978         | 0.8849    | $-1.0000$ | 0.0000    | 0.0000     | 0.0000  | 0.0000     | 0.0000    | 0.0000 |
| 5            | 0.0000   | 0.0000         | 0.0000    | 0.0000    | 0.0000    | 0.0000     | 1.0000  | 0.0000     | 0.0000    | 0.0000 |
| 6            | 0.0000   | 0.1744         | 0.2212    | 0.0000    | 0.2500    | $-1.0000$  | 1.0000  | 0.0000     | 0.0000    | 0.0000 |
| 7            | 0.0000   | 0.6978         | 0.8849    | 0.0000    | $-1.0000$ | 0.0000     | 0.0000  | 0.0000     | 0.0000    | 0.0000 |
| 8            | 0.0000   | $-11.3547$     | 16.0867   | 0.0000    | 0.0000    | 0.0000     | 0.0000  | $-50.0000$ | 0.0000    | 0.0000 |
| 9            | 0.0000   | 13.0190        | 16.5099   | 0.0000    | 18.6575   | $-74.6300$ | 74.6300 | $-74.6300$ | $-1.0000$ | 0.0000 |
| 10           | 0.0000   | 1.0936         | 1.3868    | 0.0000    | 1.5672    | $-6.2689$  | 6.2689  | $-6.2689$  | $-0.0173$ | 0.0000 |

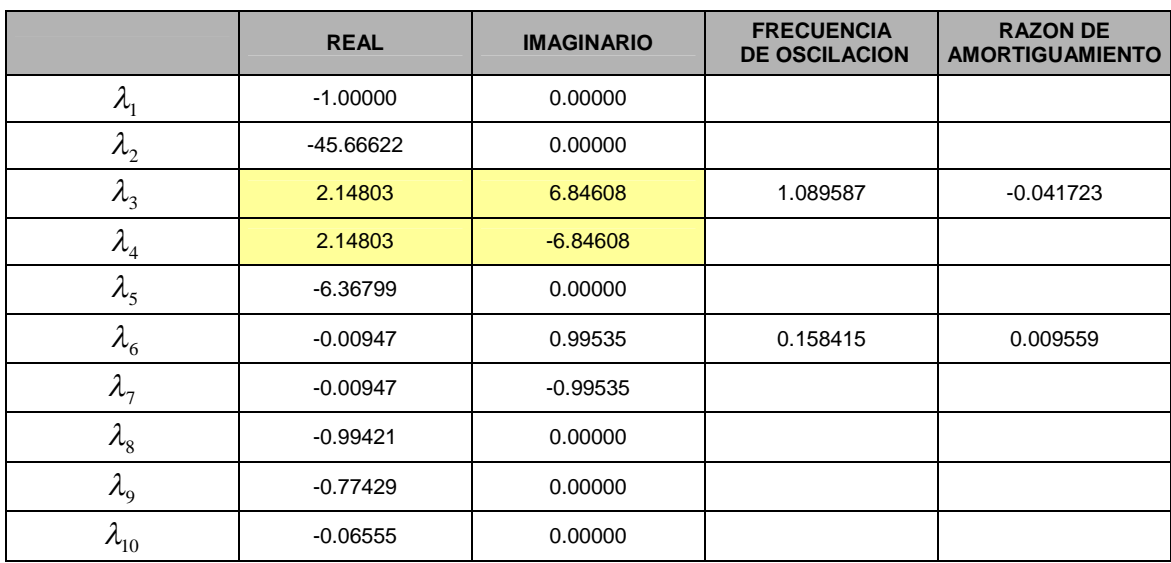

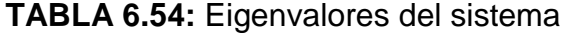

De los eigenvalores del sistema con AVR y PSS mostrado en la Tabla 6.62, se observa que existe un eigenvalor complejo conjugado  $\lambda_{3,4} = 2.148 \pm 6.846$ , con parte real positiva. Entonces, se concluye que existe un modo de oscilación no amortiguada (inestable) en el sistema.

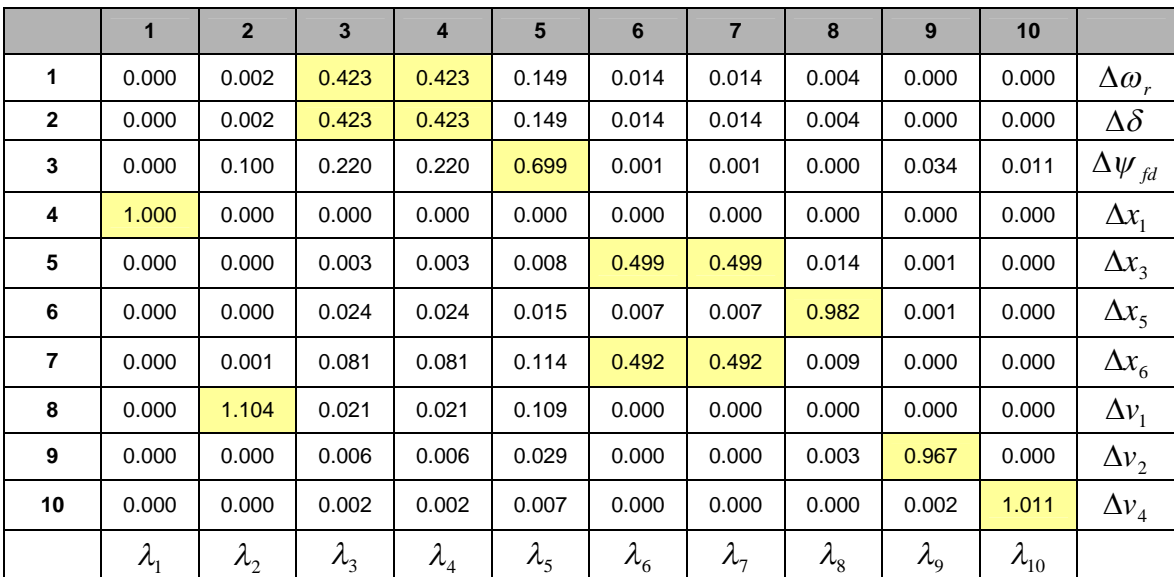

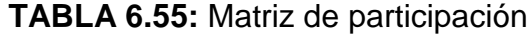

De la matriz de participación del sistema con AVR y PSS mostradó en la tabla 6.55, se observa que las variables de estado  $\Delta\omega$ , y  $\Delta\delta$  tienen una alta participación en el modo de oscilación no amortiguadas correspondientes a los eigenvalores conjugados  $\lambda_{_3}$  y  $\lambda_{_4}$ . Las variables  $\Delta x_{_3}$  y  $\Delta x_{_6}$  tienen alta participación en el modo de oscilación amortiguado correspondiente a los eigenvalores conjugados  $\lambda_{_6}$  y  $\lambda_{_7}.$  Finalmente, las variables de estado  $\Delta {\psi}_{_{fd}}$ ,  $\Delta x_{_1},~\Delta x_{_5},~\Delta v_{_1},~\Delta v_{_2}$  y  $\Delta v_{_4}$  tienen una alta participación en el <u>modo no oscilatorio</u> de decaimiento correspondiente a los eigenvalores  $\lambda_{_5},$   $\lambda_{_1},$   $\lambda_{_8},$   $\lambda_{_2},$   $\lambda_{_9}$  y  $\lambda_{_{10}}$ respectivamente.

#### **Diagrama de bloques del sistema equivalente**

La figura 6.28 muestra el diagrama de bloques del sistema incluyendo el regulador automático de tensión AVR y el estabilizador de sistema de potencia PSS, basado en la figura 6.17. Los coeficientes  $K_1$ ,  $K_2$ ,  $K_3$ ,  $K_4$ ,  $T_3$ ,  $K_5$ ,  $K_6$ ,  $K_1^1$  y  $K_2^1$  fueron calculados en procedimientos anteriores.

# *Cálculo de los coeficientes de torque amortiguante y torque sincronizante.-*

Del diagrama de bloques de la figura 6.28, de deduce la expresión de la variación del torque eléctrico debido al efecto del circuito de campo  $\Delta \psi_{fd}$ .

$$
\Delta T_e|_{\Delta \psi_{fd}} = \frac{K_2 K_3}{1 + T_3 s} \left\{ \frac{AVR * PSS * K_1^1 - AVR \left( \frac{K_5}{1 + T_R s} \right) - K_4}{1 - AVR \left( \frac{K_3}{1 + T_3 s} \right) \left( PSS * K_2^1 - \frac{K_6}{1 + T_R s} \right)} \right\} \Delta \delta \tag{6.101}
$$

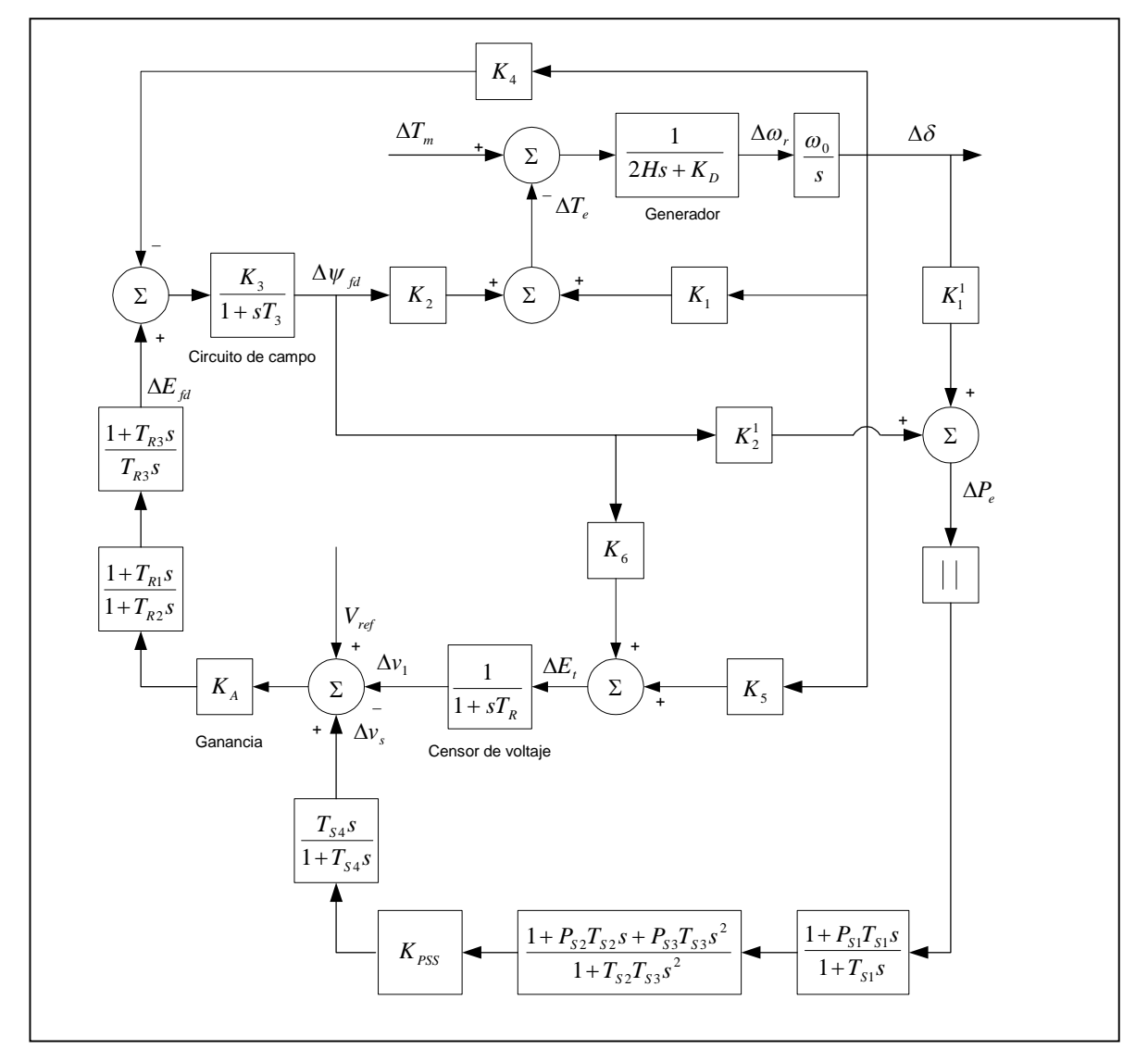

**Figura 6.28:** Diagrama de bloques del sistema incluyendo el AVR y PSS

Donde:

$$
AVR = K_A \left( \frac{1 + T_{R3}S}{T_{R5}S} \right) \left( \frac{1 + T_{R1}S}{1 + T_{R2}S} \right)
$$
  
\n
$$
PSS = K_{PSS} \left( \frac{T_{S4}S}{1 + T_{S4}S} \right) \left( \frac{1 + P_{S2}T_{S2}S + P_{S3}T_{S3}S^2}{1 + T_{S2}T_{S3}S^2} \right) \left( \frac{1 + P_{S1}T_{S1}S}{1 + T_{S1}S} \right)
$$
(6.102)

De la ecuación 6.101, se deduce la siguiente expresión:

$$
\Delta T_e|_{\Delta \psi_{fd}} = \text{Re}\,al \left( \frac{\Delta T_e}{\Delta \delta} \bigg|_{\Delta \psi_{fd}} \right) \Delta \delta + \text{Im}\,ag \left( \frac{\Delta T_e}{\Delta \delta} \bigg|_{\Delta \psi_{fd}} \right) j \Delta \delta \tag{6.103}
$$

Sabemos que la variación de la velocidad angular esta determinada por:

$$
\Delta \omega_r = \frac{\sigma + j\omega}{\omega_0} \Delta \delta \tag{6.104}
$$

De la ecuación 6.104, despejando la variación del ángulo del rotor se obtiene:

$$
j\Delta\delta = \frac{\omega_0}{\omega} \Delta\omega_r - \frac{\sigma}{\omega} \Delta\delta \tag{6.105}
$$

Reemplazando la ecuación 6.105 en la ecuación 6.103, se obtiene finalmente los coeficientes de torque sincronizante y torque amortiguante del sistema, con respecto a la variación del flujo de campo.

$$
\Delta T_e \big|_{\Delta \psi_{fd}} = K_S(\Delta \psi_{fd}) \Delta \delta + K_D(\Delta \psi_{fd}) \Delta \omega_r \tag{6.106}
$$

Realizando el cálculo para el modo de oscilación amortiguado *s=2.14803+j6.84608*, se obtiene los siguientes resultados:

**TABLA 6.56:** Coeficiente de torque sincronizante y torque amortiguante con

respecto al flujo de campo

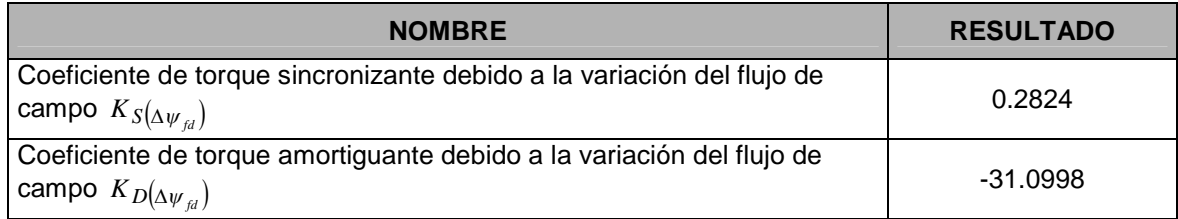

**TABLA 6.57:** Coeficiente de torque sincronizante y torque amortiguante total

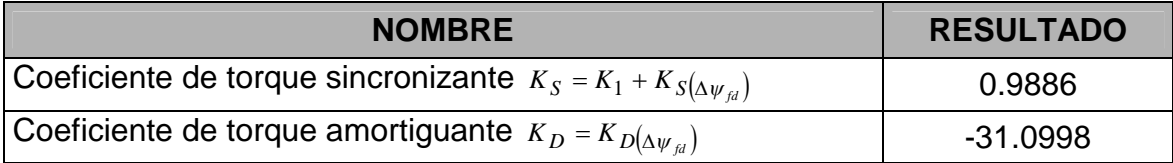

## *Simulación del sistema.-*

Se realizó la simulación del sistema incluyendo el regulador automático de tensión AVR y el estabilizador de sistema de potencia PSS, para el cual se utilizó el programa Matlab-Simulink, como es mostrado en la figura 6.29. Se aplicó una variación de torque mecánico de 0.1 en por unidad, que representa una pequeña perturbación en el sistema. El resultado de la simulación se visualiza en la figura 6.30.

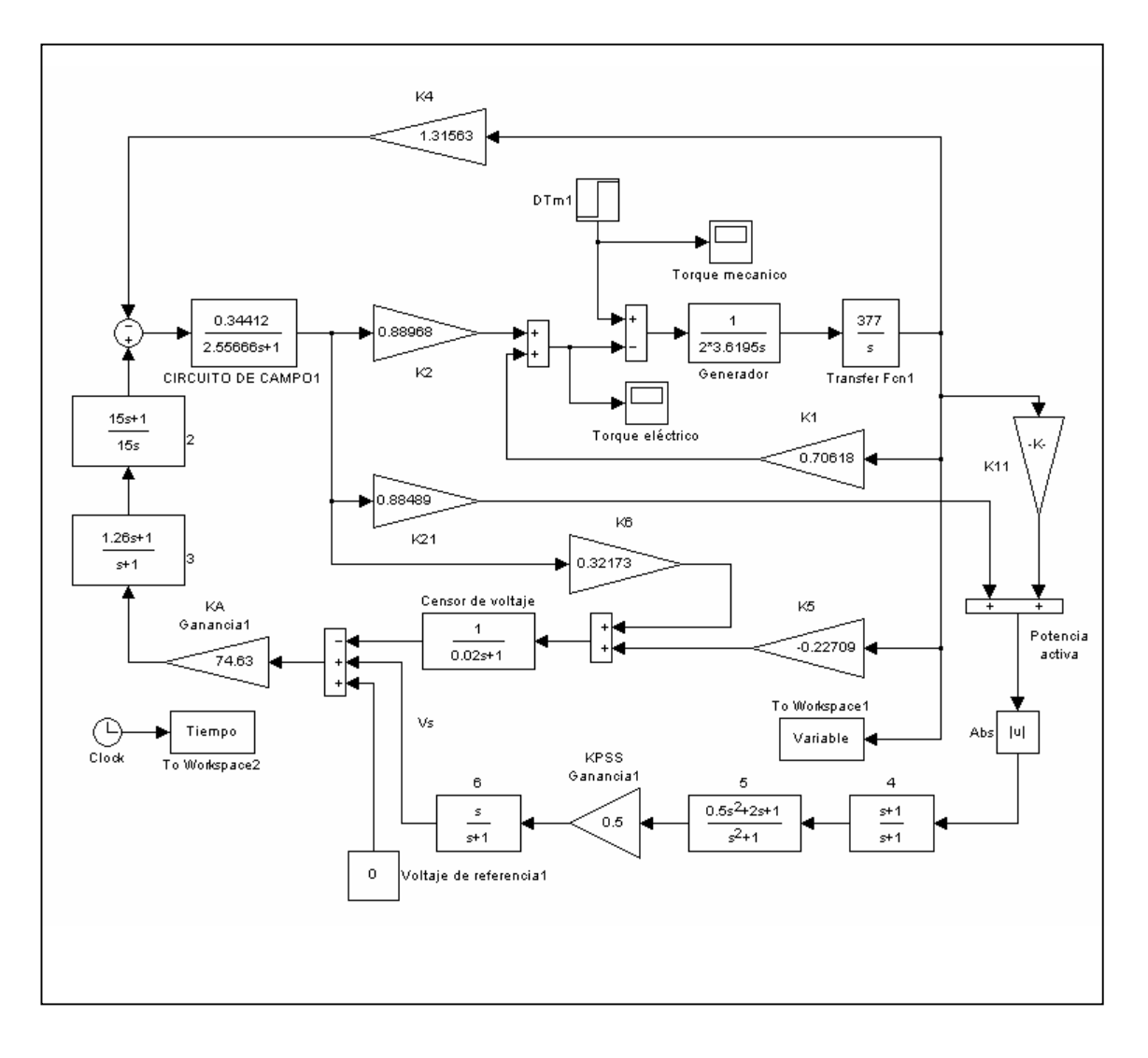

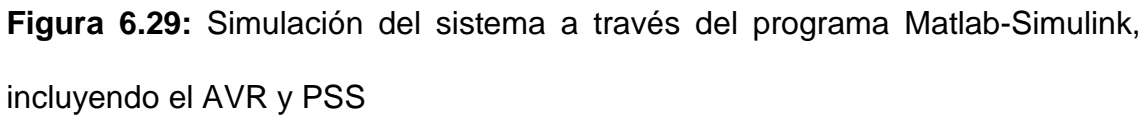

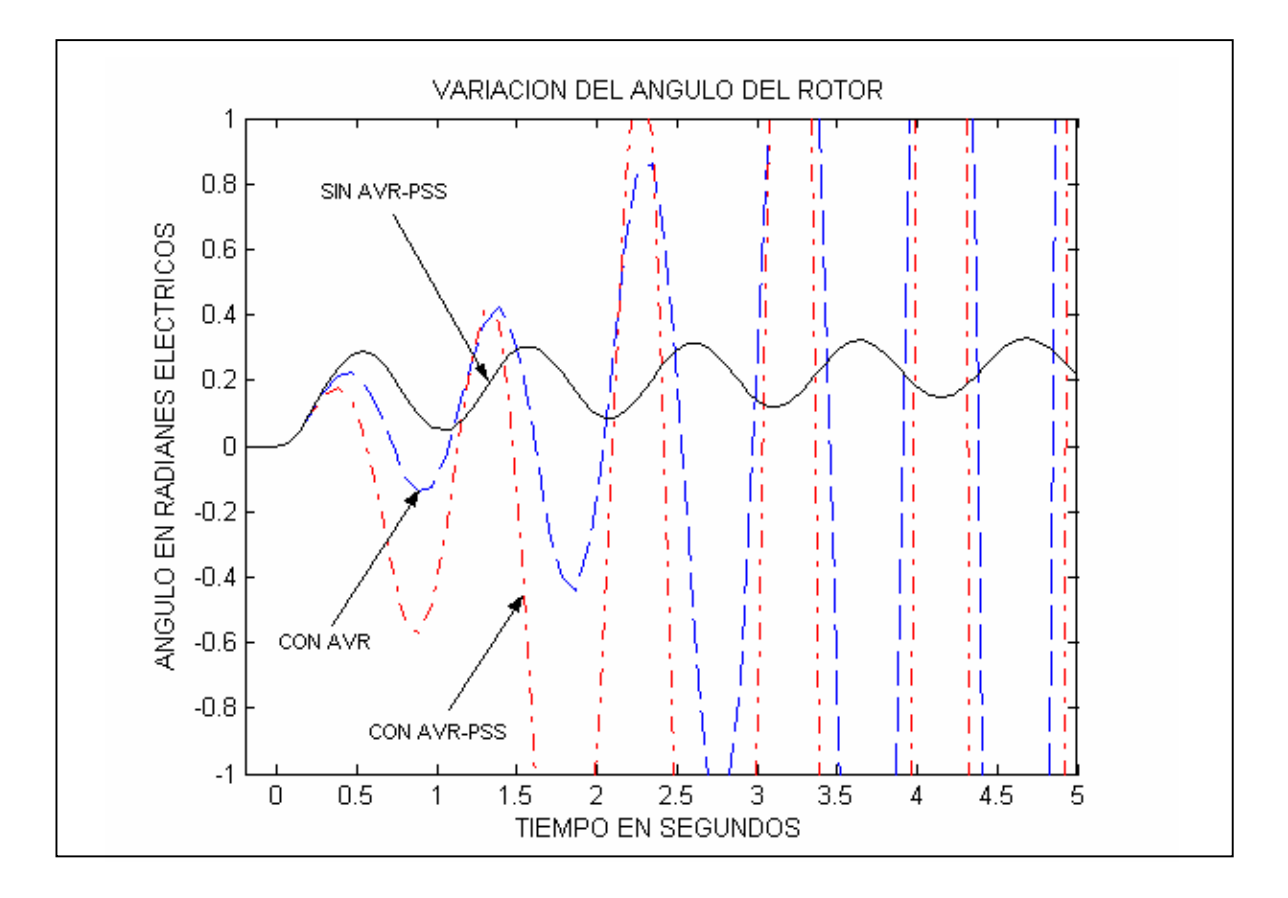

**Figura 6.30:** Variación del ángulo del rotor

De los resultados obtenidos en las tablas 6.56 y 6.57, se concluye que el efecto del AVR y PSS es disminuir el coeficiente de torque amortiguante haciéndolo más negativo (inestable) que el efecto de solo incluir al AVR. Para el caso del coeficiente de torque sincronizante el efecto del AVR y PSS es incrementar su valor como en el caso de solo incluir el AVR, que era de esperarse. La figura 6.30 muestra la inestabilidad originada debido al efecto del AVR y PSS comparada con el caso del sistema en la que se incluía solo el AVR y sin los reguladores.

#### **Variación de la potencia de la central**

Se aplico al modelo seis casos de diferentes potencias de la central, que fueron calculados anteriormente. Los resultados son mostrados en la tabla 6.58.

| EIGEN<br>VALOR | CASO <sub>1</sub> |             |             | CASO <sub>2</sub> |             | CASO <sub>3</sub> | CASO 4      |             | CASO <sub>5</sub> |             | CASO <sub>6</sub> |             |
|----------------|-------------------|-------------|-------------|-------------------|-------------|-------------------|-------------|-------------|-------------------|-------------|-------------------|-------------|
|                | <b>REAL</b>       | <b>IMAG</b> | <b>REAL</b> | <b>IMAG</b>       | <b>REAL</b> | <b>IMAG</b>       | <b>REAL</b> | <b>IMAG</b> | <b>REAL</b>       | <b>IMAG</b> | <b>REAL</b>       | <b>IMAG</b> |
| 1              | $-1.000$          | 0.000       | $-1.000$    | 0.000             | $-1.000$    | 0.000             | $-1.000$    | 0.000       | $-1.000$          | 0.000       | $-1.000$          | 0.000       |
| $\mathbf{2}$   | 45.666            | 0.000       | 45.488      | 0.000             | 45.132      | 0.000             | 44.608      | 0.000       | 43.864            | 0.000       | 43.143            | 0.000       |
| 3              | 2.148             | 6.846       | 1.996       | 6.952             | 1.695       | 7.008             | 1.314       | 6.910       | 0.858             | 6.693       | 0.424             | 6.392       |
| 4              | 2.148             | $-6.846$    | 1.996       | $-6.952$          | 1.695       | $-7.008$          | 1.314       | $-6.910$    | 0.858             | $-6.693$    | 0.424             | $-6.392$    |
| 5              | $-6.368$          | 0.000       | $-6.234$    | 0.000             | $-6.086$    | 0.000             | $-6.098$    | 0.000       | $-6.461$          | 0.000       | $-7.122$          | 0.000       |
| 6              | $-0.009$          | 0.995       | $-0.010$    | 0.995             | $-0.011$    | 0.995             | $-0.011$    | 0.995       | $-0.009$          | 0.996       | $-0.005$          | 0.998       |
| 7              | $-0.009$          | $-0.995$    | $-0.010$    | $-0.995$          | $-0.011$    | $-0.995$          | $-0.011$    | $-0.995$    | $-0.009$          | $-0.996$    | $-0.005$          | $-0.998$    |
| 8              | $-0.994$          | 0.000       | $-0.994$    | 0.000             | $-0.995$    | 0.000             | $-0.995$    | 0.000       | $-0.996$          | 0.000       | $-0.998$          | 0.000       |
| 9              | $-0.774$          | 0.000       | $-0.772$    | 0.000             | $-0.770$    | 0.000             | $-0.769$    | 0.000       | $-0.772$          | 0.000       | $-0.775$          | 0.000       |
| 10             | $-0.066$          | 0.000       | $-0.065$    | 0.000             | $-0.065$    | 0.000             | $-0.065$    | 0.000       | $-0.064$          | 0.000       | $-0.063$          | 0.000       |

**TABLA 6.58:** Eigenvalores de los casos del sistema

De los resultados mostrado en la tabla 6.58, se concluye que al bajar la potencia de la central, decrece el valor de la parte real del eigenvalor  $\lambda_{3,4}$  cuyo modo de oscilación es no amortiguado. La figura 6.31 muestra la tendencia de los eigenvalores al variar la potencia de la central.

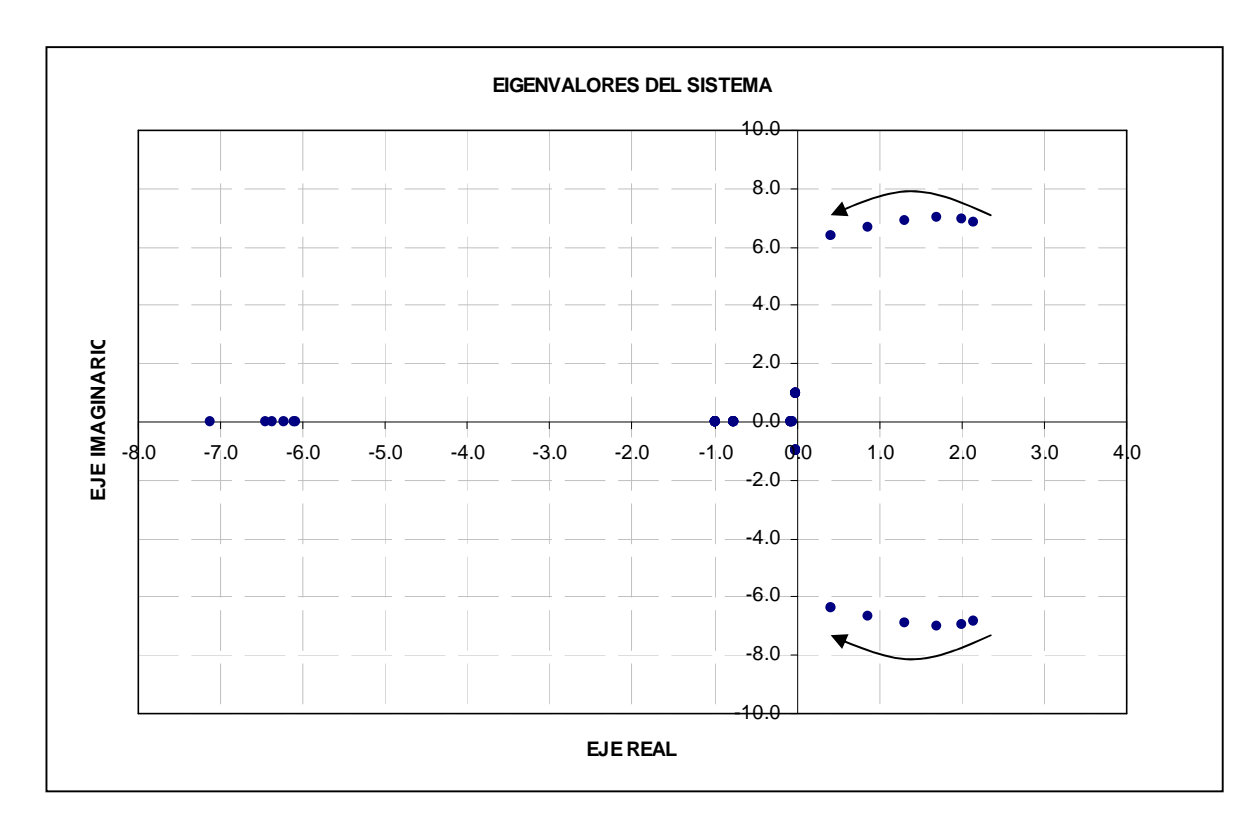

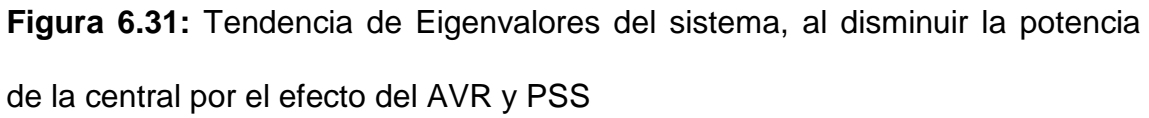

## *Frecuencia de oscilación y Razón de amortiguamiento.-*

| <b>CASOS</b> |             | <b>EIGENVALORES</b> | <b>FRECUENCIA</b>    | <b>RAZON DE</b><br><b>AMORTIGUAMIENTO</b> |  |  |
|--------------|-------------|---------------------|----------------------|-------------------------------------------|--|--|
|              | <b>REAL</b> | <b>IMAGINARIO</b>   | <b>DE OSCILACION</b> |                                           |  |  |
|              | 2.14803     | 6.84608             | 1.089587             | $-0.041723$                               |  |  |
| $\mathbf{2}$ | 1.99609     | 6.95219             | 1.106476             | $-0.038153$                               |  |  |
| 3            | 1.69477     | 7.00805             | 1.115366             | $-0.032601$                               |  |  |
| 4            | 1.31400     | 6.90961             | 1.099699             | $-0.026562$                               |  |  |
| 5            | 0.85842     | 6.69304             | 1.065231             | $-0.018852$                               |  |  |
| 6            | 0.42368     | 6.39208             | 1.017332             | $-0.010324$                               |  |  |

**TABLA 6.59:** Frecuencia de oscilación y Razón de amortiguamiento

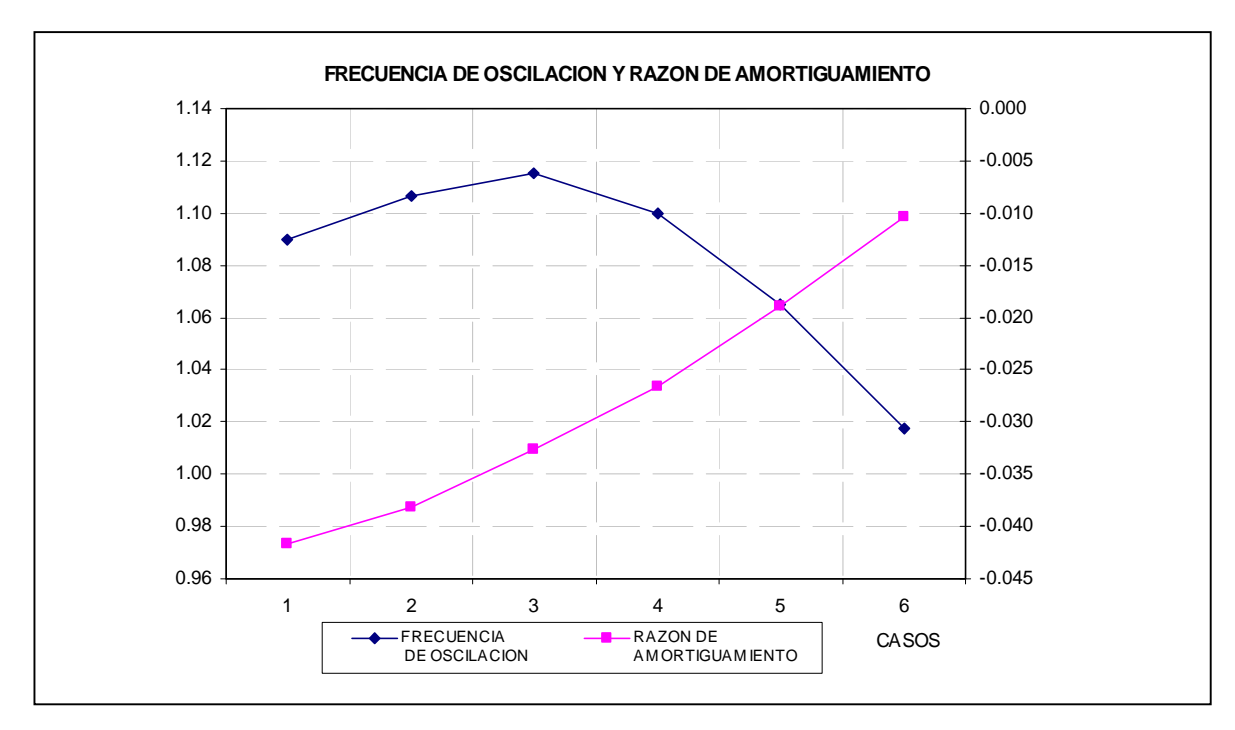

**Figura 6.32:** Variación de la frecuencia de oscilación y razón de amortiguamiento del sistema, debido al efecto del AVR y el PSS

La tabla 6.59, muestra la frecuencia de oscilación y la razón de amortiguamiento calculado para cada modo de oscilación. Se observa que para los casos 3 se obtiene la máximas frecuencias de oscilación del orden de 1.0 Hz, mientras que para la razón de amortiguamiento la tendencia es a incrementarse, variando de –0.045 a –0.010.

### **Variación de la reactancia externa**

Se realizó simulaciones de variación de la reactancia externa para determinar la sensibilidad de este factor con respecto a la estabilidad del sistema, determinado los modos de oscilación. Como se indico, es importante realizar este tipo de simulación debido a que es variable la reactancia externa,

originado por la desconexión de alguna línea de transmisión (por falla o por mantenimiento) y/o por despacho de centrales eléctricas (por disponibilidad hidráulica, por mantenimiento, por demanda).

La tabla 6.60 muestra los resultados de los eigenvalores del sistema, debido a la variación de la reactancia externa para una generación de la central a plena carga.

| <b>EIGEN</b>   | CASO <sub>1</sub><br>$Xext = 0.1$ |             |             | CASO <sub>2</sub><br>$Xext=0.2$ |             | CASO <sub>3</sub><br>$Xext = 0.3$ |             | CASO <sub>4</sub><br>$Xext = 0.4$ |             | CASO <sub>5</sub><br>$Xext = 0.5$ |
|----------------|-----------------------------------|-------------|-------------|---------------------------------|-------------|-----------------------------------|-------------|-----------------------------------|-------------|-----------------------------------|
| <b>VALORES</b> | <b>REAL</b>                       | <b>IMAG</b> | <b>REAL</b> | <b>IMAG</b>                     | <b>REAL</b> | <b>IMAG</b>                       | <b>REAL</b> | <b>IMAG</b>                       | <b>REAL</b> | <b>IMAG</b>                       |
| 1              | $-1.000$                          | 0.000       | $-1.000$    | 0.000                           | $-1.000$    | 0.000                             | $-1.000$    | 0.000                             | $-1.000$    | 0.000                             |
| $\mathbf{2}$   | -46.546                           | 0.000       | -46.188     | 0.000                           | -45.884     | 0.000                             | -45.623     | 0.000                             | $-45.561$   | 0.000                             |
| 3              | 2.164                             | 7.898       | 2.159       | 7.487                           | 2.153       | 7.120                             | 2.147       | 6.790                             | 7.615       | 0.000                             |
| 4              | 2.164                             | $-7.898$    | 2.159       | $-7.487$                        | 2.153       | $-7.120$                          | 2.147       | $-6.790$                          | $-4.961$    | 3.880                             |
| 5              | $-5.178$                          | 0.000       | $-5.676$    | 0.000                           | $-6.084$    | 0.000                             | $-6.424$    | 0.000                             | $-4.961$    | $-3.880$                          |
| 6              | $-0.011$                          | 0.996       | $-0.010$    | 0.996                           | $-0.010$    | 0.995                             | $-0.009$    | 0.995                             | 0.016       | 1.007                             |
| 7              | $-0.011$                          | $-0.996$    | $-0.010$    | $-0.996$                        | $-0.010$    | $-0.995$                          | $-0.009$    | $-0.995$                          | 0.016       | $-1.007$                          |
| 8              | $-0.994$                          | 0.000       | $-0.994$    | 0.000                           | $-0.994$    | 0.000                             | $-0.994$    | 0.000                             | $-1.004$    | 0.000                             |
| 9              | $-0.768$                          | 0.000       | $-0.771$    | 0.000                           | $-0.773$    | 0.000                             | $-0.775$    | 0.000                             | $-0.776$    | 0.000                             |
| 10             | $-0.064$                          | 0.000       | $-0.065$    | 0.000                           | $-0.065$    | 0.000                             | $-0.066$    | 0.000                             | $-0.066$    | 0.000                             |

**TABLA 6.60:** Variación de la reactancia externa del sistema

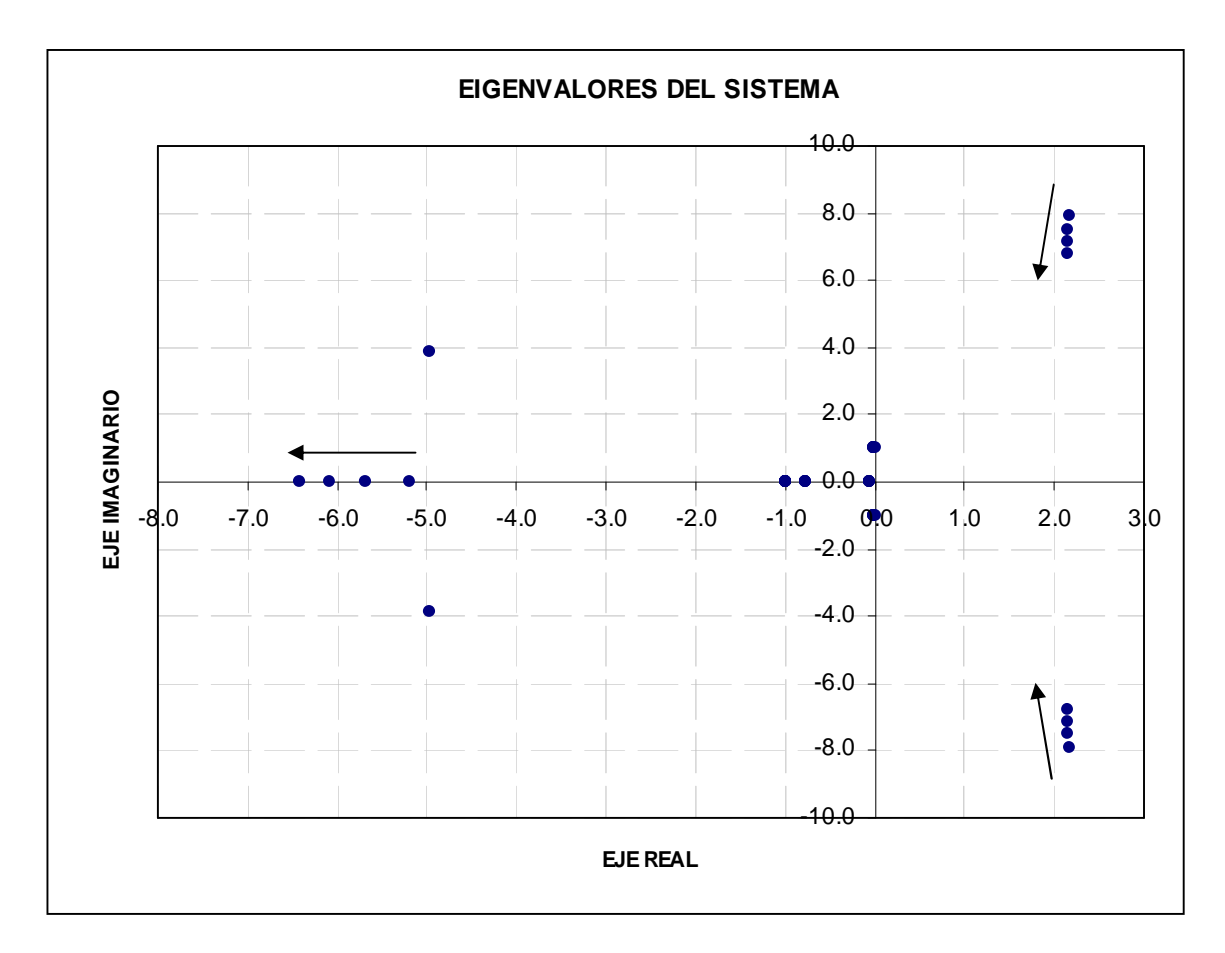

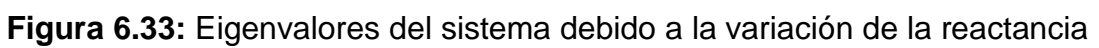

externa del sistema.

#### **CONCLUSIONES**

1. La metodología utiliza la teoría de control moderna, debido a que las ecuaciones que describen al sistema eléctrico son no lineales y no pueden ser analizadas por la teoría de control clásica debido a las múltiples entradas y salidas. Por ello, el sistema eléctrico es analizado bajo el concepto de estabilizad local, que contempla estabilidad alrededor de un punto de equilibrio, cuando el sistema eléctrico es sujeto a pequeñas perturbaciones. Las ecuaciones no lineales son linealizadas en el punto de equilibrio. El sistema eléctrico es representado por un sistema espacio-estado, con sus variables de estado invariantes en el tiempo (velocidad del rotor, ángulo del rotor, tensión, flujo de campo). La solución en frecuencia del vector de estado  $\Delta x$  ( $\Delta \dot{x} = A\Delta x + B\Delta u$ ) y del vector de salida  $\Delta y$  ( $\Delta \dot{y} = C\Delta x + D\Delta u$ ) del sistema espacio-estado están determinados por

$$
\Delta x(s) = \frac{adj(sI - A)}{det(sI - A)} [\Delta x(0) + B\Delta u(s)]
$$

$$
\Delta y(s) = C \frac{adj(sI - A)}{det(sI - A)} [\Delta x(0) + B\Delta u(s)] + D\Delta u(s), \text{ por lo que se conclude,}
$$

que los polos de esta solución son las raíces de la ecuación característica de la matriz de estado A, siendo los valores de s que satisface la ecuación  $det(sI - A) = 0$  llamados eigenvalores de la matriz A. Los eigenvalores del sistema determinan el tipo de modo electromecánico de oscilación local de una central y/o grupo en estado permanente, al aplicar una pequeña perturbación (representación de la entrado ó salida de una carga, línea, compensación reactiva).

- 2. La metodología considera una detallada representación del área del sistema eléctrico. El sistema eléctrico principal es representado mediante una reactancia externa que es calculado mediante la potencia de cortocircuito. La configuración del área eléctrica es deducida por el método de eliminación de nodos, interesando el nodo de generación y de inyección al sistema eléctrico principal. La finalidad, es reducir el sistema eléctrico, para representarlo mediante el modelo MLBI, maquina-línea-barra infinita.
- 3. La metodología representa el generador sin el devanado amortiguador (despreciable), debido a que los resultados son conservadores y no requieren mayores detalles. Por otro lado, la inclusión del devanado amortiguador no permitiría representar el sistema eléctrico mediante un diagrama de bloques y no se podría estudiar sus aspectos físicos. La determinación de los eigenvalores críticos se realiza mediante el modelo MLBI con el efecto del circuito de campo. Una vez determinados estos eigenvalores, se añaden al modelo el sistema de excitación con el regulador automático de tensión AVR y el estabilizador de sistema de potencia PSS, para finalmente calcular los eigenvalores, que determinaran la influencia de estos equipos en el sistema eléctrico.
- 4. Se comprobaron las ecuaciones con los resultados obtenidos al implementar el ejemplo descrito en la literatura, que analiza la estabilidad permanente (Anexo E).
- 5. Se aplicó la metodología en el sistema eléctrico interconectado nacional, analizando la estabilidad de la central hidroeléctrica San Gabán II, que se encuentra ubicado en el lado sur-este, encontrando sus modos electromecánicos de oscilación local. De los resultados obtenidos concluimos lo siguiente:
	- a) Del modelamiento. La reactancia externa calculado mediante la potencia de cortocircuito en la barra de la SE. Azangaro, fue de 0.3823 pu. Por lo tanto, la impedancia del sistema equivalente calculado fue de 0.0749+j0.6486, debido al circuito equivalente calculado mediante eliminación de nodos, mas la adición de la reactancia externa.
	- b) Estimando los modos electromecánicos de oscilación local, al implementar el modelo con el efecto del circuito dinámico de campo, concluimos que el sistema contiene un modo de oscilación amortiguado decreciente de frecuencia de oscilación 0.964 Hz y razón de amortiguamiento 0.003. Asimismo, el sistema contiene un modo no oscilatorio decreciente como es mostrado en la tabla 6.32. Al calcular la matriz de participación, concluimos que las variables de estado  $\Delta\omega_r$ , y  $\Delta\delta$  tienen alta participación en el modo de oscilación amortiguado decreciente correspondiente a

los eigenvalores  $\lambda_1$ ,  $\lambda_2$ , y la variable de estado  $^{\Delta\mathcal{W}_{fd}}$  tiene gran participación en el modo no oscilatorio decreciente correspondiente al eigenvalor  $\lambda_3$ . La simulación del sistema mediante diagrama de bloques, demostró el modo de oscilación amortiguado decreciente. La figura 6.9, muestra los resultados obtenidos del ángulo del rotor, velocidad angular, flujo de campo y del torque eléctrico.

Estimando los modos de oscilación al variar la potencia de la central, concluimos que en todos los casos existe modos de oscilación amortiguados decrecientes. Al disminuir la potencia, los eigenvalores imaginarios se acercan al eje imaginario, mientras que los eigenvalores reales se alegan del eje imaginario, como es mostrado en la figura 6.10.

Estimando los modos de oscilación al variar la reactancia externa, concluimos que para una reactancia externa de 0.50 se origina un modo no oscilatorio creciente (inestable). Al incrementar la reactancia externa, los eigenvalores imaginarios se alejan del eje imaginario, mientras que los eigenvalores reales se acercan al eje imaginario, como es mostrado en la figura 6.14.

c) Estimando los modos electromecánicos de oscilación local, al implementar el modelo con el regulador automático de tensión, concluimos que el sistema contiene un modo de oscilación no amortiguado de frecuencia de oscilación 1.0745 Hz y razón de amortiguamiento -0.0198. Asimismo, el sistema contiene cuatro

modos no oscilatorios decrecientes como es mostrado en la tabla 6.46. Al calcular la matriz de participación, concluimos que las variables de estado  $\Delta \omega_r$ , y  $\Delta \delta$  tienen alta participación en el modo de oscilación no amortiguado correspondiente a los eigenvalores conjugados  $\lambda_2$  y  $\lambda_3$ , mientras que la variable de estado  $\Delta \psi_{fd}$  tiene alta participación en el modo no oscilatorio decreciente correspondiente al eigenvalor  $\lambda_4$ . Del mismo modo, las variables de estado  $\Delta v_1$ ,  $\Delta v_2$ ,  $\Delta v_3$  también tienen alta participación en el modo no oscilatorio decreciente correspondiente a los eigenvalores  $\lambda_{\text{\tiny I}}$ ,  $\lambda_{\text{\tiny 4}}$  y  $\lambda_{\text{\tiny 6}}$ . De los resultados obtenidos en las tablas 6.48 y 6.49, concluimos que el efecto del AVR es disminuir el coeficiente de torque amortiguante haciéndolo negativo (inestable). Para el caso del coeficiente de torque sincronizante el efecto del AVR es incrementar su valor. La figura 6.19 muestra la inestabilidad originada debido al efecto del AVR comparada con el caso del sistema sin AVR. La simulación del sistema mediante diagrama de bloques, demostró el modo de oscilación no amortiguado.

d) Estimando los modos electromecánicos de oscilación local, al implementar el modelo con el estabilizador de potencia, concluimos que el sistema contiene un modo de oscilación no amortiguado de frecuencia de oscilación 1.0896 Hz y razón de amortiguamiento -0.0417. También, existe un segundo modo de

oscilación amortiguado de frecuencia de oscilación 0.1584 Hz y razón de amortiguamiento 0.0096, que no representa un modo de oscilación local por que su frecuencia de oscilación no se encuentra en el rango de 0.7 - 2.0 Hz [2]. Asimismo, el sistema contiene seis modos no oscilatorios decrecientes como es mostrado en la tabla 6. Al calcular la matriz de participación (Tabla 6.55), concluimos que las variables de estado  $\Delta\omega$ , y  $\Delta\delta$  tienen alta participación en el modo de oscilación no amortiguado correspondiente a los eigenvalores conjugados  $\lambda_3$  y  $\lambda_4$ . Las variables  $\Delta x$ , y  $\Delta x$ , tienen alta participación en el modo de oscilación amortiguado correspondiente a los eigenvalores conjugados  $\lambda_{\epsilon}$  y  $\lambda_{\tau}$ . Finalmente, las variables de estado  $\Delta \psi_{\overline{\mu} \overline{\mu}}$ ,  $\Delta x_1$ ,  $\Delta x_5$ ,  $\Delta v_1$ ,  $\Delta v_2$  y  $\Delta v_4$  tienen alta participación en el modo no oscilatorio decreciente correspondiente a los eigenvalores  $\lambda_{\mathsf{s}}$ ,  $\lambda_{\mathsf{l}}$ ,  $\lambda_{\rm s}$ ,  $\lambda_{\rm 2}$ ,  $\lambda_{\rm 9}$  y  $\lambda_{\rm 10}$  respectivamente. De los resultados obtenidos en las tablas 6.56 y 6.57, concluimos que el efecto del AVR y PSS es disminuir el coeficiente de torque amortiguante haciéndolo mas negativo (inestable) comparado con el efecto de solo incluir el AVR. Para el caso del coeficiente de torque sincronizante el efecto del AVR y PSS es incrementar su valor como en el caso de solo incluir el AVR. La figura 6.30 muestra la inestabilidad originada debido al efecto del AVR y PSS comparada con el caso del sistema en la que se incluía solo el AVR y sin los reguladores.

Estimando los modos de oscilación al variar la potencia de la central, concluimos que en todos los casos existe modos de oscilación no amortiguados. Al disminuir la potencia, los eigenvalores imaginarios conjugados se acercan al eje imaginario, como es mostrado en la figura 6.31.

Estimando los modos de oscilación al variar la reactancia externa, concluimos que en todos los casos existe modos de oscilación no amortiguados (inestable).

**ANEXOS**
#### **ANEXO A**

### **EL GENERADOR SÍNCRONO**

#### **A.1. Descripción**

El generador síncrono esta constituido de dos partes principales que son fabricados con material ferromagnético. La primera parte es el estator ó armadura; que es un cilindro hueco que tiene ranuras longitudinales en las que hay bobinas del devanado de armadura. Estos devanados llevan la corriente del generador a la carga. La segunda parte de la maquina es el rotor, que esta sobre un eje y rota dentro del estator. El devanado sobre el rotor, llamado devanado de campo se alimenta con corriente continua DC. La fuerza magnetomotriz FMM de muy alta intensidad, producida por la corriente continua, se combina con la fuerza magnetomotriz FMM producida por las corrientes en los devanados de armadura. El flujo resultante en el entrehierro (espacio de aire entre el estator y rotor) genera voltajes en las bobinas de los devanados de la armadura y da como resultado el par electromagnético entre el estator y rotor.

La corriente continua DC del devanado de campo es suministrada por medio de un excitador, que puede ser un generador montado sobre el mismo eje o una fuente de corriente continua DC separada, conectada a los devanados de campo por medio de escobillas sobre anillos deslizantes. Por lo general, para grandes generadores de corriente alterna AC, los excitadores consisten en una fuente de corriente alterna AC con rectificadores de estado sólido.

El eje del generador síncrono es impulsado por una fuente de energía mecánica, que puede ser térmico o hidráulico. Cuando el generador entrega potencia, desarrolla un par interno que es opuesto al par de la fuente de energía mecánica.

Cabe resaltar, que los generadores de polos salientes (tipo hidráulico) tiene por lo general devanados amortiguadores, que consisten en barras de cobre cortocircuitadas y que son similares a través de la cara polar. El propósito del devanado amortiguador es el de reducir las oscilaciones mecánicas del rotor hasta la velocidad síncrona.

Para desarrollar las ecuaciones elementales del generador síncrono se ha asumido los siguientes supuestos:

- Las fuerzas magnetomotrices FMM y flujos inducidos tienen distribución espacial sinusoidales.
- Se desprecia la no linealidad del circuito magnético (histéresis y saturación).
- El efecto del devanado amortiguador puede ser expresado mediante bobinas ubicadas en los ejes d-q del rotor.

La figura A.1, muestra las tres bobinas a, b y c que representan los tres devanados en la armadura del estator, las bobinas de amortiguamiento kd, kq del rotor y las bobinas de campo f del rotor. Es necesario indicar, que las bobinas de la armadura del estator son idénticas y cada una tiene uno de sus dos puntos conectados a un punto en común llamado 0. Los otros tres terminales de las bobinas son llamados a, b y c, y están separados

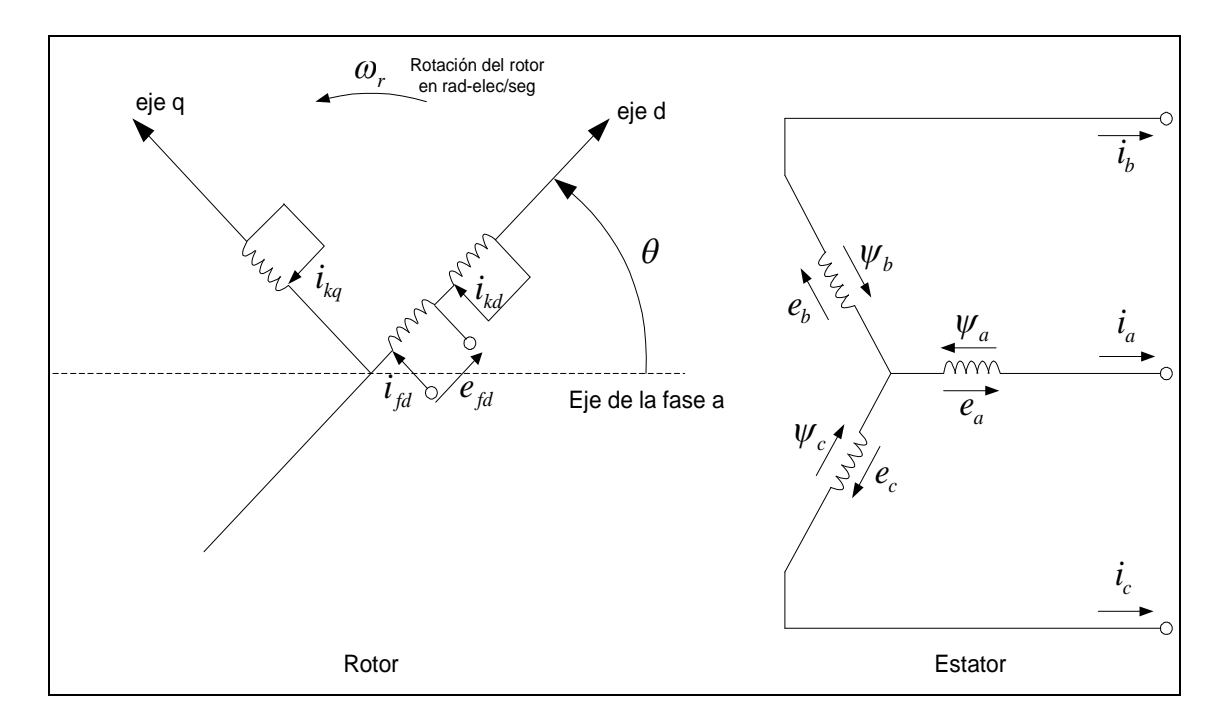

simétricamente en 120 grados, eligiéndose la bobina "a" como referencia (cero grados).

**Figura A.1:** Modelo de generador síncrono trifásico idealizado de polos salientes que muestra las bobinas del estator a, b y c, las bobinas de amortiguamiento kd, kq del rotor y las bobinas de campo f del rotor. El eje directo "d" esta adelantado  $\theta$  grados eléctricos con respecto al eje de la fase "a" (referencia).

Identificando los elementos de la maquina sincronía del circuito mostrado en la figura A.1, tenemos los siguientes:

- *a*,*b*, *c* : Bobinados de fase del estator
- *fd* : Bobinado de campo
- *kd* : Circuito de amortiguamiento del eje-d
- *k* : Numero de circuito de amortiguamientos 1,2,...*n*
- $\theta$  : Angulo del eje-d con respecto a la fase del bobinado a, en rad-elec

 $\omega_r$ : Velocidad angular del rotor, en rad-elec/seg

#### **A.2. Ecuaciones básicas de la máquina sincronía**

#### **a) Ecuaciones del circuito del estator:**

$$
e_a = p\psi_a - R_a i_a \tag{A.1}
$$

$$
e_b = p\psi_b - R_a i_b \tag{A.2}
$$

$$
e_c = p\psi_c - R_a i_c \tag{A.3}
$$

El flujo inducido del bobinado de la fase a, en un instante esta dado por la ecuación A.4, que es similar a los flujos inducidos de los bobinados b y c. Las unidades empleadas son en webers, henrios y amperios. El signo negativo es asociado con la corriente del bobinado del estator al asumir una dirección.

$$
\psi_{a} = -l_{aa}i_{a} - l_{ab}i_{b} - l_{ac}i_{c} + l_{afd}i_{fd} + l_{akd}i_{kd} + l_{akd}i_{kg}
$$
\n(A.4)

# **b) Ecuaciones de los flujos inducidos con las inductancias mutuas de los bobinados del estator y rotor**

$$
\psi_{a} = -i_{a} \left[ L_{aa0} + L_{aa2} \cos 2\theta \right] + i_{b} \left[ L_{ab0} + L_{aa2} \cos \left( 2\theta + \frac{\pi}{3} \right) \right] +
$$
  
+  $i_{c} \left[ L_{ab0} + L_{aa2} \cos \left( 2\theta - \frac{\pi}{3} \right) \right] + i_{fd} L_{afd} \cos \theta +$   
+  $i_{kd} L_{akd} \cos \theta - i_{kq} L_{akq} \sin \theta$  (A.5)

$$
\psi_{b} = i_{a} \left[ L_{ab0} + L_{aa2} \cos \left( 2\theta + \frac{\pi}{3} \right) \right] - i_{b} \left[ L_{aa0} + L_{aa2} \cos 2 \left( \theta - \frac{2\pi}{3} \right) \right] + i_{c} \left[ L_{ab0} + L_{aa2} \cos (2\theta - \pi) \right] + i_{fd} L_{afd} \cos \left( \theta - \frac{2\pi}{3} \right) + \frac{1}{2} \left[ L_{ab0} + L_{aa2} \cos (2\theta - \pi) \right] - i_{kd} L_{akq} \sin \left( \theta - \frac{2\pi}{3} \right)
$$
\n
$$
\psi_{c} = i_{a} \left[ L_{ab0} + L_{aa2} \cos \left( 2\theta - \frac{\pi}{3} \right) \right] + i_{b} \left[ L_{ab0} + L_{aa2} \cos (2\theta - \pi) \right] - \frac{1}{2} \left[ L_{aa0} + L_{aa2} \cos 2 \left( \theta + \frac{2\pi}{3} \right) \right] + i_{fd} L_{afd} \cos \left( \theta + \frac{2\pi}{3} \right) + \frac{1}{2} \left[ L_{ad} \cos \left( \theta + \frac{2\pi}{3} \right) \right] + i_{kd} L_{akd} \cos \left( \theta + \frac{2\pi}{3} \right)
$$
\n
$$
(A.7)
$$

Siendo las inductancias del estator las siguientes:

$$
l_{aa} = L_{aa0} + L_{aa2} \cos 2\theta
$$
  
\n
$$
l_{bb} = L_{aa0} + L_{aa2} \cos 2\left(\theta - \frac{2\pi}{3}\right)
$$
  
\n
$$
l_{cc} = L_{aa0} + L_{aa2} \cos 2\left(\theta + \frac{2\pi}{3}\right)
$$
\n(A.8)

$$
l_{ab} = l_{ba} = -L_{ab0} + L_{ab2} \cos\left(2\theta + \frac{\pi}{3}\right)
$$
  
\n
$$
l_{bc} = l_{cb} = -L_{ab0} - L_{ab2} \cos(2\theta - \pi)
$$
  
\n
$$
l_{ca} = l_{ac} = -L_{ab0} - L_{ab2} \cos\left(2\theta - \frac{\pi}{3}\right)
$$
\n(A.9)

$$
l_{\text{afd}} = L_{\text{afd}} \cos \theta
$$
  
\n
$$
l_{\text{akd}} = L_{\text{akd}} \cos \theta
$$
  
\n
$$
l_{\text{akq}} = L_{\text{akq}} \cos \left(\theta + \frac{\pi}{2}\right)
$$
\n(A.10)

# **c) Ecuaciones del circuito del rotor**

$$
e_{\scriptscriptstyle fd} = p \psi_{\scriptscriptstyle fd} + R_{\scriptscriptstyle fd} i_{\scriptscriptstyle fd} \tag{A.11}
$$

$$
0 = p\psi_{kd} + R_{kd}i_{kd} \tag{A.12}
$$

$$
0 = p \psi_{kq} + R_{kq} i_{kq} \tag{A.13}
$$

#### **d) Ecuaciones de los flujos inducidos del circuito del rotor:**

$$
\psi_{fd} = L_{fd}i_{fd} + L_{fd}i_{kd} - L_{dfd}\left[i_a \cos\theta + i_b \cos\left(\theta - \frac{2\pi}{3}\right) + i_c \cos\left(\theta + \frac{2\pi}{3}\right)\right]
$$
(A.14)

$$
\psi_{kd} = L_{\text{fkd}} i_{\text{fd}} + L_{\text{kd}} i_{\text{kd}} - L_{\text{akd}} \left[ i_a \cos \theta + i_b \cos \left( \theta - \frac{2\pi}{3} \right) + i_c \cos \left( \theta + \frac{2\pi}{3} \right) \right] (A.15)
$$

$$
\psi_{kq} = L_{kkq} i_{kq} + L_{akq} \left[ i_a \sin \theta + i_b \sin \left( \theta - \frac{2\pi}{3} \right) + i_c \sin \left( \theta + \frac{2\pi}{3} \right) \right]
$$
 (A.16)

#### **A.3. Transformación dq0**

Para realizar el análisis transitorio del generador síncrono se considera un modelo matemático de dos ejes, que es llamado la transformación dq0.

Considerando un generador síncrono balanceado en estado permanente, las ecuaciones de las corrientes de los bobinados del estator están determinadas por:

$$
i_a = I_m \sin(\omega_s t) \tag{A.17}
$$

$$
i_b = I_m \sin\left(\omega_s t - \frac{2\pi}{3}\right) \tag{A.18}
$$

$$
i_c = I_m \sin\left(\omega_s t + \frac{2\pi}{3}\right) \tag{A.19}
$$

Se resaltar, que en operación síncrona del generador, la velocidad angular del rotor  $\omega_r$  es igual a la velocidad angular del sistema  $\omega_s$  de las corrientes del estator, por lo tanto:  $\theta = \omega_r t = \omega_s t$ .

Trasladando las corrientes del estator de los ejes abc a los ejes dq con ayuda del ángulo  $\theta$ , y combinando estas componentes a una forma conveniente, obtenemos las nuevas corrientes en los ejes dq:

$$
i_d = k_d \left[ i_a \cos \theta + i_b \cos \left( \theta - \frac{2\pi}{3} \right) + i_c \cos \left( \theta + \frac{2\pi}{3} \right) \right]
$$
 (A.20)

$$
i_q = -k_q \left[ i_a \sin \theta + i_b \sin \left( \theta - \frac{2\pi}{3} \right) + i_c \sin \left( \theta + \frac{2\pi}{3} \right) \right]
$$
 (A.21)

Las constantes  $k_d$  y  $k_q$  son valores arbitrarios y se pueden escoger para simplificar los coeficientes numéricos en las ecuaciones. Para este caso se tomara el valor de 2/3 por considerarse en la bibliografía. Un valor alternativo de las constantes es tomar el valor de  $\sqrt{2/3}$ .

Por lo tanto, las ecuaciones A.20 y A.21 representan las corrientes en los ejes dq, en función de las corrientes de las bobinas del estator abc. Reemplazando las ecuaciones A.17, A.18 y A.19 en las ecuaciones A.20 y A.21, obtenemos la siguiente simplificación:

$$
i_d = k_d \frac{3}{2} I_m \sin(\omega_s t - \theta)
$$
 (A.22)

$$
i_q = -k_q \frac{3}{2} I_m \cos(\omega_s t - \theta)
$$
 (A.23)

Cabe indicar, que las corrientes en los ejes dq deberá ser calculado mediante una matriz que simplifique los cálculos. Debido a que las dos ecuaciones A.20 y A.21 se encuentran en función de las 3 corrientes de las bobinas de estator, se calculó la tercera componente, relacionando las 3 bobinas del estator. Se llama corriente de secuencia cero  $i_0$ , a la corriente que es asociado a las componentes simétricas, de tal manera que esta componente sea cero para una condición balanceada.

$$
i_0 = \frac{1}{3} (i_a + i_b + i_c)
$$
 (A.24)

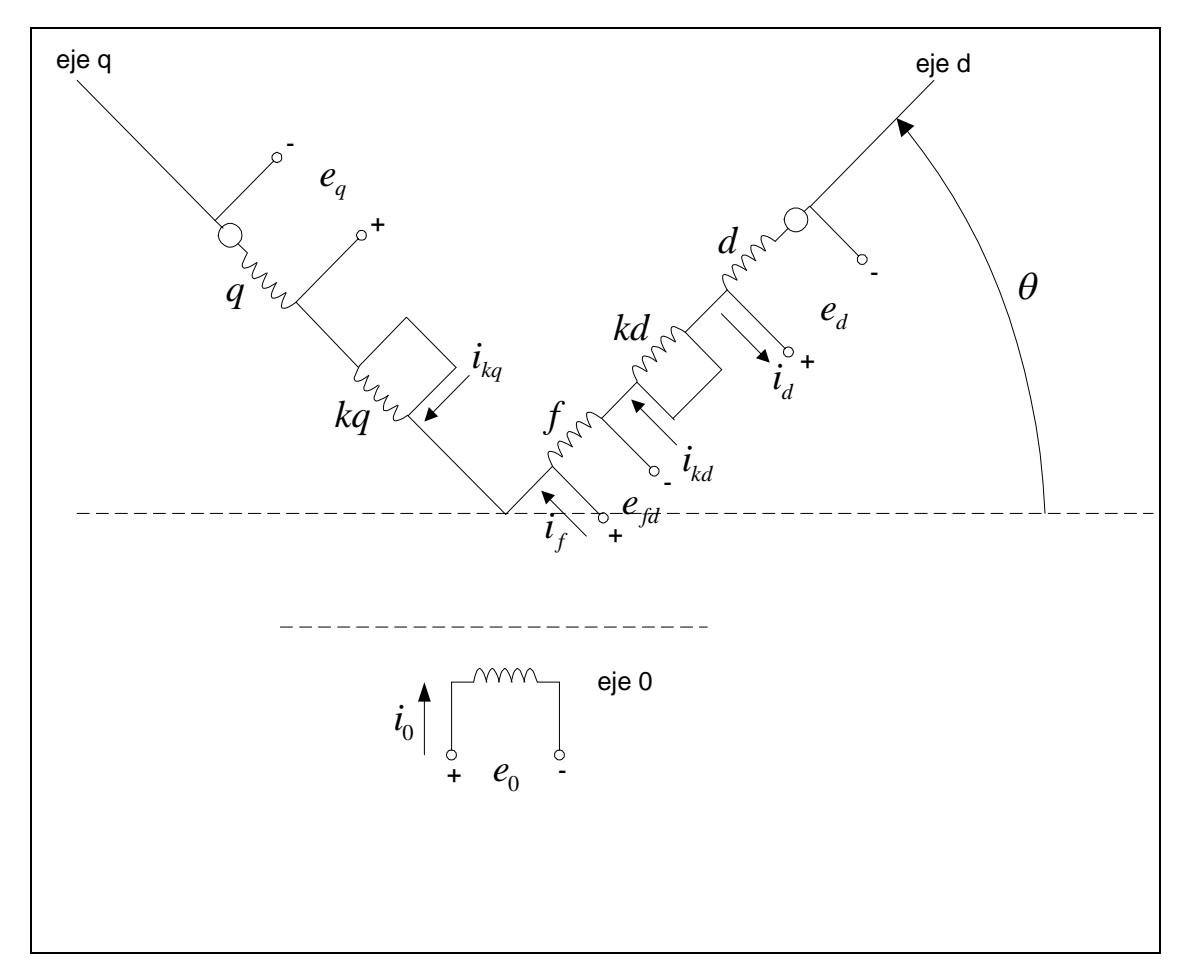

**Figura A.2:** Representación del generador síncrono de polos salientes mediante equivalentes de bobinas en el eje directo y de cuadratura, rotando en sincronismo con el devanado de campo f y de amortiguamiento kd, kq en el rotor.

De esta manera la representación de la matriz de transformación de las variables abc a las variables dq0 estará determinado por:

$$
\begin{bmatrix} i_d \\ i_q \\ i_0 \end{bmatrix} = \frac{2}{3} \begin{bmatrix} \cos \theta & \cos \left( \theta - \frac{2\pi}{3} \right) & \cos \left( \theta + \frac{2\pi}{3} \right) \\ -\sin \theta & -\sin \left( \theta - \frac{2\pi}{3} \right) & -\sin \left( \theta + \frac{2\pi}{3} \right) \\ \frac{1}{2} & \frac{1}{2} & \frac{1}{2} \end{bmatrix} \begin{bmatrix} i_a \\ i_b \\ i_c \end{bmatrix} \tag{A.25}
$$

La transformación inversa de las variables dq0 a las variables abc esta dado por:

$$
\begin{bmatrix} i_a \\ i_b \\ i_c \end{bmatrix} = \begin{bmatrix} \cos \theta & -\sin \theta & 1 \\ \cos \left(\theta - \frac{2\pi}{3}\right) & -\sin \left(\theta - \frac{2\pi}{3}\right) & 1 \\ \cos \left(\theta + \frac{2\pi}{3}\right) & -\sin \left(\theta + \frac{2\pi}{3}\right) & 1 \end{bmatrix} \begin{bmatrix} i_a \\ i_q \\ i_0 \end{bmatrix}
$$
 (A.26)

Seguidamente se muestran las ecuaciones que describen al generador síncrono en términos de las nuevas variables dq0:

# **a) Ecuaciones de los flujos inducidos del estator en las componentes dq0:**

$$
\psi_d = -L_d i_d + L_{qfd} i_{fd} + L_{akd} i_{kd} \tag{A.27}
$$

$$
\psi_q = -L_q i_q + L_{akq} i_{kq} \tag{A.28}
$$

$$
\psi_0 = -L_0 i_0 \tag{A.29}
$$

Siendo las nuevas inductancias las siguientes:

$$
L_d = L_{aa0} + L_{ab0} + \frac{3}{2} L_{aa2}
$$
 (A.30)

$$
L_q = L_{aa0} + L_{ab0} - \frac{3}{2} L_{aa2}
$$
 (A.31)

$$
L_0 = L_{aa0} - 2L_{ab0} \tag{A.32}
$$

**b) Ecuaciones de los flujos inducidos del rotor en las componentes dq0:**

$$
\psi_{fd} = L_{fd} i_{fd} + L_{fd} i_{kd} - \frac{3}{2} L_{fd} i_d \tag{A.33}
$$

$$
\psi_{\rm{kd}} = L_{\rm{fd}} i_{\rm{fd}} + L_{\rm{kd}} i_{\rm{kd}} - \frac{3}{2} L_{\rm{akd}} i_{\rm{d}}
$$
 (A.34)

$$
\psi_{kq} = L_{kkq} i_{kq} - \frac{3}{2} L_{akq} i_q
$$
 (A.35)

#### **c) Ecuaciones del voltaje del estator en las componentes dq0:**

$$
e_d = p\psi_d - \psi_q p\theta - r_a i_d \tag{A.36}
$$

$$
e_q = p\psi_q + \psi_d p\theta - r_a i_q \tag{A.37}
$$

$$
e_0 = p\psi_0 - r_a i_0 \tag{A.38}
$$

Siendo en las ecuaciones  $p\theta$  la velocidad angular del rotor. Para condiciones de estado permanente, a una frecuencia de 60 Hz, se cumple  $p\theta = \omega_r = \omega_s = 2\pi 60 = 377$  rad-elec/seg.

#### **d) Ecuación de la potencia y torque eléctrico:**

La potencia eléctrica en términos de las componentes dq0, para una operación balanceada  $e_{\scriptscriptstyle 0}=$   $i_{\scriptscriptstyle 0}=$  0 esta determinado por:

$$
P_{t} = \frac{3}{2} \left( e_{d} i_{d} + e_{q} i_{q} \right)
$$
 (A.39)

Reemplazando los voltajes de la ecuación A.39 en términos de los flujos inducidos y corrientes, se obtiene:

$$
P_{t} = \frac{3}{2} \Big[ \Big( i_{d} p \psi_{d} + i_{q} p \psi_{q} + 2i_{0} p \psi_{0} \Big) + \Big( \psi_{d} i_{q} - \psi_{q} i_{d} \Big) \omega_{r} - \Big( i_{d}^{2} + i_{q}^{2} + 2i_{0}^{2} \Big) r_{a} \Big]
$$
(A.40)

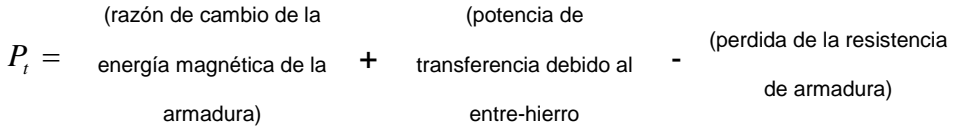

De la ecuación A.40, se obtiene el torque del entre-hierro dividiendo la potencia de transferencia debido al entre-hierro entre la velocidad mecánica en radelec/seg.

$$
T_e = \frac{3}{2} \left( \psi_d i_q - \psi_q i_d \right) \frac{\omega_r}{\omega_{mecanica}}
$$
(A.41)

# **A.4. Circuito equivalente del generador en el eje directo y de cuadratura**

El cálculo de los parámetros y de los flujos inducidos del generador se realizó representado el generador síncrono en el eje directo y en el eje de cuadratura, despreciando el efecto del devanado amortiguador.

El circuito equivalente representando las características completas del generador síncrono, incluyendo las ecuaciones de los voltajes, se mostrado en las figuras A.6 y A.7, sin incluir el efecto del devanado amortiguador.

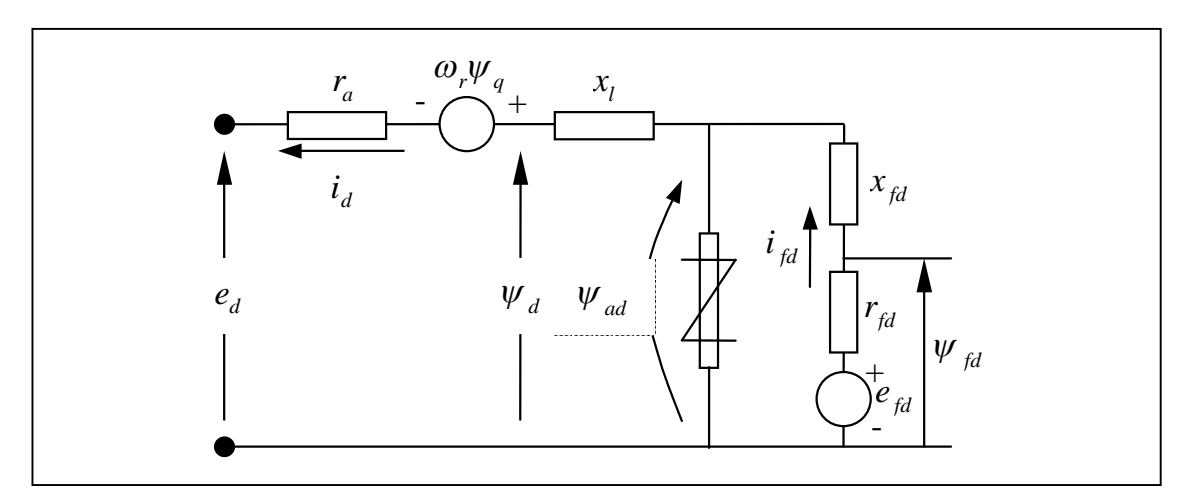

**Figura A.3**: Circuito equivalente del eje-d del generador sincrono de polos salientes sin incluir el devanado amortiguador, visualizando los flujos y tensiones inducidas.

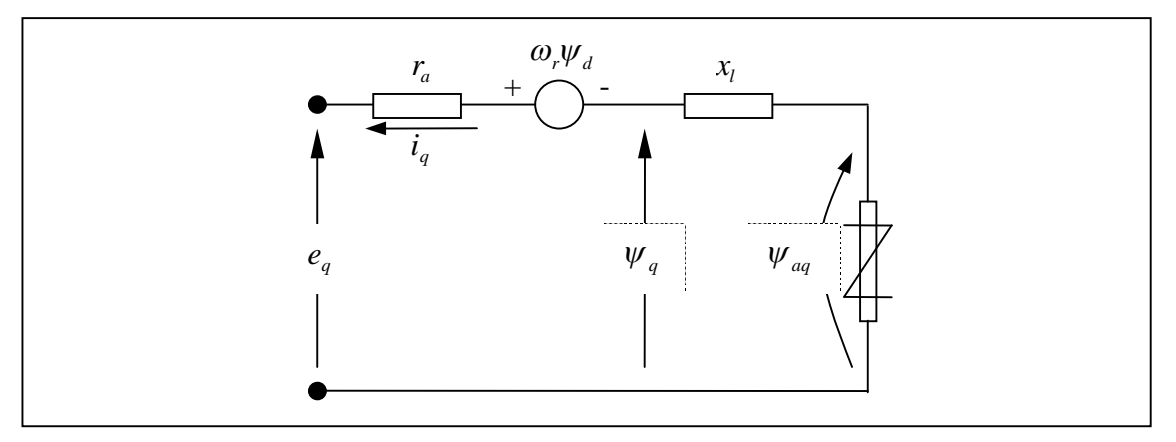

**Figura A.4**: Circuito equivalente del eje-q del generador síncrono de polos salientes sin incluir el devanado amortiguador, visualizando los flujos y tensiones inducidas

#### **A.5. Análisis del generador en estado permanente**

Se analizara el generador síncrono en estado permanente, considerando ecuaciones en por unidad.

#### **a) Relación de la corriente, voltaje y flujos mutuos**

La aplicación de la transformación dq0 a las corrientes de armadura en estado permanente da como resultado corrientes permanentes directas. Del mismo modo resulta para el caso del voltaje de estator y de los flujos mutuos. Las ecuaciones del rotor son también constantes bajo condiciones de estado permanente, de aquí que todos los términos derivados respecto al tiempo no son consideradas en las ecuaciones de la maquina. En operación balanceada en estado permanente son ausentes las componentes de secuencia cero y se considera la velocidad del rotor y estator equivalentes  $\omega_r = \omega_s = 1pu$ .

Los amortiguamientos son circuitos cerrados que no brindan voltajes, las corrientes son solamente inducidas por el campo magnético debido a las bobinas del estator o por los cambios de las bobinas del campo.

Las ecuaciones en por unidad bajo condiciones de balance en estado permanente son:

$$
e_d = -\omega_r \psi_q - R_a i_d \tag{A.42}
$$

$$
e_q = \omega_r \psi_d - R_a i_q \tag{A.43}
$$

$$
e_{\scriptscriptstyle{fd}} = R_{\scriptscriptstyle{fd}} i_{\scriptscriptstyle{fd}}
$$
 (A.44)

$$
\psi_d = -L_d i_d + L_{ad} i_{fd} \tag{A.45}
$$

$$
\psi_q = -L_q i_q \tag{A.46}
$$

$$
\psi_{\scriptscriptstyle f d} = L_{\scriptscriptstyle f d} i_{\scriptscriptstyle f d} - L_{\scriptscriptstyle a d} i_{\scriptscriptstyle d} \tag{A.47}
$$

$$
\psi_{1d} = L_{f1d} i_{fd} - L_{ad} i_d \tag{A.48}
$$

$$
\psi_{1q} = \psi_{2q} = -L_{aq}i_q \tag{A.49}
$$

#### **Corriente de campo:**

Despejando la corriente de campo de la ecuación A.45, obtenemos:

$$
i_{fd} = \frac{\psi_d + L_d i_d}{L_{ad}}
$$
 (A.50)

Reemplazando  $\psi_d$  de la ecuación A.43, en la ecuación A.50 obtenemos:

$$
i_{\scriptscriptstyle{fd}} = \frac{e_{\scriptscriptstyle{q}} + R_{\scriptscriptstyle{a}} i_{\scriptscriptstyle{q}} + \omega_{\scriptscriptstyle{r}} L_{\scriptscriptstyle{d}} i_{\scriptscriptstyle{d}}}{\omega_{\scriptscriptstyle{r}} L_{\scriptscriptstyle{ad}}}
$$
(A.51)

$$
i_{fd} = \frac{e_q + R_a i_q + X_d i_d}{X_{ad}}
$$
 (A.52)

La ecuación A.52, permitirá calcular el valor de la corriente de campo en estado permanente para cualquier condición de operación.

# **b) Representación fasorial:**

Para una condición de operación balanceada en estado permanente, los voltajes del estator estarán dados por:

$$
e_a = E_m \cos(\omega_s t + \alpha) \tag{A.53}
$$

$$
e_b = E_m \cos\left(\omega_s t - \frac{2\pi}{3} + \alpha\right)
$$
 (A.54)

$$
e_b = E_m \cos\left(\omega_s t + \frac{2\pi}{3} + \alpha\right) \tag{A.55}
$$

Donde  $ω_$ , la velocidad angular y α el ángulo de fase de  $e_$  con respecto al origen. Aplicado la transformación dq0, obtenemos

$$
e_a = E_m \cos(\omega_s t + \alpha - \theta) \tag{A.56}
$$

$$
e_q = E_m \text{sen}(\omega_s t + \alpha - \theta) \tag{A.57}
$$

Donde  $\theta$  es el ángulo del eje d con respecto al eje de la fase a. El valor de  $\theta_0$ es el valor de  $\theta$  para t=0.

$$
\theta = \omega_r t + \theta_0 \tag{A.58}
$$

Sabiendo que  $\omega_r$  es igual a  $\omega_s$  para una velocidad síncrona, substituimos  $\theta$  en las ecuaciones A.56 y A.57, obteniendo:

$$
e_d = E_m \cos(\alpha - \theta_0) \tag{A.59}
$$

$$
e_q = E_m \text{sen}(\alpha - \theta_0) \tag{A.60}
$$

En las ecuaciones A.59 y A.60, *E<sup>m</sup>* es el valor del voltaje de fase pico. Para el análisis en estado permanente, su utiliza el valor RMS y el desplazamiento de fases instantáneos. Se denota *E<sup>t</sup>* al valor en por unidad de RMS del voltaje terminal de armadura, que es igual al valor de *E<sup>m</sup>*

$$
e_a = E_t \cos(\alpha - \theta_0) \tag{A.61}
$$

$$
e_q = E_t \text{sen}(\alpha - \theta_0) \tag{A.62}
$$

Se observa que las ecuaciones A.61 y A.62, tienen relación trigonométrica y pueden ser representados como fasor en el plano complejo teniendo como coordenadas a los ejes d y q. El voltaje terminal de armadura expresado en la forma compleja es:

$$
\vec{E}_t = e_d + je_q \tag{A.63}
$$

Denotando  $\delta_i$  como el ángulo del fasor  $E_i$  $\rightarrow$ con respecto al eje q. Las ecuaciones A.61 y A.62 son rescritos como:

$$
e_d = E_t \cos(\delta_i) \tag{A.64}
$$

$$
e_q = E_t \text{sen}(\delta_i) \tag{A.65}
$$

Del mismo modo, las componentes dq de la corriente de armadura terminal *<sup>t</sup> I* puede expresar como fasor con ayuda del ángulo de factor de potencia  $\phi$ .

$$
i_d = I, sen(\delta_i + \phi) \tag{A.66}
$$

$$
i_q = I_t \cos(\delta_i + \phi) \tag{A.67}
$$

$$
\vec{I}_t = i_d + ji_q \tag{A.68}
$$

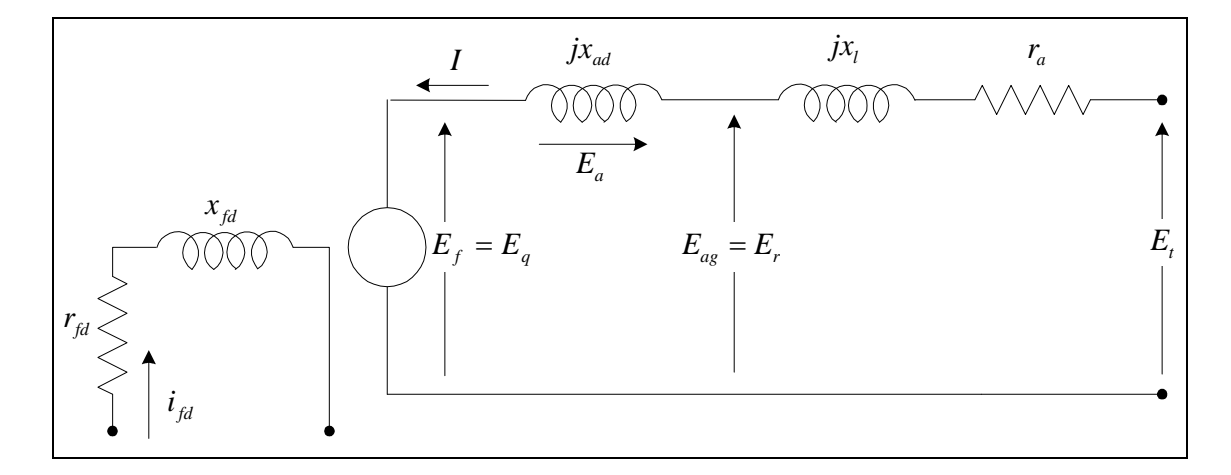

**Figura A.5**: Representación del generador síncrono simplificado de polos lisos

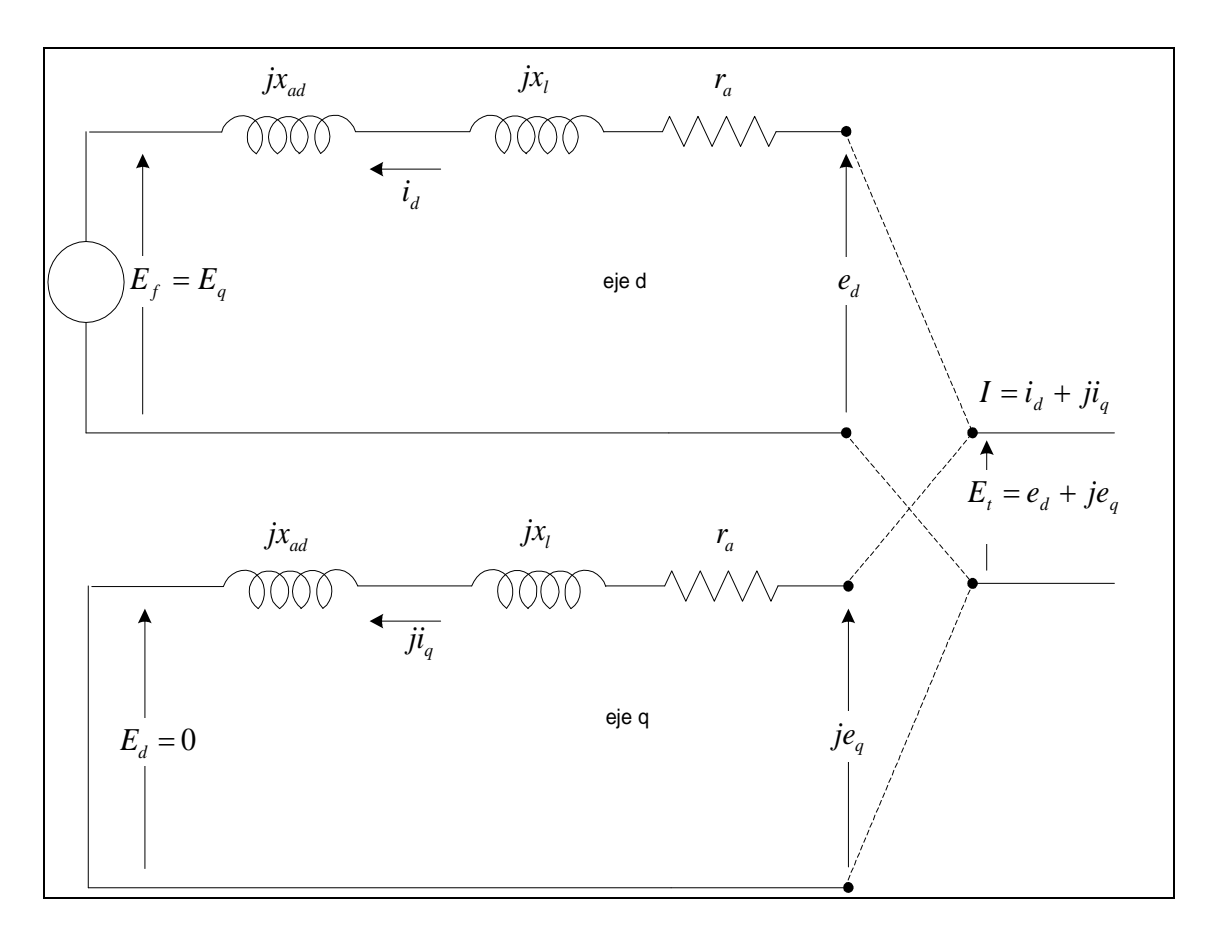

**Figura A.6**: Representación del generador síncrono simplificado de polos salientes.

Las figuras A.5 y A.6 muestran las representaciones simplificada del generador síncrono de polos lisos y salientes respectivamente de los cuales denotamos los siguientes parámetros:

- $r_a$ *r* : Resistencia del devanado del estator
- $\mathcal{X}_I$ *x* : Reactancia de dispersión
- $x_{ad} = x_{aq}$  : Reactancia magnetizante o reactancia de armadura
- $x_d = x_{ad} + x_l$ *x x x* : Reactancia síncrona en el eje d
- *f<sub>td</sub>* : Resistencia de campo
- *fd x*<sub>*fd</sub> fd fd fd fd fd fd fd fd fd fd fd fd fd fd fd fd fd fd fd fd fd fd fd fd fd fd fd fd fd***</del>** *f</sub>*
- *i*<sub>fd</sub> : Corriente de campo
- $\ddot{I} = \dot{i}_d + j\dot{i}_q$  $\rightarrow$ : Corriente del generador
- $E_f = E_q$  $\rightarrow$  $E_{a}$  : Voltaje interno del generador
- $\dot{E}_{_{ag}} = \dot{E}_{_{r}}$  $\rightarrow$  $E = E<sub>r</sub>$  : Voltaje del entrehierro
- *Ea*  $\rightarrow$ : Voltaje de armadura
- $\tilde{E}_t = e_d + je_q$  $\rightarrow$ : Voltaje terminal ó voltaje en bornes del generador

Considerando el generador de polos salientes mostrada en la figura A.6, las ecuaciones que describen este circuito serán los siguientes:

$$
\vec{I} = i_d + ji_q \tag{A.69}
$$

$$
x_d = x_{ad} + x_l \tag{A.70}
$$

$$
x_q = x_{aq} + x_l \tag{A.71}
$$

$$
\vec{E}_q = r_a \vec{i}_d + jx_d \vec{i}_d + e_d \tag{A.72}
$$

$$
0 = r_a (ji_q) + jx_q (ji_q) + je_q
$$
 (A.73)

Sumando las ecuaciones A.72 y A.73 obtenemos:

$$
\vec{E}_q = r_a \vec{I} + jx_q \vec{I} + j(x_d - x_q)\vec{i}_d + \vec{E}_t
$$
 (A.74)

$$
\vec{E}_q = j(x_d - x_q)\vec{i}_d + \vec{E}_Q
$$
 (A.75)

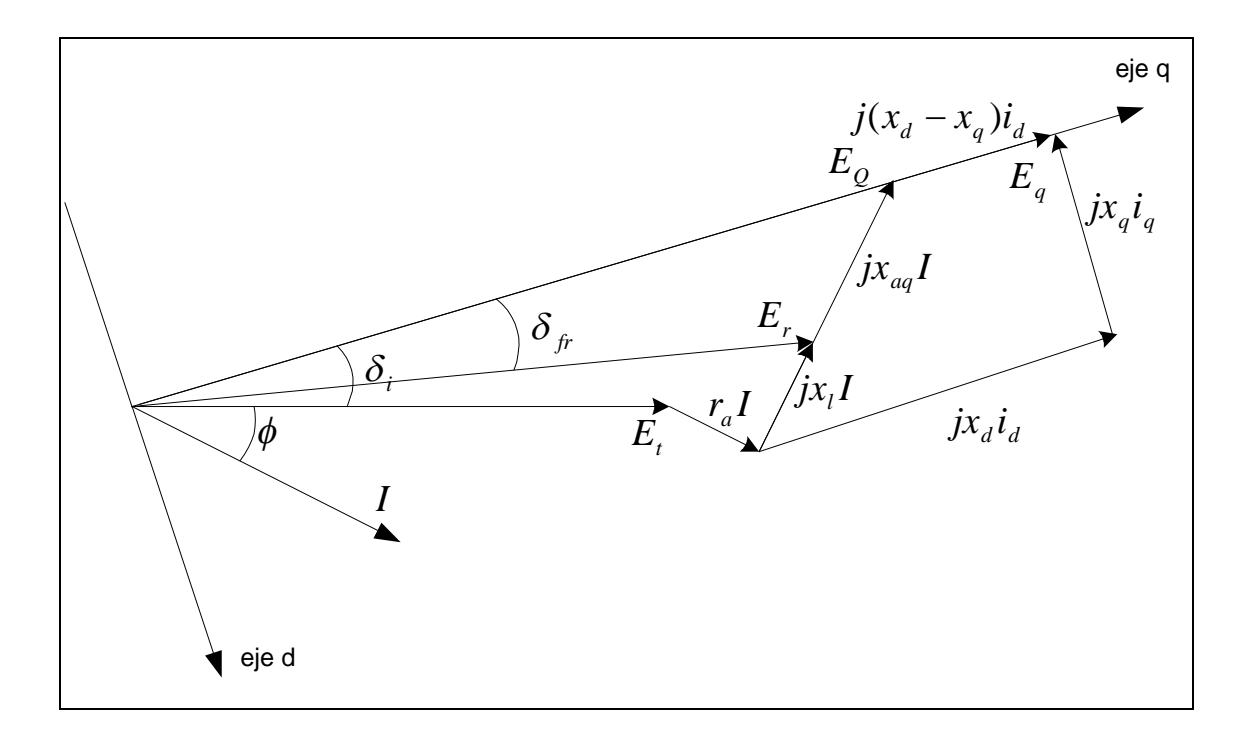

**Figura A.7:** Diagrama fasorial del generador síncrono de polos salientes

La figura A.7 muestra el diagrama fasorial del circuito del generador síncrono de polos salientes. Cabe destacar que el ángulo interno del generador $\delta_i$  es igual al ángulo del fasor tensión *E<sup>Q</sup>* . Generalmente los datos de un generador son las potencias activa y reactiva y la tensión terminal, por lo tanto la corriente del generador siempre será dato, y se calculara de la siguiente manera:

$$
I_{t} = \frac{\sqrt{P_{t}^{2} + Q_{t}^{2}}}{E_{t}}
$$
 (A.76)

$$
\phi = \arctan\left(\frac{Q_t}{P_t}\right) = \arccos\left(\frac{P_t}{I_t E_t}\right) \tag{A.77}
$$

El ángulo interno del generador  $\delta_i$  se calculara en función de la tensión y corriente terminal del generador y su respectiva resistencia y reactancias síncrona.

$$
\delta_i = \arctan\left(\frac{x_q I_t \cos \phi - r_a I_t \sin \phi}{E_t + r_a I_t \cos \phi + x_q I_t \sin \phi}\right)
$$
(A.78)

Para análisis de estabilidad destacamos que los valores de las reactancias síncronas se tendrán que calcular con los valores saturados y para análisis de estabilidad en pequeña señal se calculara con los valores saturados increméntales.

Las componentes de la tensión y corriente del generador en los ejes d-q se calculara en función del ángulo interno del generador  $\delta_i$ , ángulo del factor de potencia  $\phi$  y de los respectivos módulos de la tensión y corriente terminal del generador.

$$
e_d = E_t \sin \delta_i \tag{A.79}
$$

$$
e_q = E_t \cos \delta_i \tag{A.80}
$$

$$
i_d = I_t \sin(\delta_i + \phi) \tag{A.81}
$$

$$
i_q = I_t \cos(\delta_i + \phi) \tag{A.82}
$$

La resistencia y reactancia de campo se calcularan con las siguientes ecuaciones, teniendo como dato la reactancia transitoria  $x'_d$  y el tiempo transitorio  $T_{d0}'$ :

$$
x_{fd} = \frac{1}{\frac{1}{x'_d - x_l} - \frac{1}{x_{ad}}}
$$
 (A.83)

$$
r_{fd} = \frac{x_{ad} + x_{fd}}{T'_{d0}}
$$
 (A.84)

Deducimos la corriente y la tensión de campo del generador síncrono teniendo como base la velocidad  $\omega_{_0}$  :

$$
i_{fd} = \frac{e_q + r_a i_q + L_d i_d}{L_{ad}}
$$
 (A.85)

$$
e_{\scriptscriptstyle f d} = r_{\scriptscriptstyle f d} i_{\scriptscriptstyle f d} \tag{A.86}
$$

De la misma manera calculamos los flujos magnéticos de los ejes d-q y el de campo:

$$
\psi_{ad} = L_{ad} \left( -i_d + i_{fd} \right) \tag{A.87}
$$

$$
\psi_{aq} = -L_{aq}i_q \tag{A.88}
$$

$$
\psi_{fd} = (L_{ad} + L_{fd})\dot{E}_{fd} - L_{ad}\dot{L}_{d}
$$
\n(A.89)

#### **ANEXO B**

**MODELAMIENTO DE LA SATURACIÓN MAGNETICA EN EL GENERADOR SINCRONO**

#### **B.1. Descripción**

Para analizar el generador síncrono en el sistema eléctrico de potencia, es necesario incluir el efecto de la saturación para obtener una buena representación. El dato esencial del circuito magnético del generador síncrono es la relación de saturación obtenido de la curva característica en vacío ó llamado también en curva circuito abierto ó curva de magnetización. Bajo las condiciones del generador síncrono en vació a una velocidad nominal, se obtiene la siguiente relación:

$$
i_d = i_q = \psi_q = e_d = 0 \tag{B.1}
$$

$$
E_t = e_q = \psi_d = L_{ad} i_{fd} \tag{B.2}
$$

Relacionando la tensión terminal en bornes del generador *E<sup>t</sup>* (equivalente al flujo inducido) y la corriente de campo  $i_{fd}$  obtenemos la característica de saturación del eje-d.

La figura B.1 muestra la curva característica del generador en vació ó circuito abierto. La línea recta tangente a la parte inferior de la curva es la línea del entre-hierro (air-gap). La desviación de la curva de magnetización desde la línea del entre-hierro es una indicación del grado de saturación del hierro en el rotor y estator.

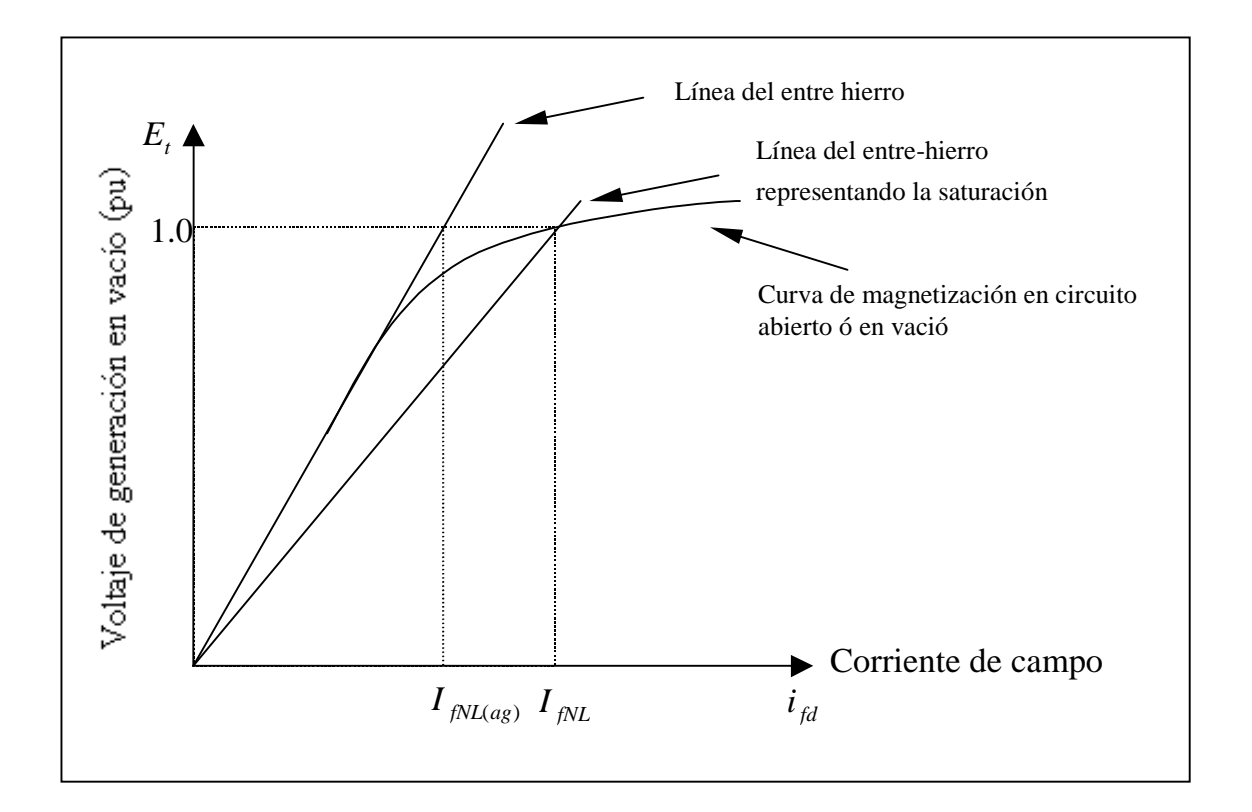

**Figura B.1**: Curva de magnetización en circuito abierto ó en vacío representando la saturación de la maquina síncrona.

#### **B.2. Representación de la saturación**

Para representar la saturación magnética en estudios de estabilidad, se asumirá lo siguiente:

a) Las inductancias de acoplamiento son independientes de la saturación. Los flujos de acoplamiento están al aire para una considerable porción de las trayectorias, por lo que afecta significativamente al hierro. De aquí que los la inductancias mutuas *Lad* y *Laq* son consideradas.

- b) Los flujos de acoplamiento no contribuyen en la saturación de hierro. Estos flujos son pequeños y coinciden con la trayectoria del flujo principal. Por esto, la saturación es determinado por el flujo inducido del entre-hierro.
- c) La relación de saturación entre la resultante de flujo de entre-hierro y la fmm bajo condiciones de carga, es igual que para condiciones sin carga. Entonces, la característica de saturación es representada por la curva en circuito abierto (de magnetización) que es dato normalmente.
- d) No existe a acoplamiento magnético entre los ejes d y q, resultado de las no linealidades introducidas por la saturación. Las corrientes de las bobinas de una de los ejes no produce flujo inducido a las bobinas del otro eje.

La figura B.2 muestra la curva de magnetización en circuito abierto, mostrando el efecto de la saturación. La inductancia magnetizante no saturada *Ladu* y la inductancia magnetizante saturada *Lads* son obtenidas de la proporción de la línea del entrehierro no saturada y de la línea del entrehierro saturada respectivamente.

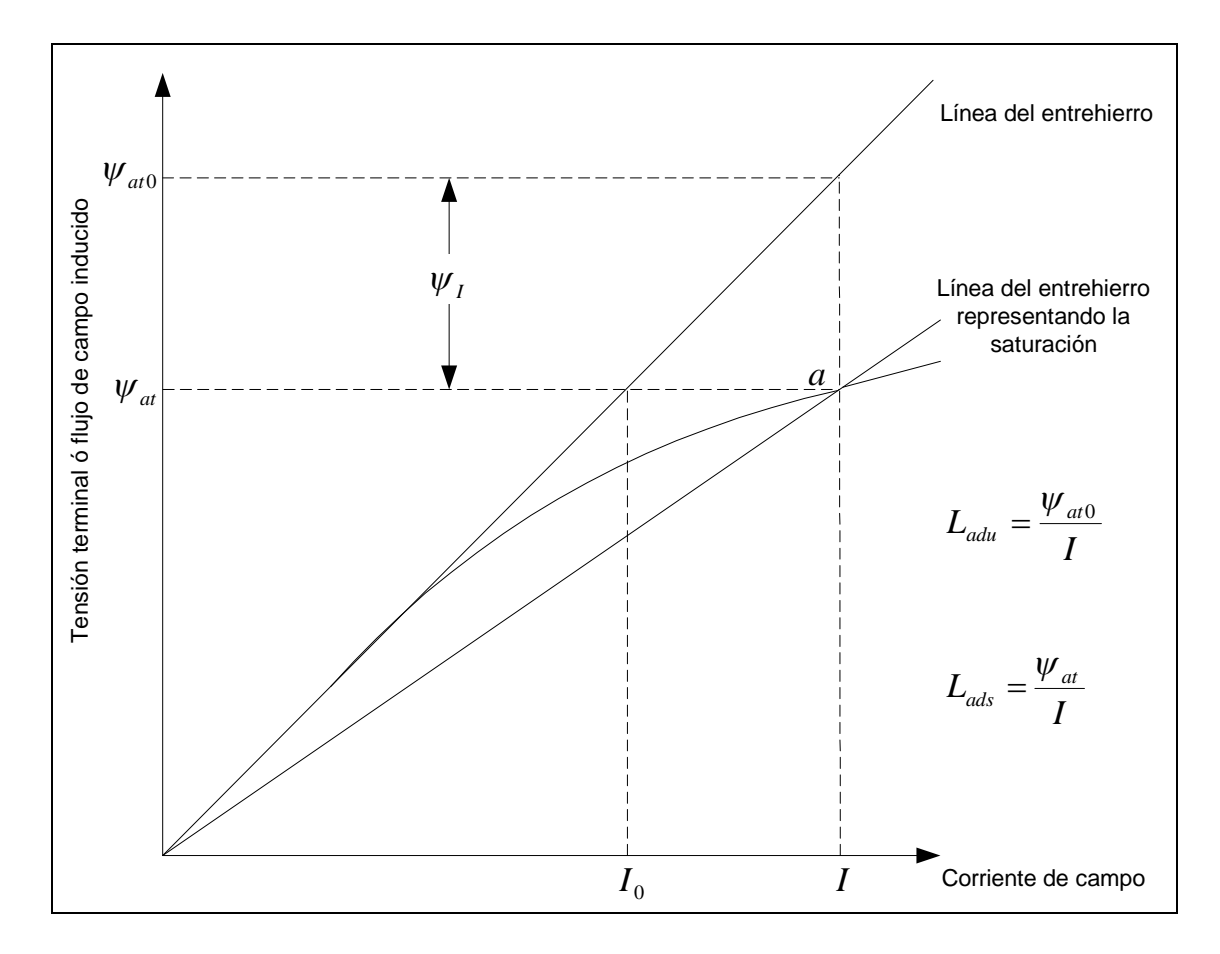

**Figura B.2**: Curva de magnetización en circuito abierto ó en vacío mostrando el efecto de la saturación en la inductancia magnetizante.

De la figura B.2, definimos en el punto " *a* " de la curva de magnetización a el factor de saturación  $K_{sd}$  de la siguiente manera:

$$
K_{sd} = \frac{\psi_{at}}{\psi_{at0}} = \frac{\psi_{at}}{\psi_{at} + \psi_{t}}
$$
(B.3)

y realizando una simple proporción en la figura B.2, se demuestra que:

$$
K_{sd} = \frac{I_0}{I} \tag{B.4}
$$

#### **B.3. Calculo de la saturación en la maquina síncrona**

La figura B.3 muestra curva de magnetización dividido en tres zonas: zona I no saturado (lineal), zona II no lineal (saturado) y la zona III lineal sobre saturado.

Para análisis de la estabilidad en estado permanente interesa representar el flujo de campo inducido en la zona II no lineal. Se utilizara una función exponencial que describa la zona II, hallando sus constantes con los puntos de operación "a", "b" y "c" del generador. Por lo general el flujo inducido del punto "c" que representa la separación de la zona lineal con la zona no lineal no es dato por lo que se utilizara lo recomendado en la literatura ( $\psi_{T} = 0.8$ ).

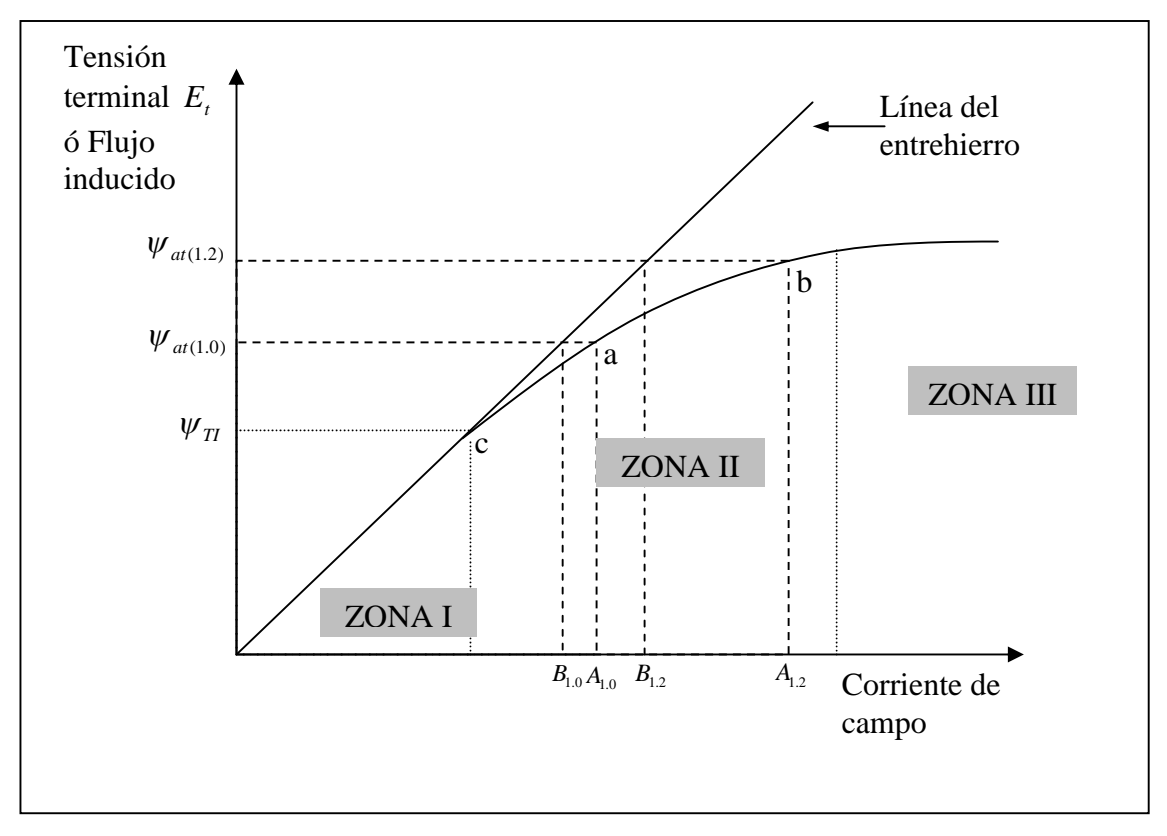

**Figura B.3**: Curva de saturación en circuito abierto mostrando dos puntos de operación en la zona II no lineal.

Definiendo la función exponencial para la variación del flujo inducido en la zona II (no lineal) que representara la saturación:

$$
\psi_{I} = A_{sat} e^{B_{sat}(\psi_{at} - \psi_{II})}
$$
\n(B.5)

Para el punto de operación <sup>*a*</sup>, el factor de saturación esta determinado por:

$$
K_{sd(1.0)} = \frac{B_{1.0}}{A_{1.0}} = \frac{\psi_{at(1.0)}}{\psi_{at(1.0)} + \psi_{I(1.0)}}
$$
(B.6)

Despejado la variación del flujo inducido  $\sqrt{\frac{V_{I(1.0)}}{\text{O}}}$  obtenemos:

$$
\psi_{I(1.0)} = \left(\frac{A_{1.0} - B_{1.0}}{B_{1.0}}\right) \psi_{at(1.0)} = S_{(1.0)} \psi_{at(1.0)}
$$
(B.7)

Donde:

$$
S_{(1.0)} = \left(\frac{A_{1.0} - B_{1.0}}{B_{1.0}}\right) \tag{B.8}
$$

Normalmente, en los datos del generador se brindan los puntos de operación para determinar la zona II (no lineal) de la curva de saturación llamado la constante de saturación  $S_{(1.0)}$  y  $S_{(1.2)}$ .

Por otro lado, el valor del coeficiente de saturación  $K_{sd}$  para alguna condición de operación puede ser calculado como una función de los correspondientes flujos inducidos del entre-hierro de la siguiente manera:

$$
\psi_{at} = \sqrt{\psi_{ad}^2 + \psi_{aq}^2}
$$
 (B.9)

Donde  $\psi_{ad}$  y  $\psi_{aq}$  son las componentes del flujo inducido en los ejes d y q del entre-hierro, que es mostrado en la figura B.4.

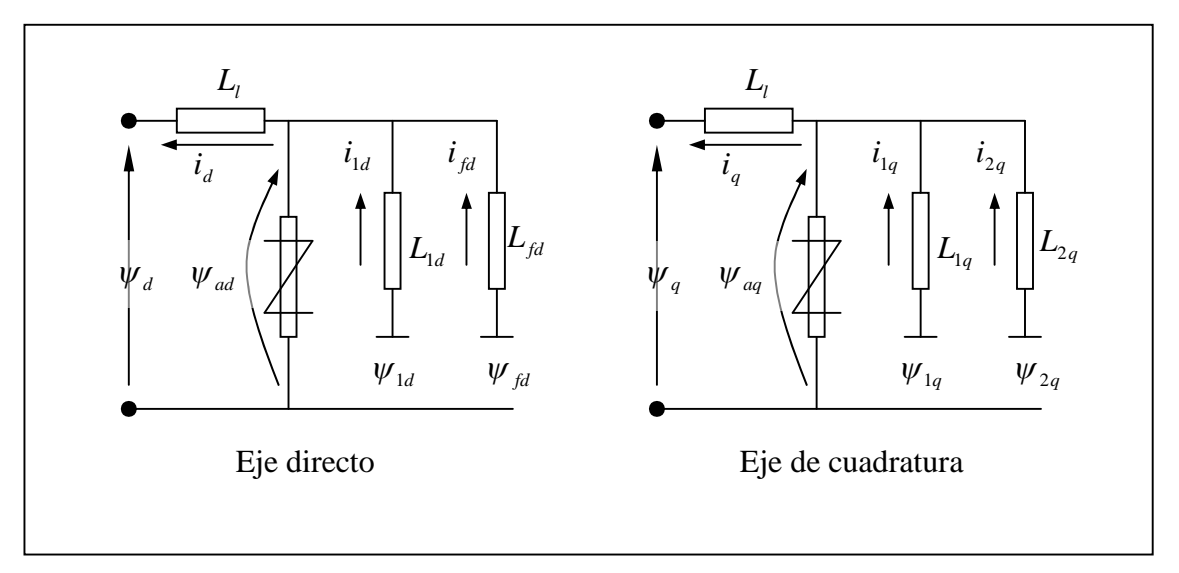

**Figura B.4:** Circuito equivalente del generador síncrono identificando los elementos no lineales y los flujos inducidos del entre-hierro.

Los flujos inducidos del entre-hierro en los ejes d y q están descritos por:

$$
\psi_{ad} = \psi_d + L_l i_d = (e_q + R_a i_q) + L_l i_d
$$
\n(B.10)

$$
\psi_{aq} = \psi_q + L_i i_q = (-e_d - R_a i_d) + L_i i_q
$$
\n(B.11)

Se cumple en valores en por unidad, que el flujo del entre-hierro inducido  $\psi_{at}$ es equivalente al voltaje del entre-hierro que es función de la tensión y corriente terminal:

$$
\vec{E}_{ag} = \vec{E}_t + (R_a + jX_t)\vec{I}_t
$$
 (B.12)

Por lo tanto, el factor de saturación  $K_{sd}$  puede ser determinado para algún valor de la tensión y corriente terminal del generador.

#### **B.4. Calculo del factor de saturación incremental**

Para análisis de la estabilidad en pequeña señal, es necesario representar la saturación magnética del generador cuando ocurre una pequeña perturbación. La saturación incremental es asociada con valores de perturbación del flujo inducido y corrientes. Por lo tanto, la pendiente incremental de la curva de saturación usada en el cálculo de la saturación incremental esta dado por la figura B.12.

La variación del flujo inducido en la zona no lineal de la curva de saturación esta dado por la siguiente función exponencial:

$$
\psi_I = A_{sat} e^{B_{sat}(\psi_{at} - \psi_{T1})}
$$
\n(B.13)

El factor de saturación por definición esta dado por:

$$
K_{sd} = \frac{\psi_{aT}}{\psi_{aT0}} = \frac{\psi_{aT}}{\psi_{aT} + \psi_{I}}
$$
(B.14)

Reemplazando la ecuación B.13 en la ecuación B.14 y aplicando valores de perturbación, se demuestra que el factor de saturación incremental necesario para estudios de estabilidad en pequeña esta dado por:

$$
K_{sd(incr)} = \frac{1}{1 + B_{sat} A_{sat} e^{B_{sat}(\psi_{at0} - \psi_{T1})}}
$$
(B.15)

Entonces, la inductancia magnetizante saturada incremental del eje-d, que es similar al cálculo del valor del eje-q, estará dado por:

$$
L_{ads(incr)} = K_{sd(incr)} L_{adu}
$$
 (B.16)

Los valores iniciales de las variables del sistema se calculada con la saturación total, mientras que para las variables relacionados con valores de perturbación de, se utilizara el factor de saturación.

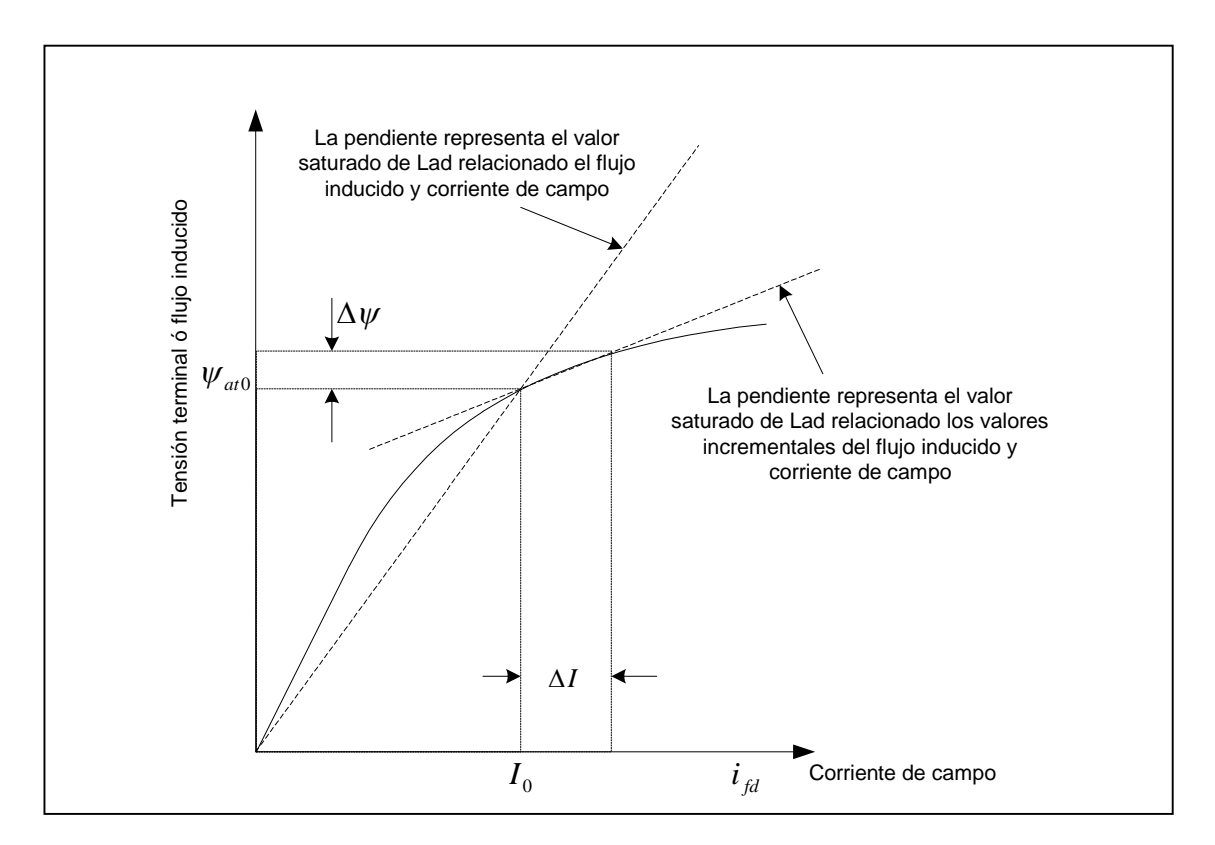

**Figura B.12:** Representación entre la saturación incremental y total.

#### **ANEXO C**

# **EL SISTEMA DE EXCITACIÓN DE LA MÁQUINA SÍNCRONA**

### **C.1. Descripción**

Se realizó una pequeña descripción del funcionamiento y diseño de sistemas de excitación más comunes. Los modelos de estos sistemas son implementados en programas de simulación para realizar estudios de análisis.

# **C.2. Componentes del sistema de excitación**

El propósito principal del sistema de la excitación es alimentar la bobina del campo de la máquina síncrona con corriente continua, que generara el flujo principal en el rotor. Además, el voltaje terminal de la máquina síncrona es controlado por el sistema de la excitación, que también realiza un número de tareas en la protección y en el control. Un esquema de un generador con el sistema de la excitación es mostrado en la figura C.1. La descripción resumida de los diferentes bloques son los siguientes:

- **La excitatriz:** Provee corriente continua a la bobina de campo y abarca la parte de potencia del sistema de excitación.
- **El regulador:** Trata y amplifica las señales de entrada a un nivel y a una forma para que ingrese al control de la excitatriz. Las señales de entrada son señales de control puras, así como las funciones para estabilizar el sistema de la excitatriz.
- **La unidad de medida de voltaje y compensación de carga:** Se encarga de medir el voltaje terminal del generador, rectificarlo y filtrarlo.

Además, la compensación de carga puede ser implementada si se toma el voltaje en un punto diferente a los terminales del generador, tales como un punto ficticio dentro del transformador del generador, manteniéndose constante.

 **El estabilizador del sistema de potencia PSS:** Brindan señales que aumentan amortiguamiento al regulador. Generalmente, las señales de entrada al PSS son desviaciones de la velocidad del rotor, potencia acelerante, o voltaje-frecuencia.

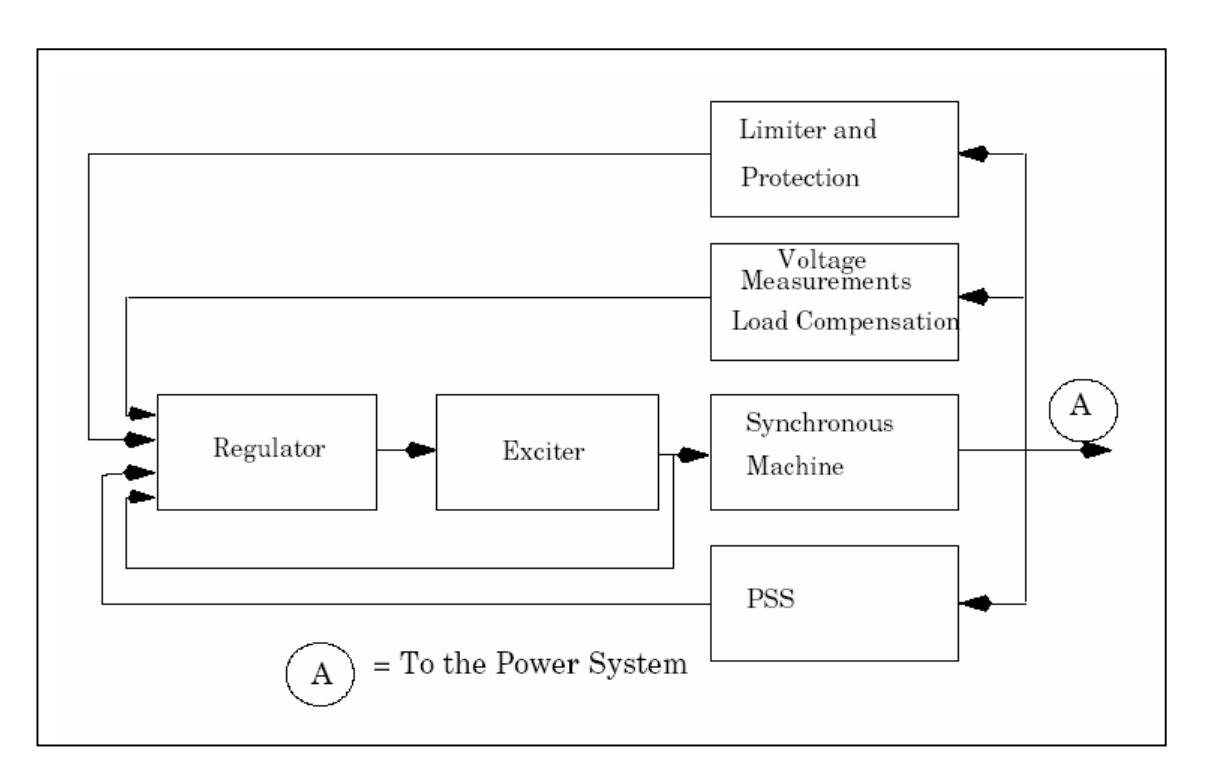

**Figura C.1**: Esquema de una maquina sincronía con sistema de excitación, con controladores, protección y funciones de supervisión.

 **El limitador y la protección:** Pueden contener una gran cantidad de funciones que se aseguren que diversos límites físicos y termales, que el generador y el excitador tienen, no estén excedidos. Las funciones generalmente son limitadores de corriente, protección de sobreexcitación, y protección de sub-excitación. Muchos de éstos se aseguran que la máquina síncrona no produzca ni absorba energía reactiva fuera de los límites que fuese diseñada.

Existen una gran cantidad de diversos tipos de sistemas del excitación que son utilizados, de los cuales se destacan tres tipos principales:

- **Sistema de la excitación DC:** Donde la excitatriz es un generador DC, que se encuentra a menudo en el mismo eje del rotor de la máquina síncrona.
- **Sistema de la excitación AC:** Donde la excitatriz es una máquina AC con rectificadores.
- **Sistema de excitación estático:** Donde la corriente de excitación se alimenta desde un rectificador controlado, que a subes, es alimentado directamente de los terminales del generador o del sistema de potencia auxiliar de la central eléctrica, conteniendo normalmente las baterías. En el último caso, la máquina síncrona se puede encender sin energía de la red, esta maniobra es llamado "comienzo en negro" ó "black start". Las baterías son generalmente cargados desde la red.

### **C.3. Equipo de compensación**

La figura C.2, muestra el diagrama de bloques de un circuito de compensación, que consiste de un convertidor que mede valores, un filtro y un comparador.

Hay varias razones para el uso de la compensación para el control del voltaje de las máquinas síncronas. Si dos o más generadores están conectados en una misma barra, el equipo de compensación puede ser utilizado para crear una impedancia artificial entre ésos. Es necesario distribuir la energía reactiva de una manera apropiada entre las máquinas. El voltaje es medido "somewhat inside" del generador, encontrando los correspondientes valores positivos de Rc y Xc de la figura C.2.. Si una máquina está conectada con una impedancia comparativamente grande con el sistema, que es generalmente el caso puesto al del transformador del generador que tiene normalmente una impedancia en el orden de la magnitud de un 10% sobre la base de la máquina, puede ser deseable compensar una parte de esta impedancia, controlando el voltaje "somewhat inside" de esa impedancia. Esto entonces corresponde a los valores negativos de Rc y Xc. En general, Xc es mucho más grande que Rc.

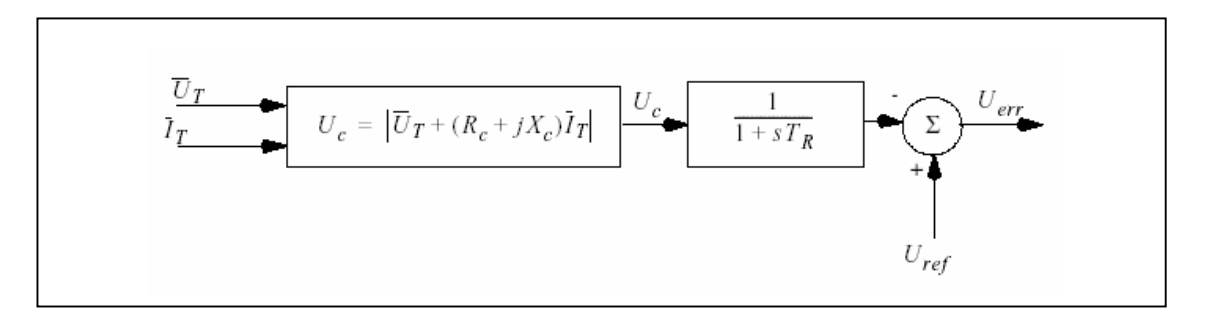

**Figura C.2**: Diagrama de bloques del circuito de compensación.

#### **C.4. Sistema de Excitación DC**

En la actualidad, son pocos los sistemas de excitación en DC que está siendo instalados, pero muchos de estos sistemas se encuentran todavía en operación. Por lo general, existe una gran cantidad de variantes de diversos sistemas de la excitación que los descritos en el anterior ítem. Cada fabricante utiliza su propio diseño, y las demandas que dependen del uso, conducen a menudo a diferencias considerables en los modelos detallados de los dispositivos en cada grupo. Así, los ejemplos típicos para los modelos son utilizados. Un ejemplo de un sistema de la excitación DC, es el sistema tipo DC1 de IEEE, que es mostrado en la figura C.3. La señal de entrada para el regulador es el voltaje error Uerr del equipo de la compensación. La retroalimentación estabilizante UF es restado, y a veces una señal del PSS es adicionado. Ambas de estas señales desaparecen en estado permanente. El regulador es descrito principalmente por la constante de tiempo TA y la ganancia KA. Los límites pueden representar el efectos de la saturación o las limitaciones de la fuente de alimentación. Las constantes de tiempo TB y TC se pueden utilizar para modelar constantes de tiempo internas del regulador. Por lo general, el valor de estas constantes son a menudo pequeños y pueden ser despreciados.

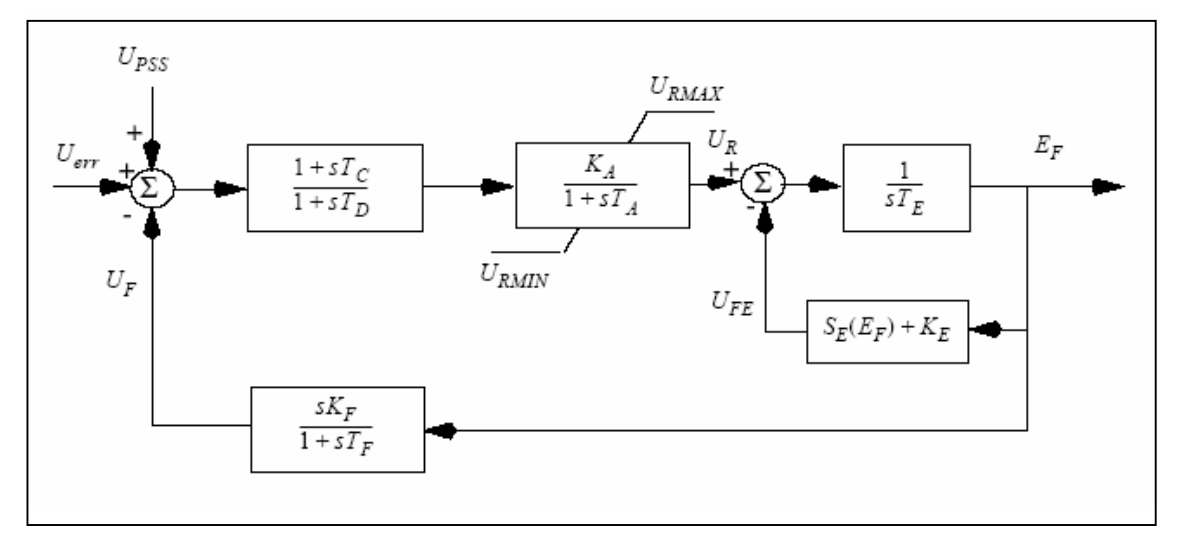

**Figura C.3**: Modelo de Sistema de Excitación DC, tipo IEEE DC1.

La señal de salida del regulador de voltaje UR, controla la excitatriz. La excitatriz consiste en una maquina DC que puede ser con excitación independientemente o excitación shunt. Para las maquina con excitación shunt, el parámetro KE modela el ajuste del regulador de campo. El término SE representa la saturación de la excitatriz y es una función del voltaje de la salida de la excitatriz, EF. Si la saturación es despreciable, entonces SE = 0, la constante de tiempo efectiva de la excitatriz se convierte en TE/KE, y su ganancia efectiva es 1=KE.

#### **C.5. Sistema de Excitación AC**

Para los sistemas de excitación en AC, la excitatriz consiste en una pequeña máquina síncrona que alimenta la bobina de la excitatriz con un rectificador. En este caso, el voltaje de salida de la excitatriz está influenciado por la carga (demanda). Para representar estos efectos, la corriente de la excitatriz se utiliza como una señal de entrada en el modelo. La figura C.4, muestra un ejemplo de un modelo de los sistemas del excitación en AC (IEEE tipo AC1). La estructura del modelo es básicamente igual que el sistema de la excitación en DC. Se han agregado algunas funciones. El rectificador de la excitatriz evita (para la mayoría de las excitatrices) que la corriente de la excitatriz sea negativa. La realimentación con la constante KD representa la reducción del flujo causado por una sobre corriente de campo IF. Esta constante depende de las reactancias síncronas y transitorios de la excitatriz.
La caída de voltaje dentro del rectificador es descrita por la constante KC, y su característica es descrita por FEX, que es una función de la corriente de carga. Los sistemas de excitación en DC y AC son llamados a veces excitatrices rotóricos, debido a que contienen máquinas que rotan. Eso los distingue de los sistemas de excitación estáticos.

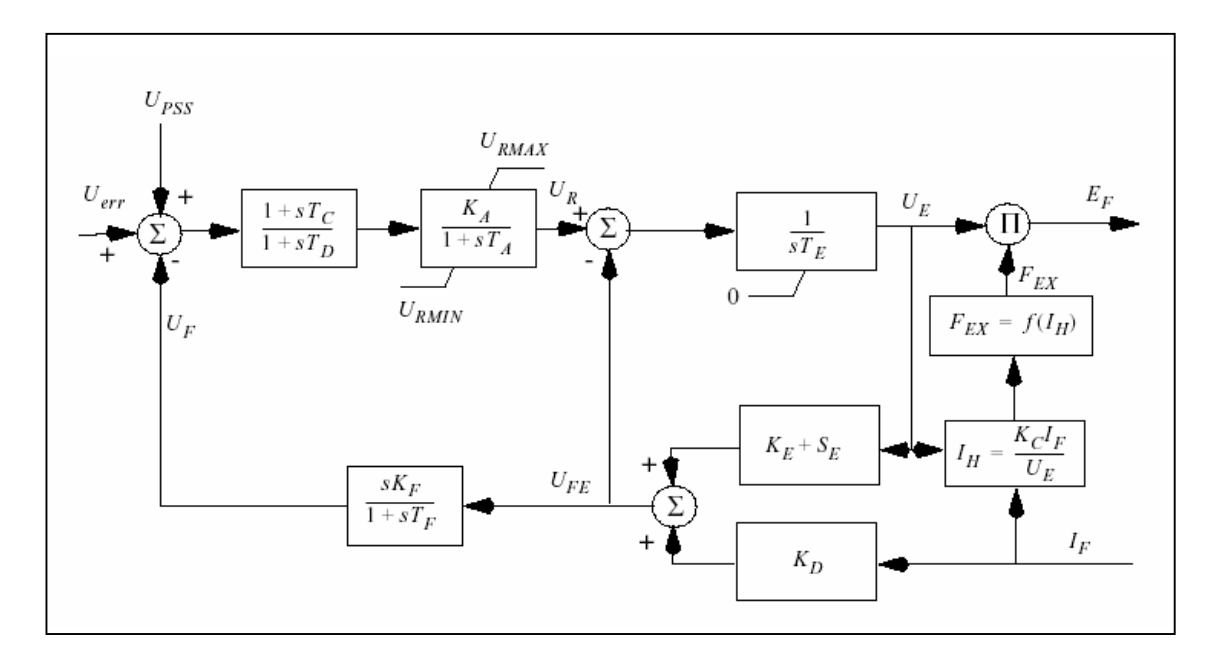

**Figura C.4**: Modelo de Sistema de Excitación AC, tipo IEEE AC1

## **C.6. Sistema de Excitación Estático**

En sistemas de la excitación estáticos, la bobina del excitador se alimenta con un transformador y un rectificador controlado. En gran medida la mayoría de los sistemas de excitación instalados en la actualidad son de este tipo, y existen una gran numero de variantes. La fuente de voltaje primario puede ser un transformador del voltaje que está conectado a los terminales del generador, pero incluso se pueden encontrar una combinación del voltaje y corriente de los transformadores. Con el último arreglo, una corriente de la excitatriz puede ser obtenida incluso si el voltaje en los terminales del generador es muy bajo, por ejemplo durante una falla a tierra adentro o acercar a la central eléctrica. A veces, es posible suplir estas fuentes del voltaje usando la potencia auxiliar de la central eléctrica como fuente del voltaje. Esto permite encender el generador sin energía de la red. La figura C.5, muestra un ejemplo de modelo sistema de excitación estático.

Los sistemas de excitación estáticos pueden entregar a menudo voltaje de campo negativo e incluso corriente de campo negativa. Sin embargo, la corriente de campo negativa máxima es generalmente considerablemente más baja que la corriente de campo positiva máxima.

Las constantes del tiempo son a menudo tan pequeñas que una realimentación de estabilización no es necesaria. La constante KF puede entonces ser seteado a cero. Puesto que el sistema de excitación normalmente se provee directamente de las barras de generador; el voltaje máximo de la excitatriz dependerá del voltaje de salida del generador (y posiblemente de su corriente).

Esto es modelado por la dependencia de las limitaciones de la excitatriz fuera del voltaje de la salida del generador. La constante KC representa la caída de voltaje relativa en el rectificador.

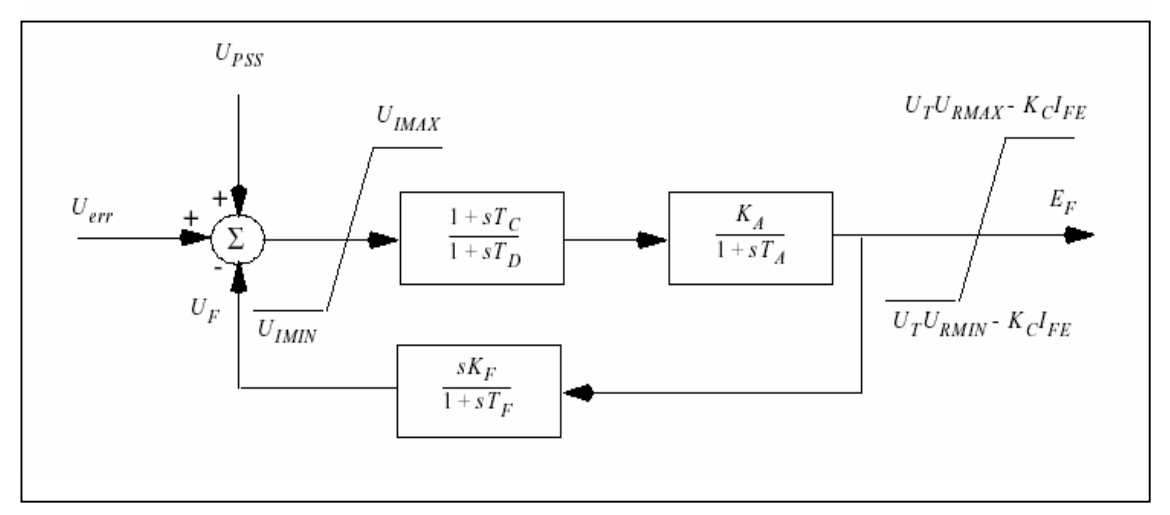

**Figura C.5**: Modelo de Sistema de Excitación Estático

## **EJEMPLO DE ANÁLISIS PARA EL CÁLCULO DE MODOS DE OSCILACIÓN**

El ejemplo aplicativo consiste en analizar la estabilidad en pequeña señal de un sistema luego de una perturbación. Para el análisis se empleara el modelo clásico de una maquina conectado de un gran sistema, a través de equipos de transmisión. Se observara la sensibilidad del coeficiente de amortiguamiento en la estabilidad. Se implementara en el modelo el circuito de campo, sistema de excitación y estabilizador de sistema de potencia. Los cálculos se han realizado con el programa Matlab-Simulink y se han verificado los resultados con la literatura.

#### **D.1. Procedimiento de cálculo**

- 1) **Primer paso:** Obtener todos los datos del sistema. Los parámetros del generador, parámetros de la red eléctrica y las condiciones iniciales de operación se pasaran a valores en por unidad.
- 2) **Segundo paso:** Preparar los datos en condiciones de estado permanente. Obtener la admitancia equivalente del sistema y parámetros fundamentales del generador.
- 3) **Tercer paso:** Calcular los valores iniciales de las variables del sistema en estado permanente. Calcular la corriente total del generador, flujo inducido del entre-hierro, factores de saturación total, reactancias magnetizantes saturadas, reactancia sincronía saturada y de las variables de tensión, corriente y flujo de campo en los ejes dq.
- 4) **Cuarto paso:** Calcular y aplicar la saturación incremental. Calcular los factores de saturación incremental, reactancia magnetizante saturada incremental , reactancia sincronía saturada incremental, constantes de la red, constantes de las ecuaciones linealizadas.
- 5) **Quinto paso:** Calcular la matriz de estado A. Calcular de los elementos de la matriz de estado, eigenvalores y matriz de participación.

#### **D.2. Ejemplo Aplicativo**

El sistema consiste en una central térmica que contiene cuatro unidades de 555 MVA c/u y tiene tensión de generación de 24 kV. La frecuencia del sistema considerado es de 60 Hz. Los valores de las constantes de los generadores, equipos de la red y condiciones iniciales han sido calculados utilizando una potencia base de 2220 MVA, tensión base de 24 kV y frecuencia base de 60 Hz. El objetivo es analizar la estabilidad en pequeña señal del sistema en estado permanente considerando la perdida de la segunda terna de la línea de transmisión mostrada en la figura D.1.

Los parámetros de la central, considerando un solo generador son:

 $X'_d = 0.3$  pu,  $H = 3.5$  MW.SEG/MVA

La condición post-falla, considerando una base de 2220 MVA y 24 KV es:

 $P = 0.9$  pu,  $Q = 0.3$  pu,  $E_t = 1.0 \angle 36^\circ$ ,  $E_B = 0.995 \angle 0^\circ$ 

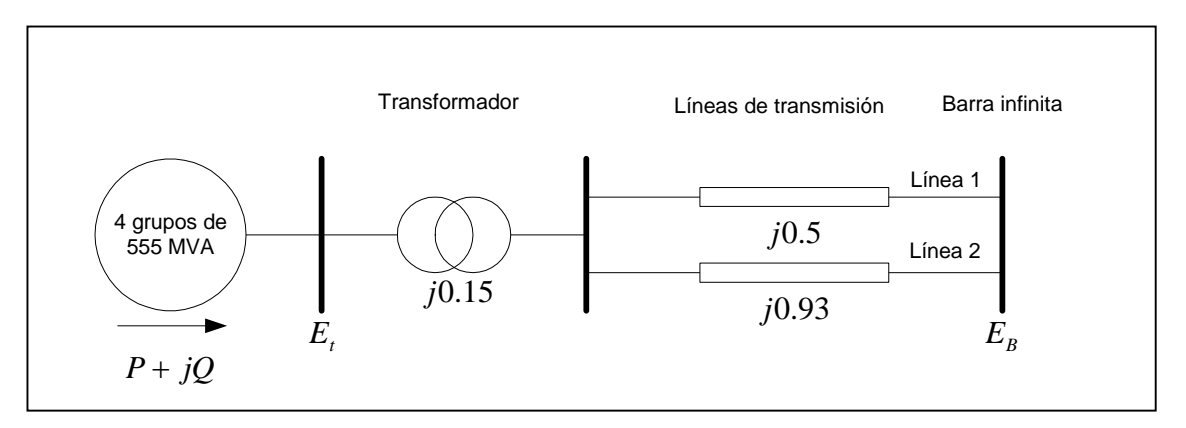

**Figura D.1:** Ejemplo aplicativo de red eléctrica.

## **a) Análisis del sistema mediante el modelo clásico**

#### **Calculo:**

Se realizaron los cálculos en el programa Matlab, mediante las

siguientes sentencias:

clear all %Estabilidad en pequeña señal %Calculo de los modos de oscilacion del sistema %Ejemplo aplicativo representado con el modelo clasico %%%%%%%%%%%%%%%%%%%%%%%%%%%%%%%%%%%%%%% %Parametros del generador  $Xd1 = 0.3$ ; H=3.5;  $KD=0;$ %Equipos del sistema TR=0.15i; CCT1=0.5i; %Condiciones iniciales  $P=0.9$ ;  $Q=0.3$ ; Et=1.000\*exp(36i\*pi/180); EB=0.995\*exp(0i\*pi/180); %Velocidad base W0=2\*pi\*60; %%%%%%%%%%%%%%%%%%%%%%%%%%%%%%%%%%%%%%% %Calculo de la matriz de estado %%%%%%%%%%%%%%%%%%%%%%%%%%%%%%%%%%%%%%%  $It = ((P + Q^*i)/Et)$ ;  $E1=E+Xd1*i*It;$ Xt=Xd1\*i+TR+CCT1; %Coeficiente de sincronizacion Ks=abs(E1)\*abs(EB)/abs(Xt)\*cos(angle(E1)) %Elementos de la matriz de estado a11=-KD/(2\*H); a12=-Ks/ $(2*H)$ ; a21=W0;  $a22=0$ A=[a11 a12 a21 a22]; %calculo de los eigenvalores Landa=eig(A)

## **Resultados:**

Se calcularon los modos de oscilación para tres casos diferentes del coeficiente del torque amortiguante  $K_p$  = -10.0, 0.0 y 10.0, resultando:

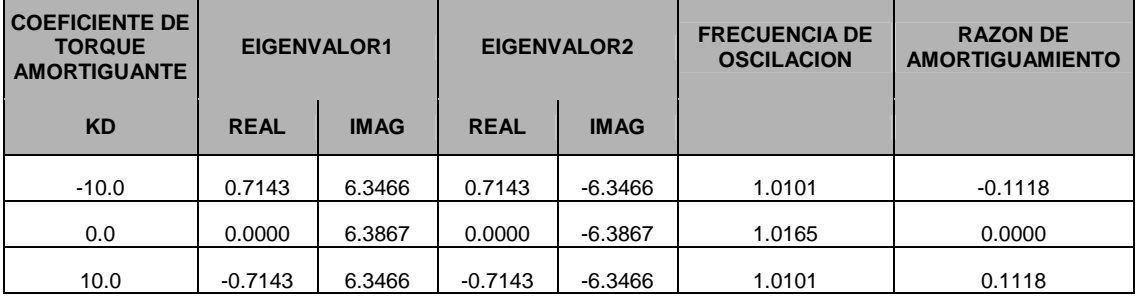

#### **Tabla D.1:** Variación del coeficiente de torque amortiguante

De los resultados mostrados en la tabla D.1, observamos que los eigenvalores son de tipo complejo. Con la variación del coeficiente de amortiguamiento, observamos que para un valor de  $K<sub>D</sub> = -10$ , la parte real del eigenvalor es positivo que representa modo de oscilación con incremento de su amplitud. Mientras que, para  $K<sub>D</sub> = 10.0$ , la parte real de eigenvalor es negativo que representa un modo de oscilación amortiguado.

#### **Diagrama de bloques**

Para comprender el aspecto físico de la estabilidad en pequeña señal del sistema en estado permanente, se realizó el respectivo diagrama de bloques. La simulación se realizo en Matlab-Simulink. Se le aplico un pulso que representa la variación del torque mecánico. La respuesta de la variación del ángulo del rotor se grafico para los tres casos del coeficiente de amortiguamiento.

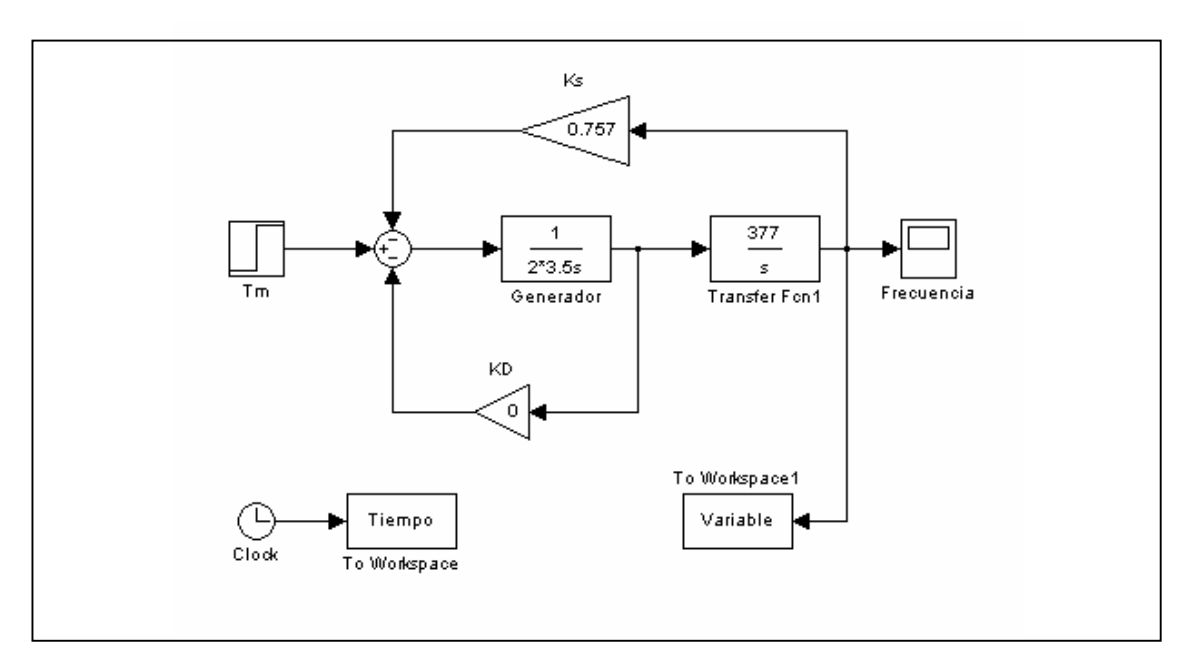

**Figura D.2:** Diagrama de bloques del sistema mediante el modelo clásico.

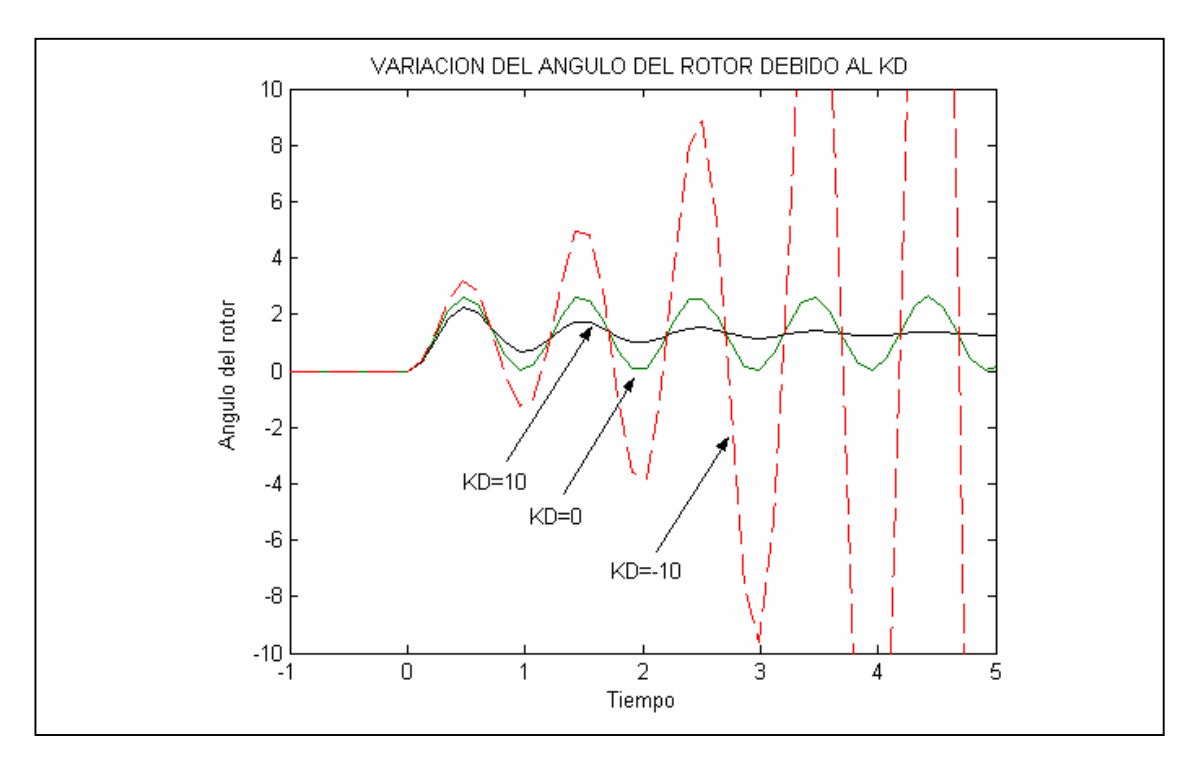

**Figura D.3:** Variación del ángulo del rotor debido al KD

# **b) Análisis del sistema incluyendo el circuito de campo del**

## **generador**

## **Calculo:**

Se realizaron los cálculos en el programa Matlab, mediante las

siguientes sentencias:

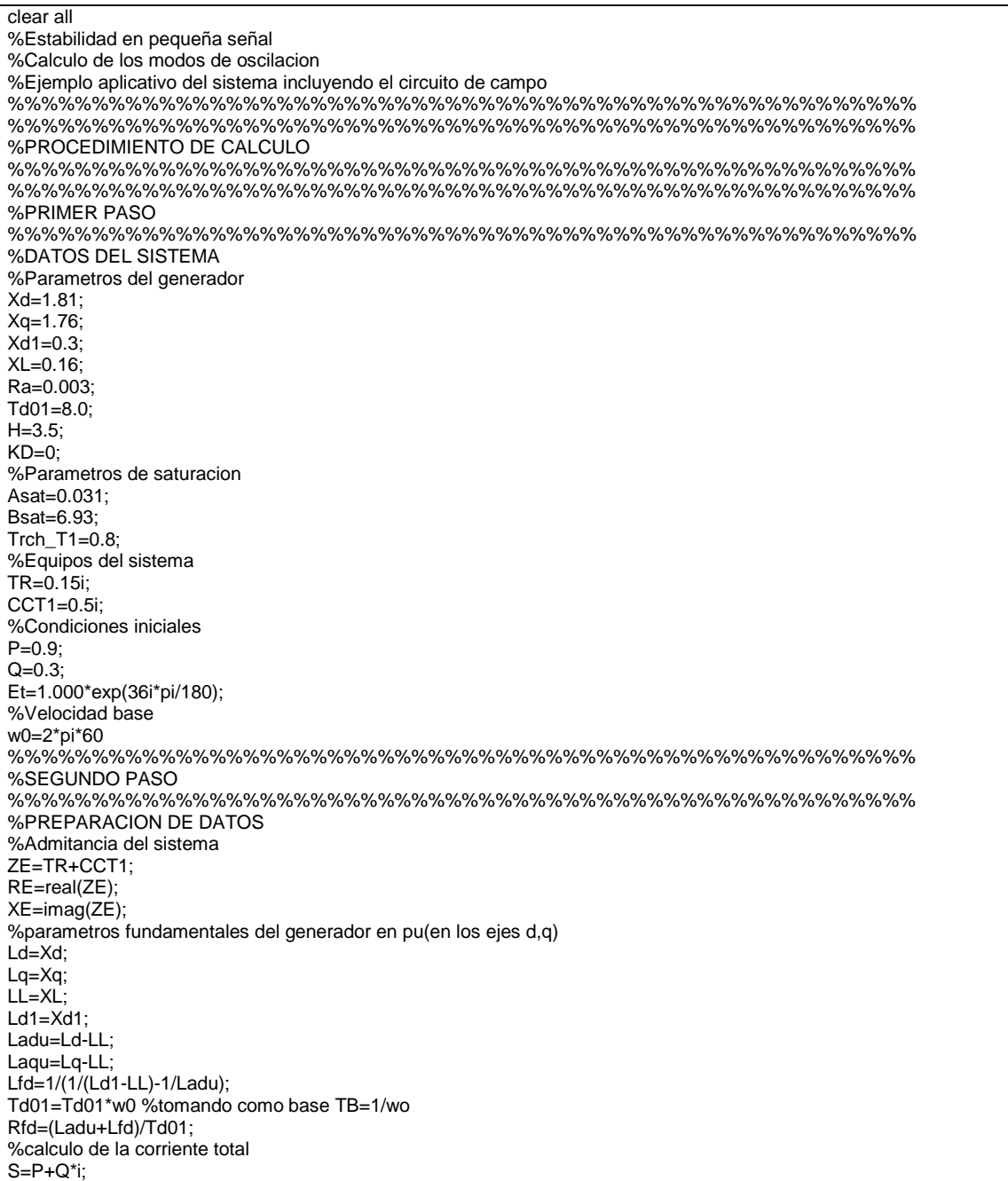

It=coni(S/Et); %%%%%%%%%%%%%%%%%%%%%%%%%%%%%%%%%%%%%%%%%%%%%%%%%%%%%% %TERCER PASO %%%%%%%%%%%%%%%%%%%%%%%%%%%%%%%%%%%%%%%%%%%%%%%%%%%%%% %CALCULO DE LOS VALORES INICIALES EN ESTADO PERMANENTE %tension del entre-hierro Ea=Et+(Ra+i\*LL)\*It; Trch\_at=abs(Ea);%flujo inducido equivalente a Ea en pu %flujo inducido en la zona II de la curva de saturacion Trch1=Asat\*exp(Bsat\*(Trch\_at-Trch\_T1)); %factores de saturacion total Ksd y Ksq Ksd=1/(1+Trch1/Trch\_at); Ksq=Ksd;% se asume equivalentes en los ejes d-q %reactancia magnetizante saturada Lads y Laqs Lads=Ksd\*Ladu; Laqs=Ksq\*Laqu; %reactancia sincrona saturada Xds y Xqs Xds=Lads+LL; Xqs=Laqs+LL; %valores iniciales de las variables en estado permanente angFi=angle(Et)-angle(It) deltai=atan((abs(It)\*Xqs\*cos(angFi)-abs(It)\*Ra\*sin(angFi))/(abs(Et)+abs(It)\*Ra\*cos(angFi)+abs(It)\*Xqs\*sin(angFi))) ed0=abs(Et)\*sin(deltai); eq0=abs(Et)\*cos(deltai); id0=abs(It)\*sin(deltai+angFi); iq0=abs(It)\*cos(deltai+angFi); EBd0=ed0-RE\*id0+XE\*iq0; EBq0=eq0-RE\*iq0-XE\*id0; EB=(EBd0^2+EBq0^2)^0.5; delta0=atan(EBd0/EBq0); ifd0=(eq0+Ra\*iq0+Xds\*id0)/Lads; Efd0=Ladu\*ifd0; Trch\_ad0=Lads\*(-id0+ifd0); Trch\_aq0=-Laqs\*iq0; %%%%%%%%%%%%%%%%%%%%%%%%%%%%%%%%%%%%%%%%%%%%%%%%%%%%%% %CUARTO PASO %%%%%%%%%%%%%%%%%%%%%%%%%%%%%%%%%%%%%%%%%%%%%%%%%%%%%% %CALCULO Y APLICACION DE LA SATURACION INCREMENTAL %calculo del factor de saturacion incremental Ksd\_incr=1/(1+Bsat\*Asat\*exp(Bsat\*(Trch\_at-Trch\_T1))); Ksq\_incr=Ksd\_incr;% se asume equivalentes en los ejes d-q %reactancia magnetizante saturada incremental Lads, Laqs y Lads1 Lads\_incr=Ksd\_incr\*Ladu; Lags\_incr=Ksq\_incr\*Lagu; Lads1\_incr=1/ $(1/L$ ads\_incr+1/Lfd); %reactancia sincrona saturada incremental Xds y Xqs Xds1\_incr=Lads1\_incr+LL; Xqs\_incr=Laqs\_incr+LL; %constantes de la red RT=Ra+RE; XTq=XE+Xqs\_incr;  $XTd = XE + Xds1$  incr; D=RT^2+XTq\*XTd; %constantes del sistema de las ecuaciones linealizadas m1=EB\*(XTq\*sin(delta0)-RT\*cos(delta0))/D; n1=EB\*(RT\*sin(delta0)+XTd\*cos(delta0))/D; m2=XTq\*Lads\_incr/(D\*(Lads\_incr+Lfd)); n2=RT\*Lads\_incr/(D\*(Lads\_incr+Lfd)); %calculo de las constantes K1, K2 K1=n1\*(Trch\_ad0+Laqs\_incr\*id0)-m1\*(Trch\_aq0+Lads1\_incr\*iq0); K2=n2\*(Trch\_ad0+Laqs\_incr\*id0)-m2\*(Trch\_aq0+Lads1\_incr\*iq0)+iq0\*Lads1\_incr/Lfd; %%%%%%%%%%%%%%%%%%%%%%%%%%%%%%%%%%%%%%%%%%%%%%%%%%%%%% %QUINTO PASO %%%%%%%%%%%%%%%%%%%%%%%%%%%%%%%%%%%%%%%%%%%%%%%%%%%%%% %CALCULO DE LA MATRIZ DE ESTADO %calculo de los elementos de la matriz A debido al circuito de campo a11=-KD/(2\*H); a12=-K1/(2\*H); a13=-K2/ $(2*H)$ ;  $a21=$ w $0$  $a22 - 0$ a23=0;

a31=0; a32=-w0\*Rfd\*m1\*Lads1\_incr/Lfd a33=-w0\*Rfd\*(1-Lads1\_incr/Lfd+m2\*Lads1\_incr)/Lfd A=[a11 a12 a13 a21 a22 a23 a31 a32 a33] %calculo de elementos de la matriz B  $b11=1/(2*H)$ b32=w0\*Rfd/Ladu %calculo de las constantes K3, K4, T3 del diagrama de bloques K3=-b32/a33 K4=-a32/b32 T3=-1/a33 %calculo de eigenvalores landa=eig(A)  $[V,D] = eig(A)$ derecho=V izquierdo=inv(V) participacion=derecho.\*(izquierdo.') modulo=abs(participacion) angulo=angle(participacion)\*180/pi

## **Resultados:**

Se calcularon los modos de oscilación y la matriz de participación de las variables de estado, resultando:

## **Tabla D.2:** Modos de oscilación

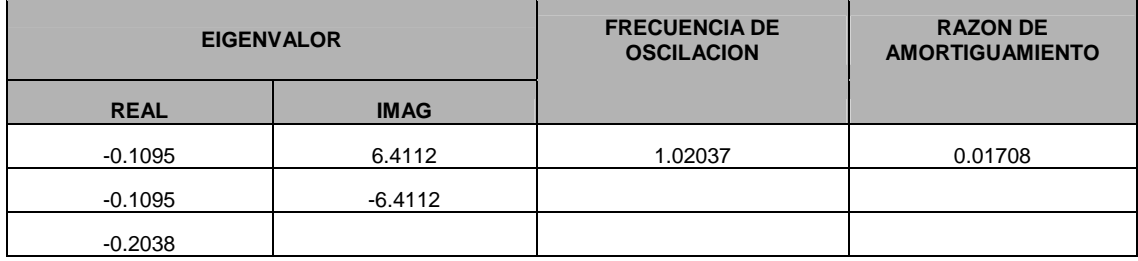

## **Tabla D.3: Modulo de la matriz de participación**

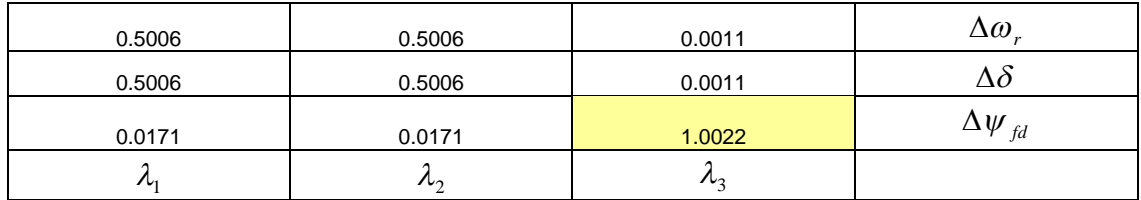

De los resultados mostrados en la tabla 2, observamos que existe un eigenvalor complejo conjugado que representa un modo de oscilación; su parte real negativa indica una oscilación amortiguada. El eigenvalor real corresponde a un modo no oscilatorio y por ser de signo negativo muestra decaimiento.

La matriz de participación mostrada en la tabla D.3, indica la influencia de las variables de estado en el sistema, siendo la mas representativa la variable del flujo de campo que influye en el modo no oscilatorio de decaimiento (eigenvalor  $\lambda_{3}$  ).

#### **Diagrama de bloques**

Se representó el sistema mediante un diagrama de bloques, incluyendo el circuito de campo. Se realizo la simulación en Matlab-Simulink. Se le aplico un pulso que representa la variación del torque mecánico. Se grafico la respuesta de la variación del ángulo del rotor mostrando el efecto del circuito de campo en el generador. Cabe indicar que en el ejemplo se ha despreciado el amortiguamiento del generador KD=0

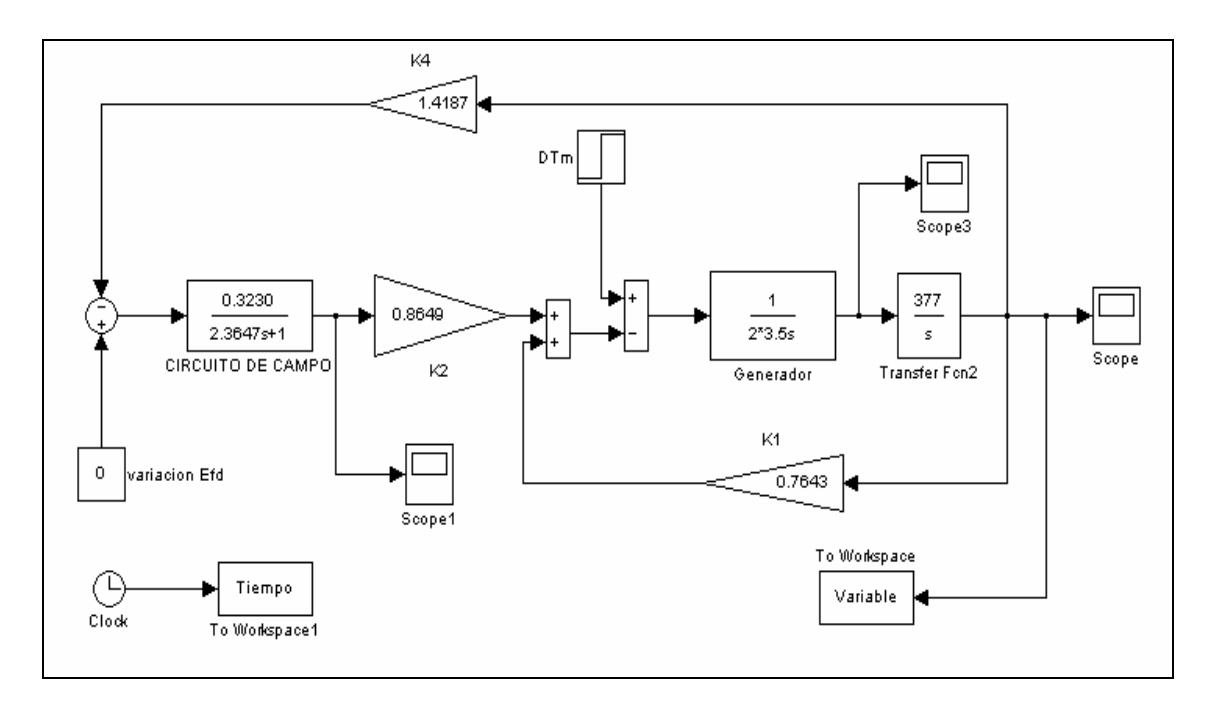

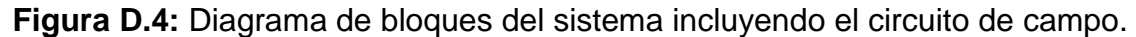

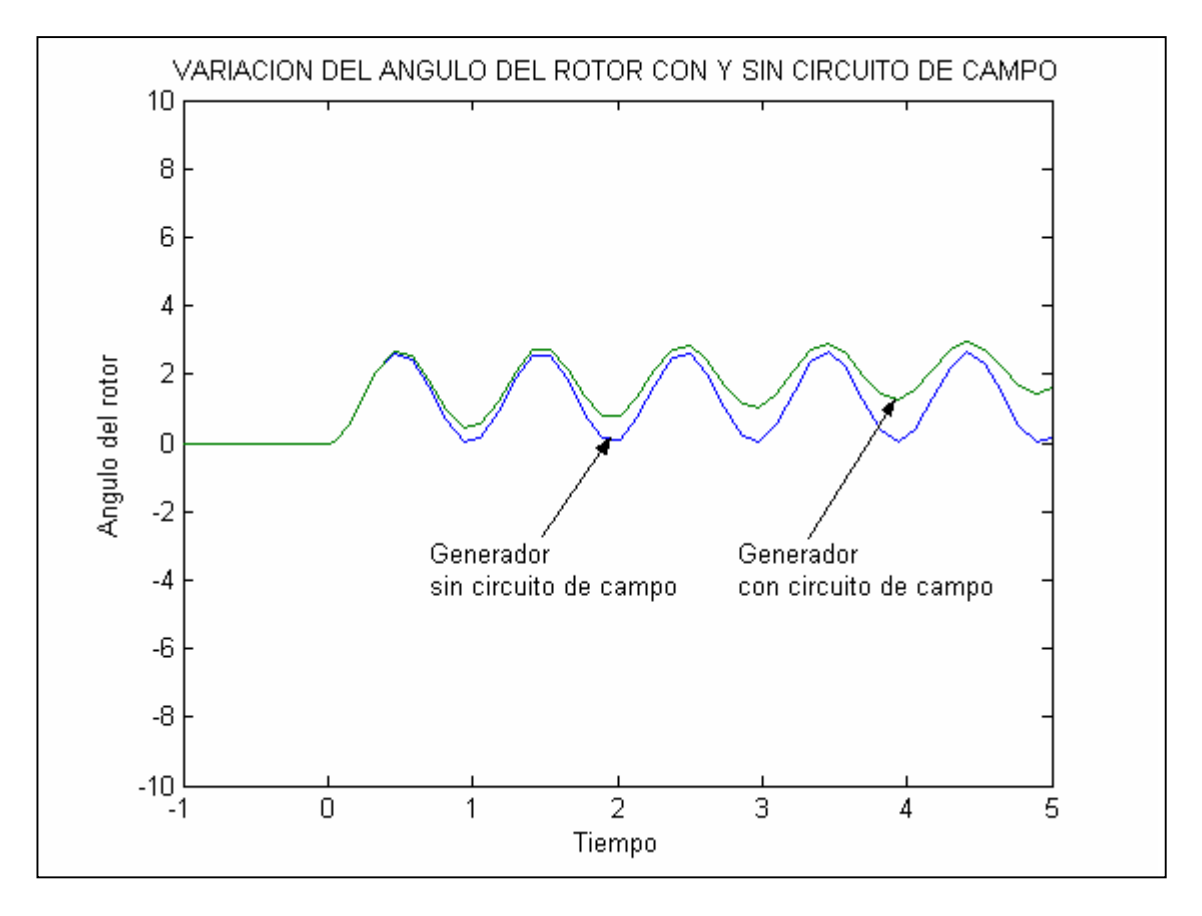

**Figura D.5:** Variación del ángulo del rotor con y sin circuito de campo, al aplicar una perturbación

## **c) Análisis del sistema incluyendo el sistema de excitación del generador**

## **Calculo:**

Al sistema en estudio, se incluyo el sistema de excitación IEEE ST1A simplificado, utilizado en la literatura para comprobación de resultados. Se realizaron los cálculos en el programa Matlab, mediante las siguientes sentencias:

clear all %Estabilidad en pequeña señal %Calculo de los modos de oscilacion %Ejemplo aplicativo del sistema incluyendo el sistema de exitacion %%%%%%%%%%%%%%%%%%%%%%%%%%%%%%%%%%%%%%%%%%%%%%%%%%%%% %%%%%%%%%%%%%%%%%%%%%%%%%%%%%%%%%%%%%%%%%%%%%%%%%%%%% %PROCEDIMIENTO DE CALCULO %%%%%%%%%%%%%%%%%%%%%%%%%%%%%%%%%%%%%%%%%%%%%%%%%%%%% %%%%%%%%%%%%%%%%%%%%%%%%%%%%%%%%%%%%%%%%%%%%%%%%%%%%% %PRIMER PASO %%%%%%%%%%%%%%%%%%%%%%%%%%%%%%%%%%%%%%%%%%%%%%%%%%%%% %DATOS DEL SISTEMA %Parametros del generador Xd=1.81;  $Xq=1.76$ ;  $Xd1 = 0.3$ ; XL=0.16; Ra=0.003; Td01=8.0;  $H = 3.5$  $KD=0$ ; %Parametros de saturacion Asat= $0.031$ ; Bsat=6.93; Trch\_T1=0.8; %Equipos del sistema TRAF=0.15i; CCT1=0.5i; %Condiciones iniciales P=0.9;  $Q=0.3;$ Et=1.000\*exp(36i\*pi/180); %Velocidad base w0=2\*pi\*60; %Parametros del sistema de exitacion KA=10 TR=0.02 %%%%%%%%%%%%%%%%%%%%%%%%%%%%%%%%%%%%%%%%%%%%%%%%%%%%%% %SEGUNDO PASO %%%%%%%%%%%%%%%%%%%%%%%%%%%%%%%%%%%%%%%%%%%%%%%%%%%%%% %PREPARACION DE DATOS %Admitancia del sistema ZE=TRAF+CCT1 RE=real(ZE);  $XE=imaa(ZE)$ : %parametros fundamentales del generador en pu(en los ejes d,q)  $Ld = Xd$ ; Lq=Xq; LL=XL;  $Ld1 = Xd1$ ; Ladu=Ld-LL; Laqu=Lq-LL $\overline{C}$ Lfd=1/(1/(Ld1-LL)-1/Ladu); Td01=Td01\*w0; %tomando como base TB=1/wo Rfd=(Ladu+Lfd)/Td01; %calculo de la corriente total  $S = P + Q^*i$ ; It=conj(S/Et); %%%%%%%%%%%%%%%%%%%%%%%%%%%%%%%%%%%%%%%%%%%%%%%%%%%%%% %TERCER PASO %%%%%%%%%%%%%%%%%%%%%%%%%%%%%%%%%%%%%%%%%%%%%%%%%%%%%% %CALCULO DE LOS VALORES INICIALES EN ESTADO PERMANENTE %tension del entre-hierro Ea=Et+(Ra+i\*LL)\*It; Trch\_at=abs(Ea);%flujo inducido equivalente a Ea en pu %flujo inducido en la zona II de la curva de saturacion Trch1=Asat\*exp(Bsat\*(Trch\_at-Trch\_T1)); %factores de saturacion total Ksd y Ksq Ksd=1/(1+Trch1/Trch\_at); Ksq=Ksd;% se asume equivalentes en los ejes d-q %reactancia magnetizante saturada Lads y Laqs Lads=Ksd\*Ladu;

Laqs=Ksq\*Laqu; %reactancia sincrona saturada Xds y Xqs Xds=Lads+LL; Xqs=Laqs+LL; %valores iniciales de las variables en estado permanente angFi=angle(Et)-angle(It) deltai=atan((abs(It)\*Xqs\*cos(angFi)-abs(It)\*Ra\*sin(angFi))/(abs(Et)+abs(It)\*Ra\*cos(angFi)+abs(It)\*Xqs\*sin(angFi))) ed0=abs(Et)\*sin(deltai); eq0=abs(Et)\*cos(deltai); id0=abs(It)\*sin(deltai+angFi); iq0=abs(It)\*cos(deltai+angFi); EBd0=ed0-RE\*id0+XE\*iq0; EBq0=eq0-RE\*iq0-XE\*id0; EB=(EBd0^2+EBq0^2)^0.5; delta0=atan(EBd0/EBq0); ifd0=(eq0+Ra\*iq0+Xds\*id0)/Lads; Efd0=Ladu\*ifd0; Trch\_ad0=Lads\*(-id0+ifd0); Trch\_aq0=-Laqs\*iq0; %%%%%%%%%%%%%%%%%%%%%%%%%%%%%%%%%%%%%%%%%%%%%%%%%%%%%% %CUARTO PASO %%%%%%%%%%%%%%%%%%%%%%%%%%%%%%%%%%%%%%%%%%%%%%%%%%%%%% %CALCULO Y APLICACION DE LA SATURACION INCREMENTAL %calculo del factor de saturacion incremental Ksd\_incr=1/(1+Bsat\*Asat\*exp(Bsat\*(Trch\_at-Trch\_T1))); Ksq\_incr=Ksd\_incr:% se asume equivalentes en los ejes d-q %reactancia magnetizante saturada incremental Lads, Laqs y Lads1 Lads\_incr=Ksd\_incr\*Ladu; Laqs\_incr=Ksq\_incr\*Laqu; Lads1 incr=1/ $(1/L$ ads incr+1/Lfd); %reactancia sincrona saturada incremental Xds y Xqs Xds1\_incr=Lads1\_incr+LL; Xqs\_incr=Laqs\_incr+LL; %constantes de la red RT=Ra+RE; XTq=XE+Xqs\_incr;  $XTd=XE+Xds1$  incr; D=RT^2+XTq\*XTd; %constantes del sistema de las ecuaciones linealizadas m1=EB\*(XTq\*sin(delta0)-RT\*cos(delta0))/D; n1=EB\*(RT\*sin(delta0)+XTd\*cos(delta0))/D; m2=XTq\*Lads\_incr/(D\*(Lads\_incr+Lfd)); n2=RT\*Lads\_incr/(D\*(Lads\_incr+Lfd)); %calculo de las constantes K1, K2 K1=n1\*(Trch\_ad0+Laqs\_incr\*id0)-m1\*(Trch\_aq0+Lads1\_incr\*iq0); K2=n2\*(Trch\_ad0+Laqs\_incr\*id0)-m2\*(Trch\_aq0+Lads1\_incr\*iq0)+iq0\*Lads1\_incr/Lfd; %calculo de las constantes K5, K6 K5=(-Ra\*m1+LL\*n1+Laqs\_incr\*n1)\*ed0/abs(Et)+(-Ra\*n1-LL\*m1-Lads1\_incr\*m1)\*eq0/abs(Et) K6=(-Ra\*m2+LL\*n2+Laqs\_incr\*n2)\*ed0/abs(Et)+(-Ra\*n2-LL\*m2+Lads1\_incr\*(1/Lfd-m2))\*eq0/abs(Et) %%%%%%%%%%%%%%%%%%%%%%%%%%%%%%%%%%%%%%%%%%%%%%%%%%%%%% %QUINTO PASO %%%%%%%%%%%%%%%%%%%%%%%%%%%%%%%%%%%%%%%%%%%%%%%%%%%%%% %CALCULO DE LA MATRIZ DE ESTADO %calculo de los elementos de la matriz A debido al circuito de campo w0=2\*pi\*60;  $a11=K D/(2*H)$ a12=-K1/(2\*H); a13=-K2/ $(2*H)$ ;  $a21=$ w $0$ : a22=0; a23=0; a31=0; a32=-w0\*Rfd\*m1\*Lads1\_incr/Lfd; a33=-w0\*Rfd\*(1-Lads1\_incr/Lfd+m2\*Lads1\_incr)/Lfd; %calculo de elementos de la matriz B  $b11=1/(2*H);$ b32=w0\*Rfd/Ladu; %calculo de las constantes K3, K4, T3 del diagrama de bloques K3=-b32/a33; K4=-a32/b32;  $T3 = -1/a33$ %calculo de los elementos de la matriz A debido al sistema de exitacion

a14=0 a24=0 a34=-b32\*KA a41=0 a42=K5/TR a43=K6/TR a44=-1/TR A2=[a11 a12 a13 a14 a21 a22 a23 a24 a31 a32 a33 a34 a41 a42 a43 a44] %calculo de eigenvalores landa2=eig(A2)  $[V,D] = eig(A2)$ derecho2=V izquierdo2=inv(V) participacion2=derecho2.\*(izquierdo2.') modulo2=abs(participacion2) angulo2=angle(participacion2)\*180/pi

## **Resultados:**

Se calcularon los modos de oscilación para diferentes valores de la ganancia de excitación, resultando:

| <b>KA</b> | $\Lambda_{1}$ |             | $\Lambda_{2}$ |             | $n_3$       |             | $n_4$       |             | <b>FRECUENCIA</b><br>DE | <b>RAZON DE</b><br><b>AMORTIGUA</b> |
|-----------|---------------|-------------|---------------|-------------|-------------|-------------|-------------|-------------|-------------------------|-------------------------------------|
|           | <b>REAL</b>   | <b>IMAG</b> | <b>REAL</b>   | <b>IMAG</b> | <b>REAL</b> | <b>IMAG</b> | <b>REAL</b> | <b>IMAG</b> | <b>OSCILACION</b>       | <b>MIENTO</b>                       |
| 0         | -50           | 0.0000      | $-0.11$       | 6.4112      | $-0.1095$   | $-6.4112$   | $-0.2038$   | 0.0000      | 1.0204                  | 0.0171                              |
| 10        | $-49.415$     | 0.0000      | 0.0037        | 6.4018      | 0.0037      | $-6.4018$   | $-1.0151$   | 0.0000      | 1.0189                  | $-0.0006$                           |
| 15        | $-49.117$     | 0.0000      | 0.06          | 6.4068      | 0.06        | $-6.4068$   | $-1.4255$   | 0.0000      | 1.0197                  | $-0.0094$                           |
| 25        | $-48.51$      | 0.0000      | 0.1661        | 6.4342      | 0.1661      | $-6.4342$   | $-2.2448$   | 0.0000      | 1.0240                  | $-0.0258$                           |
| 50        | $-46.917$     | 0.0000      | 0.367         | 6.5661      | 0.367       | $-6.5661$   | $-4.24$     | 0.0000      | 1.0450                  | $-0.0558$                           |
| 100       | $-43.307$     | 0.0000      | 0.5293        | 6.8658      | 0.5293      | $-6.8658$   | $-8.1749$   | 0.0000      | 1.0927                  | $-0.0769$                           |
| 200       | 0.5044        | 7.232       | 0.5044        | $-7.232$    | $-31.228$   | 0.0000      | $-20.203$   | 0.0000      | 1.1510                  | $-0.0696$                           |
| 400       | 0.3344        | 7.468       | 0.3344        | $-7.468$    | $-25.546$   | 22.947      | $-25.546$   | $-22.947$   | 1.1886                  | $-0.0447$                           |
| 1000      | 0.146         | 7.565       | 0.146         | $-7.565$    | $-25.358$   | 47.152      | $-25.358$   | $-47.152$   | 1.2040                  | $-0.0193$                           |

**Tabla D.4:** Modos de oscilación al variar KA

De los resultados mostrados en la tabla D.4, primeramente observamos que la variación de la ganancia KA origina modos de oscilación no amortiguados. Al aumentar KA, aumenta la frecuencia de oscilación y la razón de amortiguamiento disminuye a un valor mínimo para luego incrementarse.

#### **Diagrama de bloques**

Se representó el sistema mediante un diagrama de bloques, incluyendo el sistema de excitación al diagrama de la figura D.4. Se realizo la simulación en Matlab-Simulink. Se le aplico un pulso que representa la variación del torque mecánico. Se grafico la respuesta de la variación del ángulo del rotor mostrando influencia del sistema de excitación. Cabe indicar que en el ejemplo se ha despreciado el amortiguamiento del generador KD=0.

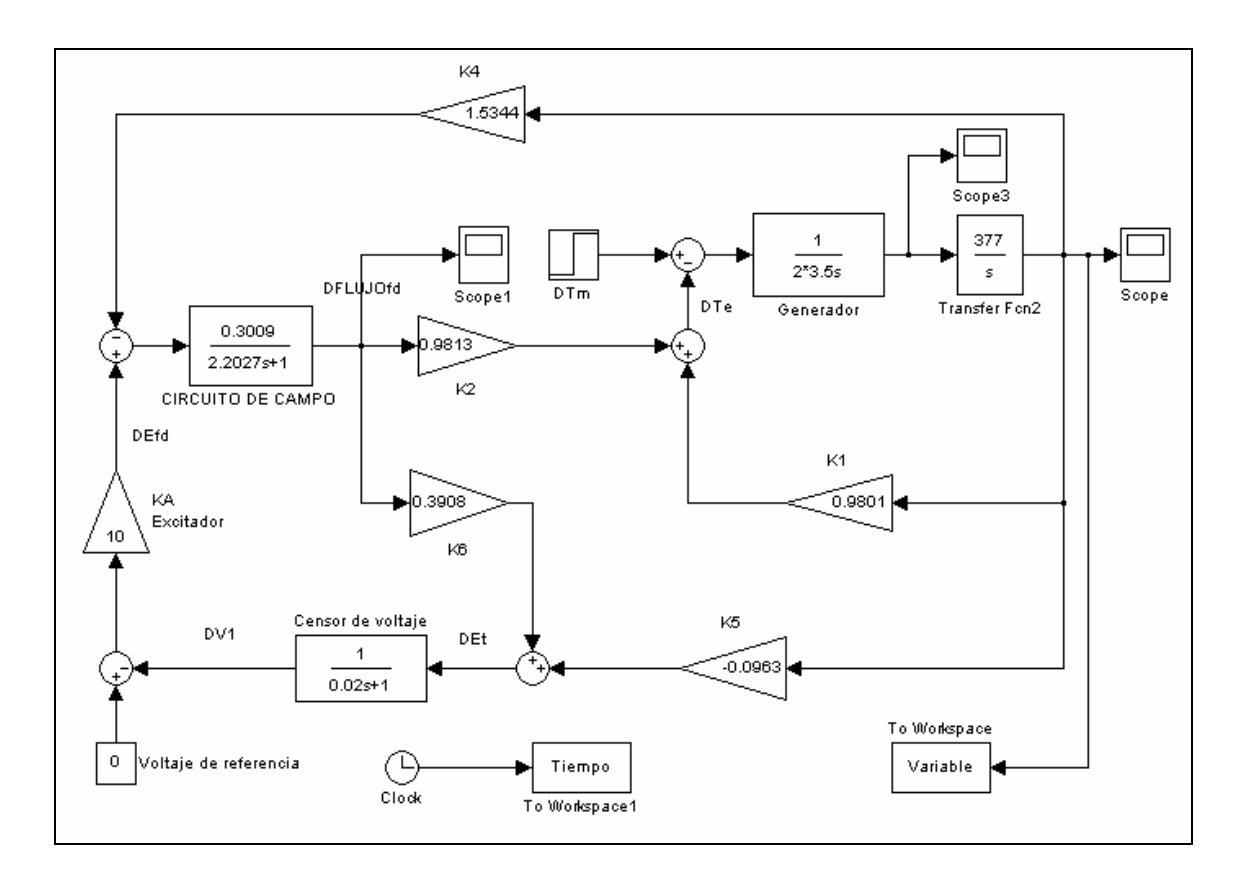

**Figura D.6:** Diagrama de bloques del sistema incluyendo el sistema de excitación.

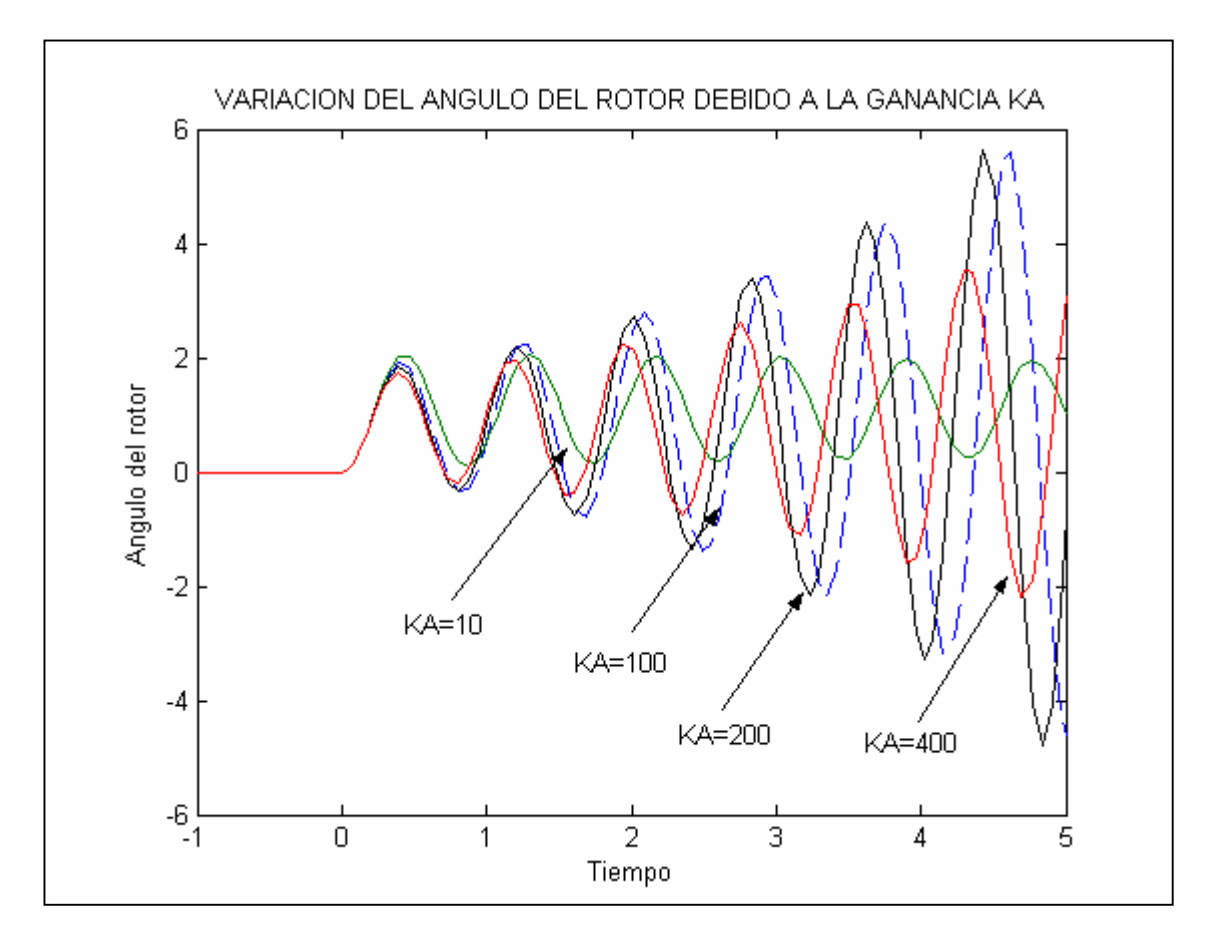

**Figura D.7:** Variación del ángulo del rotor debido a la variación de la ganancia KA del sistema de excitación.

## **d) Análisis del sistema incluyendo el estabilizador de sistema de potencia al generador**

## **Calculo:**

En este caso al sistema en estudio, se incluyo el sistema de excitación IEEE ST1A simplificado y el estabilizador de sistema de potencia, utilizado en la literatura para comprobación de resultados. Se realizaron los cálculos en el programa Matlab, mediante las siguientes sentencias:

clear all %Estabilidad en pequeña señal %Calculo de los modos de oscilacion %Ejemplo aplicativo del sistema incluyendo el estabilizador de %sistema de potencia %%%%%%%%%%%%%%%%%%%%%%%%%%%%%%%%%%%%%%%%%%%%%%%%%%%%%% %%%%%%%%%%%%%%%%%%%%%%%%%%%%%%%%%%%%%%%%%%%%%%%%%%%%%% %PROCEDIMIENTO DE CALCULO %%%%%%%%%%%%%%%%%%%%%%%%%%%%%%%%%%%%%%%%%%%%%%%%%%%%%% %%%%%%%%%%%%%%%%%%%%%%%%%%%%%%%%%%%%%%%%%%%%%%%%%%%%%% %PRIMER PASO %%%%%%%%%%%%%%%%%%%%%%%%%%%%%%%%%%%%%%%%%%%%%%%%%%%%%% %DATOS DEL SISTEMA %Parametros del generador Xd=1.81; Xq=1.76;  $Xd1=0.3$ XL=0.16; Ra=0.003;  $Td01 = 8.0$ ;  $H = 3.5$ ;  $KD=0$ ; %Parametros de saturacion Asat=0.031; Bsat=6.93;  $Trch_T1=0.8;$ %Equipos del sistema  $TRAF=0.15$ i; CCT1=0.5i; %Condiciones iniciales  $P=0.9$  $Q=0.3;$ Et=1.000\*exp(36i\*pi/180); %Velocidad base w0=2\*pi\*60; %Parametros del sistema de exitacion KA=200;  $TR=0.02$ %Parametros del estabilizador de sistema de potencia KSTAB=9.5; T1=0.154;  $T2=0.033$ :  $TW=1.4$ : %%%%%%%%%%%%%%%%%%%%%%%%%%%%%%%%%%%%%%%%%%%%%%%%%%%%%% %SEGUNDO PASO %%%%%%%%%%%%%%%%%%%%%%%%%%%%%%%%%%%%%%%%%%%%%%%%%%%%%% %PREPARACION DE DATOS %Admitancia del sistema ZE=TRAF+CCT1; RE=real(ZE); XE=imag(ZE); %parametros fundamentales del generador en pu(en los ejes d,q) Ld=Xd; Lq=Xq;  $LL=XL;$  $Ld1 = Xd1$ ; Ladu=Ld-LL; Laqu=Lq-LL; Lfd=1/(1/(Ld1-LL)-1/Ladu); Td01=Td01\*w0; %tomando como base TB=1/wo Rfd=(Ladu+Lfd)/Td01; %%%%%%%%%%%%%%%%%%%%%%%%%%%%%%%%%%%%%%%%%%%%%%%%%%%%%% %TERCER PASO %%%%%%%%%%%%%%%%%%%%%%%%%%%%%%%%%%%%%%%%%%%%%%%%%%%%%% %CALCULO DE LOS VALORES INICIALES EN ESTADO PERMANENTE %calculo de la corriente total  $S = P + O^*$ i; It=conj(S/Et); anguloIt=angle(It)\*180/pi

moduloIt=abs(It) %tension del entre-hierro Ea=Et+(Ra+i\*LL)\*It; Trch\_at=abs(Ea);%flujo inducido equivalente a Ea en pu %flujo inducido en la zona II de la curva de saturacion Trch1=Asat\*exp(Bsat\*(Trch\_at-Trch\_T1)); %factores de saturacion total Ksd y Ksq Ksd=1/(1+Trch1/Trch\_at); Ksq=Ksd;% se asume equivalentes en los ejes d-q %reactancia magnetizante saturada Lads y Laqs Lads=Ksd\*Ladu; Laqs=Ksq\*Laqu; %reactancia sincrona saturada Xds y Xqs Xds=Lads+LL; Xqs=Laqs+LL; %valores iniciales de las variables en estado permanente angFi=angle(Et)-angle(It) deltai=atan((abs(It)\*Xqs\*cos(angFi)-abs(It)\*Ra\*sin(angFi))/(abs(Et)+abs(It)\*Ra\*cos(angFi)+abs(It)\*Xqs\*sin(angFi))) ed0=abs(Et)\*sin(deltai); eq0=abs(Et)\*cos(deltai); id0=abs(It)\*sin(deltai+angFi); iq0=abs(It)\*cos(deltai+angFi); EBd0=ed0-RE\*id0+XE\*iq0; EBq0=eq0-RE\*iq0-XE\*id0; EB=(EBd0^2+EBq0^2)^0.5; delta0=atan(EBd0/EBq0); ifd0=(eq0+Ra\*iq0+Xds\*id0)/Lads; Efd0=Ladu\*ifd0; Trch\_ad0=Lads\*(-id0+ifd0); Trch\_aq0=-Laqs\*iq0; %%%%%%%%%%%%%%%%%%%%%%%%%%%%%%%%%%%%%%%%%%%%%%%%%%%%%% %CUARTO PASO %%%%%%%%%%%%%%%%%%%%%%%%%%%%%%%%%%%%%%%%%%%%%%%%%%%%%% %CALCULO Y APLICACION DE LA SATURACION INCREMENTAL %calculo del factor de saturacion incremental Ksd\_incr=1/(1+Bsat\*Asat\*exp(Bsat\*(Trch\_at-Trch\_T1))); Ksq incr=Ksd incr:% se asume equivalentes en los ejes d-q %reactancia magnetizante saturada incremental Lads, Laqs y Lads1 Lads\_incr=Ksd\_incr\*Ladu; Lags\_incr=Ksq\_incr\*Lagu; Lads1  $inc=1/(1/Lads$   $incr+1/Lfd)$ ; %reactancia sincrona saturada incremental Xds y Xqs Xds1\_incr=Lads1\_incr+LL; Xqs\_incr=Laqs\_incr+LL; %constantes de la red RT=Ra+RE; XTq=XE+Xqs\_incr; XTd=XE+Xds1\_incr; D=RT^2+XTq\*XTd; %constantes del sistema de las ecuaciones linealizadas m1=EB\*(XTq\*sin(delta0)-RT\*cos(delta0))/D; n1=EB\*(RT\*sin(delta0)+XTd\*cos(delta0))/D; m2=XTq\*Lads\_incr/(D\*(Lads\_incr+Lfd)); n2=RT\*Lads\_incr/(D\*(Lads\_incr+Lfd)); %calculo de las constantes K1, K2 K1=n1\*(Trch\_ad0+Laqs\_incr\*id0)-m1\*(Trch\_aq0+Lads1\_incr\*iq0) K2=n2\*(Trch\_ad0+Laqs\_incr\*id0)-m2\*(Trch\_aq0+Lads1\_incr\*iq0)+iq0\*Lads1\_incr/Lfd %calculo de las constantes K5, K6 K5=(-Ra\*m1+LL\*n1+Laqs\_incr\*n1)\*ed0/abs(Et)+(-Ra\*n1-LL\*m1-Lads1\_incr\*m1)\*eq0/abs(Et) K6=(-Ra\*m2+LL\*n2+Laqs\_incr\*n2)\*ed0/abs(Et)+(-Ra\*n2-LL\*m2+Lads1\_incr\*(1/Lfd-m2))\*eq0/abs(Et) %%%%%%%%%%%%%%%%%%%%%%%%%%%%%%%%%%%%%%%%%%%%%%%%%%%%%% %QUINTO PASO %%%%%%%%%%%%%%%%%%%%%%%%%%%%%%%%%%%%%%%%%%%%%%%%%%%%%% %CALCULO DE LA MATRIZ DE ESTADO %calculo de los elementos de la matriz A debido al circuito de campo  $a11 = -KD/(2*H);$ a12=-K1/(2\*H); a13=-K2/(2\*H); a21=w0;  $a22 - 0$  $a23=0$ a31=0;

a32=-w0\*Rfd\*m1\*Lads1\_incr/Lfd; a33=-w0\*Rfd\*(1-Lads1\_incr/Lfd+m2\*Lads1\_incr)/Lfd; %calculo de elementos de la matriz B  $b11=1/(2*H);$ b32=w0\*Rfd/Ladu; %calculo de las constantes K3, K4, T3 del diagrama de bloques K3=-b32/a33; K4=-a32/b32; T3=-1/a33; %calculo de los elementos de la matriz A debido al sistema de exitacion a14=0 a24=0 a34=-b32\*KA a41=0 a42=K5/TR a43=K6/TR a44=-1/TR %calculo de los elementos de la matriz A debido al estabilizador PSS  $a15=0$ a16=0; a25=0;  $a26=0;$ a35=0; a45=0; a46=0; a51=KSTAB\*a11; a52=KSTAB\*a12; a53=KSTAB\*a13; a54=0;  $a55 = -1/TW$ ; a56=0; a61=T1/T2\*a51; a62=T1/T2\*a52; a63=T1/T2\*a53; a64=0; a65=T1/T2\*a55+1/T2; a66=-1/T2; a36=-a34; A3=[a11 a12 a13 a14 a15 a16 a21 a22 a23 a24 a25 a26 a31 a32 a33 a34 a35 a36 a41 a42 a43 a44 a45 a46 a51 a52 a53 a54 a55 a56 a61 a62 a63 a64 a65 a66] %calculo de eigenvalores landa3=eig(A3);  $[V,D] = eig(\overrightarrow{A}3);$ derecho3=V; izquierdo3=inv(V); participacion3=derecho3.\*(izquierdo3.'); modulo3=abs(participacion3); angulo3=angle(participacion3)\*180/pi;

#### **Resultados:**

Se realizaron los cálculos para un valor de ganancia del sistema de excitación KA=200 y para el estabilizador de sistema de potencia se consideraron los siguientes parámetros: KSTAB=9.5, TW=1.4s, T1=0.154s, T2=0.033s. Se calculo los elementos de la matriz de estado A, eigenvalores del sistema y la matriz de participación. Los resultados obtenidos fueron comprobados con la literatura.

|                |          | $\overline{2}$ | 3           |            | 5         | 6           |
|----------------|----------|----------------|-------------|------------|-----------|-------------|
|                | 0        | $-0.1092$      | $-0.1236$   | 0          | 0         | 0           |
| $\overline{2}$ | 376.9911 | $\mathbf 0$    | $\mathbf 0$ | 0          | 0         | 0           |
| 3              | 0        | $-0.1938$      | $-0.4229$   | $-27.3179$ | 0         | 27.3179     |
|                | 0        | $-7.3125$      | 20.8391     | $-50$      | 0         | $\mathbf 0$ |
| 5              | 0        | $-1.0372$      | $-1.1738$   | 0          | $-0.7143$ | $\mathbf 0$ |
| 6              | 0        | -4.8404        | $-5.4777$   | 0          | 26.9697   | $-30.303$   |

**Tabla D.5:** Matriz de estado A

**Tabla D.6:** Modos de oscilación

|   |             | <b>EIGENVALOR</b> | <b>FRECUENCIA DE</b><br><b>OSCILACION</b> | <b>RAZON DE</b><br><b>AMORTIGUAMIENTO</b> |
|---|-------------|-------------------|-------------------------------------------|-------------------------------------------|
|   | <b>REAL</b> | <b>IMAG</b>       |                                           |                                           |
|   | $-39.0966$  | 0                 |                                           |                                           |
| 2 | $-1.0054$   | 6.6067            | 1.0515                                    | 0.1504                                    |
| 3 | $-1.0054$   | $-6.6067$         |                                           |                                           |
| 4 | $-0.7388$   | 0                 |                                           |                                           |
| 5 | $-19.797$   | 12.8231           | 2.0409                                    | 0.8393                                    |
| 6 | $-19.797$   | $-12.8231$        |                                           |                                           |

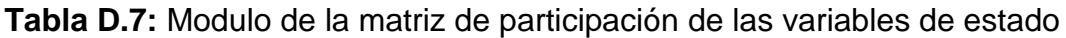

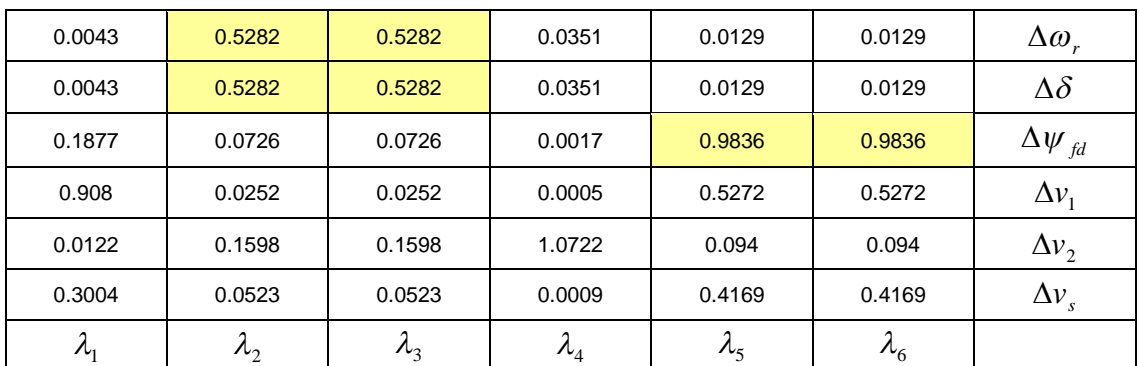

Los eigenvalores mostrados en la tabla D.6, demuestran que el sistema es muy estable y tiene dos modos de oscilación: la primera debido al ángulo del rotor con frecuencias de 1.0515 Hz, y la segunda debido al sistema de excitación y circuito de campo con frecuencias de 2.0409 Hz. Además, existen dos modos no oscilatorios que es debido al sistema de excitación.

Finalmente, resumiendo las frecuencias de oscilación y la razón de amortiguamiento para los diferentes tipos de implementación del sistema, obtenemos la tabla D.8.

|                                           | <b>MODELOS</b>        |                                                         |                                                          |                                                                |  |  |
|-------------------------------------------|-----------------------|---------------------------------------------------------|----------------------------------------------------------|----------------------------------------------------------------|--|--|
|                                           | <b>MODELO CLASICO</b> | <b>CON CIRCUITO</b><br><b>DE CAMPO</b><br>Efd=constante | <b>CON SISTEMA</b><br><b>DE EXCITACIÓN</b><br><b>AVR</b> | <b>CON SISTEMA</b><br><b>DE EXCITACIÓN</b><br><b>AVR Y PSS</b> |  |  |
| <b>FRECUENCIA DE</b><br><b>OSCILACIÓN</b> | 1.016474875           | 1.020374171                                             | 1.150960802                                              | 1.051488963                                                    |  |  |
| <b>RAZON DE</b><br><b>AMORTIGUAMIENTO</b> | 0.0                   | 0.017076995                                             | $-0.06957943$                                            | 0.150446766                                                    |  |  |

**Tabla D.8:** Resumen de resultados para los diferentes modelos

### **Diagrama de bloques**

Se representó el sistema mediante un diagrama de bloques, incluyendo el estabilizador de sistema de potencia PSS al diagrama de la figura D.6. Se realizo la simulación en Matlab-Simulink. Se le aplico un pulso que representa la variación del torque mecánico. Se grafico la respuesta de la variación del ángulo del rotor mostrando influencia del estabilizador de sistema de potencia. Cabe indicar que en el ejemplo se ha despreciado el amortiguamiento del generador KD=0.

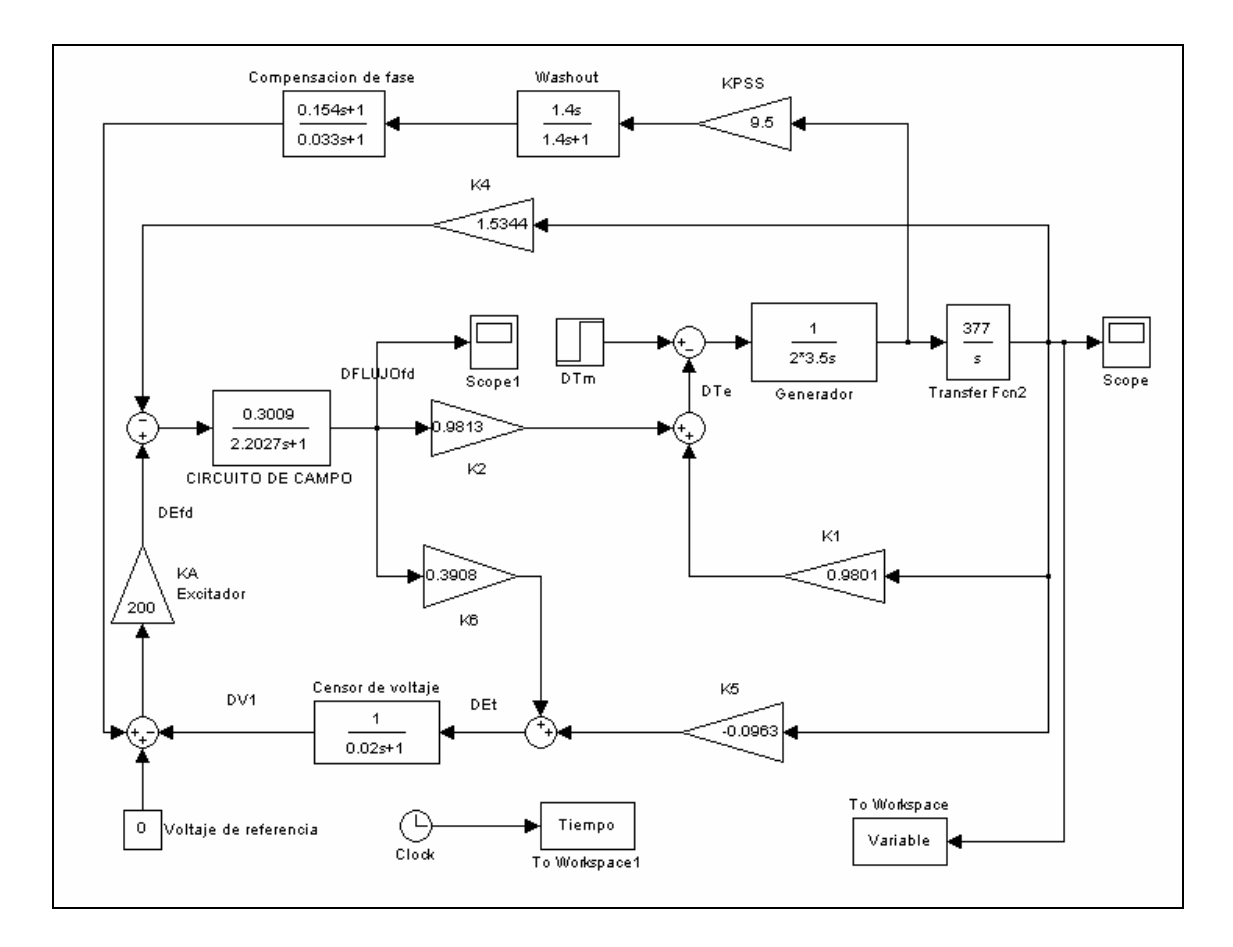

**Figura D.8:** Diagrama de bloques del sistema incluyendo el sistema de excitación AVR y el estabilizador de sistema de potencia PSS.

En el caso de requerir calcular los coeficientes del torque sincronizante  $K<sub>S</sub>$  y torque amortiguante  $\,K_{_D},\,$ se realizara a través de la expresión de la variación del torque del entre-hierro obtenida del diagrama de bloque. La ecuación de la variación del torque del entre-hierro tiene la forma  $\Delta T_e = K_1 \Delta \delta + \Delta T_e (\Delta \psi_{fd})$ , notándose la influencia de la variación del flujo de campo. Al reemplazara el eigenvalor que origina modo de oscilación al ángulo del rotor, la ecuación de  $\Delta T_e$  se descompondrá en  $\Delta T_e(-\sigma + j\omega) = (K_1 + K_s(\Delta \psi_{fd}))\Delta \delta + (K_D(\Delta \psi_{fd}))\Delta \omega_r$ .

Observamos, que el coeficiente de torque sincronizante  $K_s = K_1 + K_s(\Delta \psi_{\beta i})$ dependerá del coeficiente  $K_{1}$ , mientras que para el coeficiente de torque amortiguante  $K_{\scriptscriptstyle D} = K_{\scriptscriptstyle D}(\Delta \psi_{\scriptscriptstyle f d})$ , dependerá de la variación del flujo de campo.

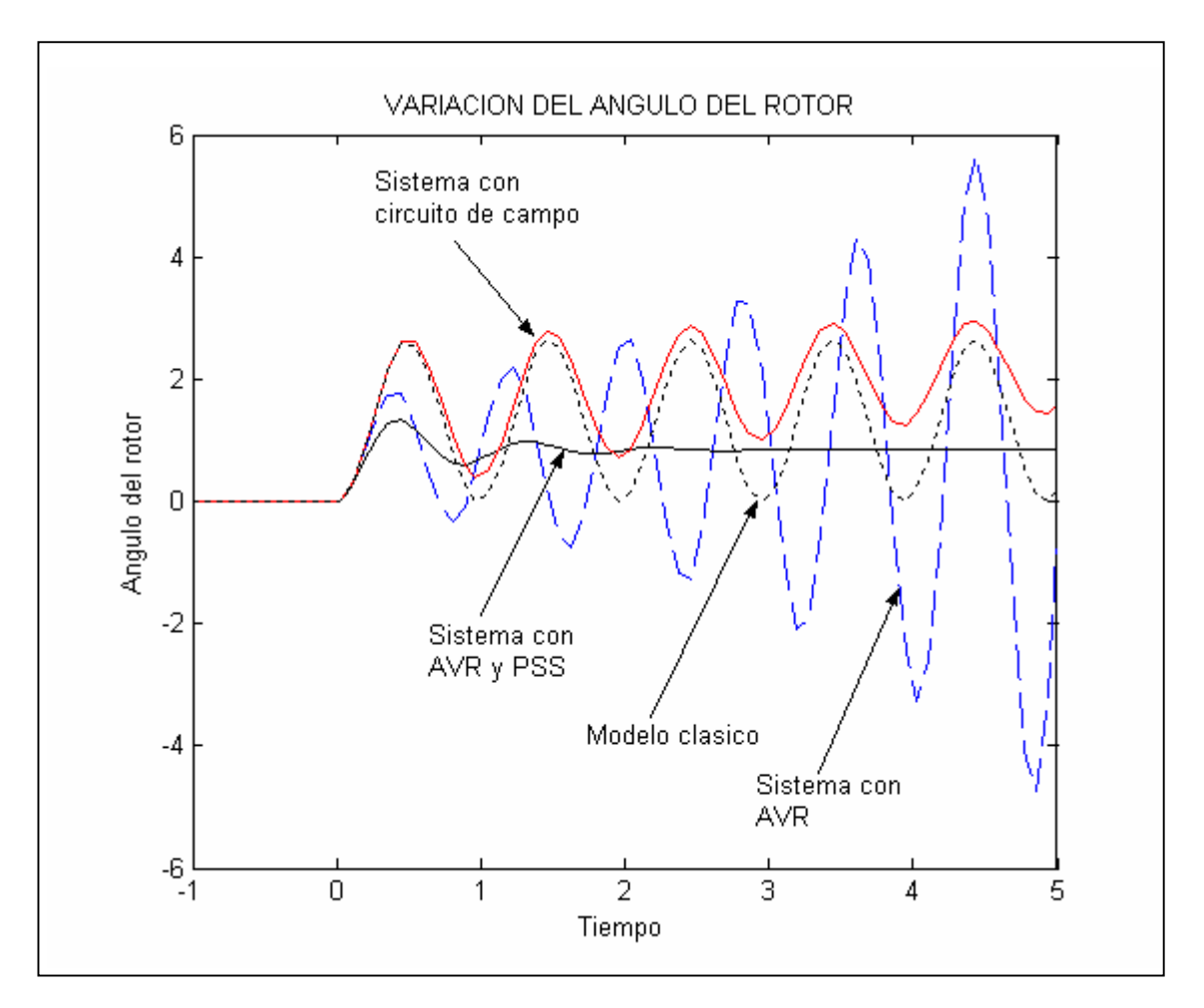

**Figura D.9:** Variación del ángulo del rotor para los diferentes tipos de sistema implementado.

#### **D.3. CONCLUCIONES**

- Analizando el sistema mediante el modelo clásico, la variación del coeficiente de torque amortiguamiento ( $K_p$  = -10.0, 0.0 y 10.0) implica variar los eigenvalores del sistema. Observamos, que para un valor de  $K_D = -10$ , la parte real del eigenvalor es positivo que representa modo de oscilación no amortiguado (incremento de su amplitud). Mientras que, para  $K<sub>D</sub> = 10.0$ , la parte real de eigenvalor es negativo que representa un modo de oscilación amortiguado (decremento de su amplitud). Finalmente, para un valor de  $K_p = 0.0$ , la parte real del eigenvalor es cero.
- La implementación del modelo se analizo con un coeficiente de torque amortiguante de  $\frac{K_{D}=0.0}{K_{D}=0.0}$ . Al implementar el circuito de campo, se observa un modo de oscilación amortiguado y un modo no oscilatorio con decremento en su amplitud. Al implementar el sistema de excitación, se observa que el incremento de la ganancia de excitación (KA=0..1000) origina modos de oscilación no amortiguados. Asimismo, aumenta la frecuencia de oscilación y disminuye la razón de amortiguamiento a un valor mínimo, para luego incrementarse. Finalmente, al implementar el estabilizador de sistema de potencia para una ganancia del sistema de excitación de KA=200, origina dos modos de oscilación amortiguados con frecuencia de 1.0515 Hz debido a la variable de estado de la velocidad angular del rotor y ángulo del rotor, y frecuencia de 2.0409 Hz debido a la variable de estado del flujo de

campo y de la tensión de excitación. Asimismo, origina dos modos no oscilatorios con decremento en su amplitud, debido a la variable de estado de tensión del sistema de excitación.

 De los resultados obtenidos para las diferentes implementaciones, concluimos que la razón de amortiguamiento es mejorado al implementar el estabilizador de sistema de potencia. La razón de amortiguamiento varió de 0.0 para el modelo clásico, 0.01707 al incluir el circuito de campo, -0.06957 al incluir el sistema de excitación y 0.15044 al incluir el estabilizador de sistema de potencia.

## **BIBLIOGRAFIA**

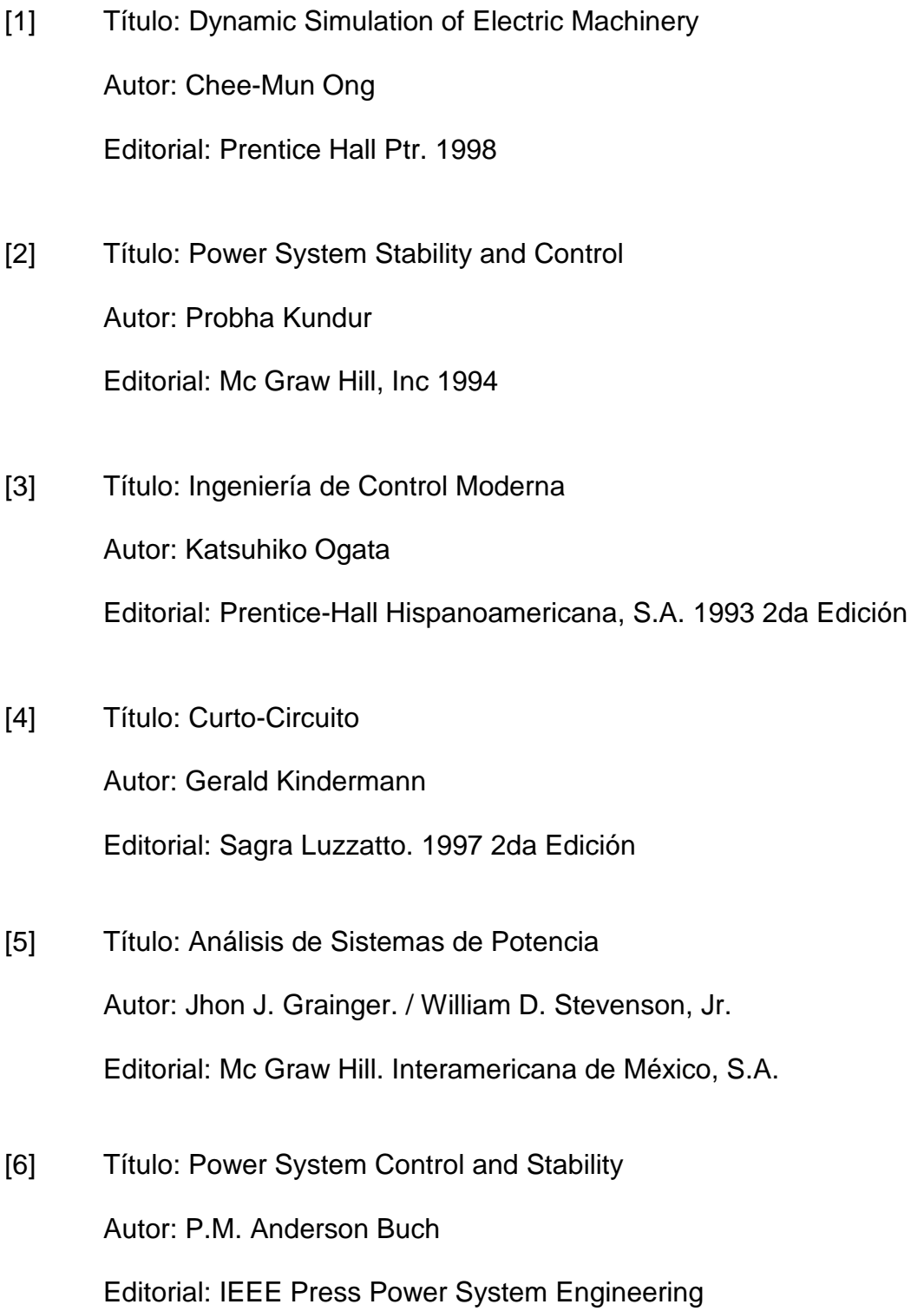

- [7] Título: Analysis of Electric Machinery Autor: Paul C. Krause / Oleg Wasynczuk / Scott D. Sudhoff Editorial: IEEE Press 1994
- [8] Título: Maquinas Electromagnéticas y Electromecánicas Autor: Leander W. Matsch. Editorial: Alfaomega S.A.1990
- [9] Título: Linear Systems Autor: Raymond A. Decarlo Editorial: Prentice Hall, Inc. 1989
- [10] Título: Simulink , Using Simulink Autor: The Mathworks Editorial: The Mathworks, Inc. 2002
- [11] Título: Excel Link, User's Guide Autor: The Mathworks Editorial: The Mathworks, Inc. 1999
- [12] Título: Central Hidroeléctrica de San Gabán (Perú) Autor: Centro Elettrotecnico Sperimentale Italiano. 2002